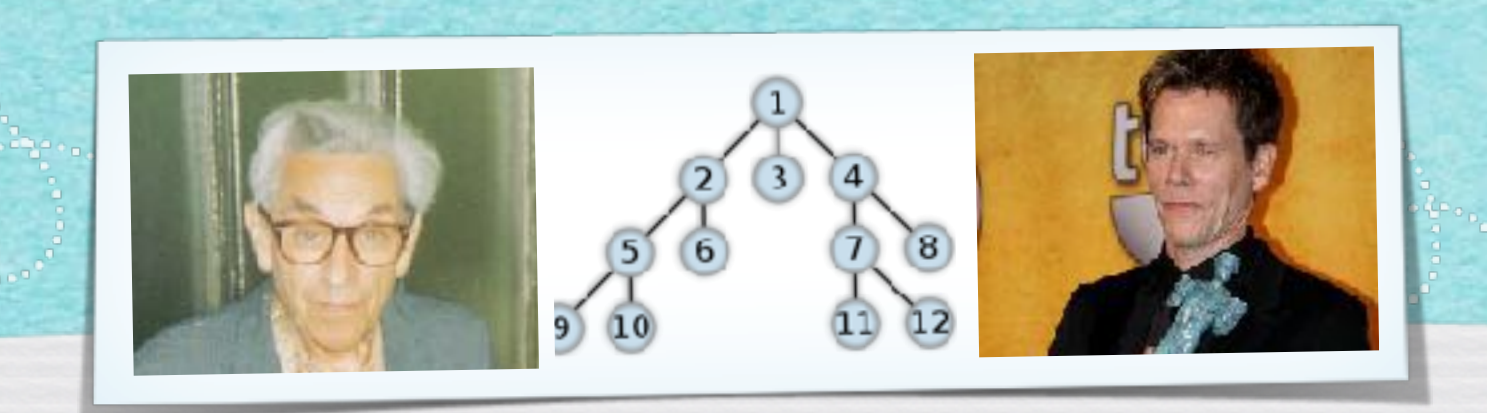

## *Nachtrag Kapitel 3: Adjazenzliste und Graphenscan*

*Algorithmen und Datenstrukturen WS 2020/21*

Prof. Dr. Sándor Fekete

#### Algorithmus 3.7

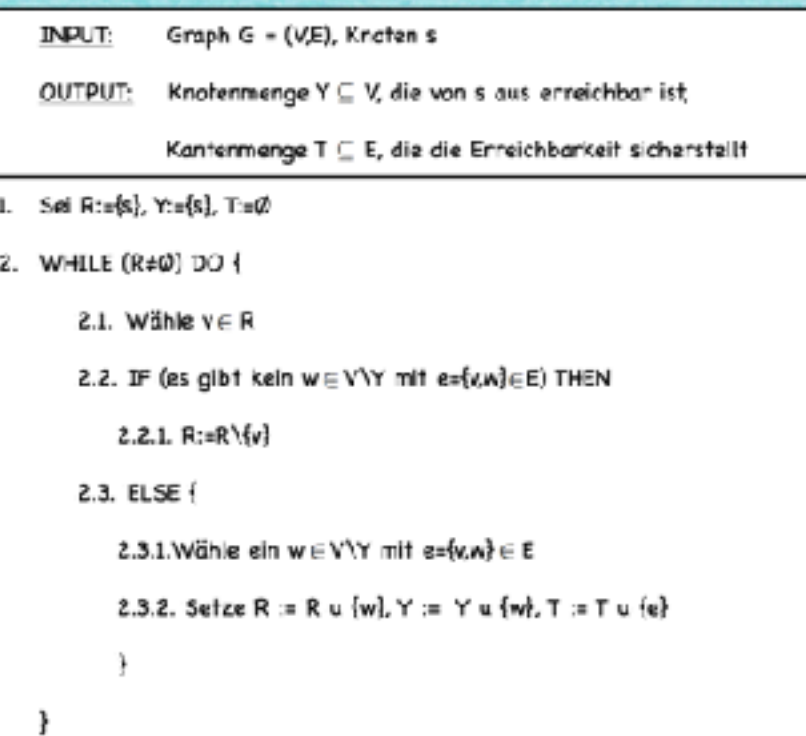

 $\overline{2}$ 

3. STOP

**JANARDANA SARA SARA A SARABANA** 

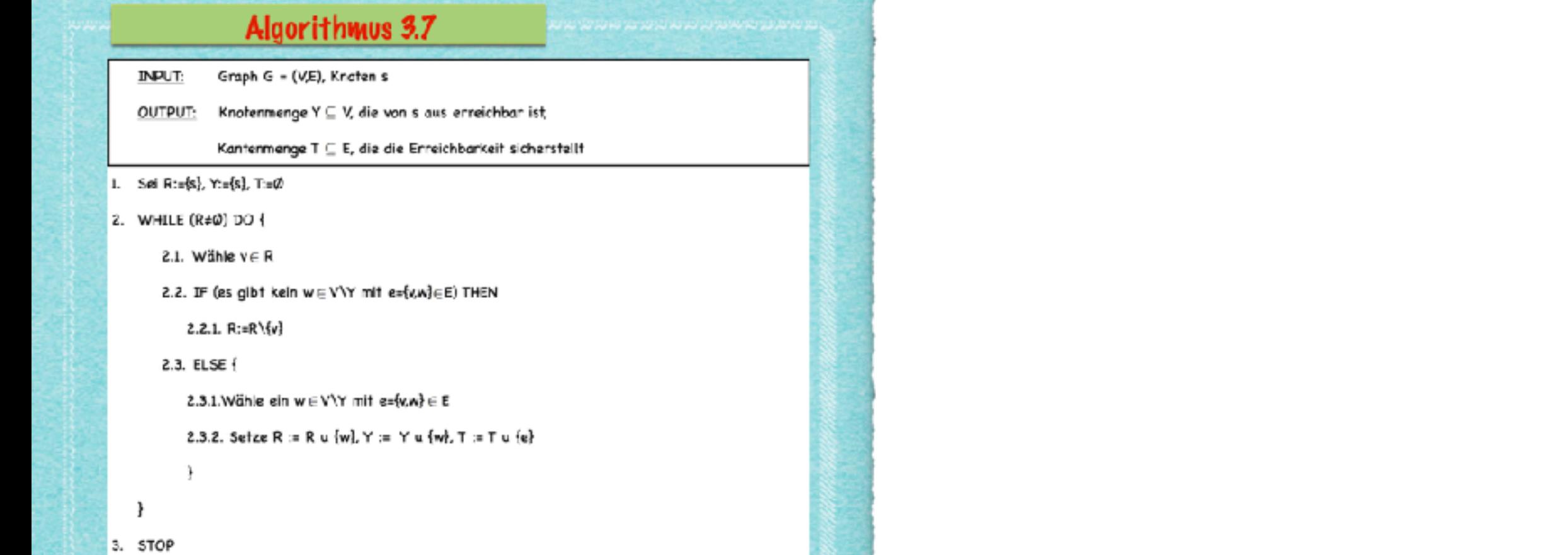

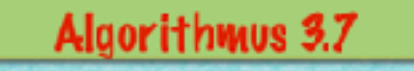

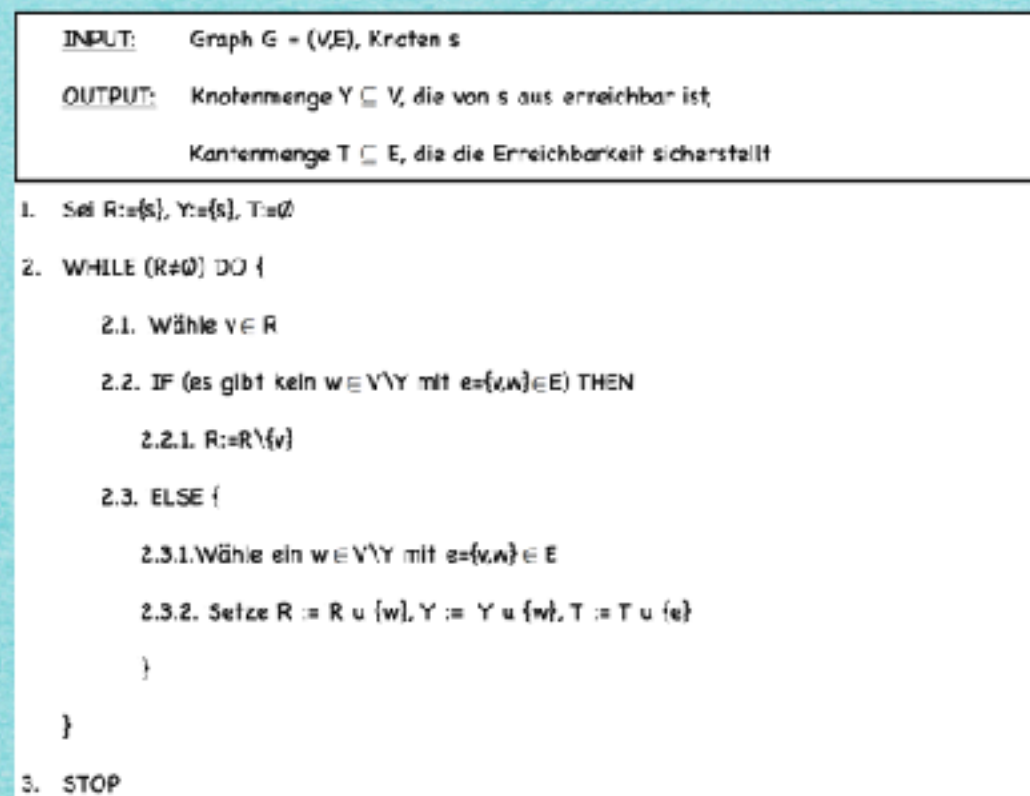

 $\overline{2}$ 

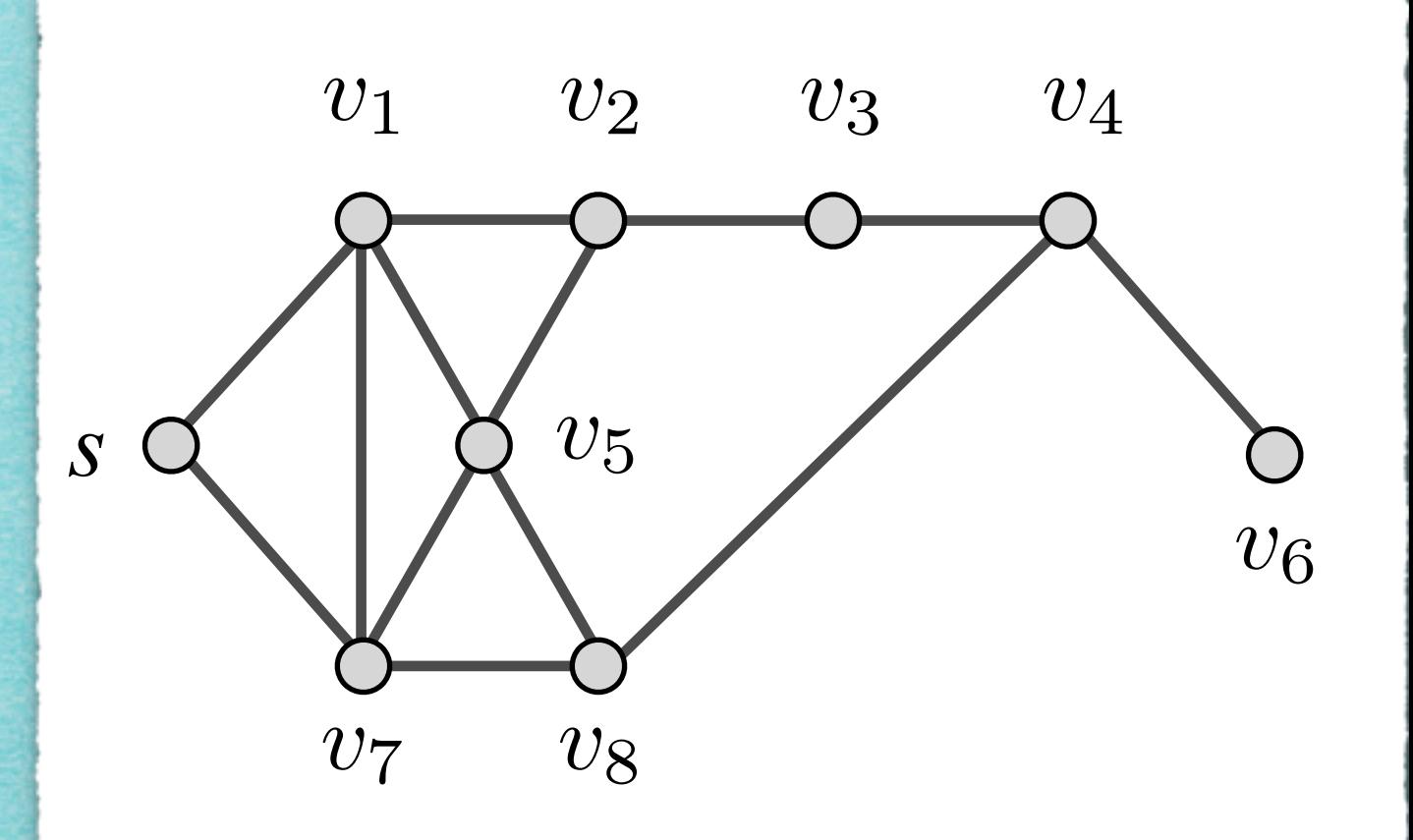

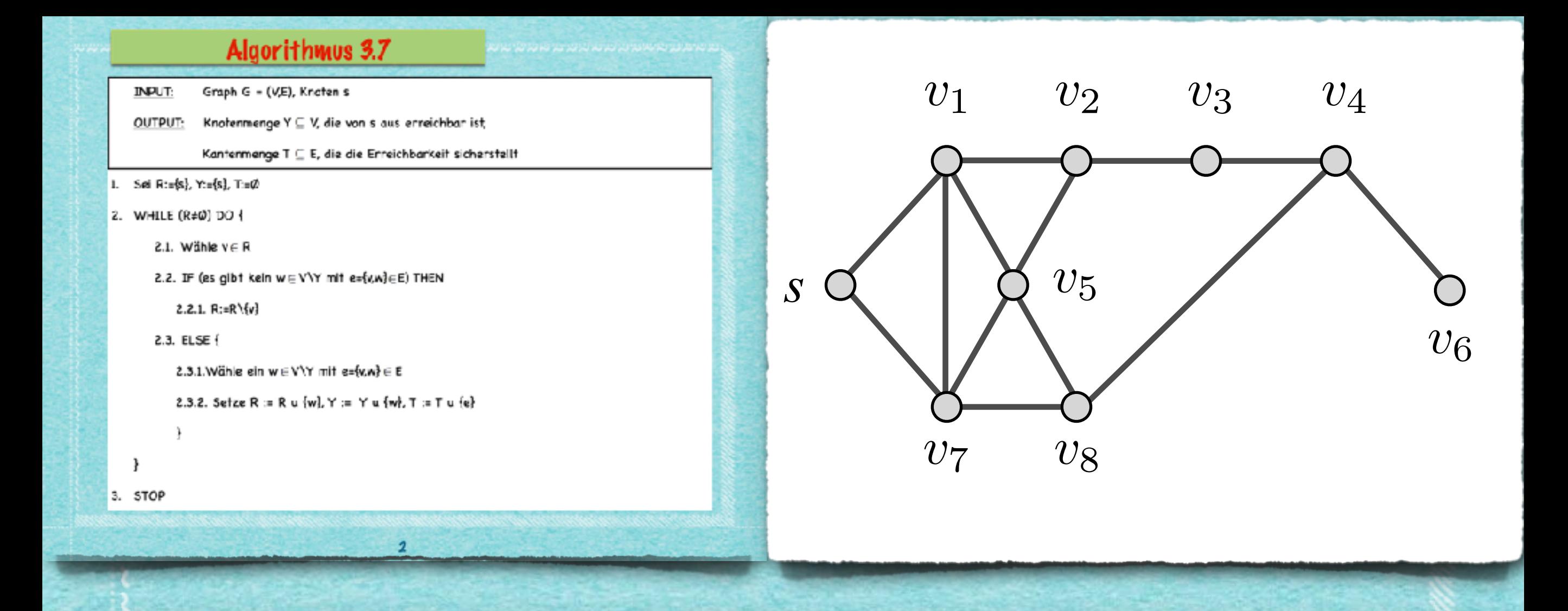

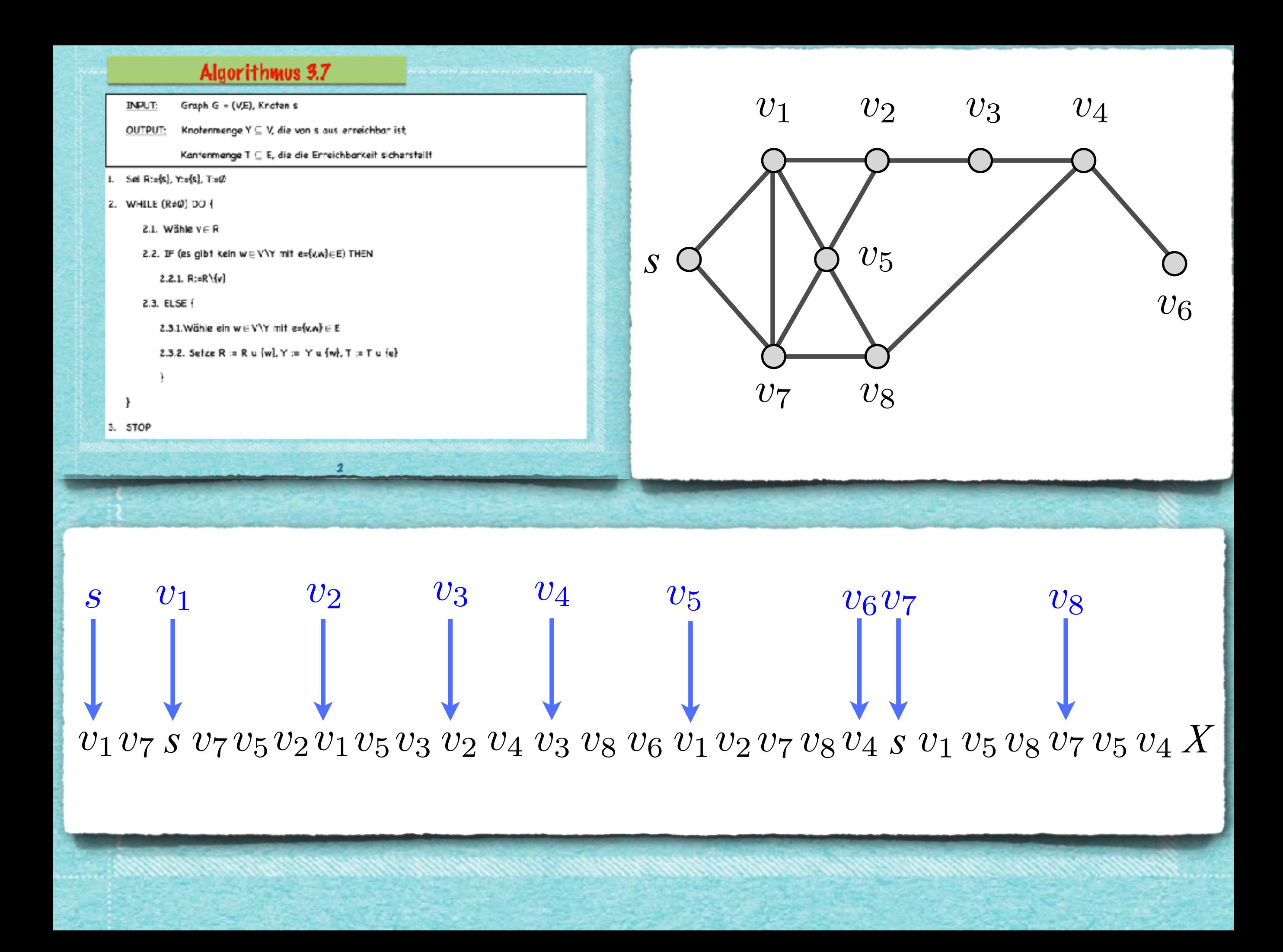

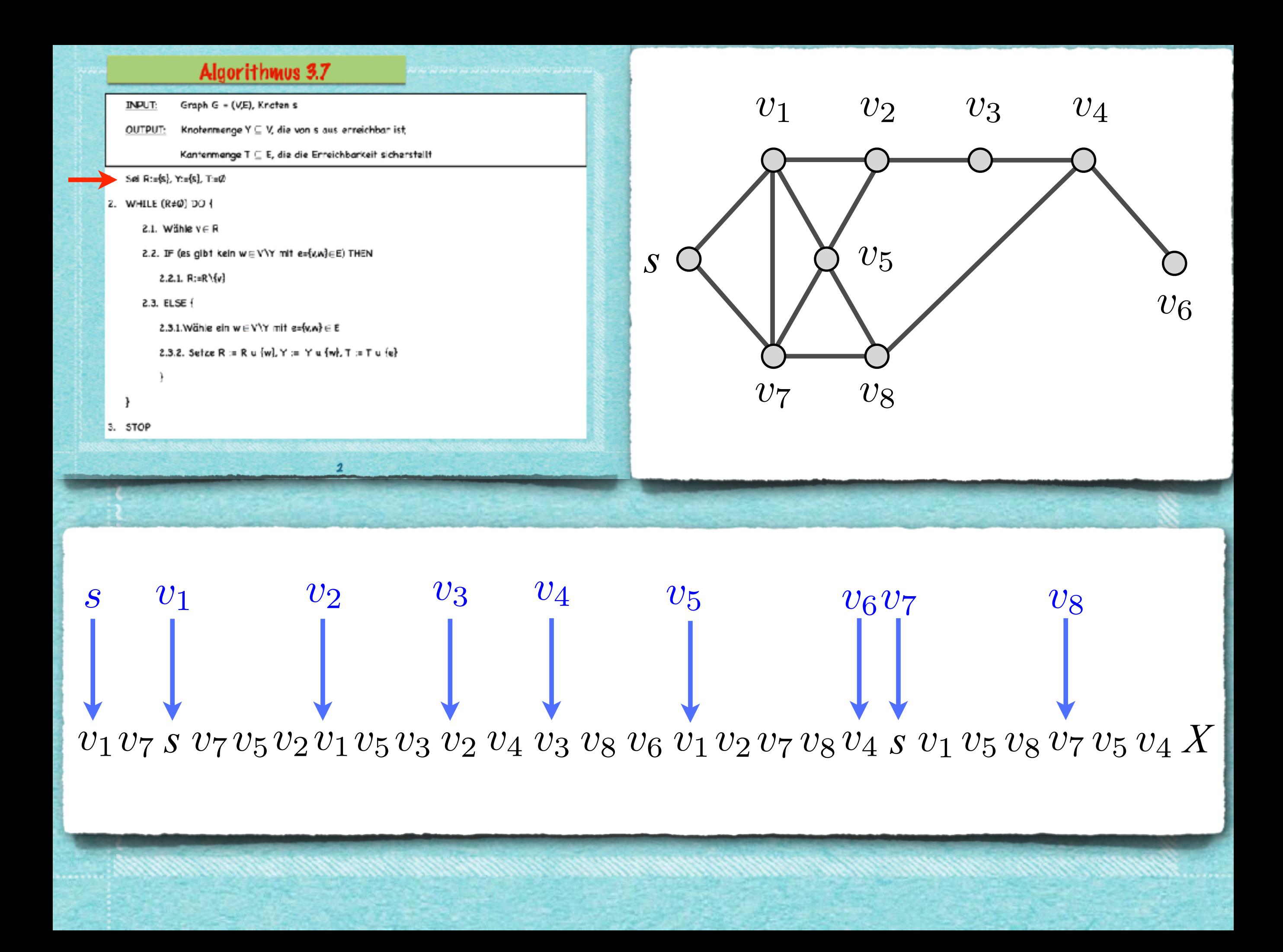

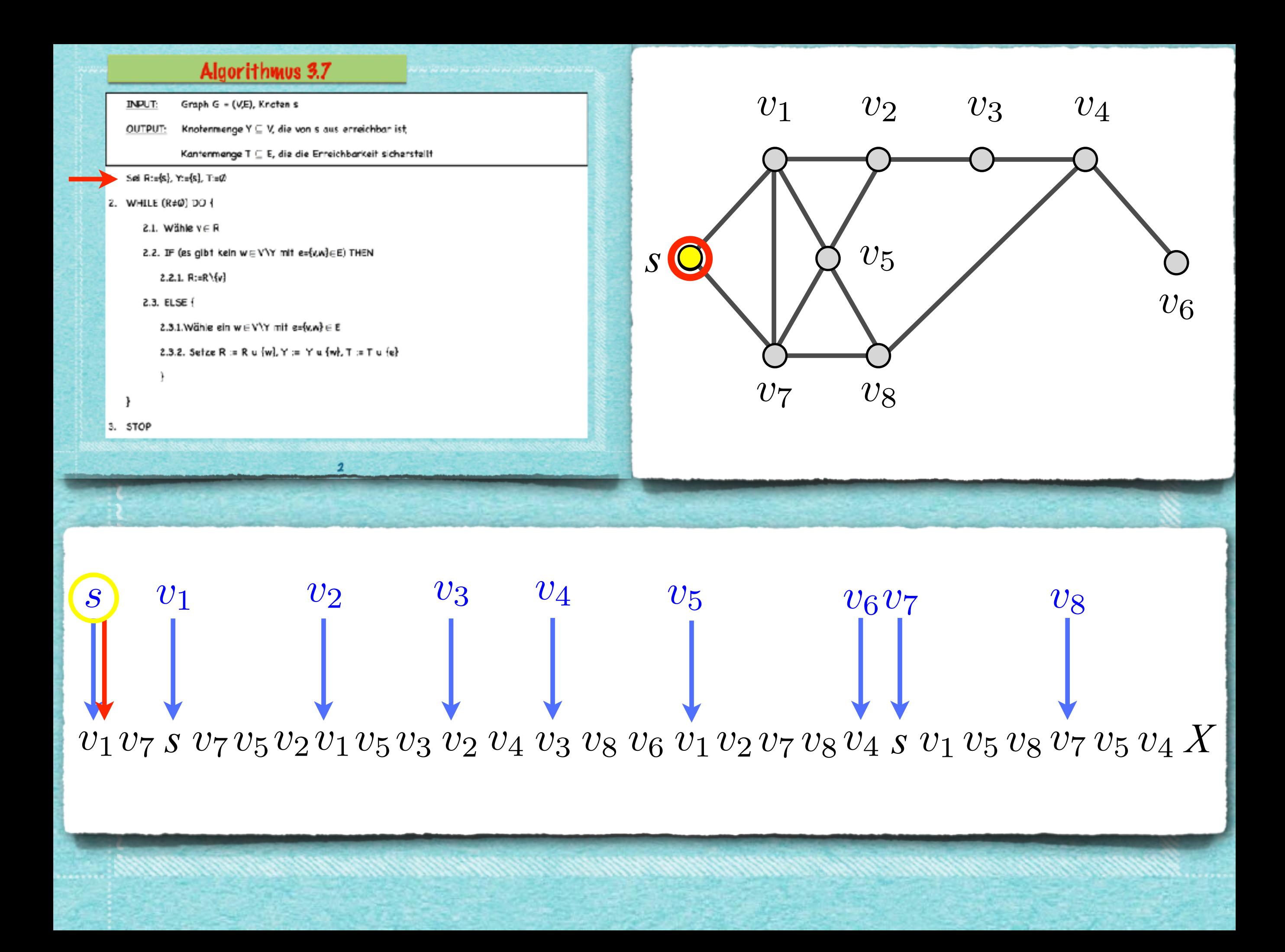

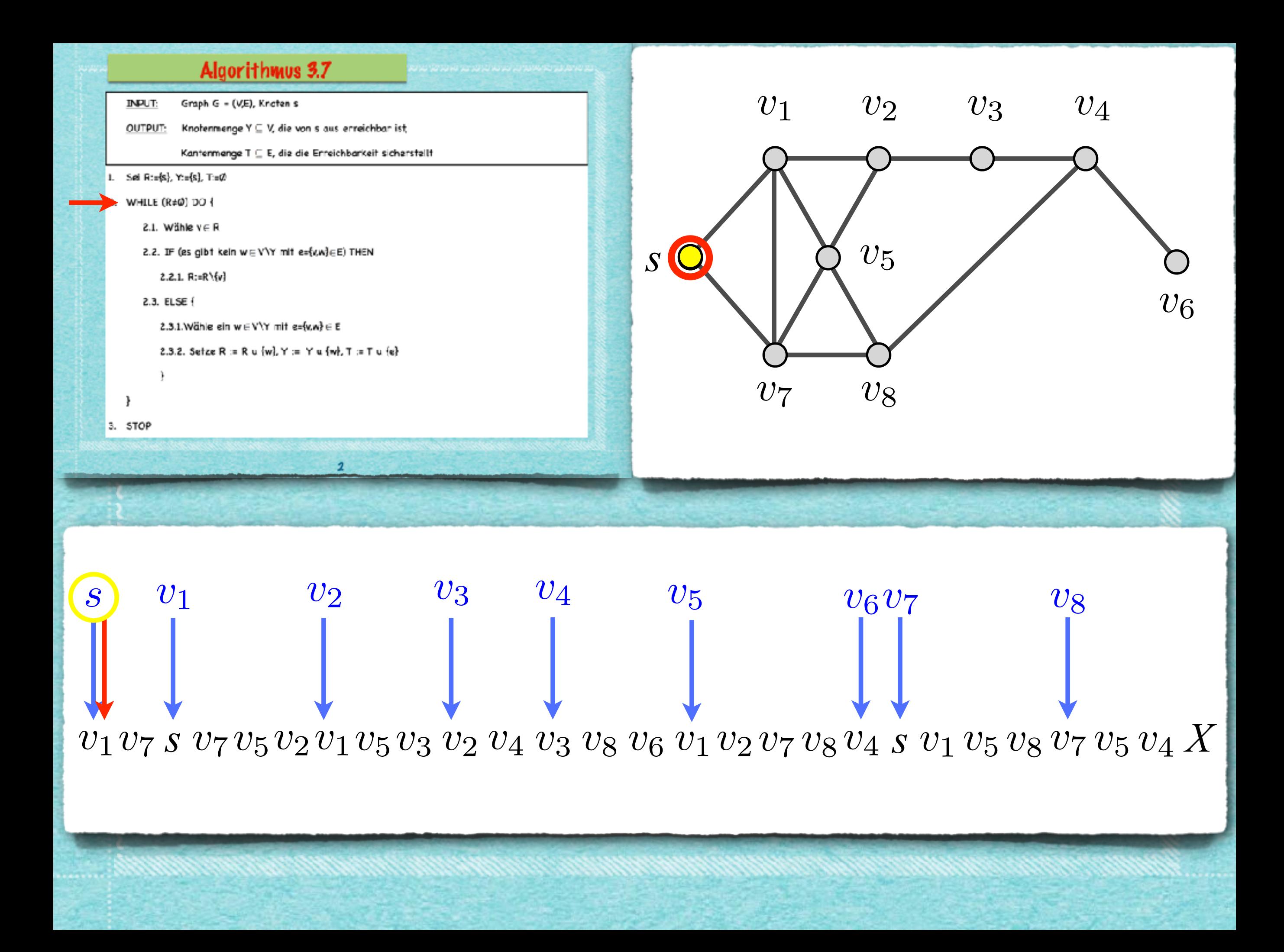

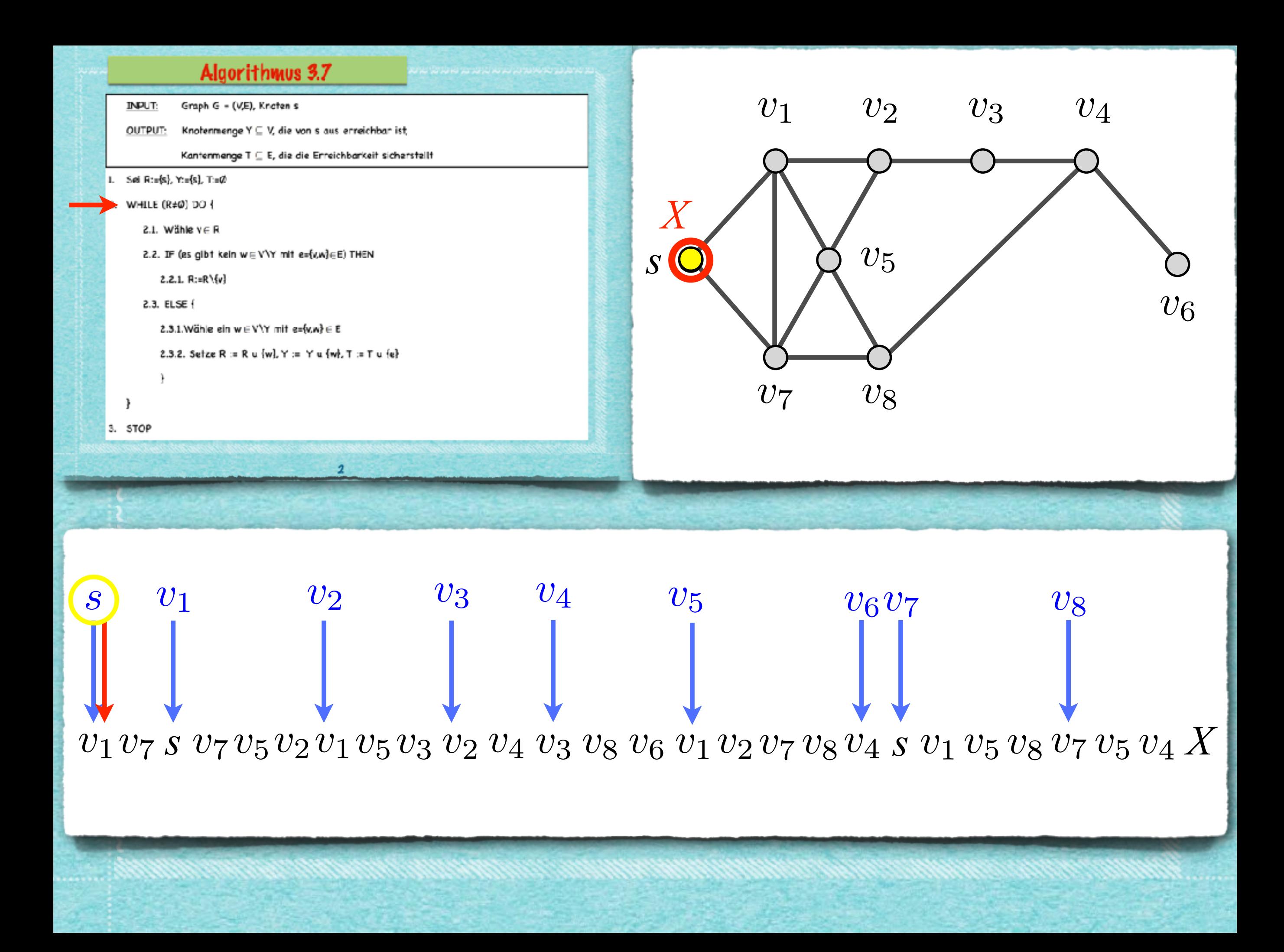

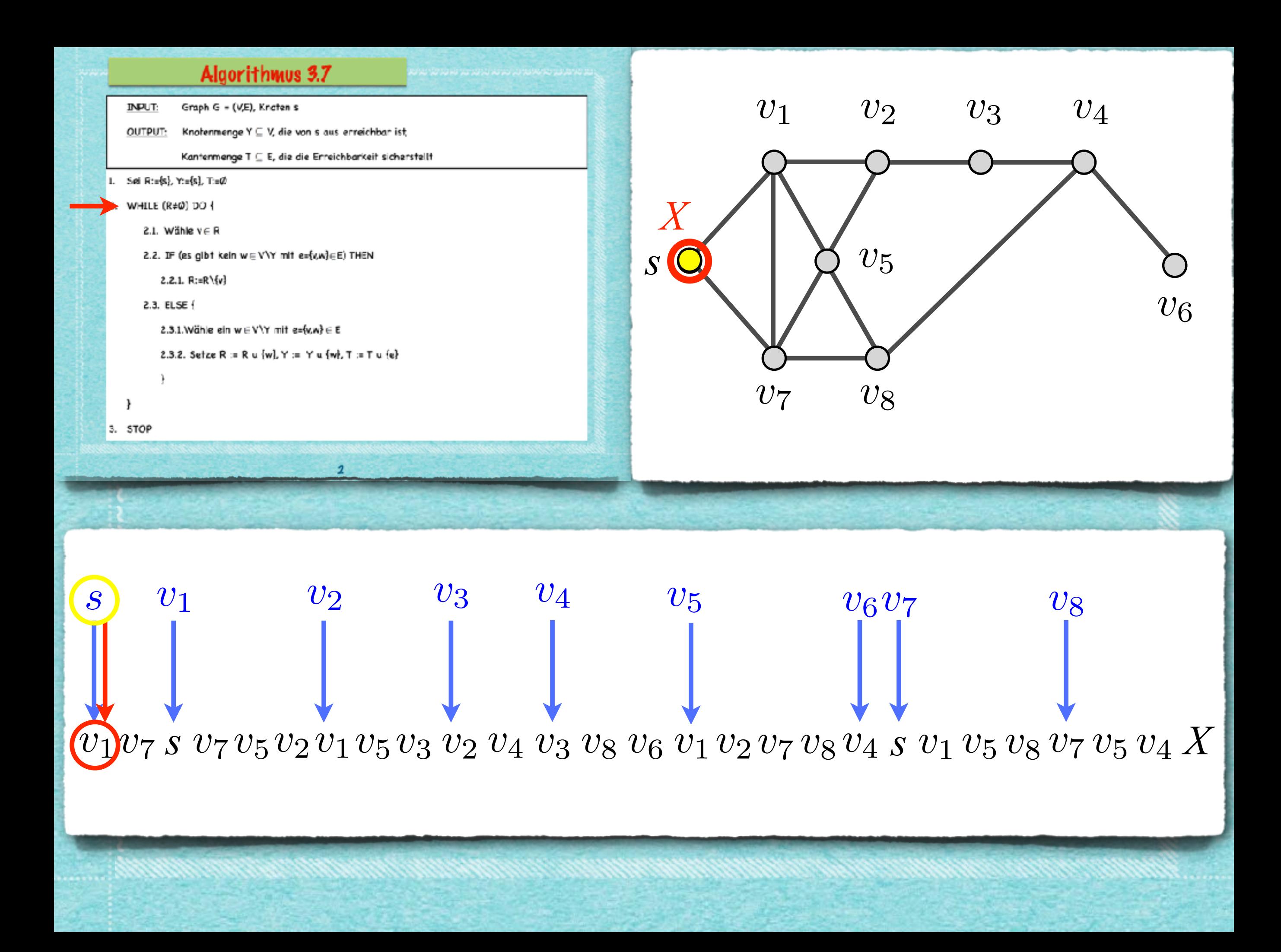

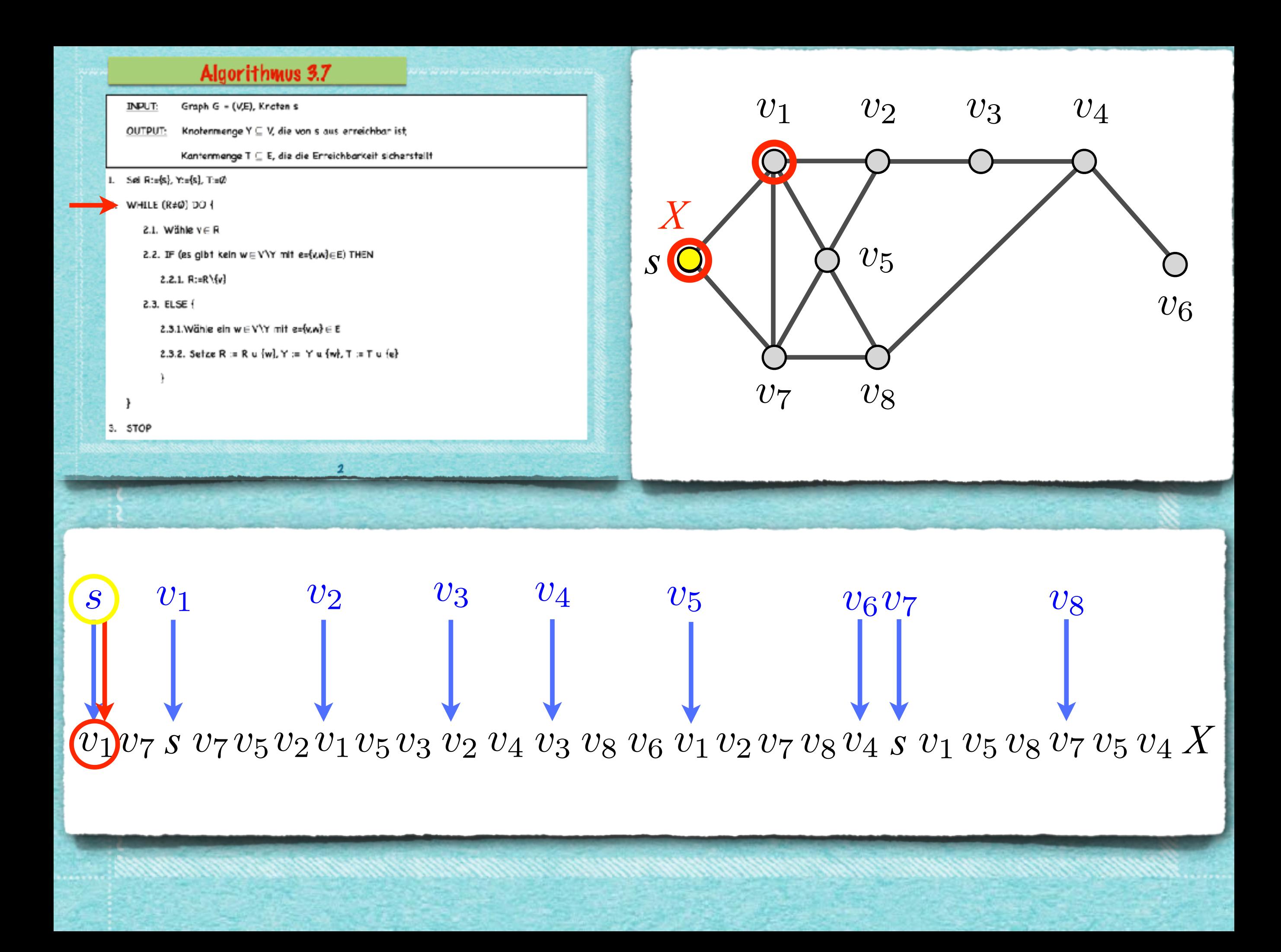

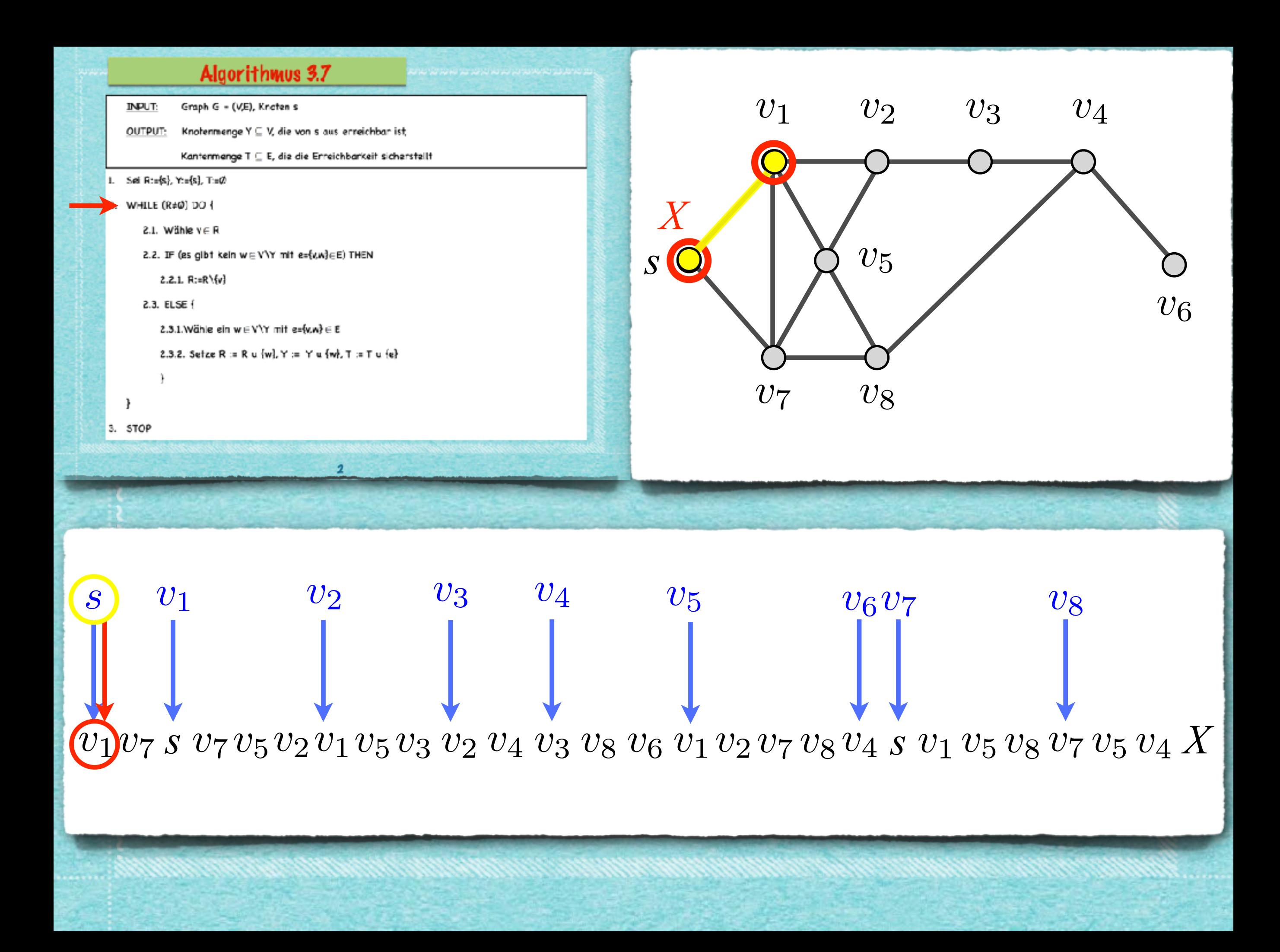

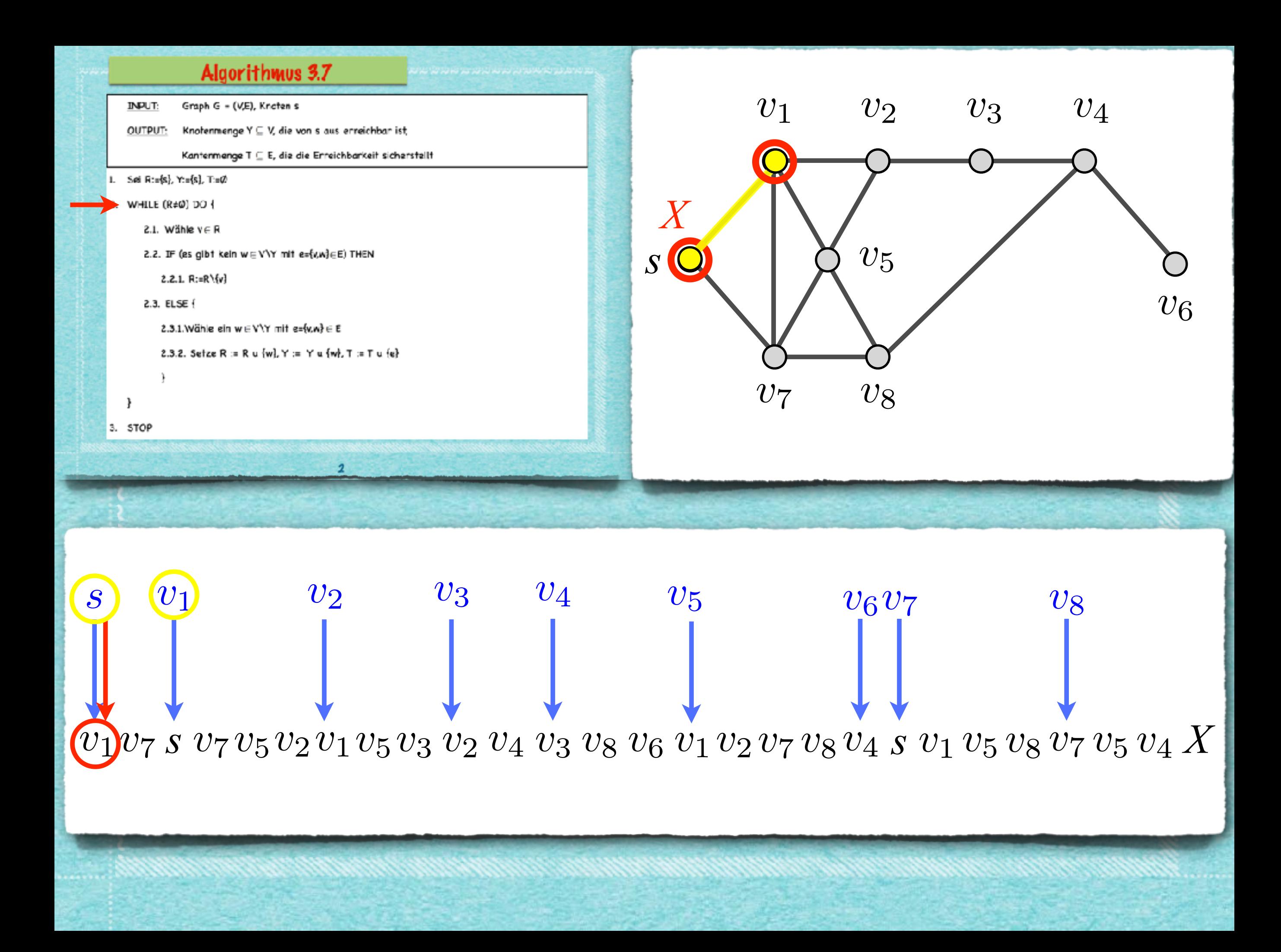

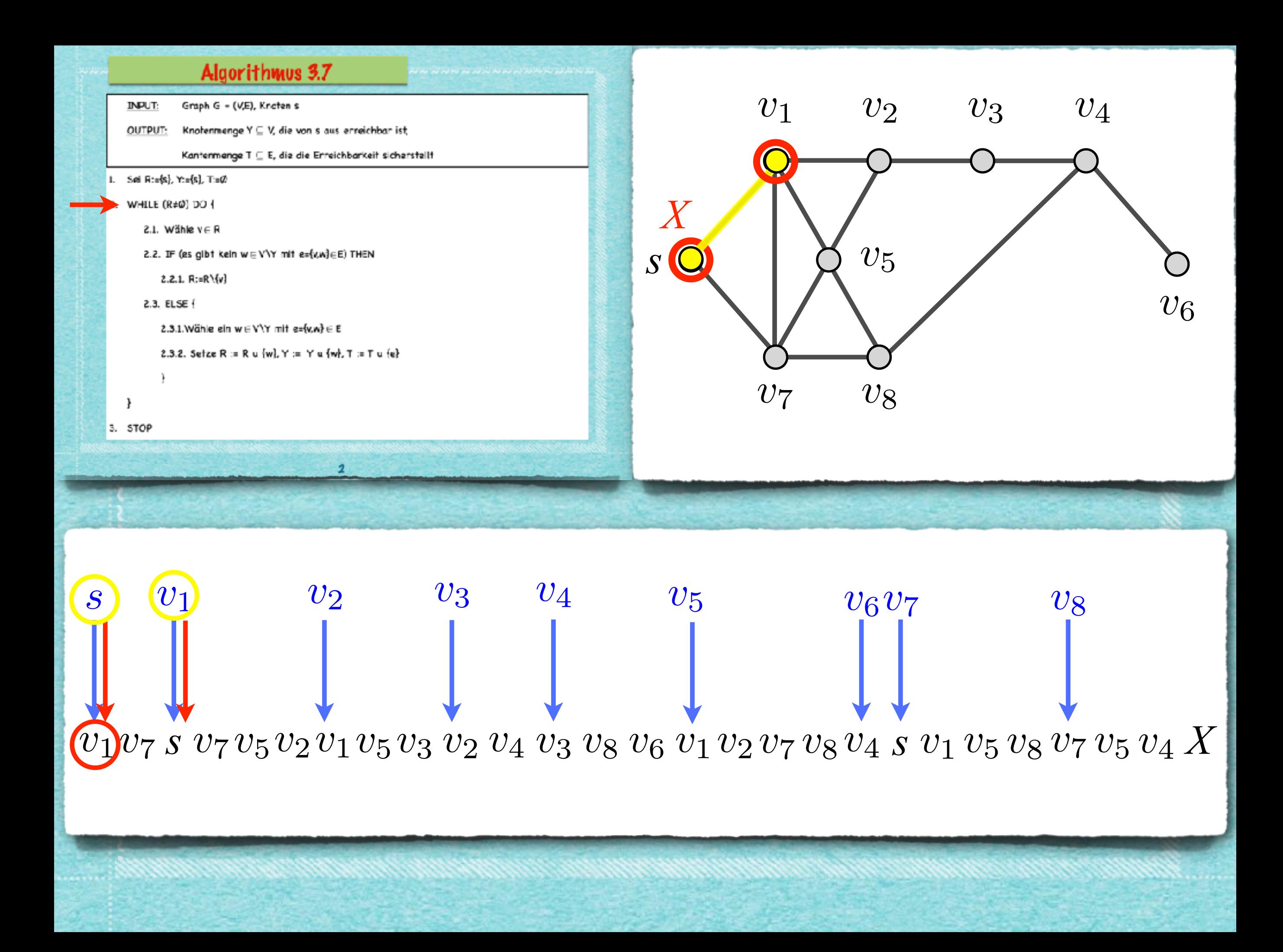

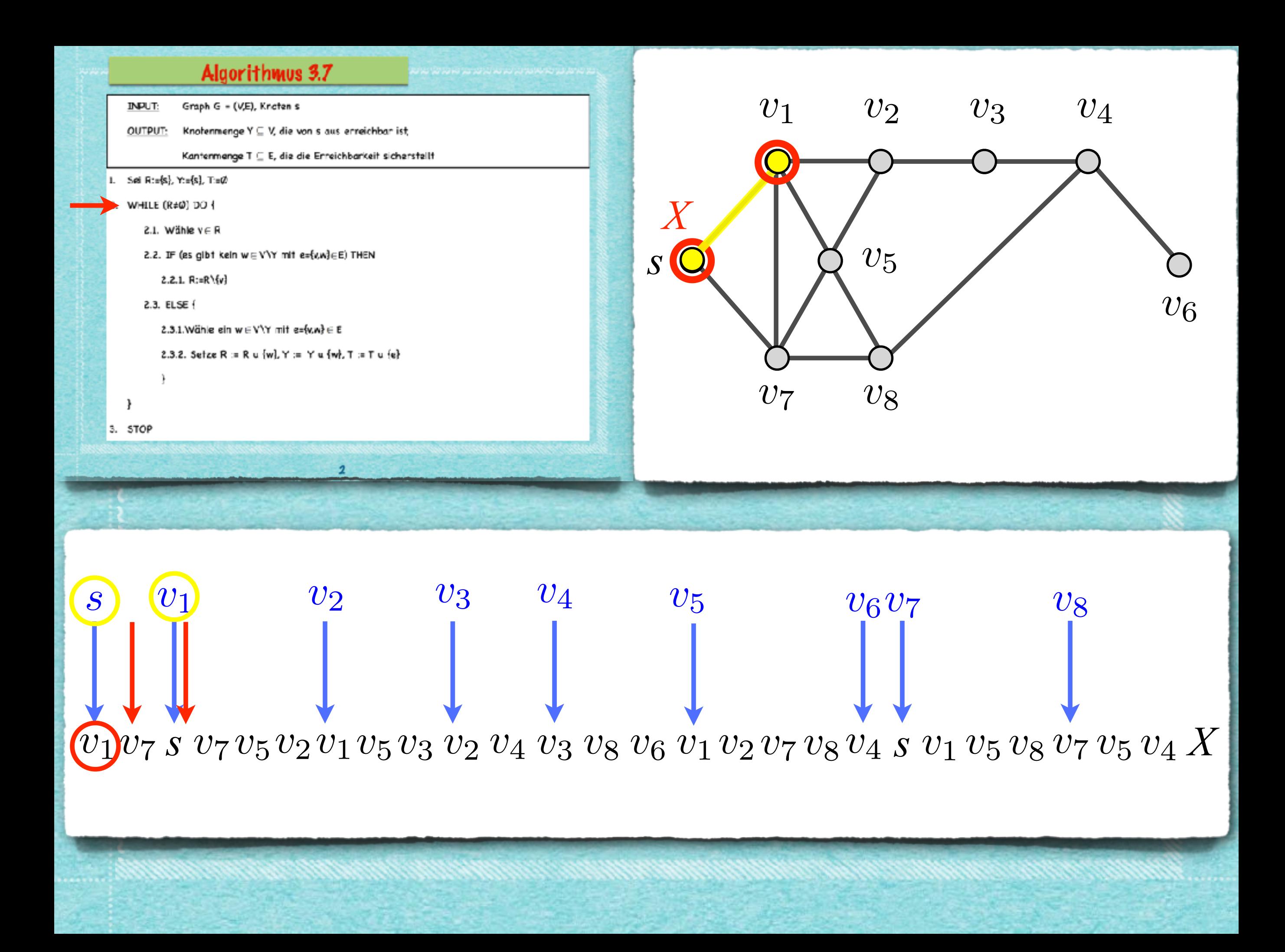

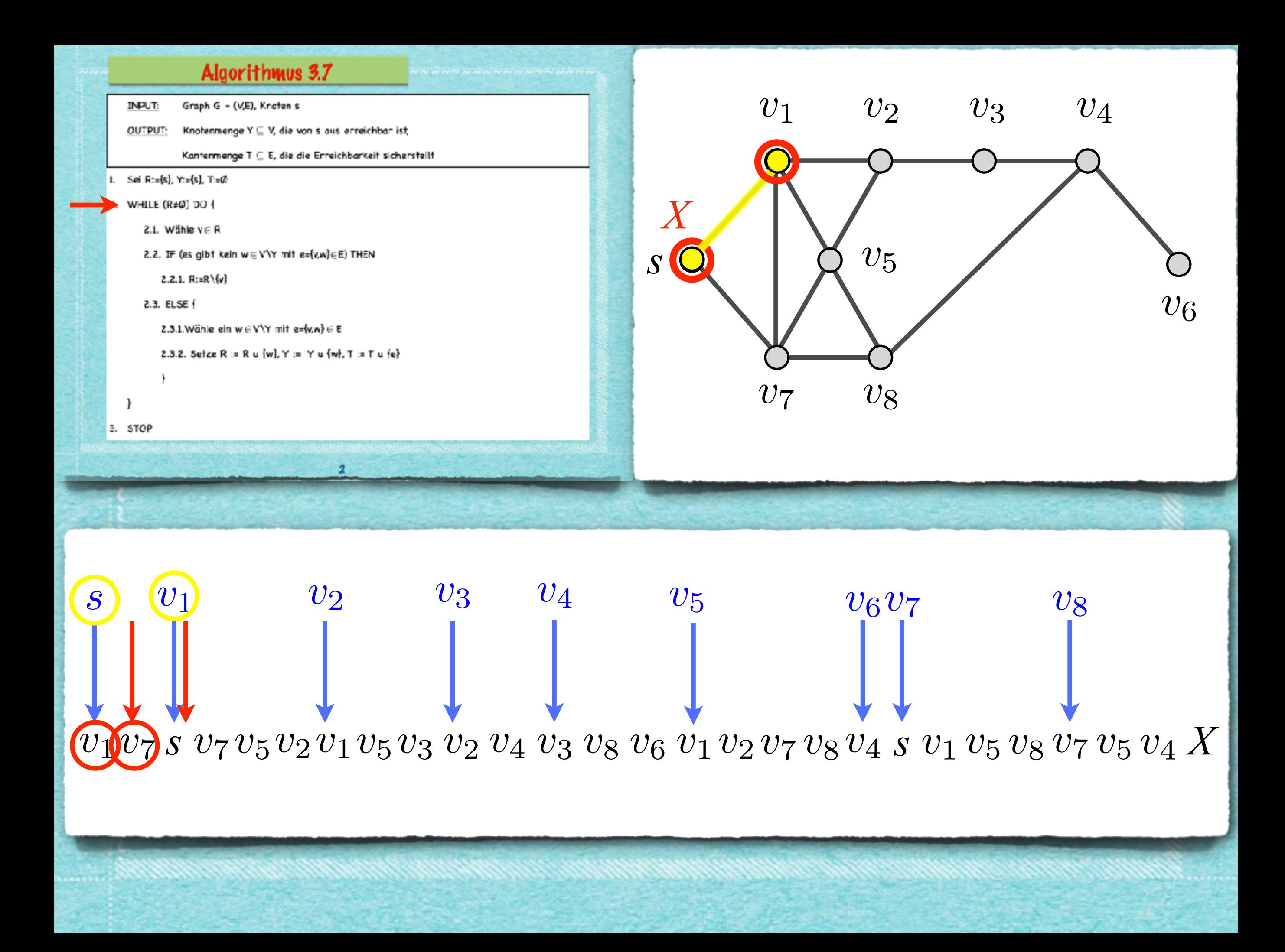

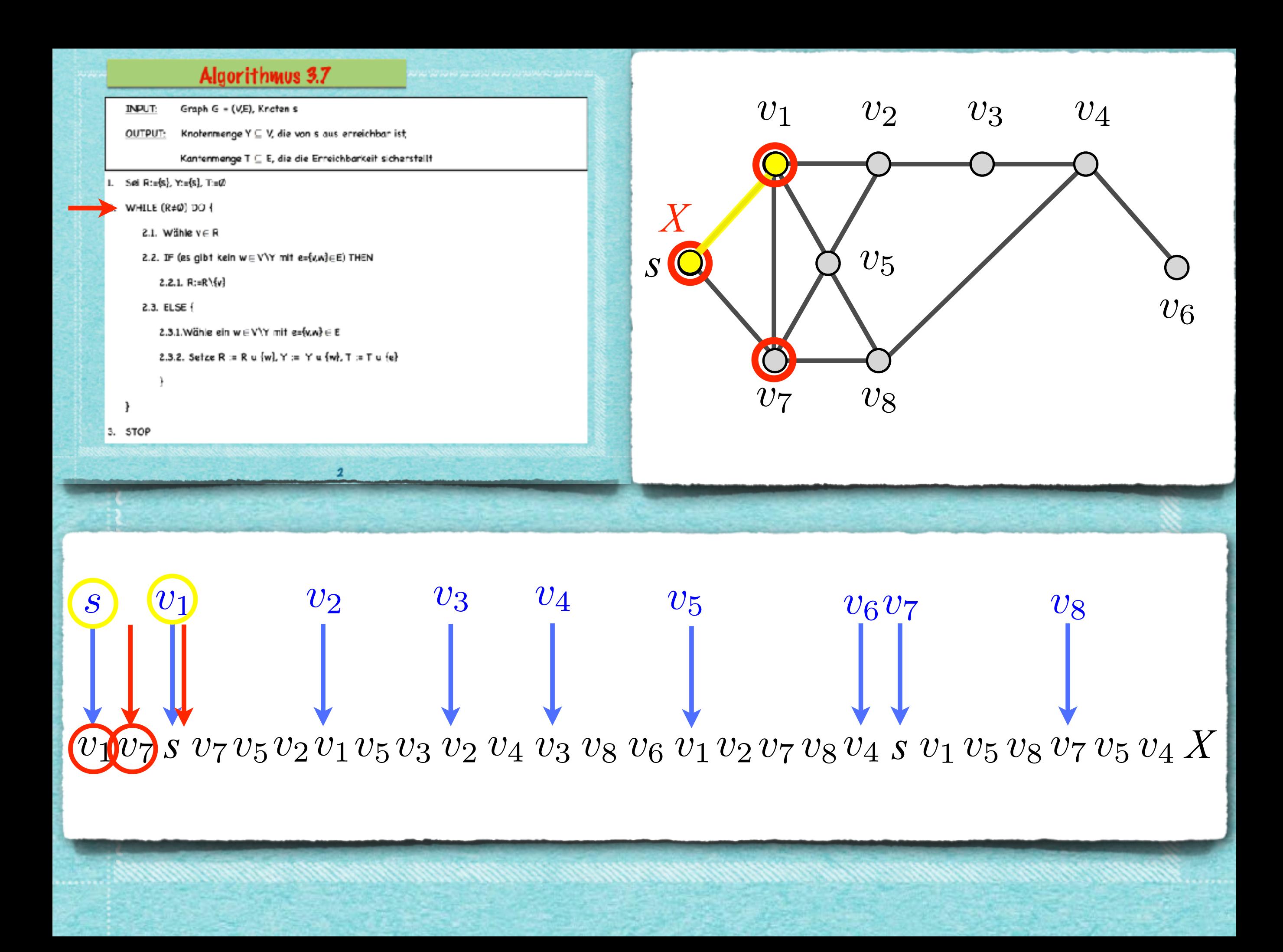

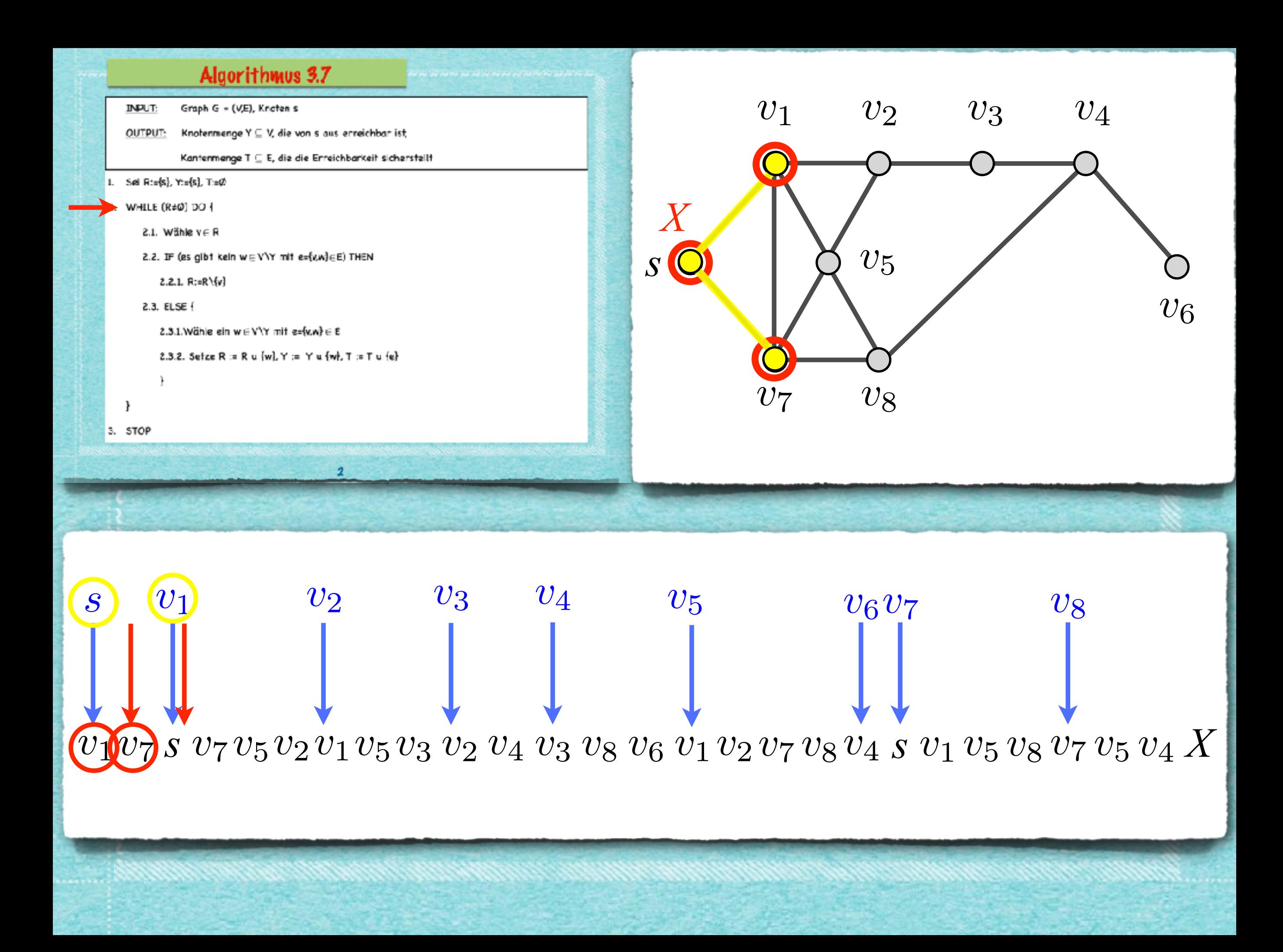

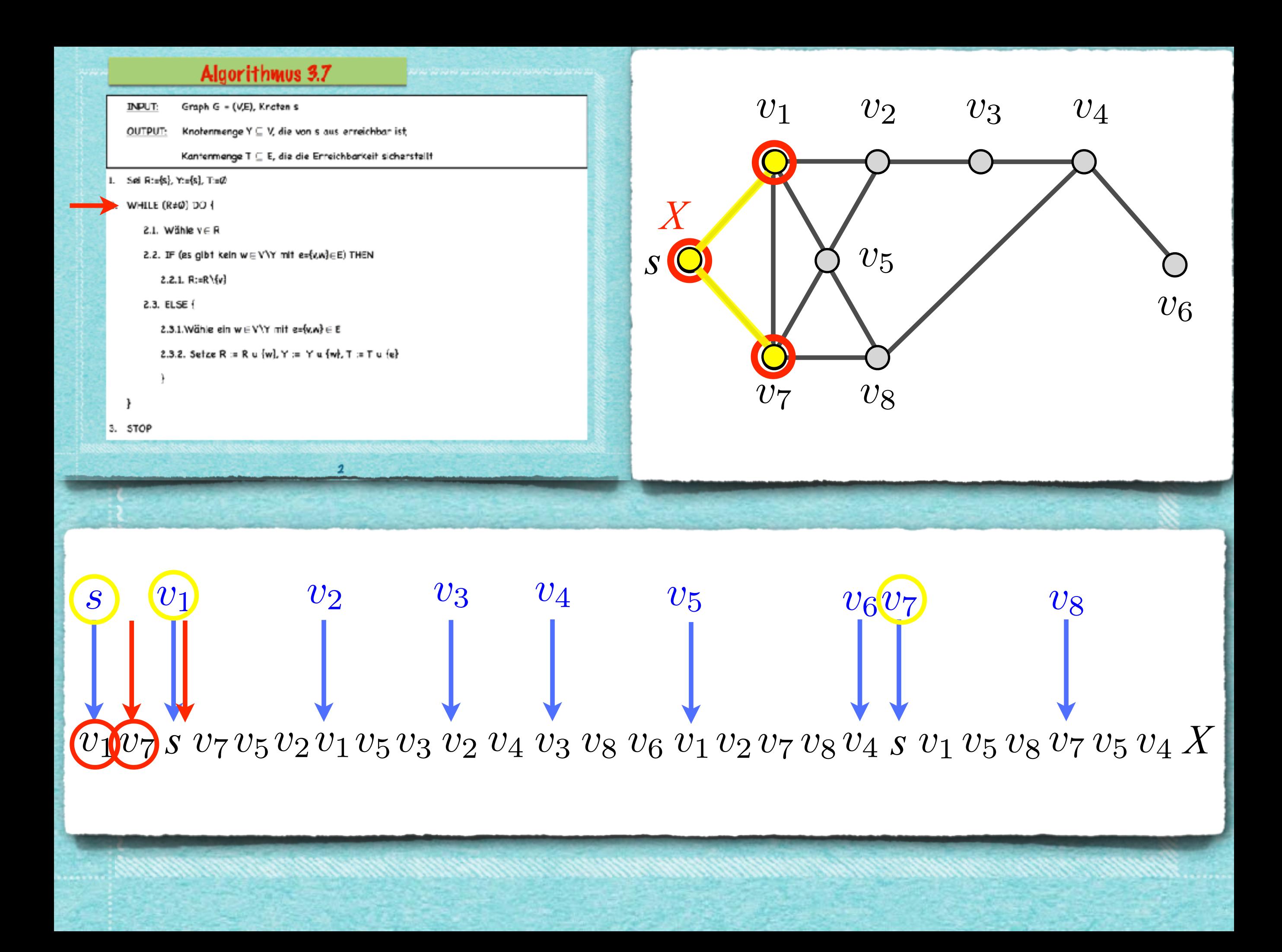

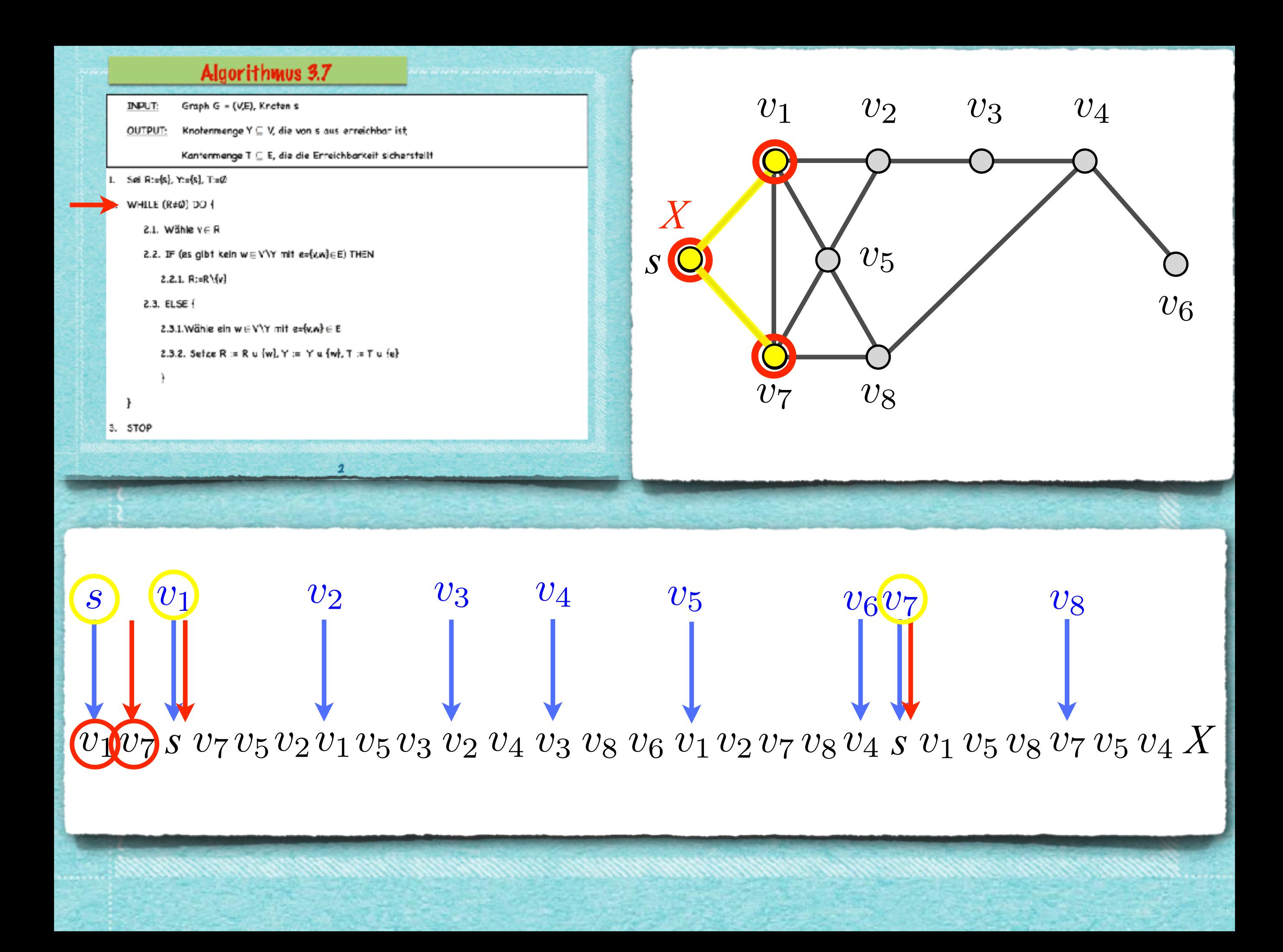

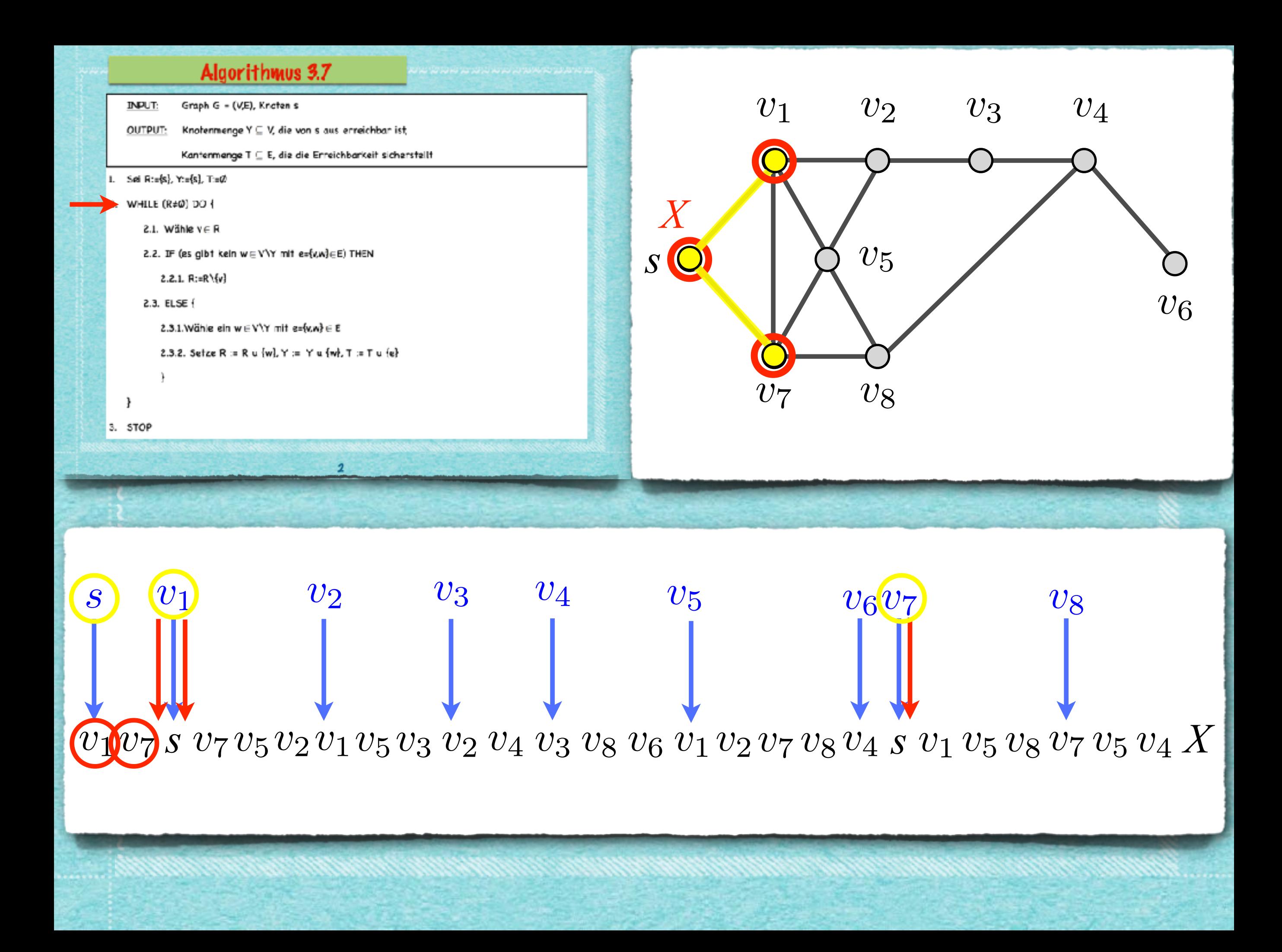

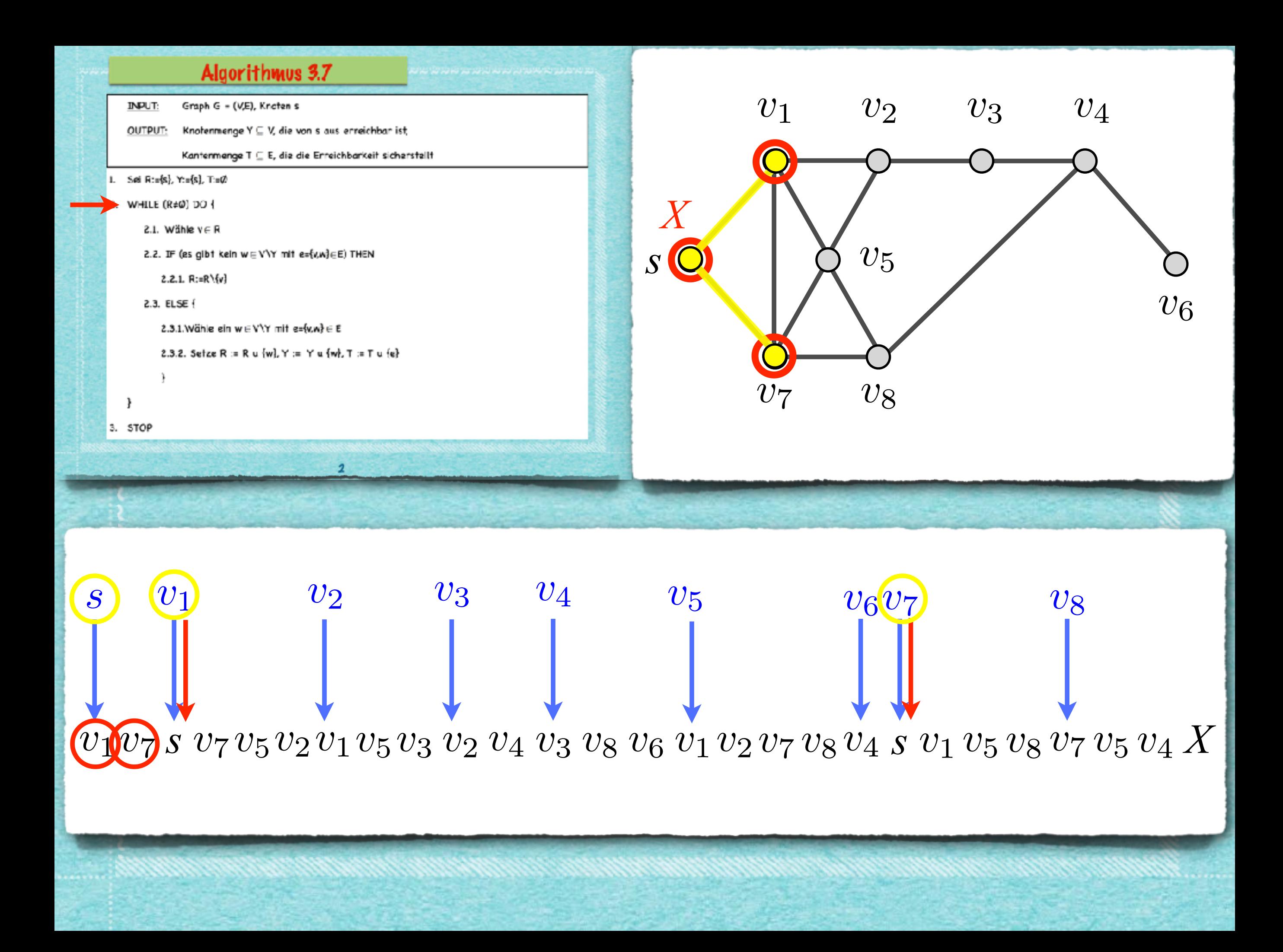

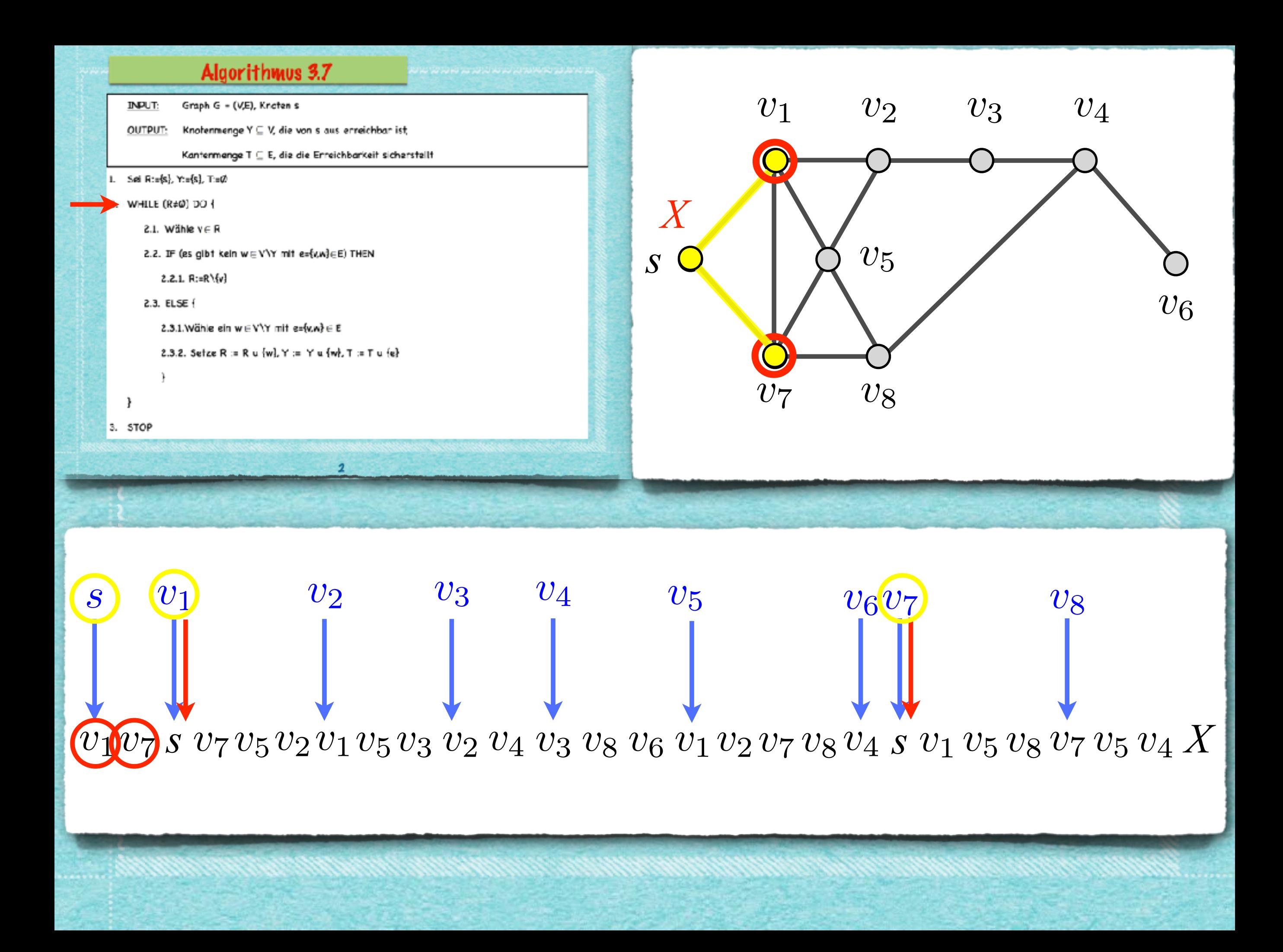

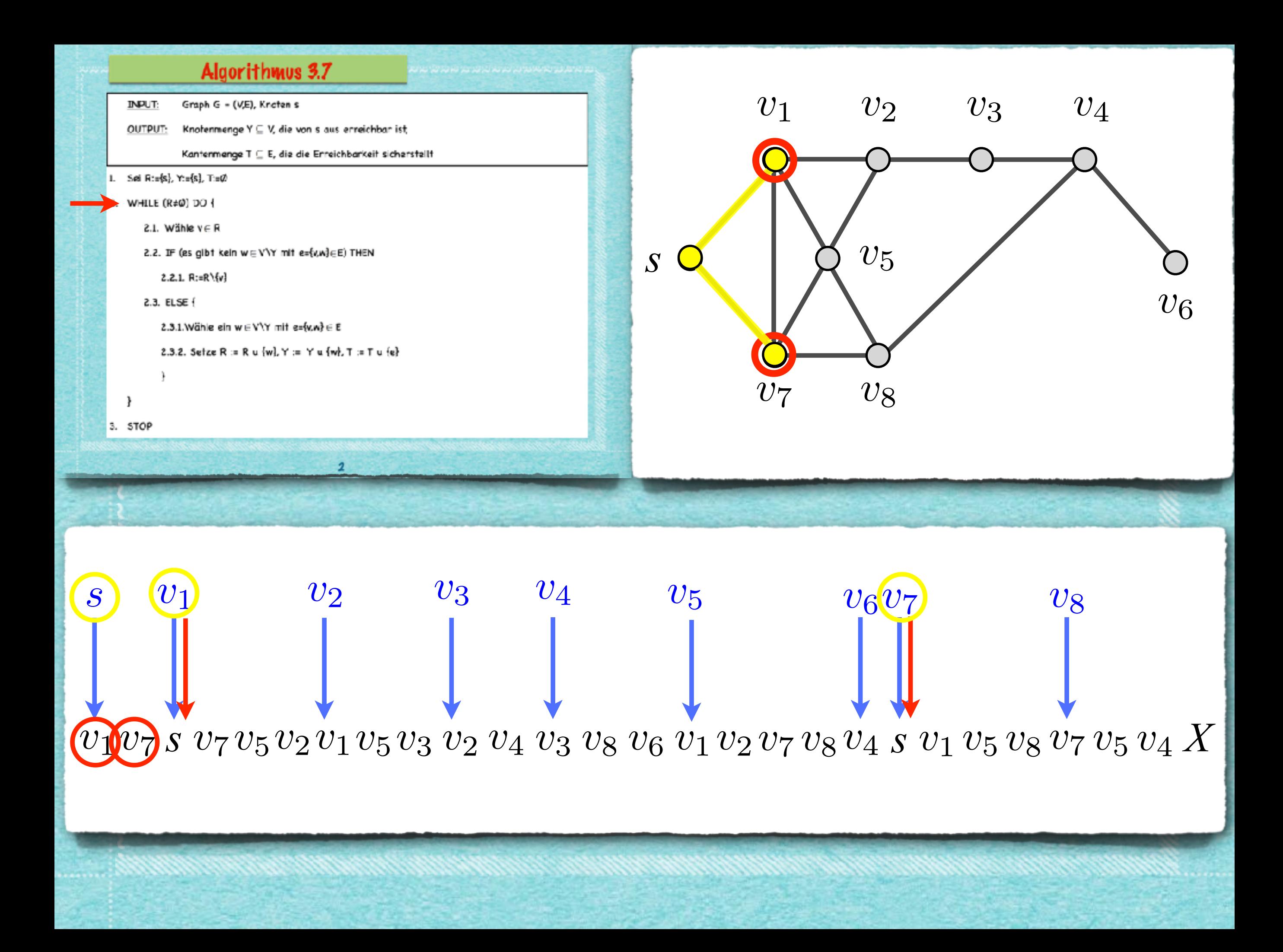

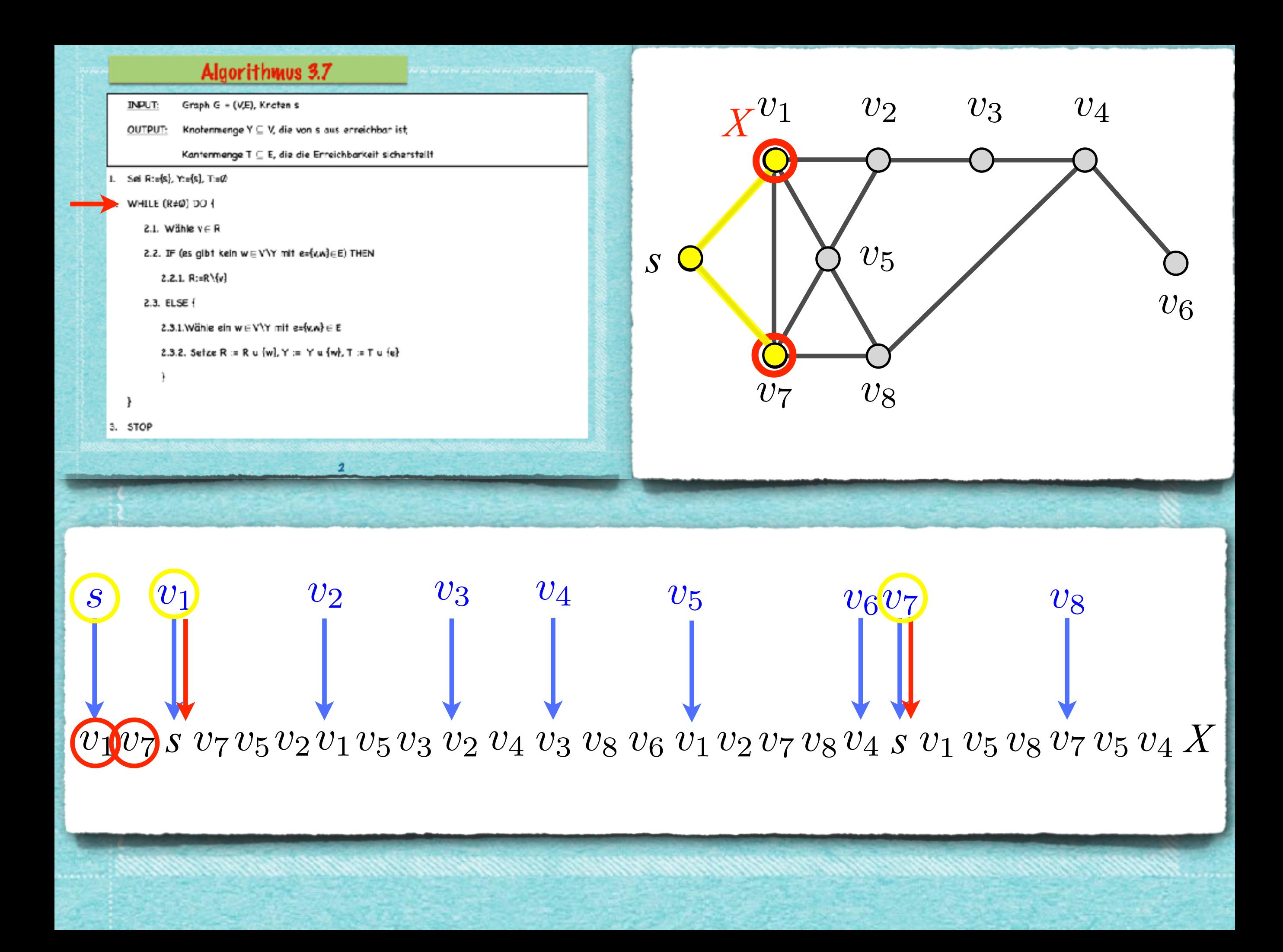

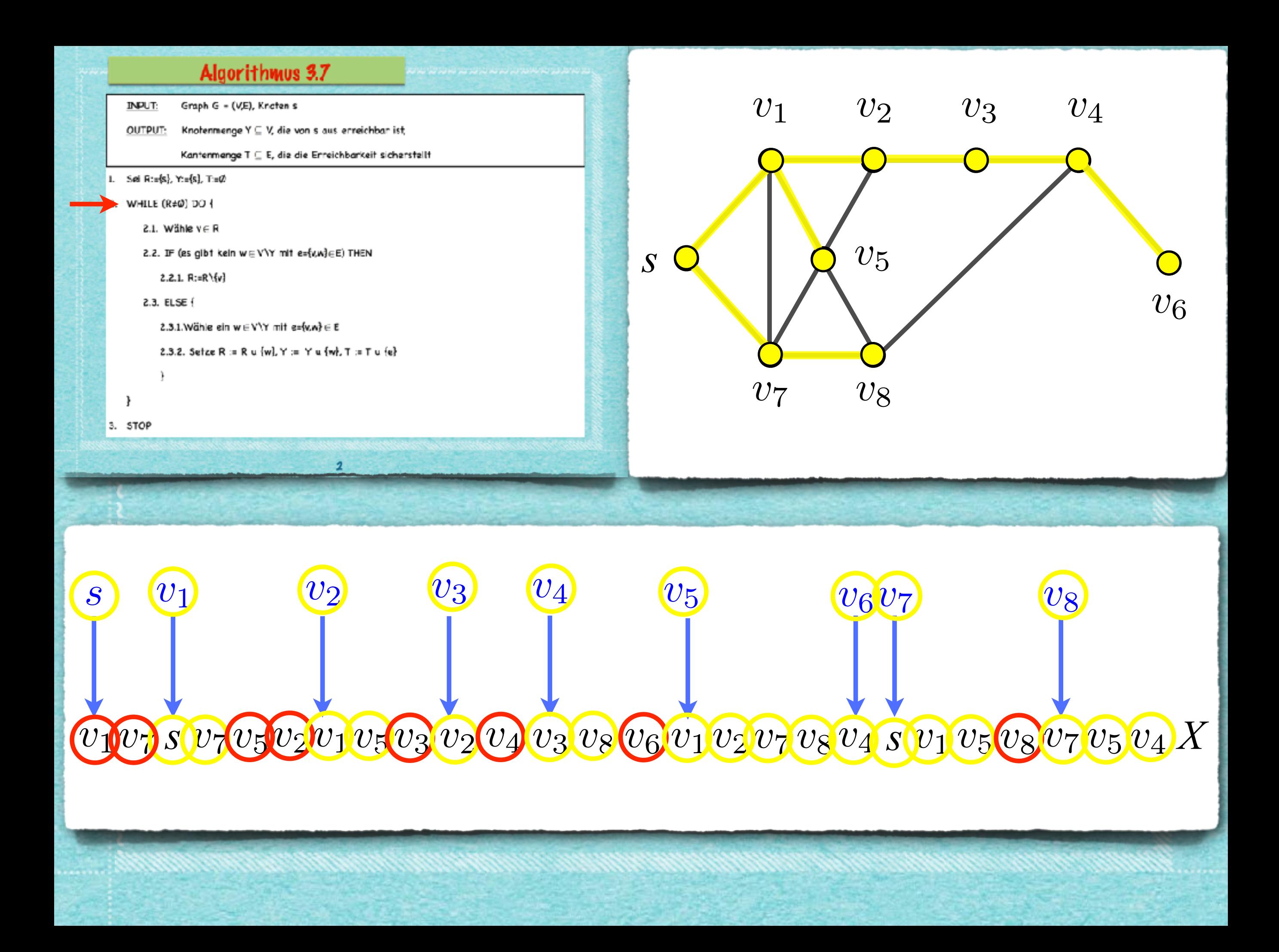

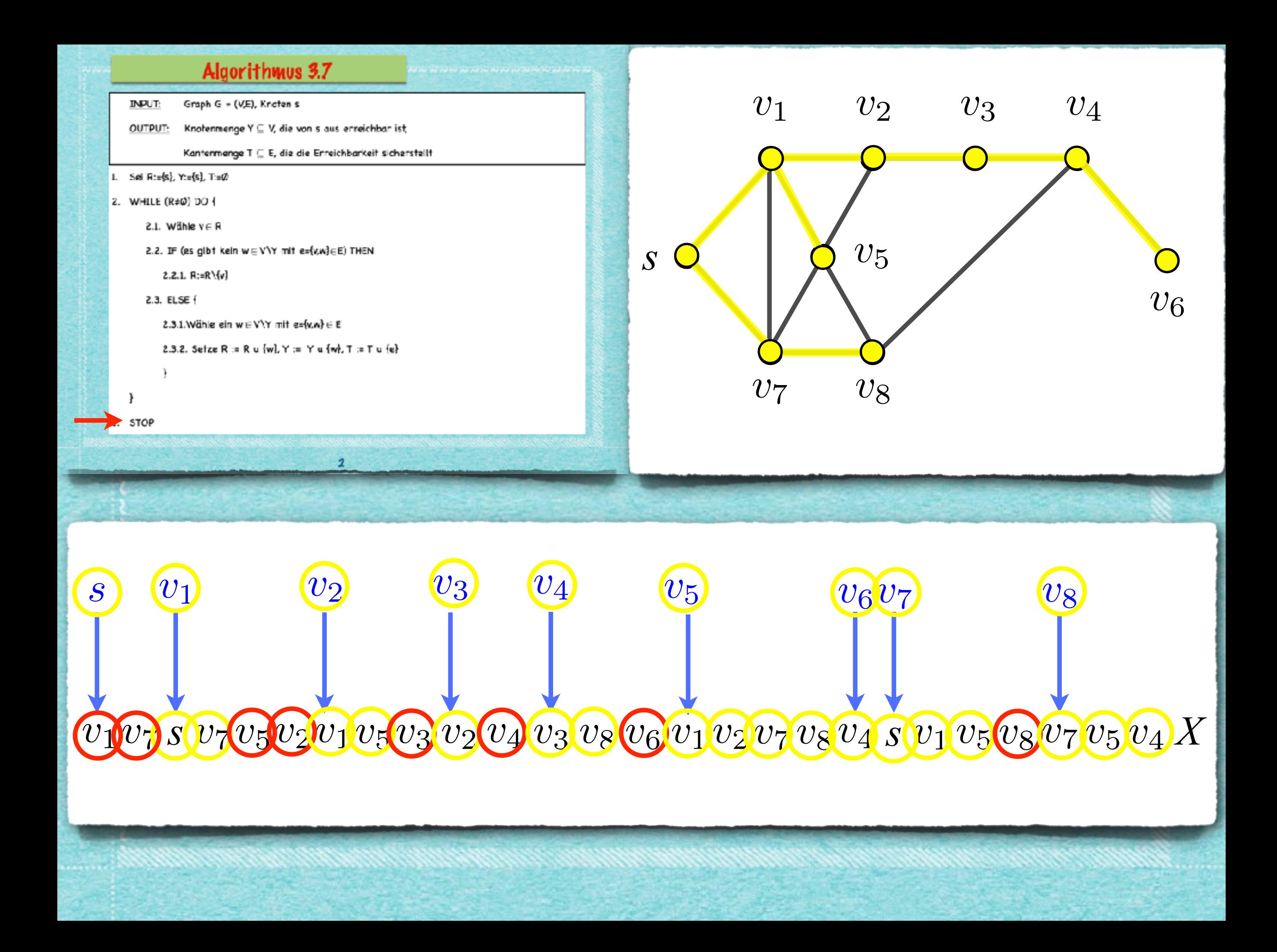

#### Algorithmus 3.7

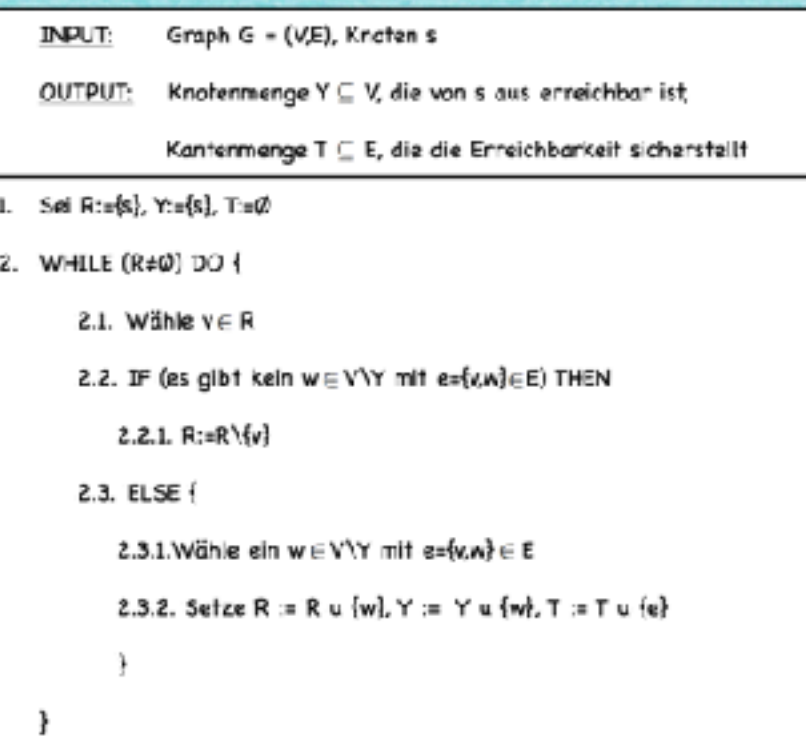

 $\overline{2}$ 

3. STOP

**JANARDANA SARA SARA A SARABANA** 

### Algorithmus 3.7

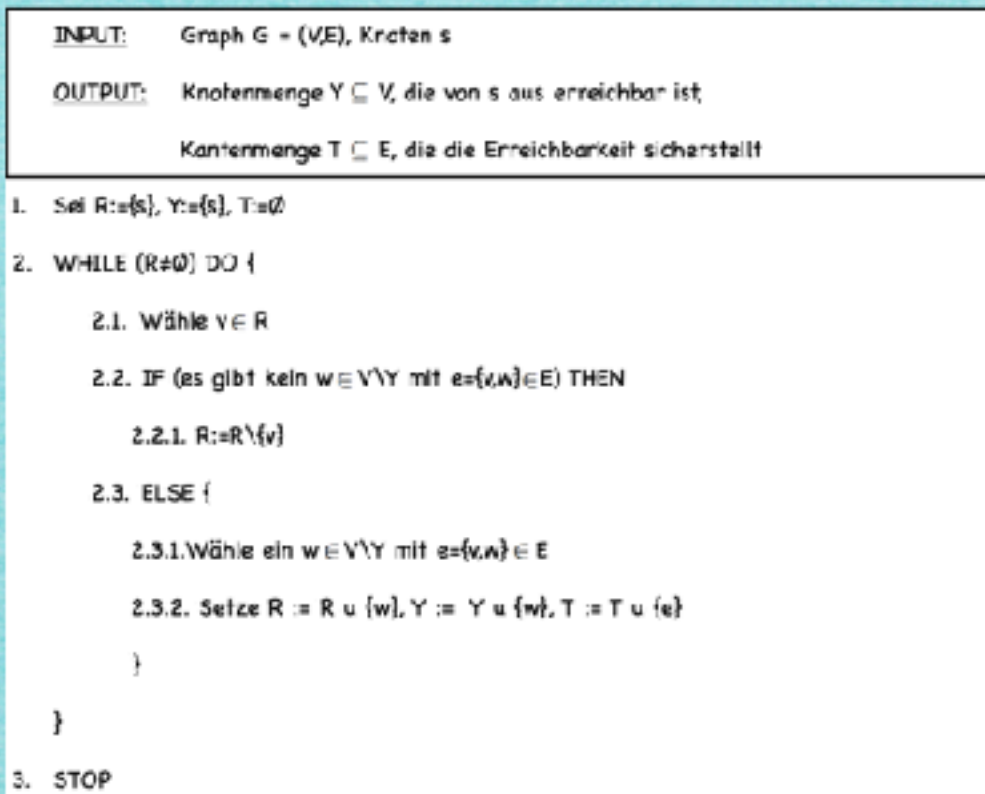

 $\overline{2}$ 

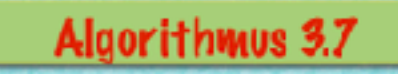

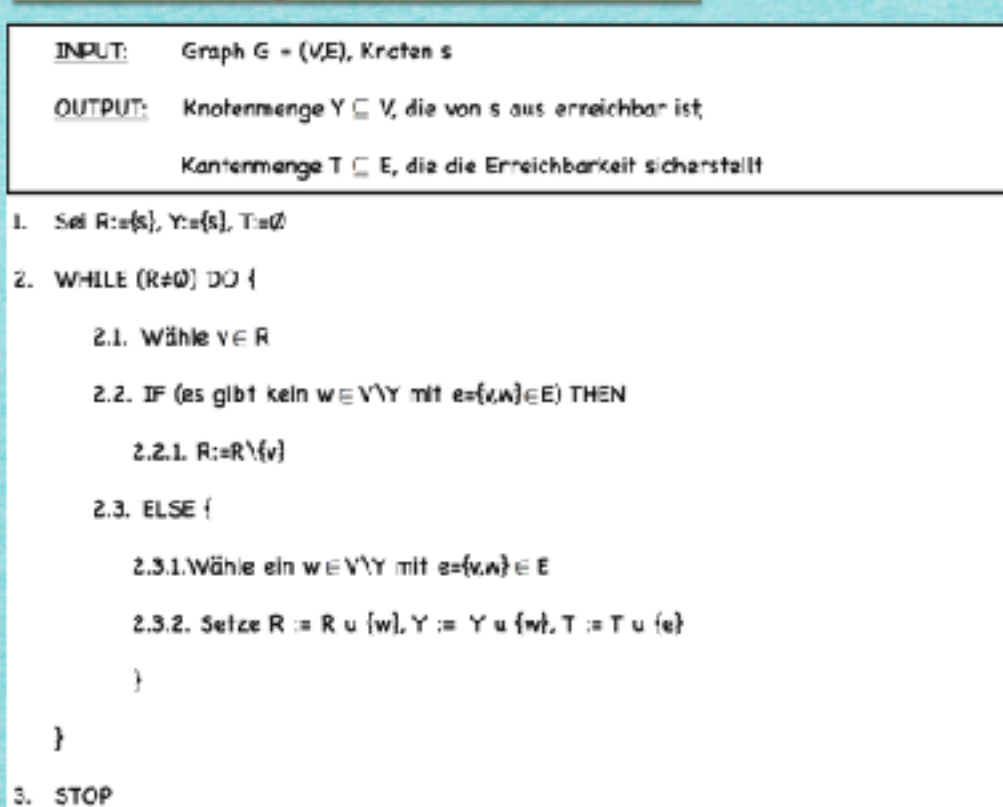

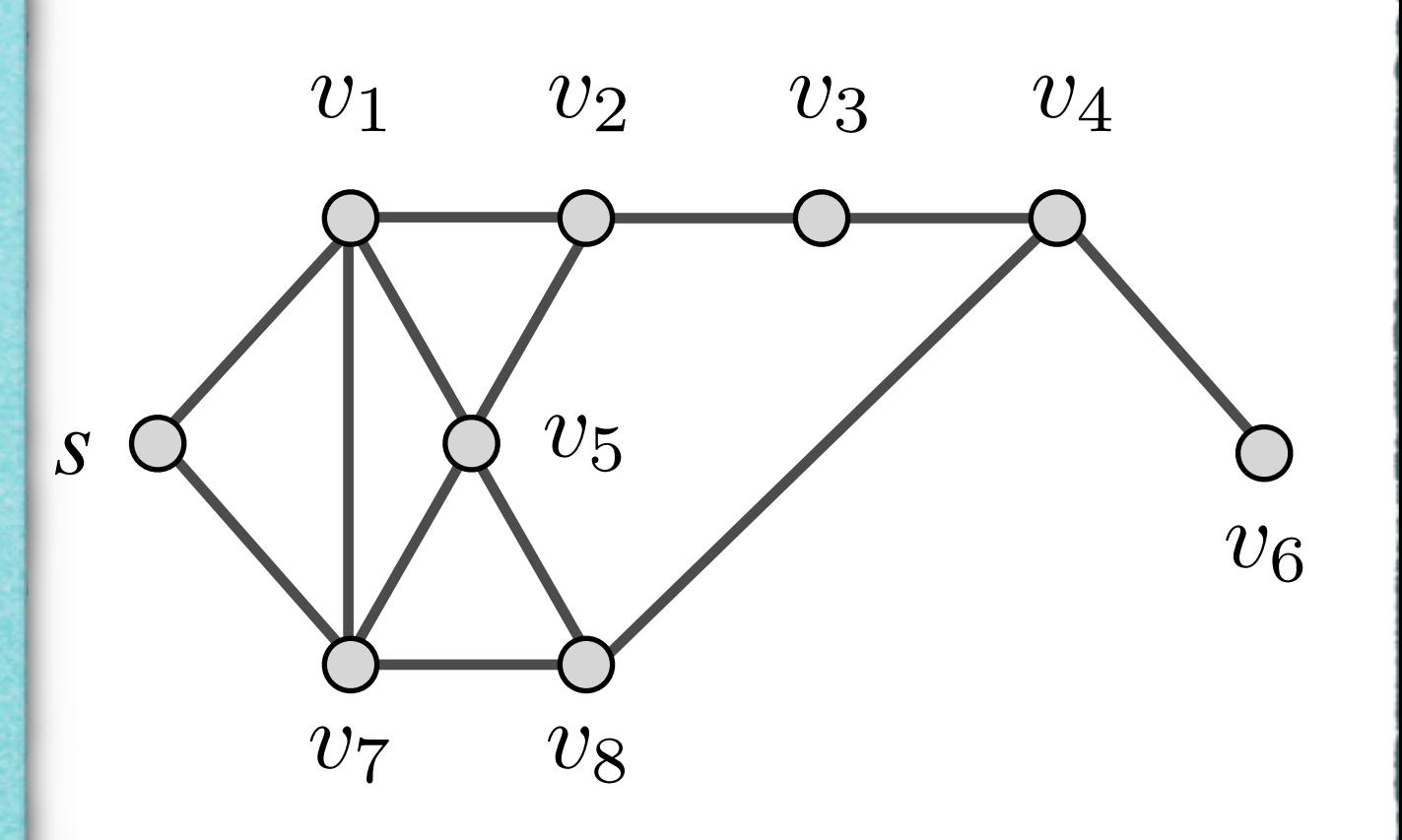

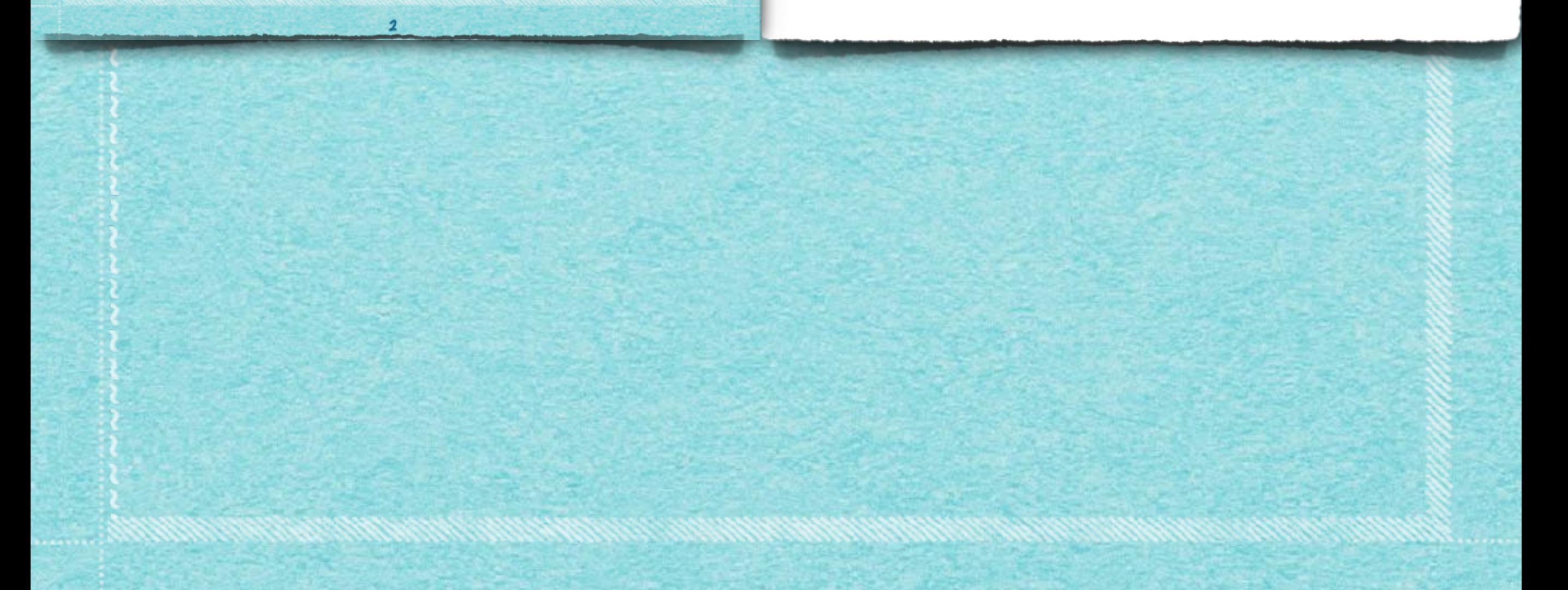

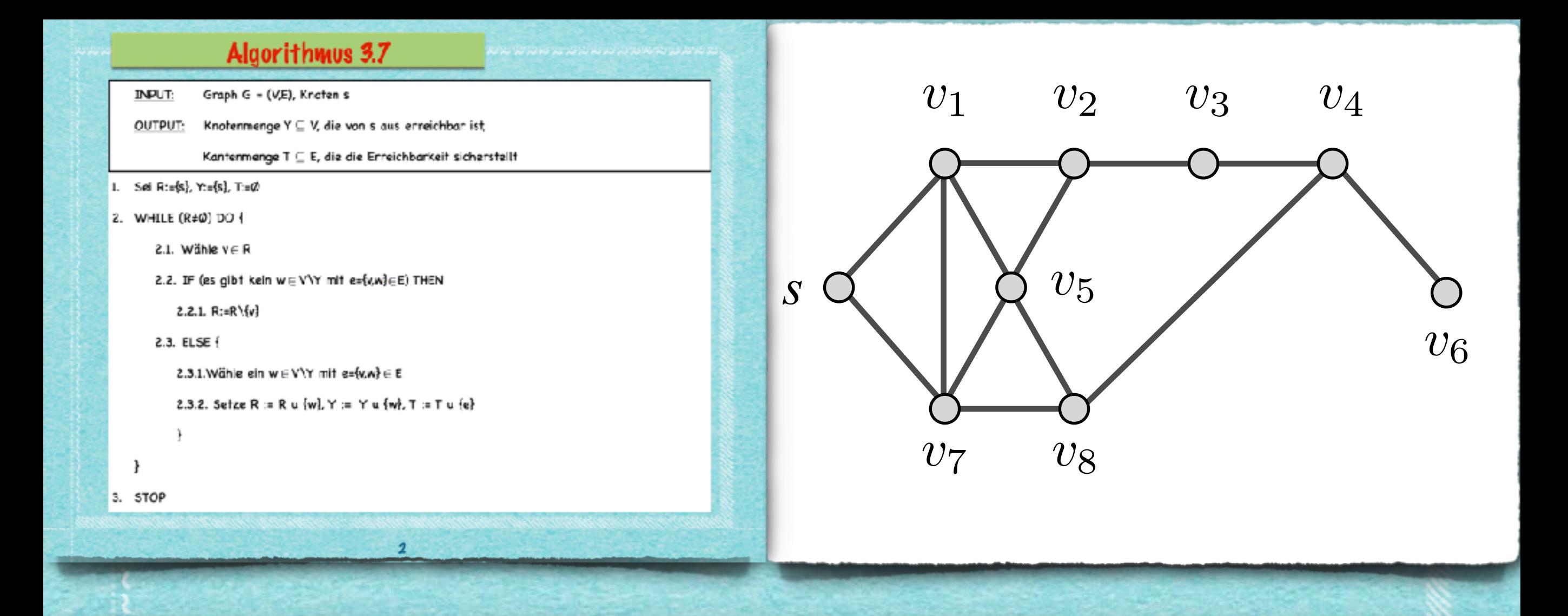

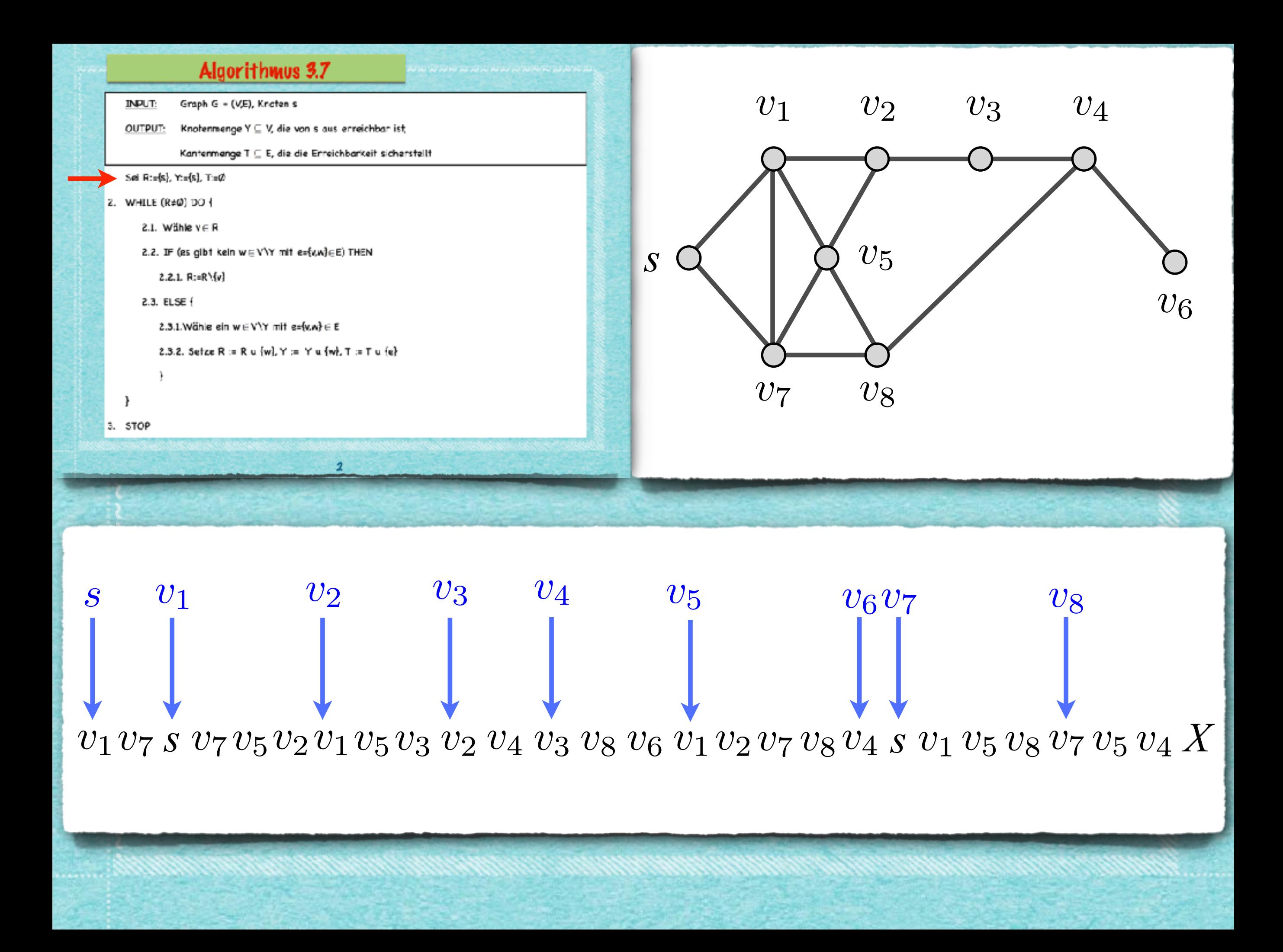

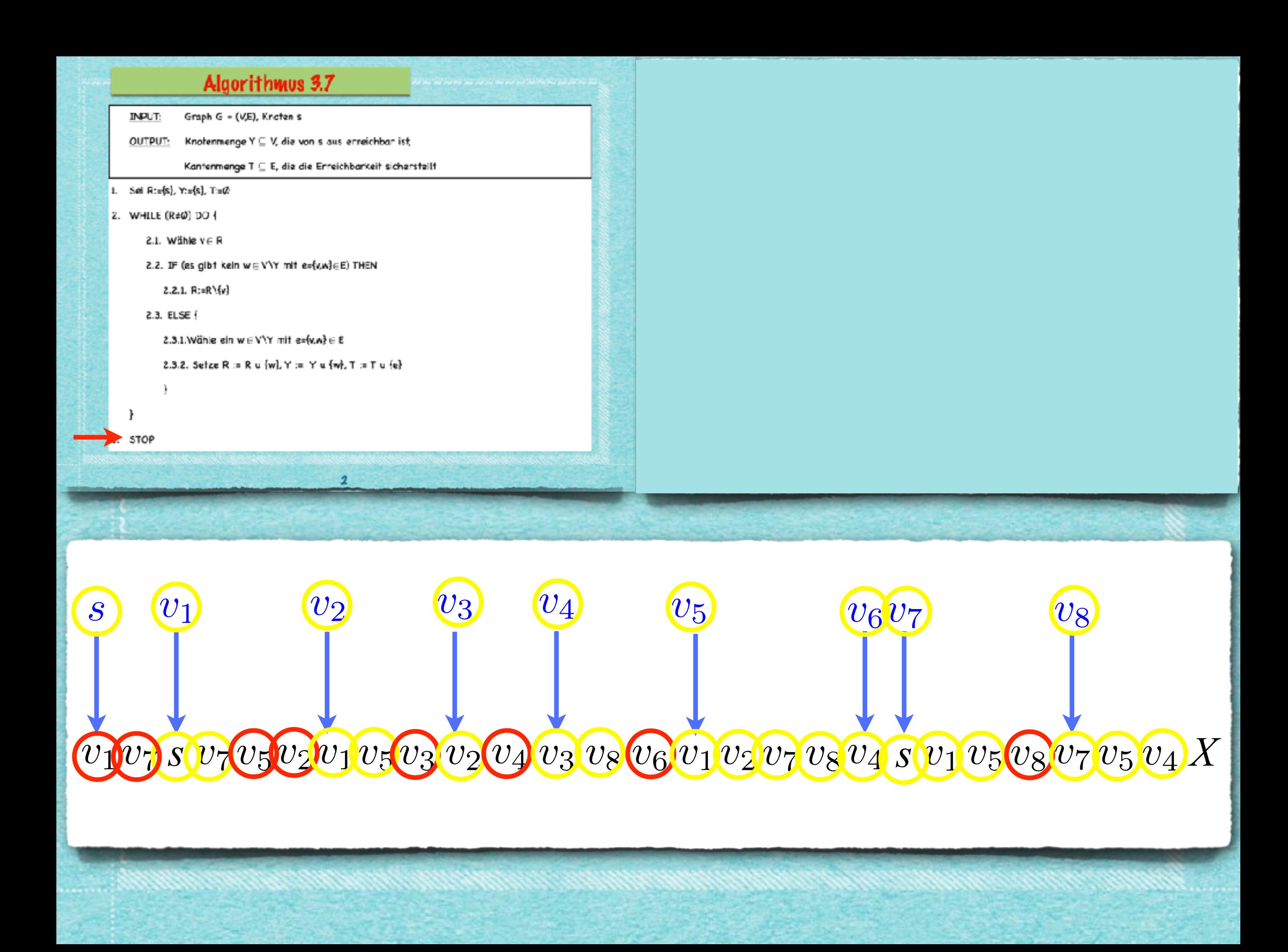

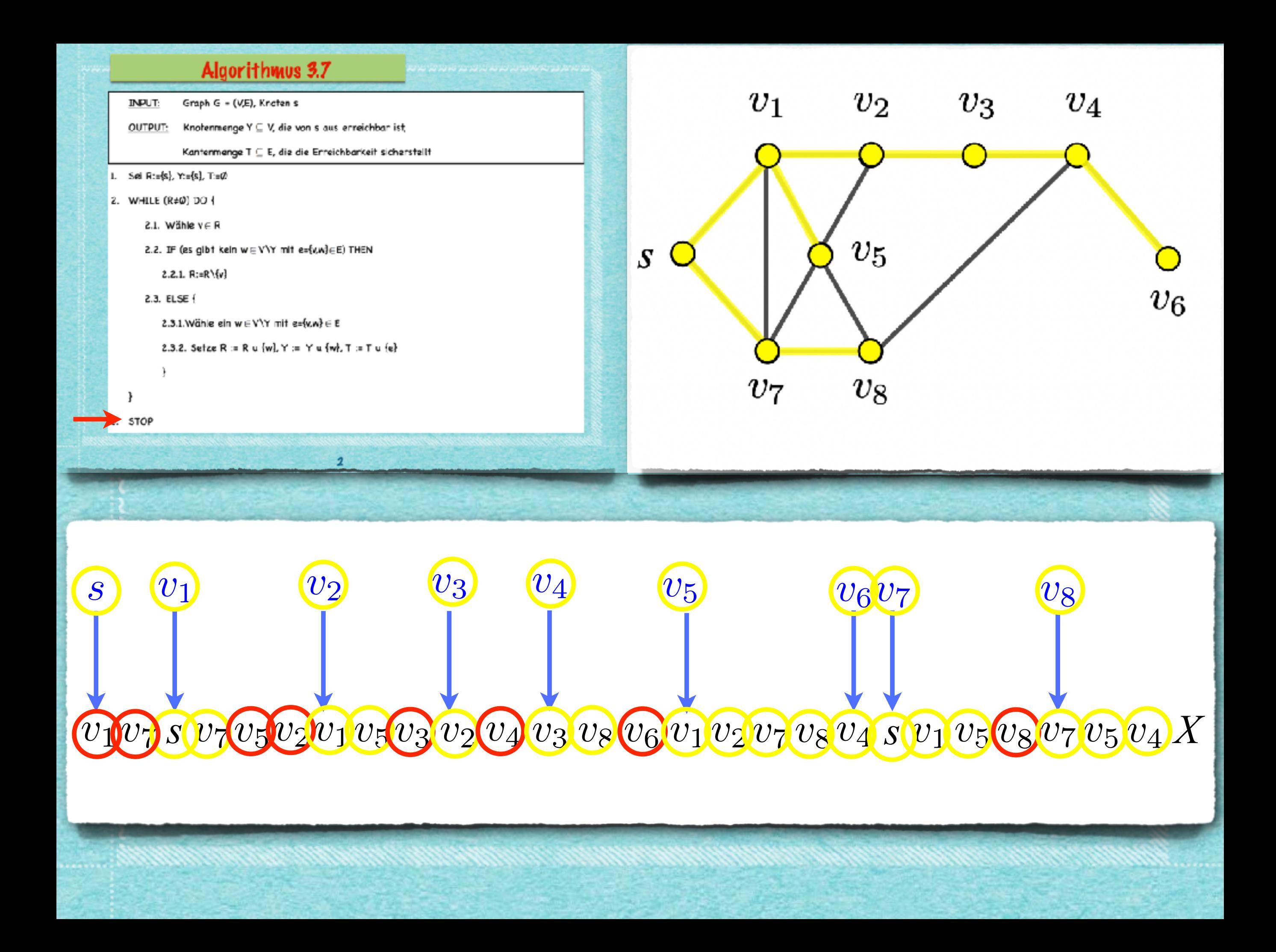

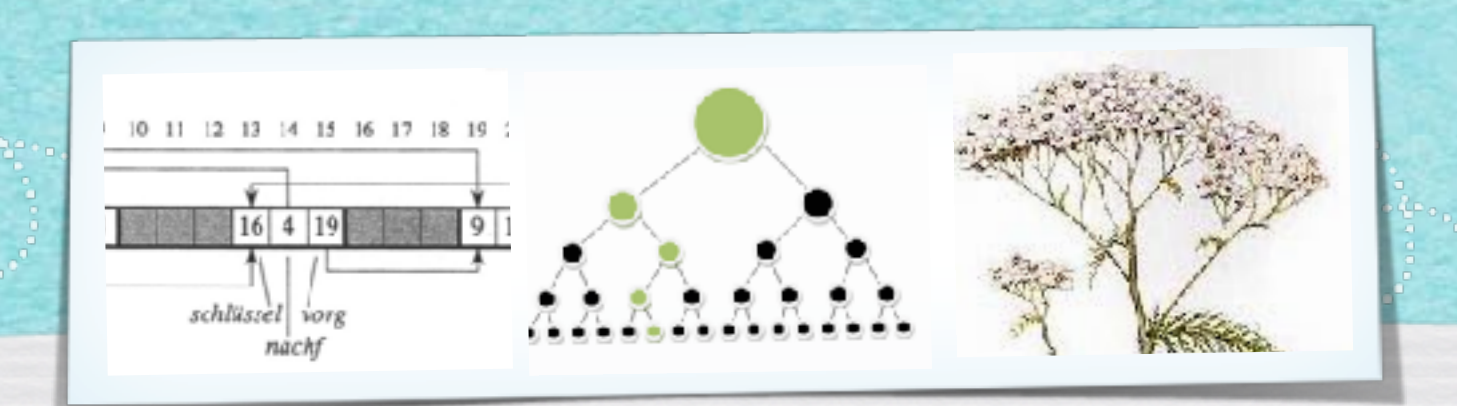

# *Kapitel 4: Dynamische Datenstrukturen*

*Algorithmen und Datenstrukturen WS 2020/21* 

4

Prof. Dr. Sándor Fekete
#### Wie verwalten wir dynamische Mengen von Objekten?

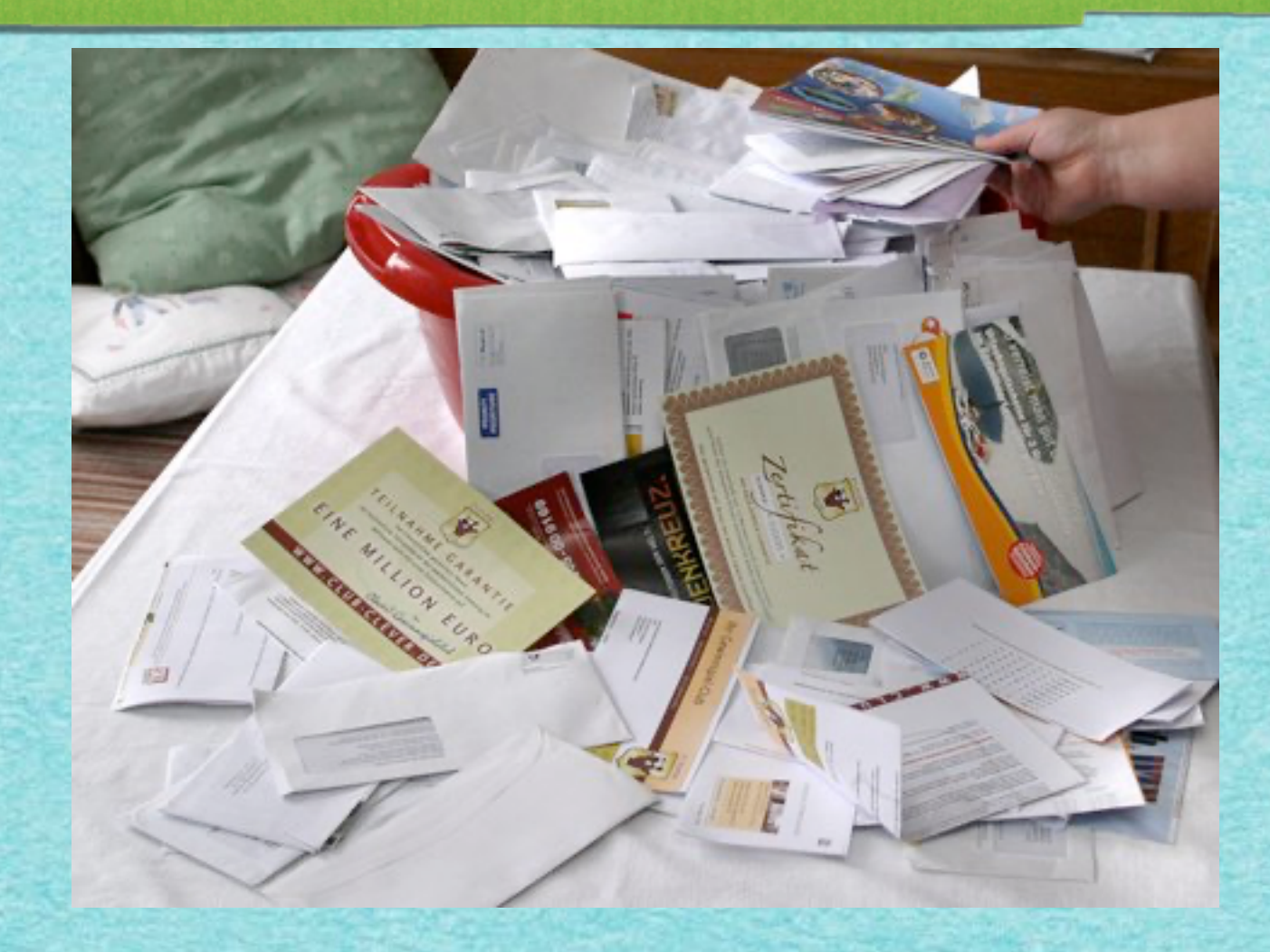

#### Wie verwalten wir dynamische Mengen von Objekten?

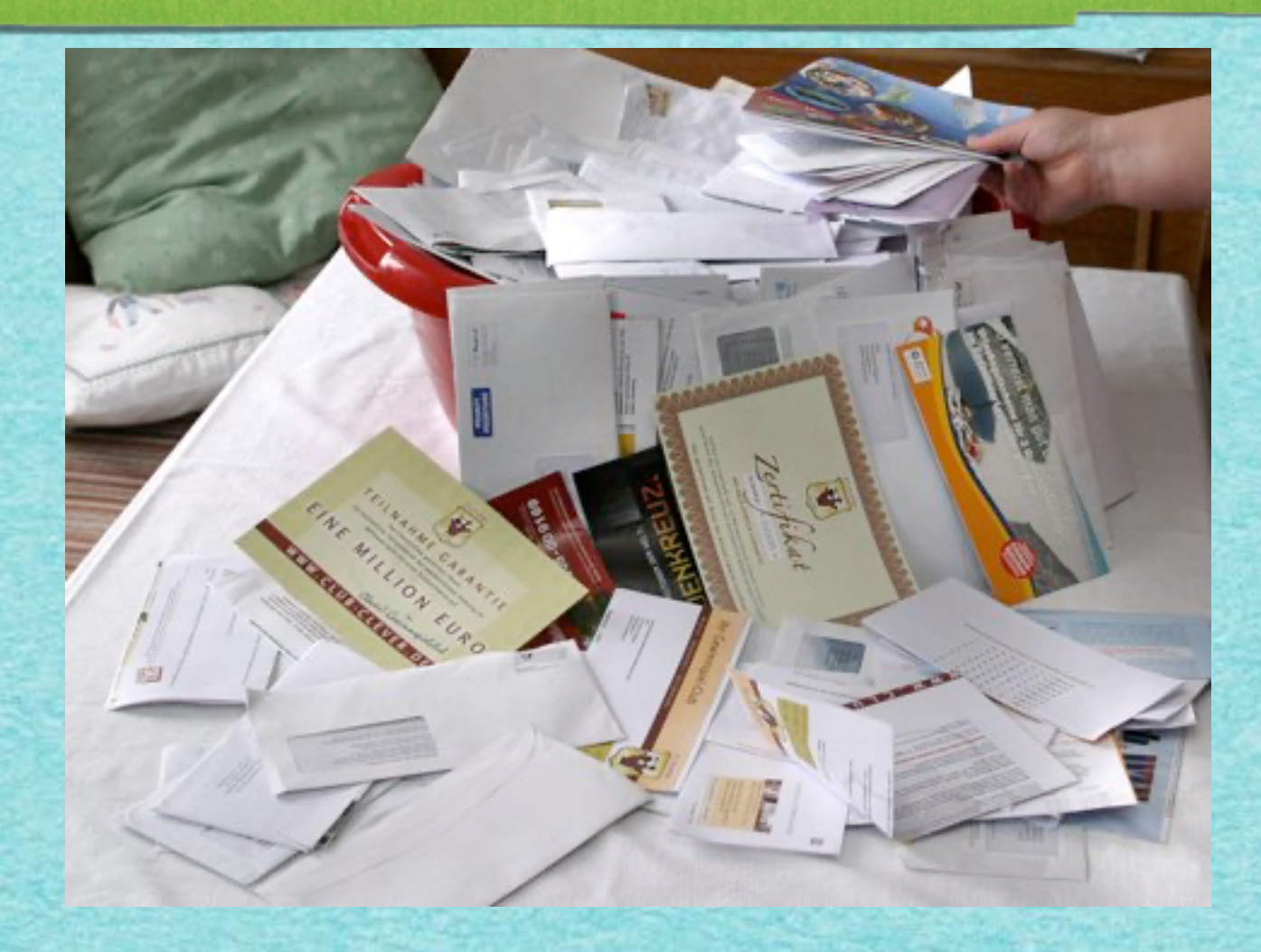

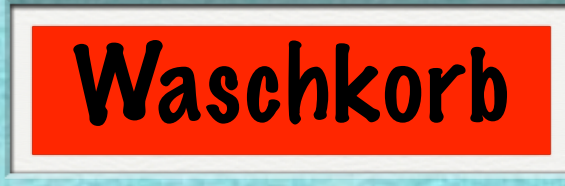

## **Aufgabenstellung:**

## **Aufgabenstellung:**

*•Verwalten einer Menge S von Objekten*

# **Aufgabenstellung:**

- *•Verwalten einer Menge S von Objekten*
- *• Ausführen von verschiedenen Operationen (s.u.)*

# **Aufgabenstellung:**

- *•Verwalten einer Menge S von Objekten*
- *• Ausführen von verschiedenen Operationen (s.u.)*

# **Aufgabenstellung:**

- *•Verwalten einer Menge S von Objekten*
- *• Ausführen von verschiedenen Operationen (s.u.)*

## **Im Folgenden:**

**S Menge von Objekten**

# **Aufgabenstellung:**

- *•Verwalten einer Menge S von Objekten*
- *• Ausführen von verschiedenen Operationen (s.u.)*

- **S Menge von Objekten**
- **k Wert eines Elements ("Schlüssel")**

# **Aufgabenstellung:**

- *•Verwalten einer Menge S von Objekten*
- *• Ausführen von verschiedenen Operationen (s.u.)*

- **S Menge von Objekten**
- **k Wert eines Elements ("Schlüssel")**
- **x Zeiger auf Element**

# **Aufgabenstellung:**

- *•Verwalten einer Menge S von Objekten*
- *• Ausführen von verschiedenen Operationen (s.u.)*

- **S Menge von Objekten**
- **k Wert eines Elements ("Schlüssel")**
- **x Zeiger auf Element**
- **NIL spezieller, "leerer" Zeiger**

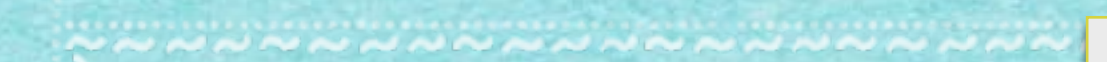

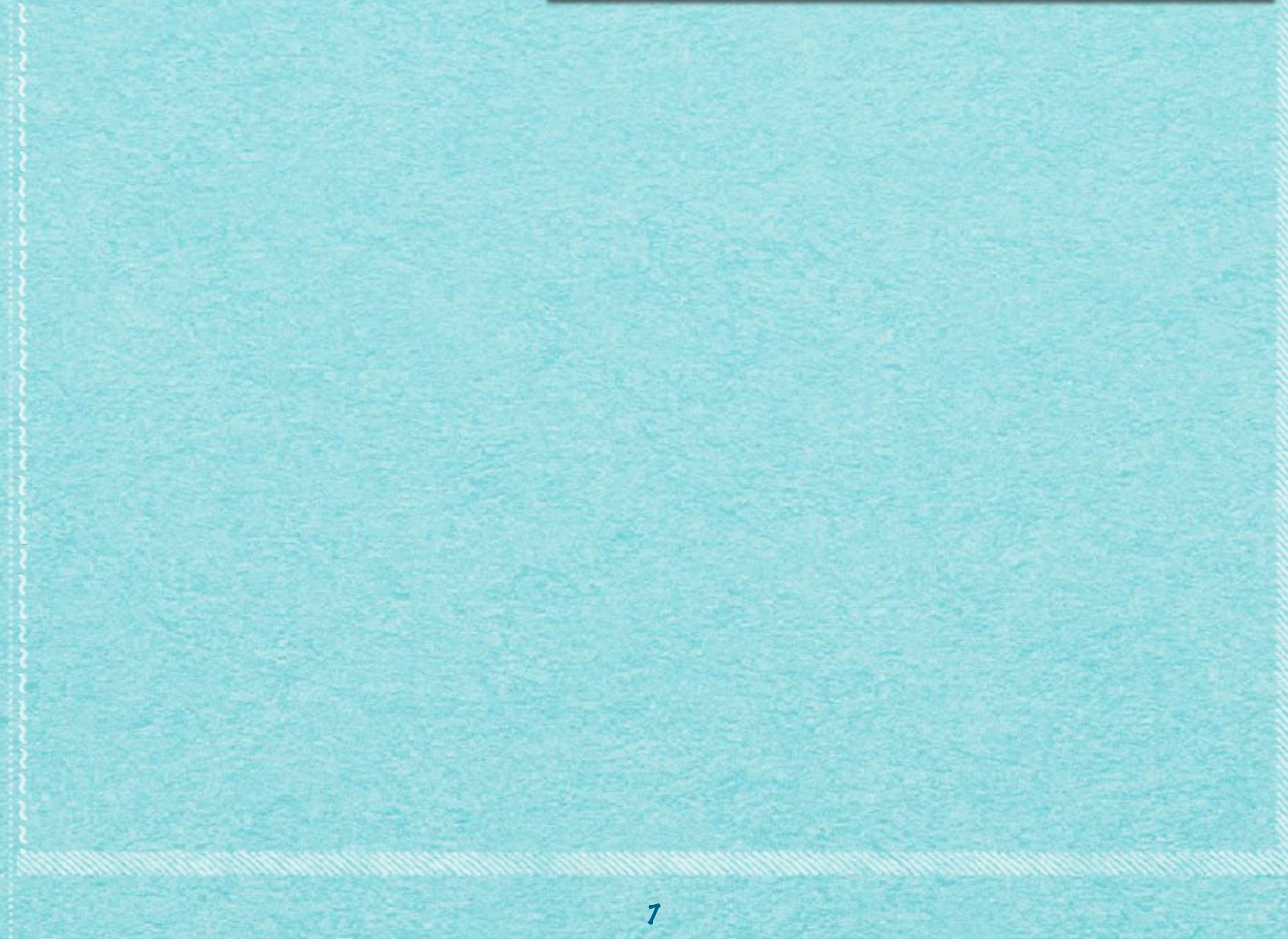

فالمرتبة للمالك المرابط بمراجع

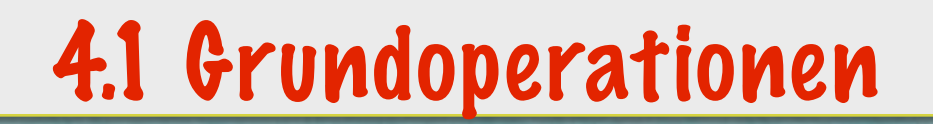

#### **SEARCH(S,k): "Suche in S nach k"**

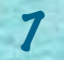

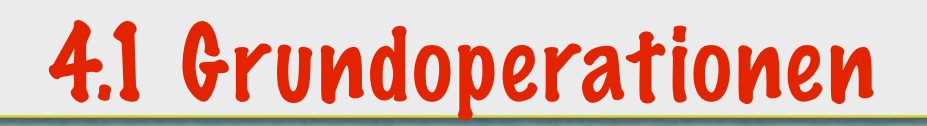

#### **SEARCH(S,k): "Suche in S nach k"**

#### **Durchsuche die Menge S nach einem Element von Wert k.**

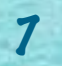

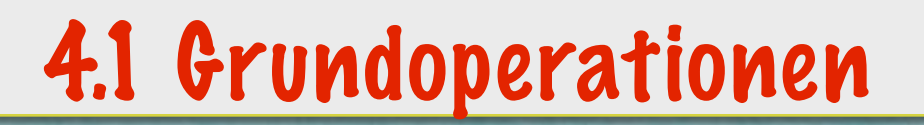

#### **SEARCH(S,k): "Suche in S nach k"**

### **Durchsuche die Menge S nach einem Element von Wert k.**

7

**Ausgabe: Zeiger x, falls x existent**

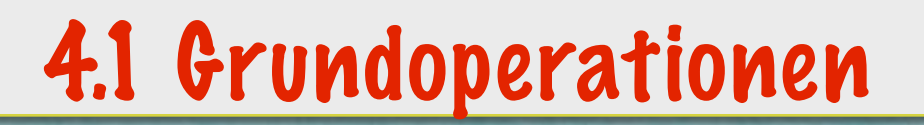

#### **SEARCH(S,k): "Suche in S nach k"**

#### **Durchsuche die Menge S nach einem Element von Wert k.**

## **Ausgabe: Zeiger x, falls x existent NIL, falls kein Element Wert k hat.**

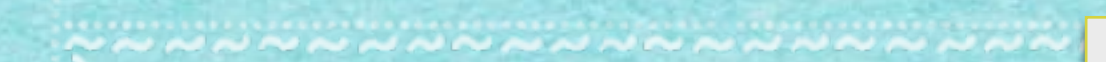

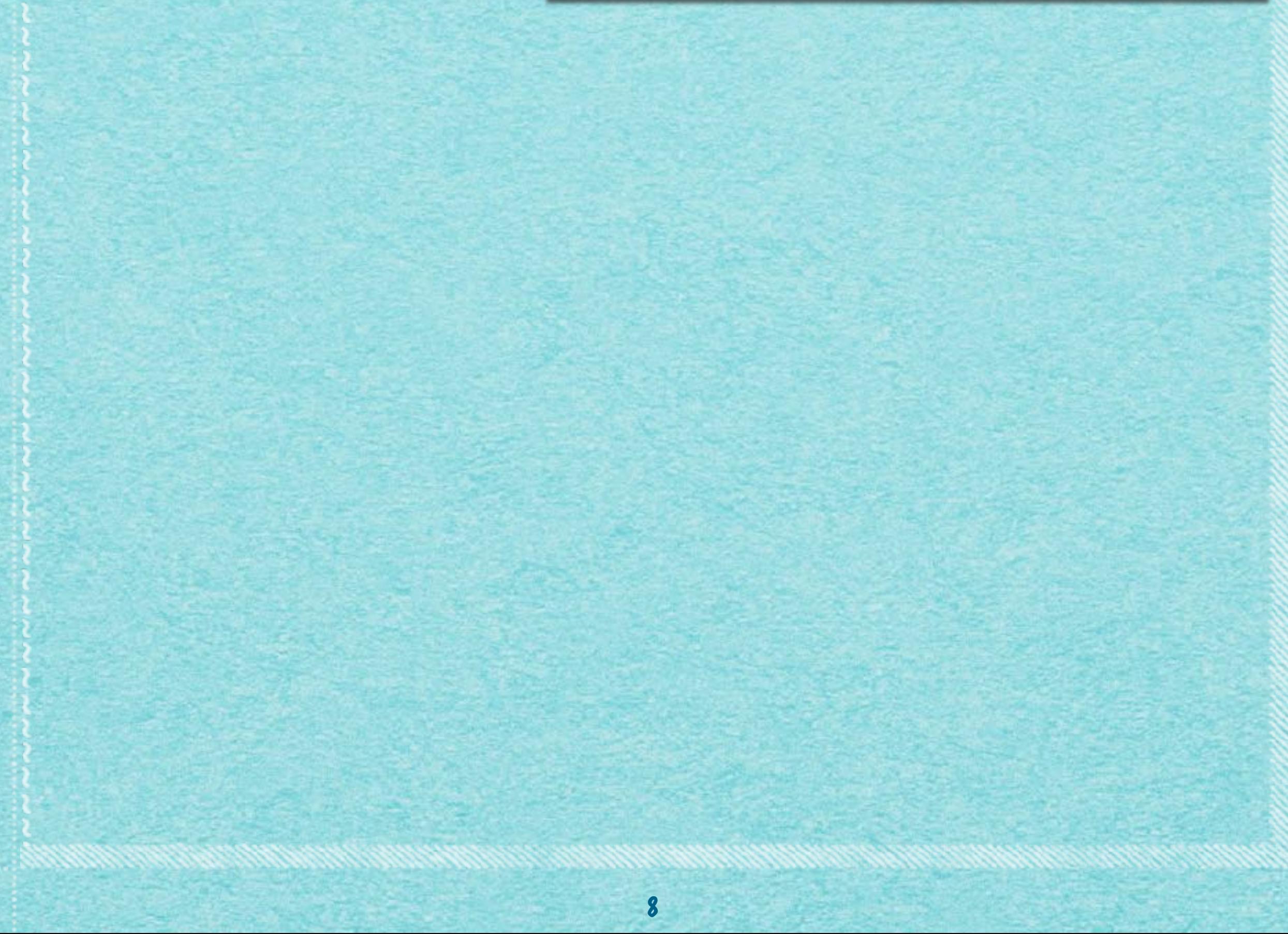

دی بر بر برابر برابر برابر ب

## 4.1 Grundoperationen

## **INSERT(S,x): "Füge x in S ein"**

## **INSERT(S,x): "Füge x in S ein"**

#### **Erweitere S um das Element, das unter der Adresse x steht.**

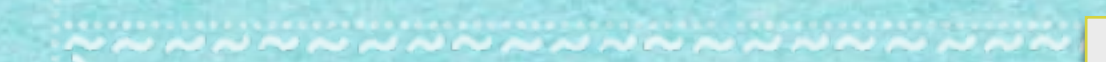

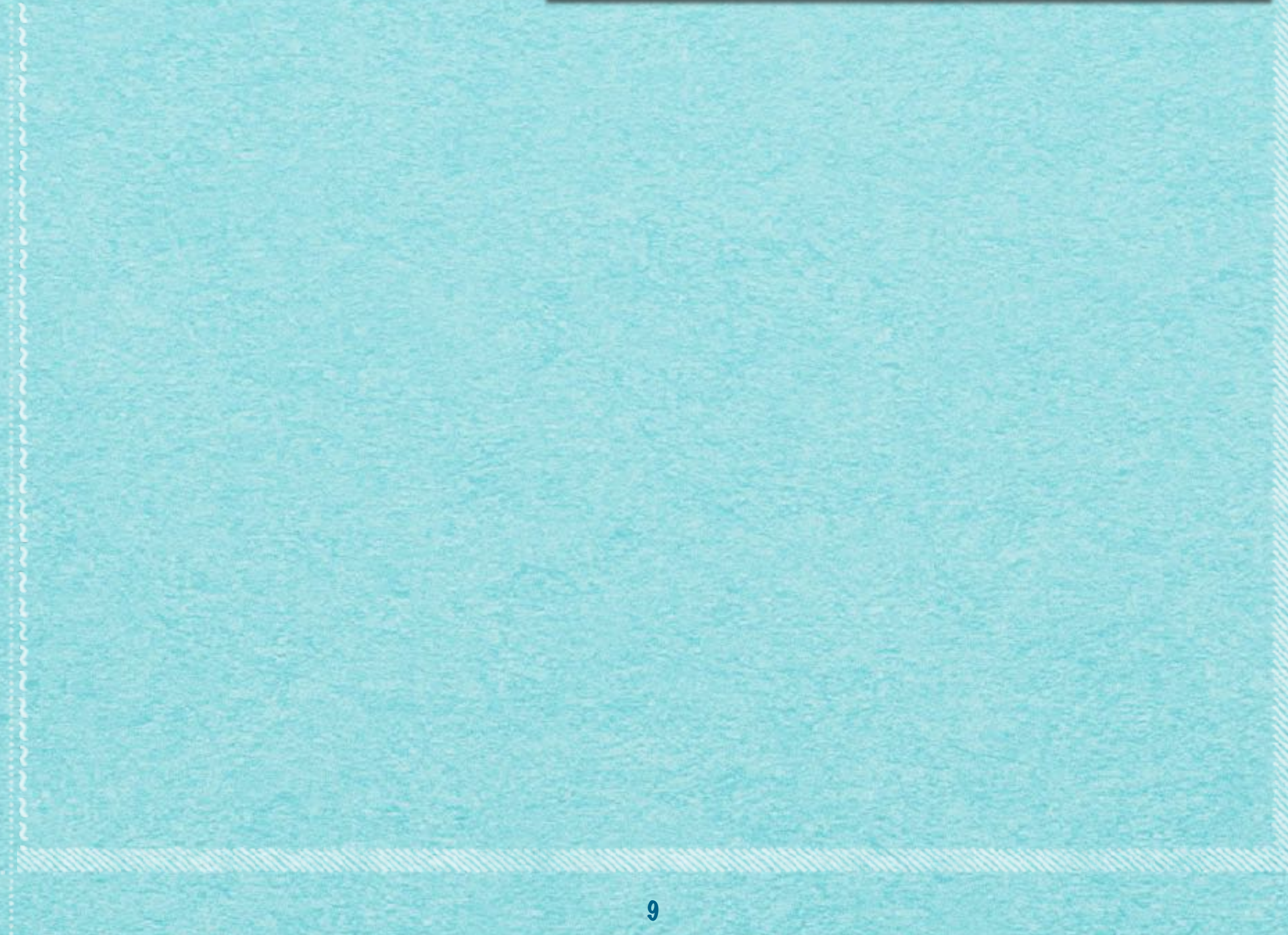

## 4.1 Grundoperationen

## **DELETE(S,x): "Entferne x aus S"**

### **DELETE(S,x): "Entferne x aus S"**

### **Lösche das unter der Adresse x stehende Element aus der Menge S.**

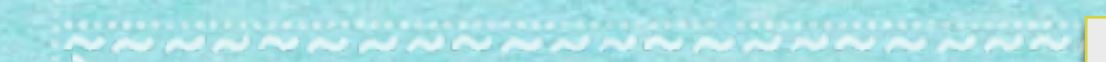

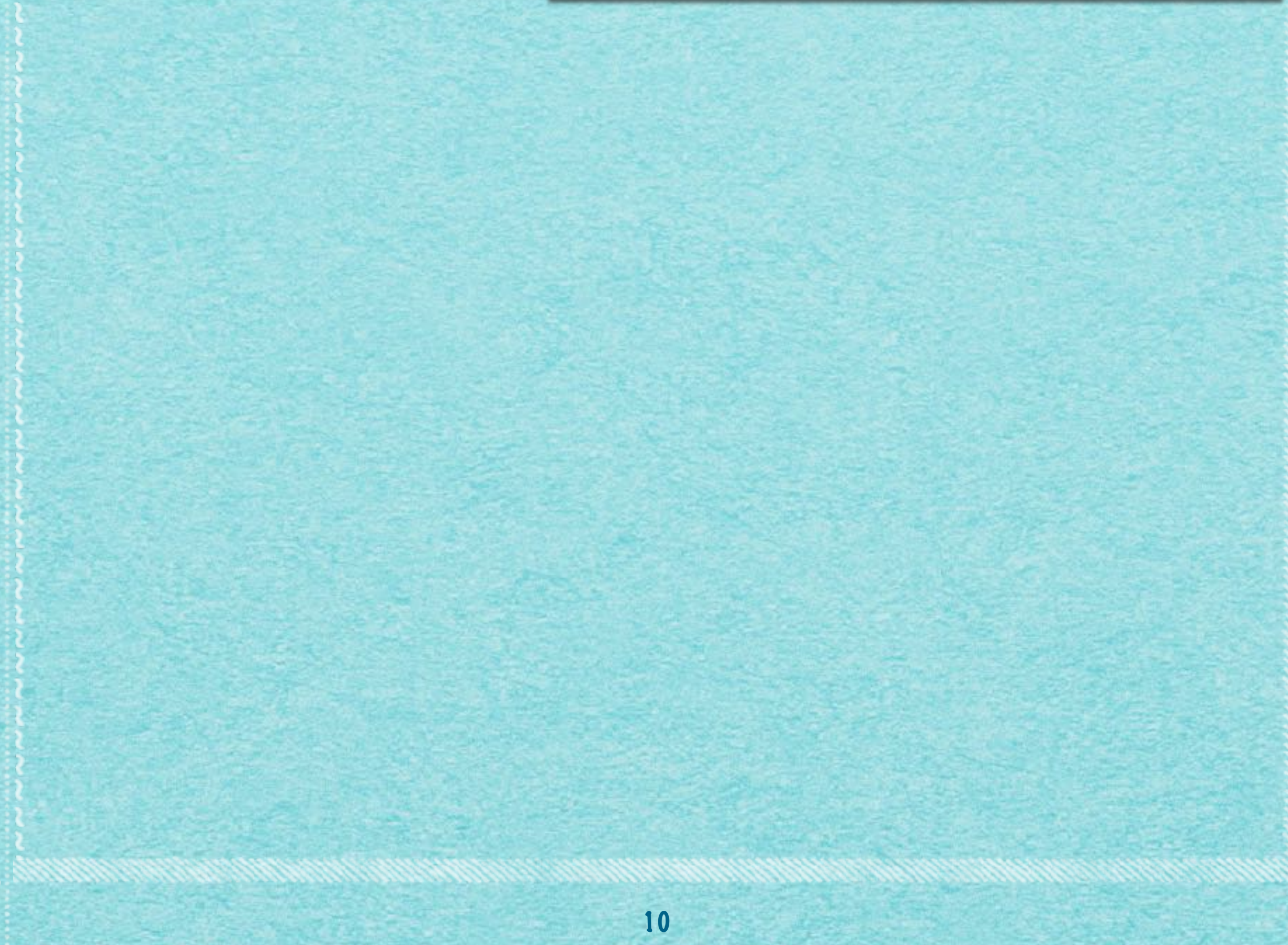

**ANAU ARTISTS** 

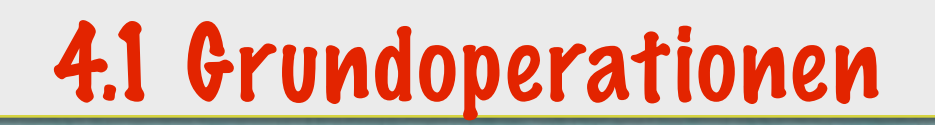

## **MINIMUM(S): "Suche das Minimum in S"**

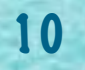

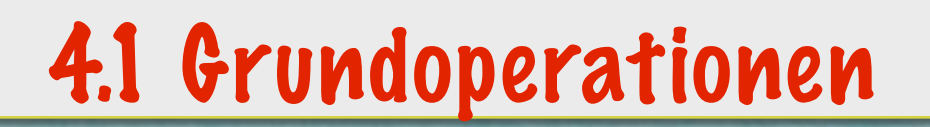

#### **MINIMUM(S): "Suche das Minimum in S"**

## **Finde in S ein Element von kleinstem Wert.**

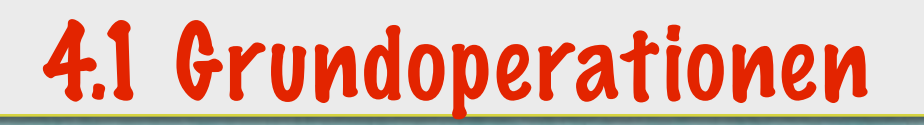

#### **MINIMUM(S): "Suche das Minimum in S"**

### **Finde in S ein Element von kleinstem Wert. (Annahme: Die Werte lassen sich vollständig vergleichen!)**

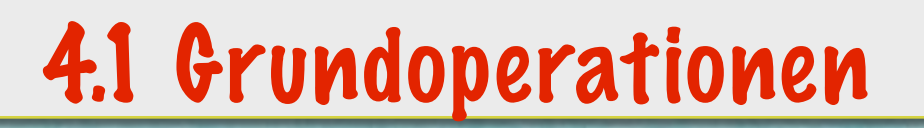

#### **MINIMUM(S): "Suche das Minimum in S"**

## **Finde in S ein Element von kleinstem Wert. (Annahme: Die Werte lassen sich vollständig vergleichen!)**

10

**Ausgabe: Zeiger x auf solch ein Element**

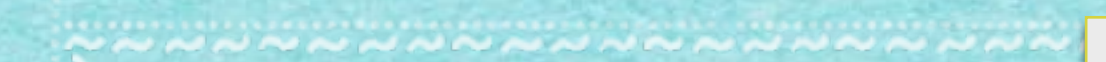

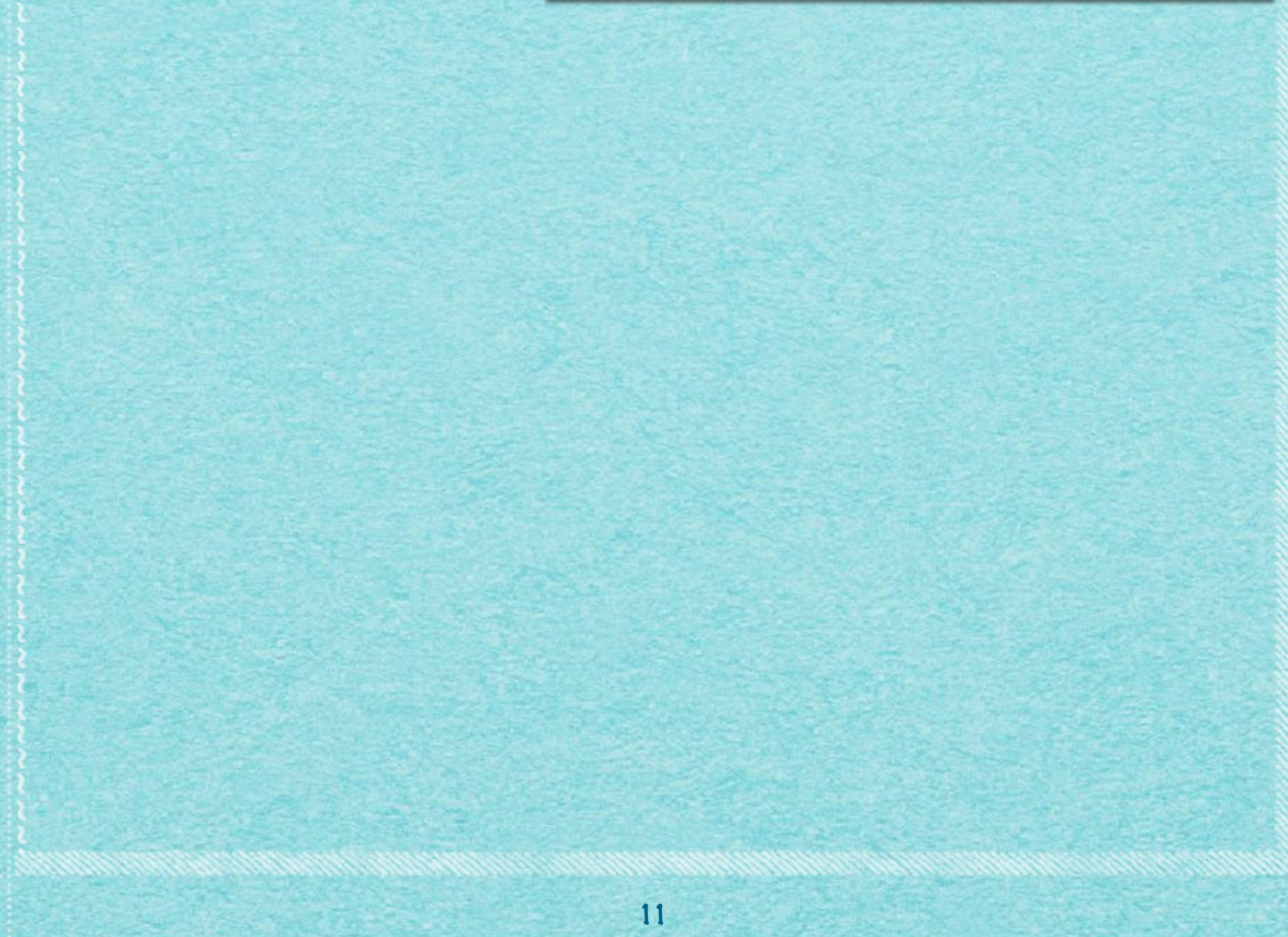

**AN AN ARTICLE** 

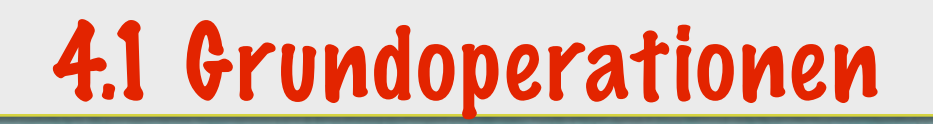

## **MAXIMUM(S): "Suche das Maximum in S"**

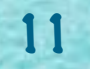

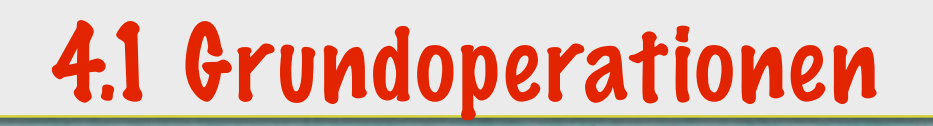

#### **MAXIMUM(S): "Suche das Maximum in S"**

11

## **Finde in S ein Element von größtem Wert.**

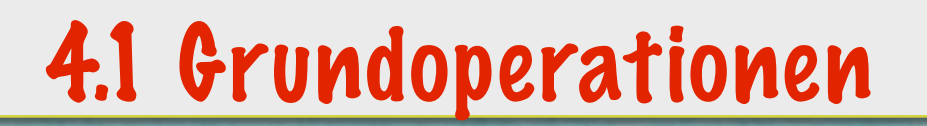

#### **MAXIMUM(S): "Suche das Maximum in S"**

### **Finde in S ein Element von größtem Wert. (Annahme: Die Werte lassen sich vollständig vergleichen!)**

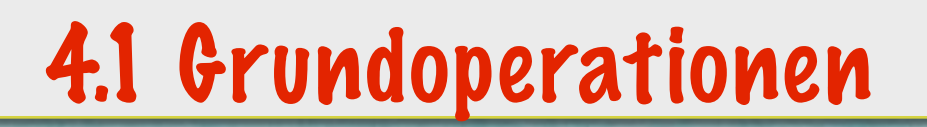

#### **MAXIMUM(S): "Suche das Maximum in S"**

## **Finde in S ein Element von größtem Wert. (Annahme: Die Werte lassen sich vollständig vergleichen!)**

11

**Ausgabe: Zeiger x auf solch ein Element**

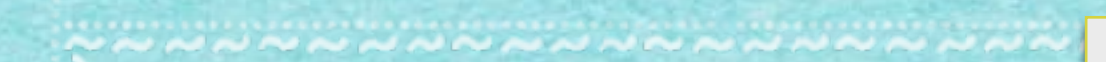

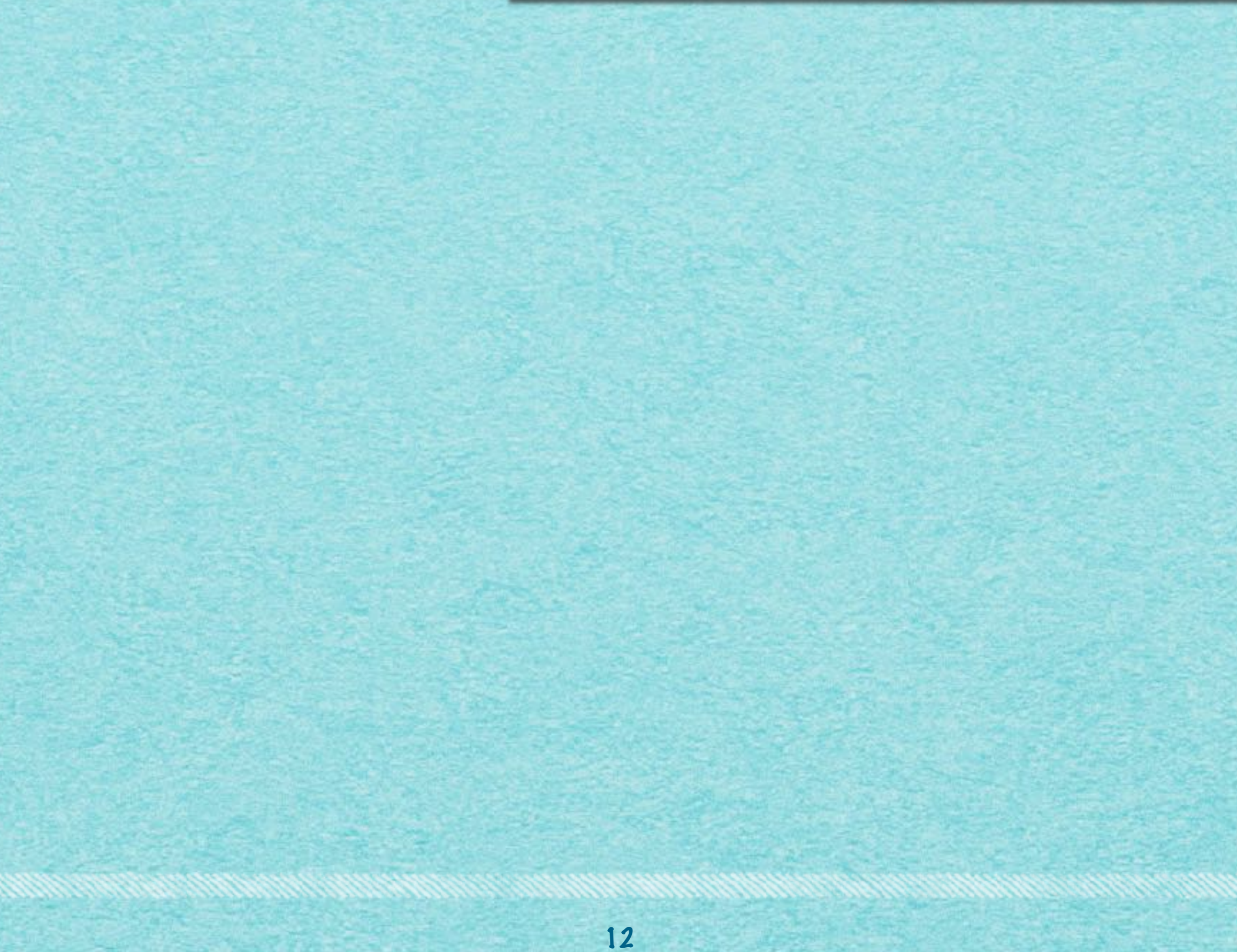

#### **PREDECESSOR(S,x): "Finde das nächstkleinere Element"**

#### **PREDECESSOR(S,x): "Finde das nächstkleinere Element"**

## **Für ein in x stehendes Element in S, bestimme ein Element von nächstkleinerem Wert in S.**

#### **PREDECESSOR(S,x): "Finde das nächstkleinere Element"**

## **Für ein in x stehendes Element in S, bestimme ein Element von nächstkleinerem Wert in S.**

**Ausgabe: Zeiger y auf Element**
#### **PREDECESSOR(S,x): "Finde das nächstkleinere Element"**

#### **Für ein in x stehendes Element in S, bestimme ein Element von nächstkleinerem Wert in S.**

**Ausgabe: Zeiger y auf Element NIL, falls x Minimum von S angibt**

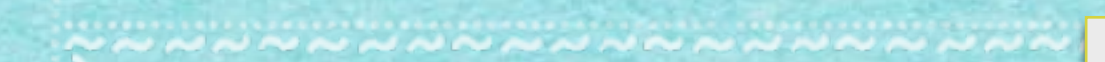

#### **SUCCESSOR(S,x): "Finde das nächstgrößere Element"**

#### **SUCCESSOR(S,x): "Finde das nächstgrößere Element"**

#### **Für ein in x stehendes Element in S, bestimme ein Element von nächstgrößerem Wert in S.**

#### **SUCCESSOR(S,x): "Finde das nächstgrößere Element"**

#### **Für ein in x stehendes Element in S, bestimme ein Element von nächstgrößerem Wert in S.**

**Ausgabe: Zeiger y auf Element**

#### **SUCCESSOR(S,x): "Finde das nächstgrößere Element"**

#### **Für ein in x stehendes Element in S, bestimme ein Element von nächstgrößerem Wert in S.**

**Ausgabe: Zeiger y auf Element NIL, falls x Maximum von S angibt**

#### **Wie nimmt man das vor?**

14

14

#### **Wie nimmt man das vor?**

#### **Wie lange dauert das, in Abhängigkeit von der Größe von S?**

14

**Wie nimmt man das vor?**

#### **Wie lange dauert das, in Abhängigkeit von der Größe von S?**

**Unsortierte Unterlagen:** 

**Wie nimmt man das vor?**

**Wie lange dauert das, in Abhängigkeit von der Größe von S?**

**Unsortierte Unterlagen: Immer alles durchgehen, also: O(n)**

14

**Wie nimmt man das vor?**

**Wie lange dauert das, in Abhängigkeit von der Größe von S?**

**Unsortierte Unterlagen: Immer alles durchgehen, also: O(n)**

**Sortierte Unterlagen: Geht schneller!**

#### **Langsam:**

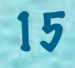

#### **Langsam:**

#### *• O(n): lineare Zeit*

#### **Langsam:**

#### *• O(n): lineare Zeit*

**Alle Objekte anschauen**

#### **Langsam:**

*• O(n): lineare Zeit*

**Alle Objekte anschauen**

#### **Sehr schnell:**

#### **Langsam:**

*• O(n): lineare Zeit*

**Alle Objekte anschauen**

#### **Sehr schnell:**

#### *• O(1): konstante Zeit*

#### **Langsam:**

*• O(n): lineare Zeit*

**Alle Objekte anschauen**

#### **Sehr schnell:**

#### *• O(1): konstante Zeit*

**Immer gleich schnell, egal wie groß S ist.**

#### **Langsam:**

*• O(n): lineare Zeit*

**Alle Objekte anschauen**

#### **Sehr schnell:**

#### *• O(1): konstante Zeit*

**Immer gleich schnell, egal wie groß S ist.**

**Schnell:**

#### **Langsam:**

*• O(n): lineare Zeit*

**Alle Objekte anschauen**

#### **Sehr schnell:**

#### *• O(1): konstante Zeit*

**Immer gleich schnell, egal wie groß S ist.**

#### **Schnell:**

*• O(log n): logarithmische Zeit*

#### **Langsam:**

*• O(n): lineare Zeit*

**Alle Objekte anschauen**

#### **Sehr schnell:**

#### *• O(1): konstante Zeit*

**Immer gleich schnell, egal wie groß S ist.**

#### **Schnell:**

*• O(log n): logarithmische Zeit*

**Wiederholtes Halbieren**

# 4.2 Stapel und<br>Warteschlange

IN

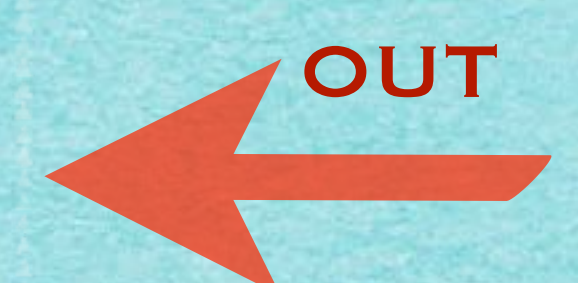

# 4.2 Stapel und<br>Warteschlange

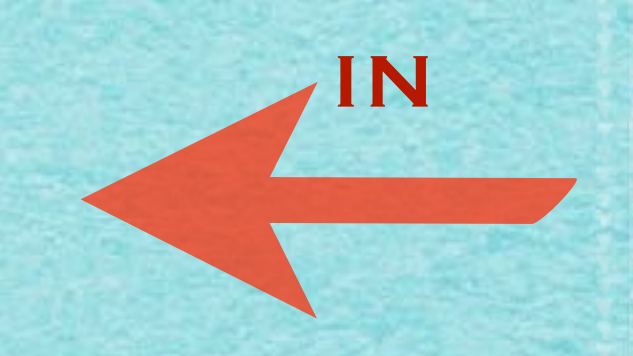

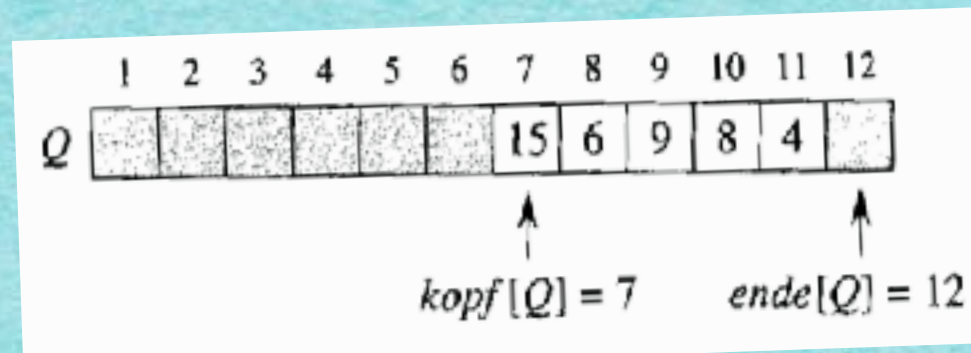

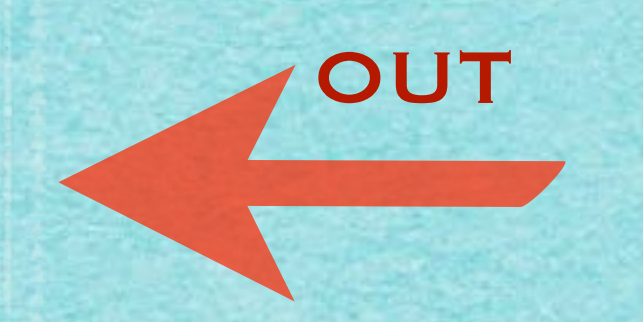

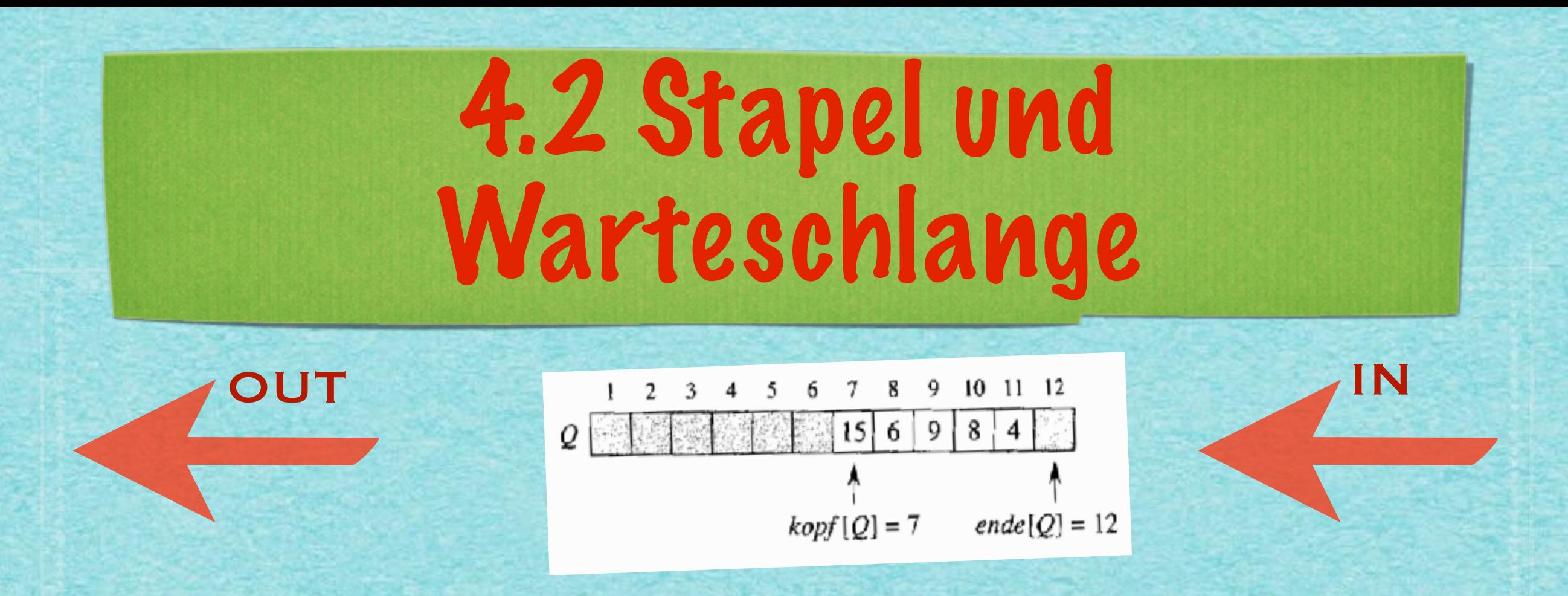

#### **ENQUEUE: 17, 3, 5**

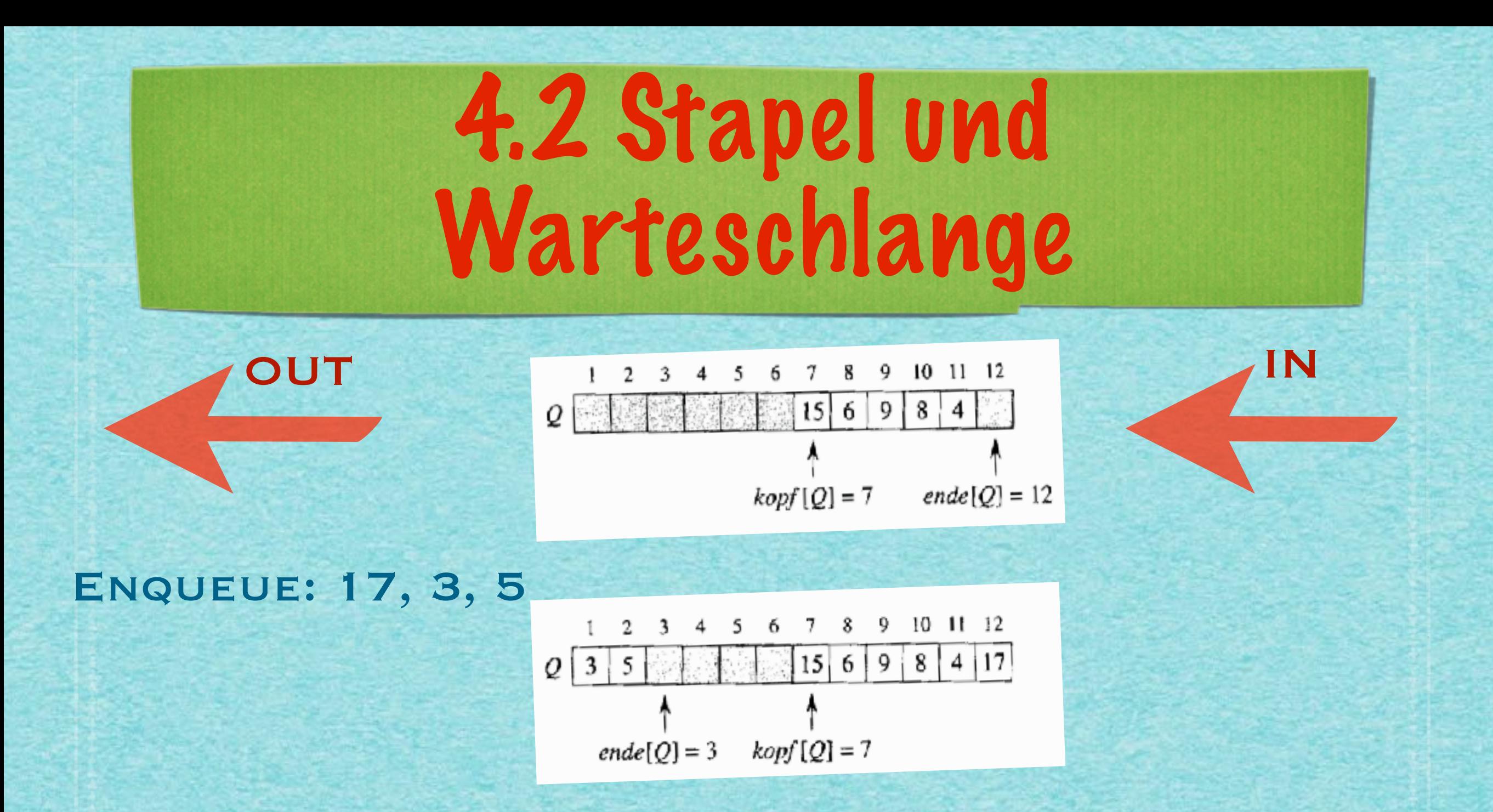

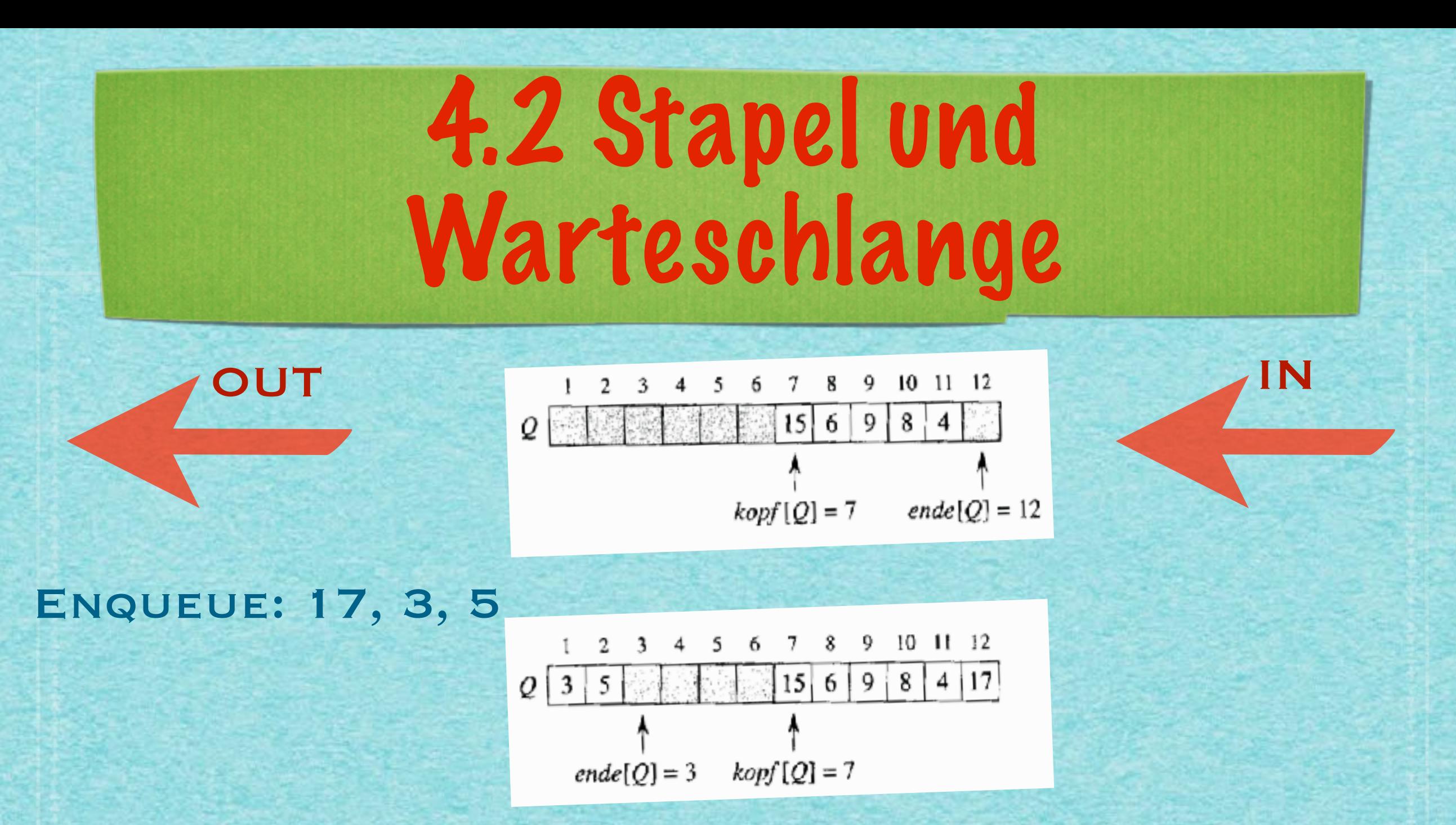

#### **DEQUEUE:**

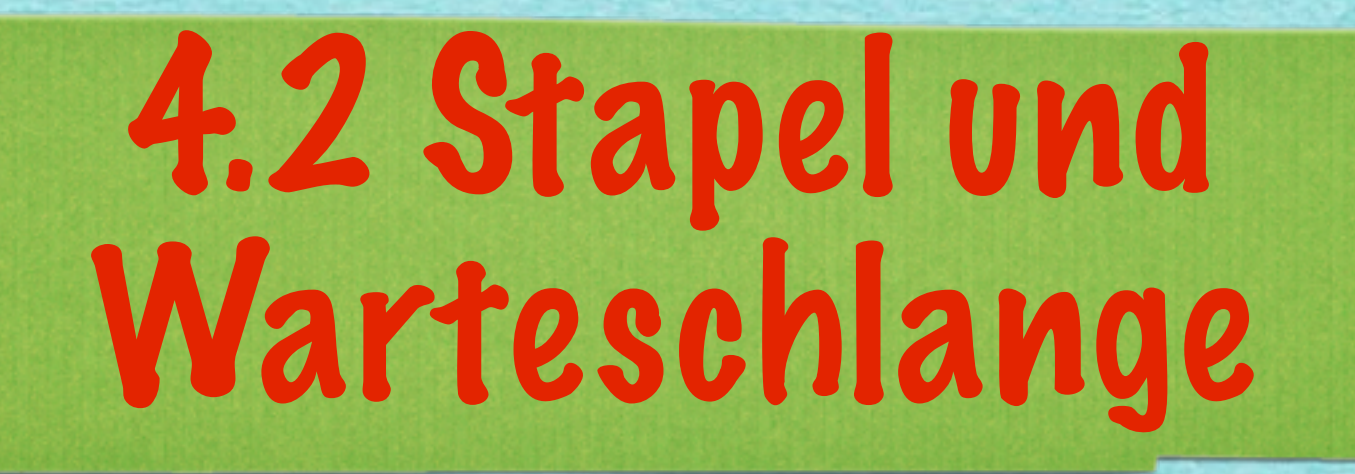

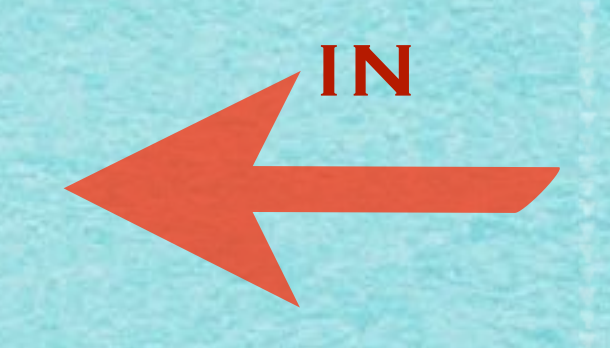

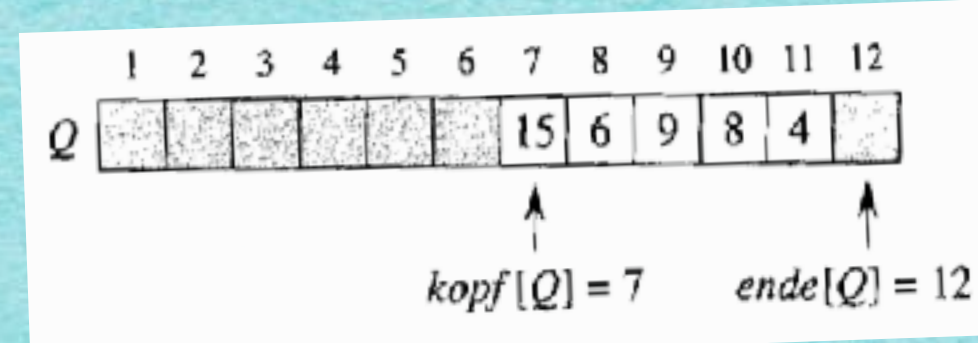

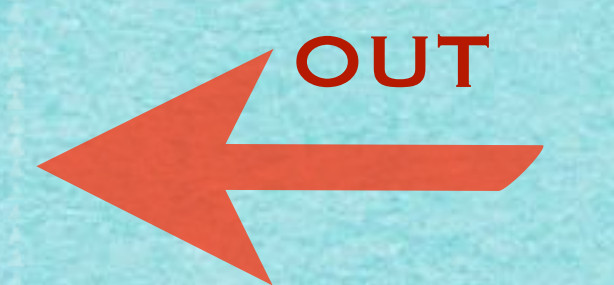

**ENQUEUE: 17, 3, 5** 

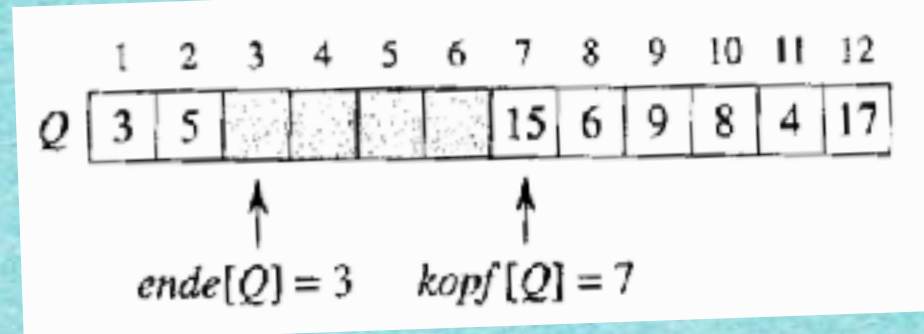

**DEQUEUE:** 

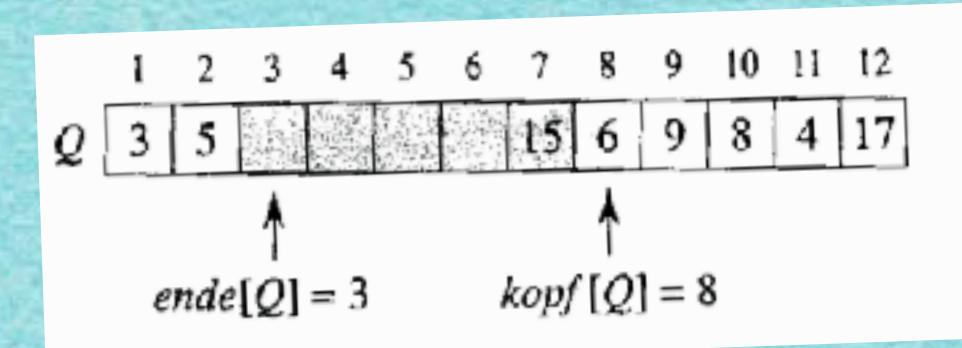

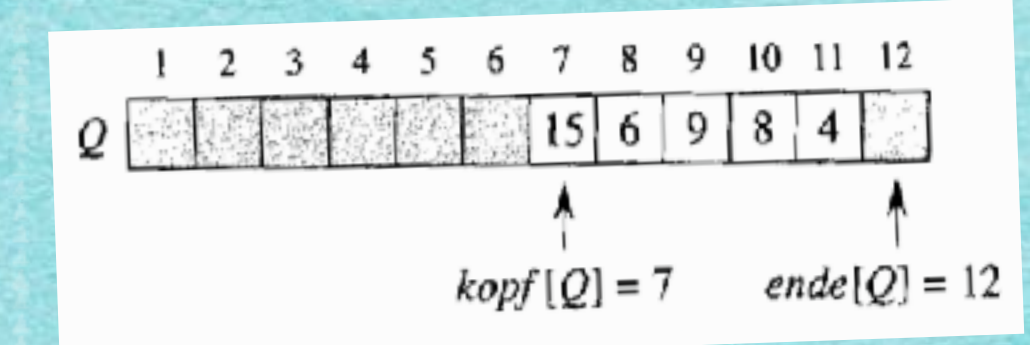

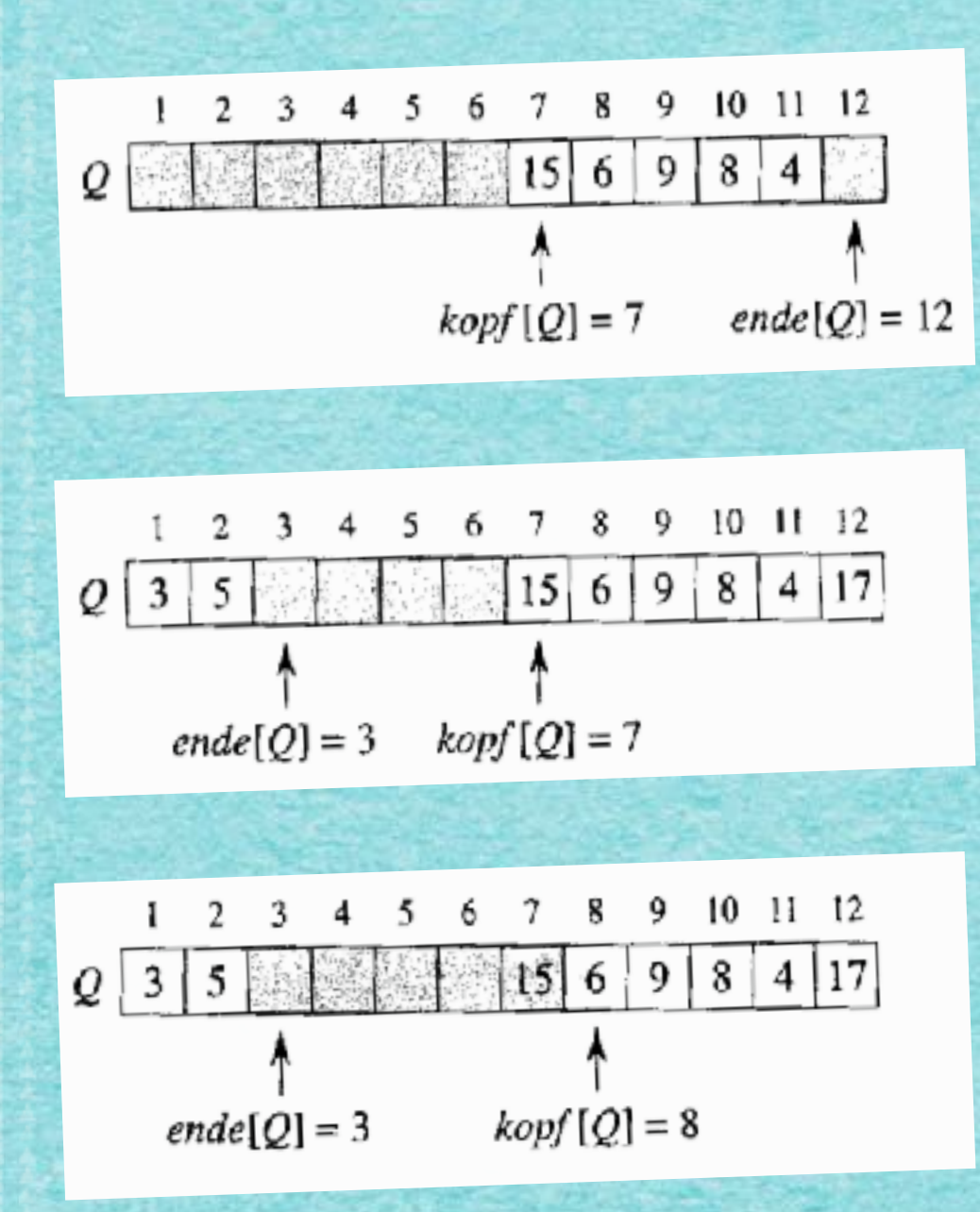

 $\text{ENQUEUE}(Q, x)$  $Q[\mathit{ende}[Q]] \leftarrow x$  $\mathbf{1}$ 2 if  $ende[Q] = l\text{ange}[Q]$ <br>3 then  $ende[Q] \leftarrow 1$ else  $ende[Q] \leftarrow ende[Q] + 1$  $\overline{4}$ 

17

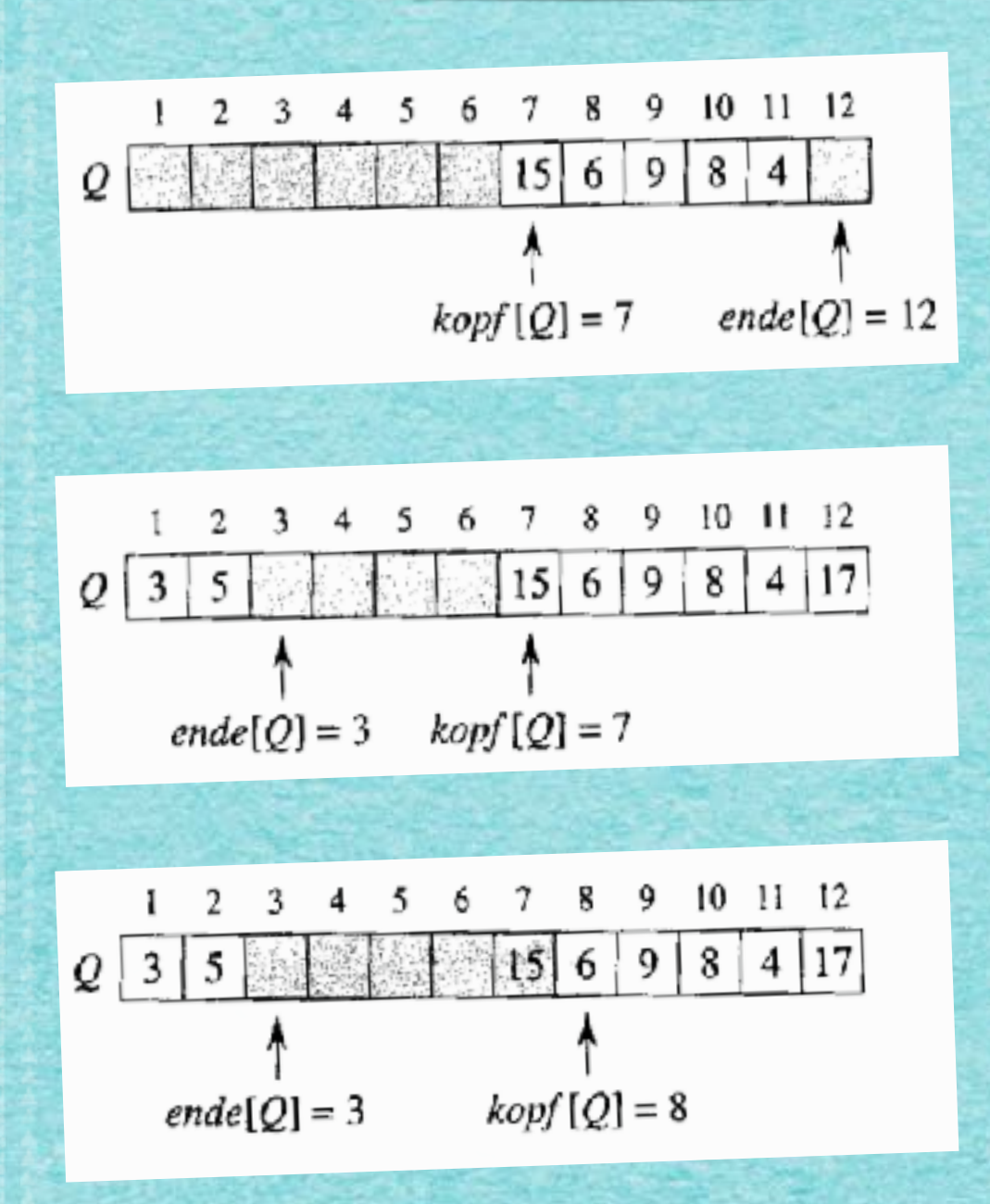

 $\text{ENQUEUE}(Q, x)$  $1 \quad Q[ende[Q]] \leftarrow x$ 2 if ende[Q] = lange[Q]<br>3 then ende[Q]  $\leftarrow$  1 4 else  $ende[Q] \leftarrow ende[Q] + 1$ 

 $\text{DequeUE}(Q)$  $1 \quad x \leftarrow Q[kopf[Q]]$ 2 if  $kopf[Q] = l \ddot{a} nge[Q]$ <br>3 then  $kopf[Q] \leftarrow 1$ 4 else  $kopf[Q] \leftarrow kopf[Q] + 1$  $5$  return x

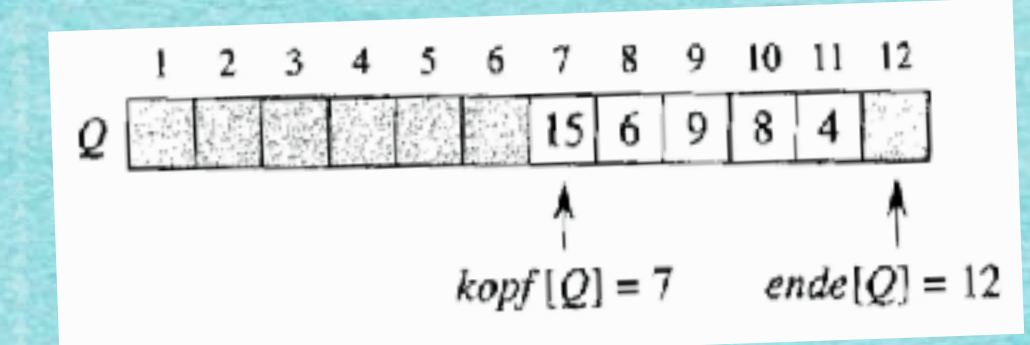

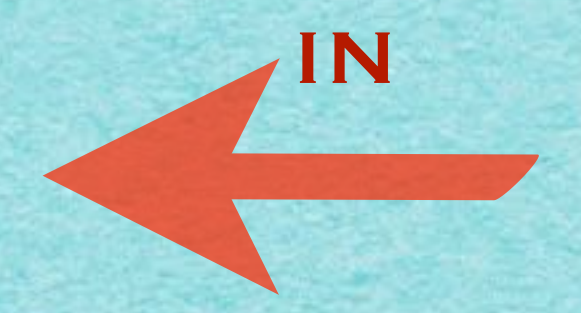

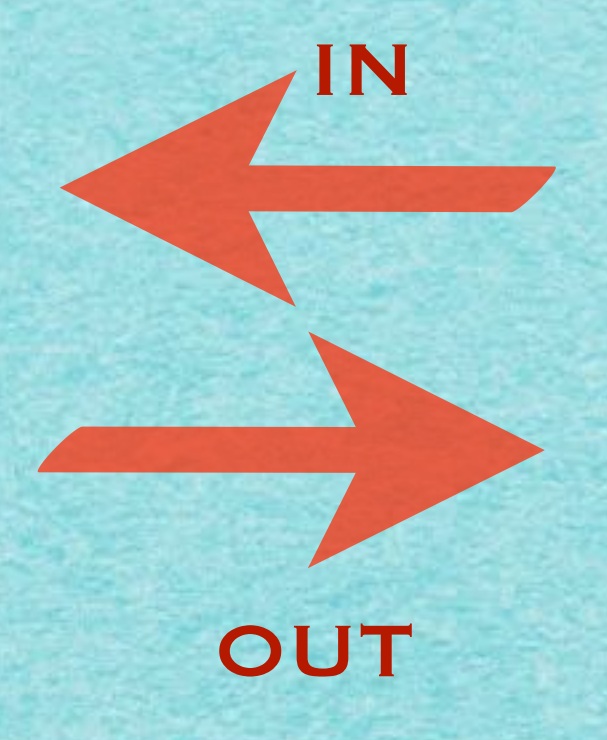

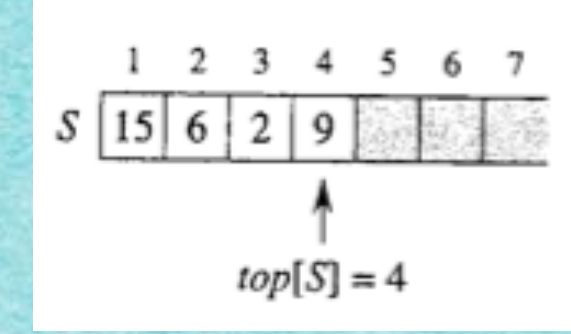

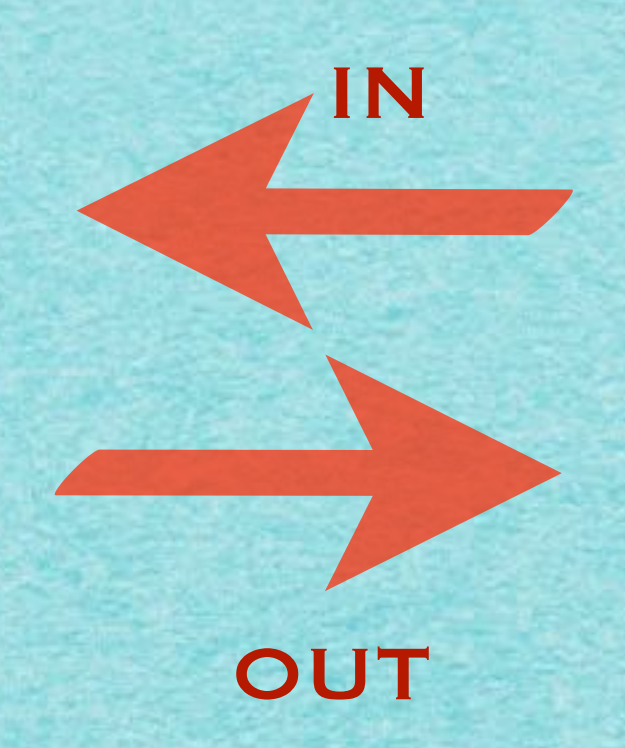
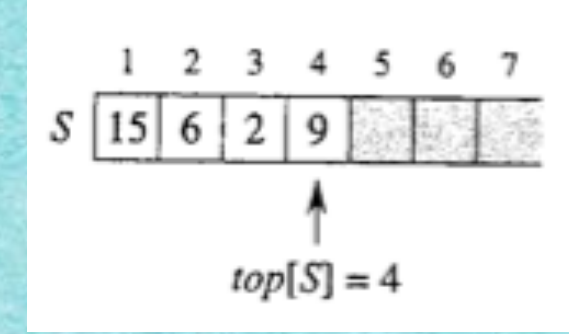

## **PUSH: 17, 3**

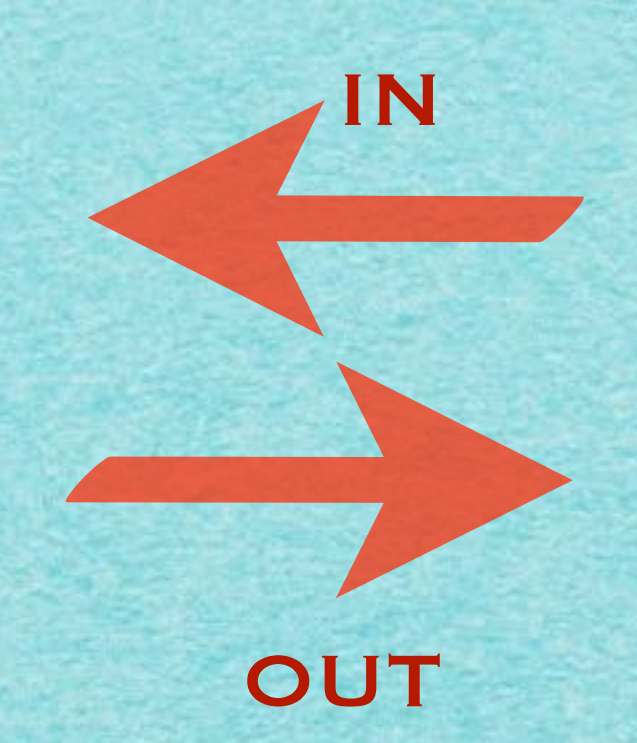

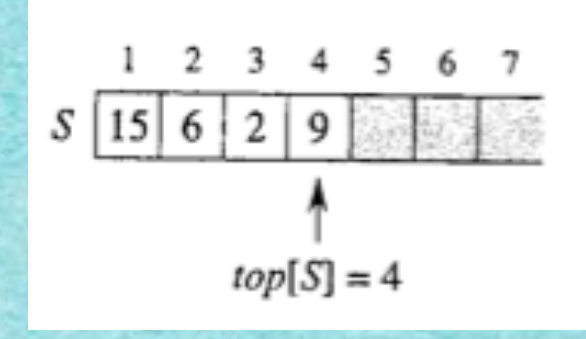

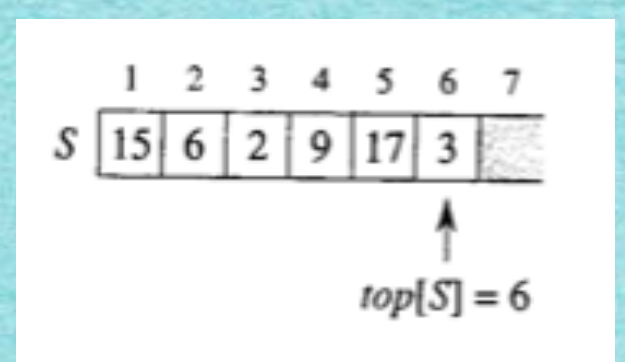

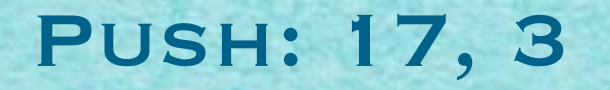

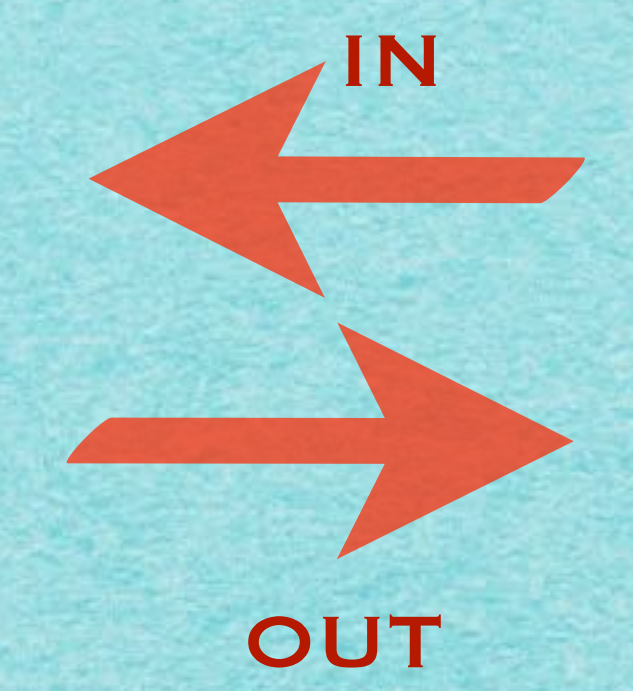

# **STACK** auf Array umgesetzt

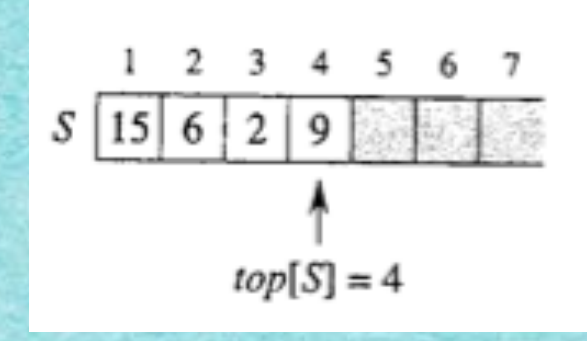

### Push: 17, 3

IN

**OUT** 

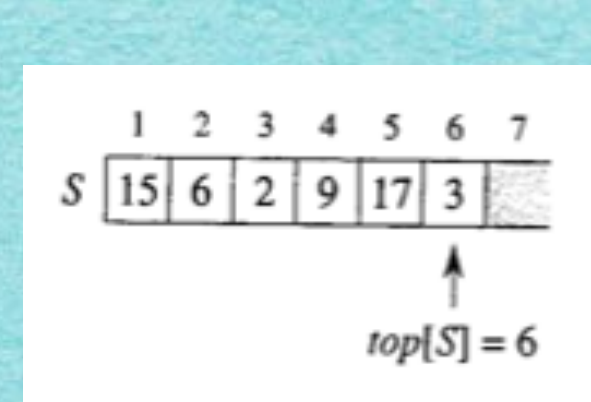

#### **Pop**

# **STACK** auf Array umgesetzt

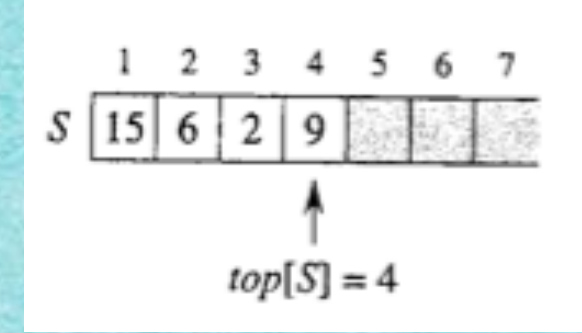

### Push: 17, 3

IN

**OUT** 

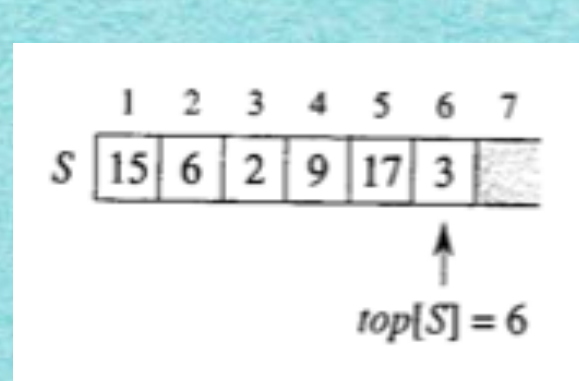

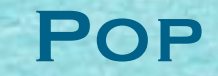

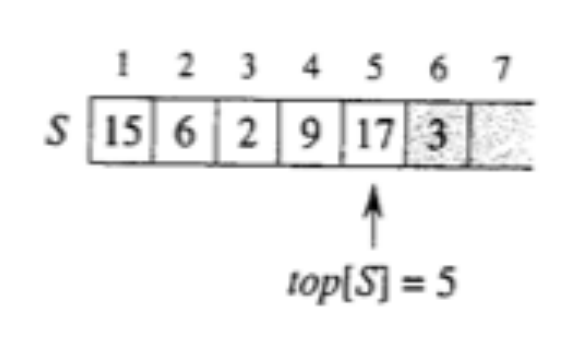

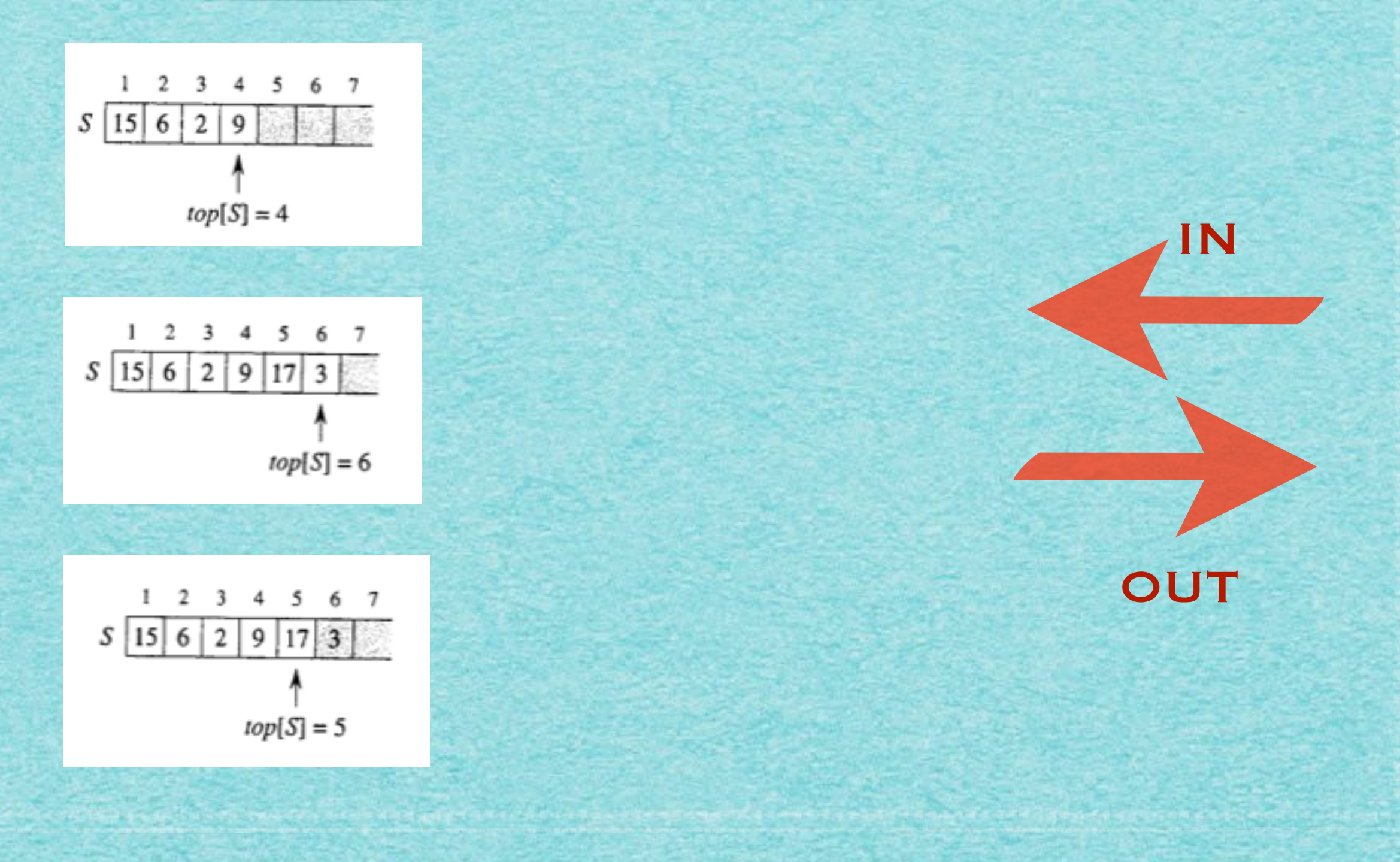

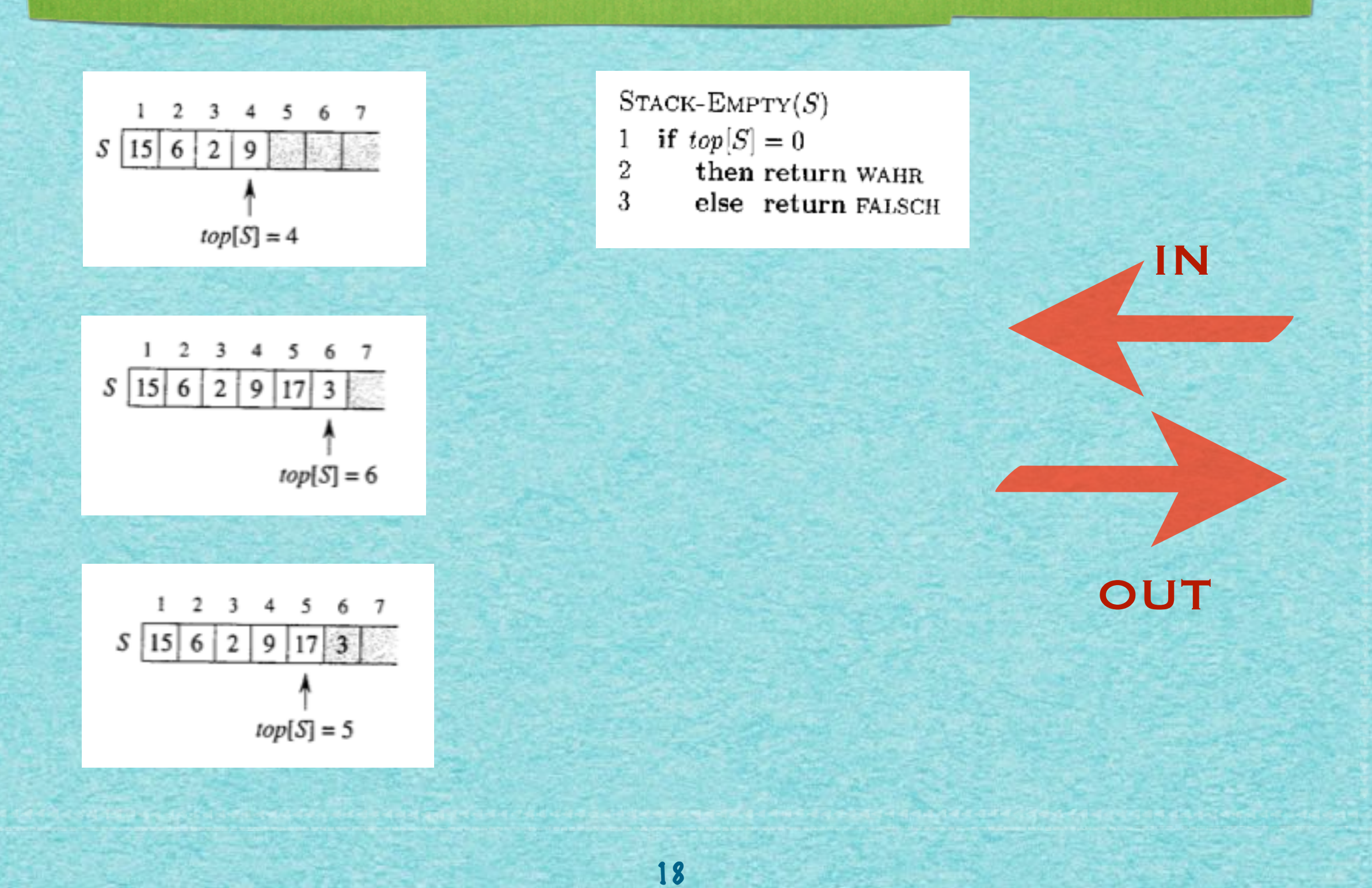

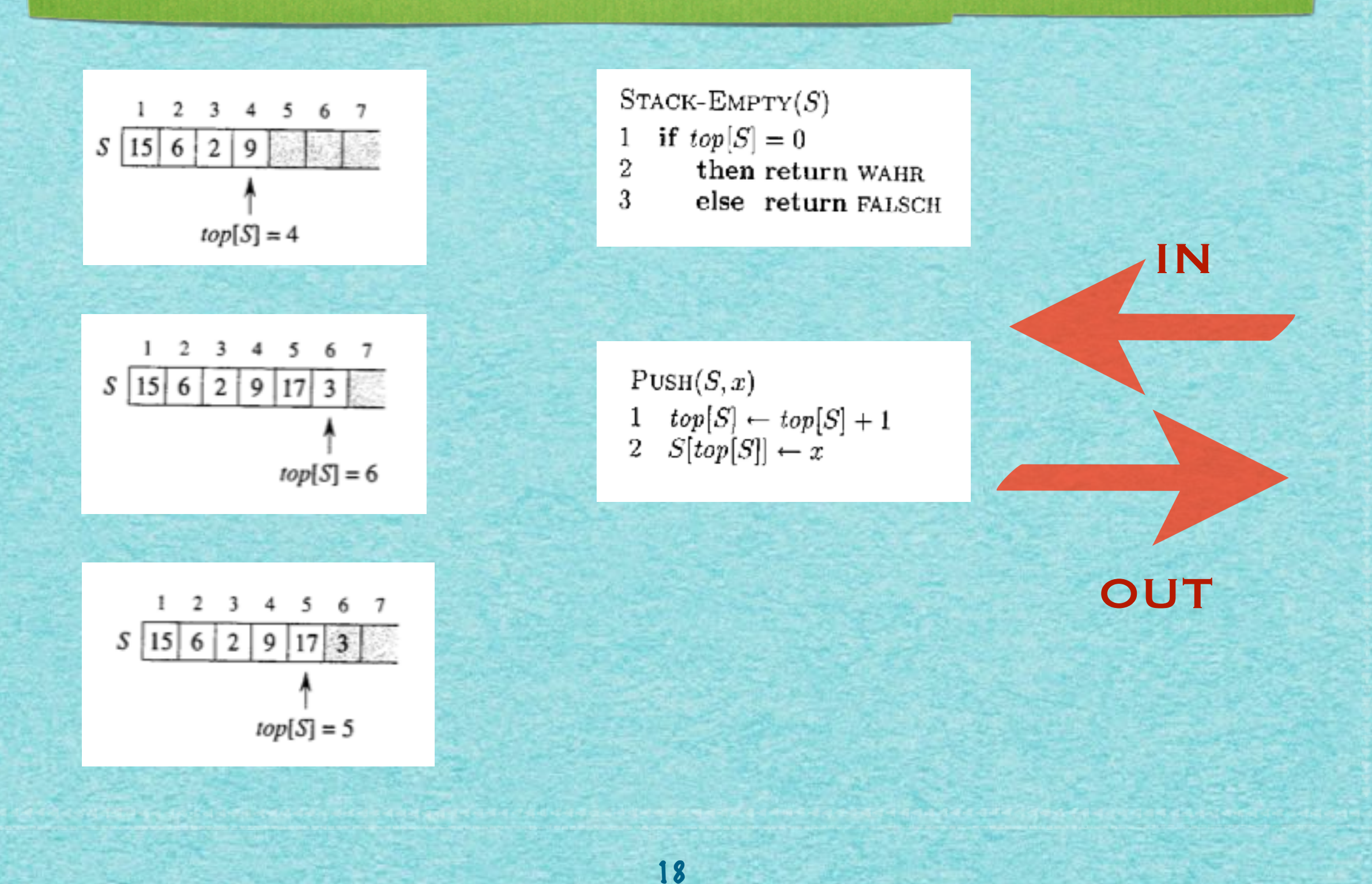

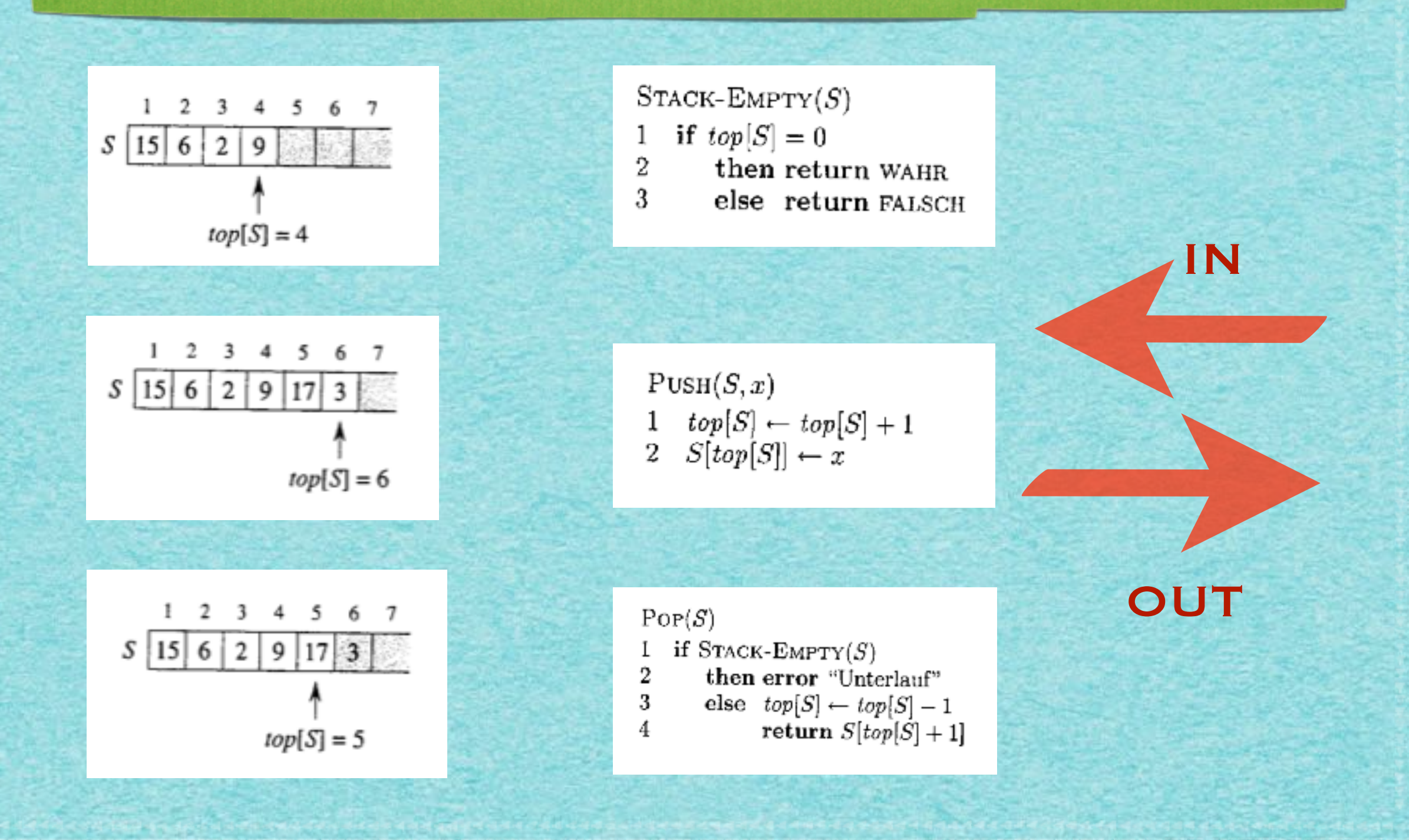

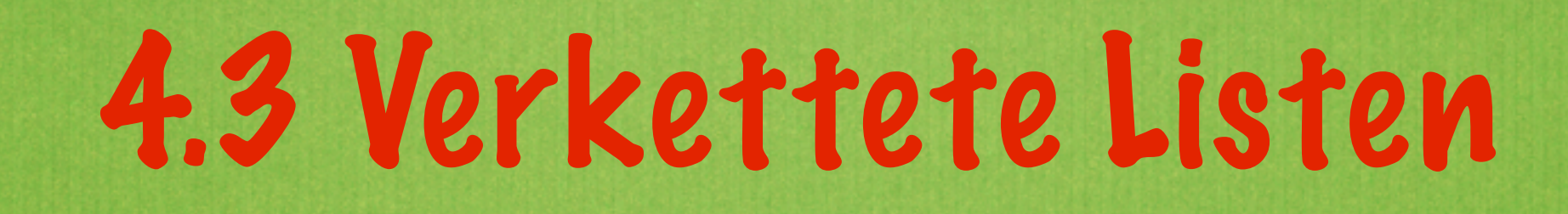

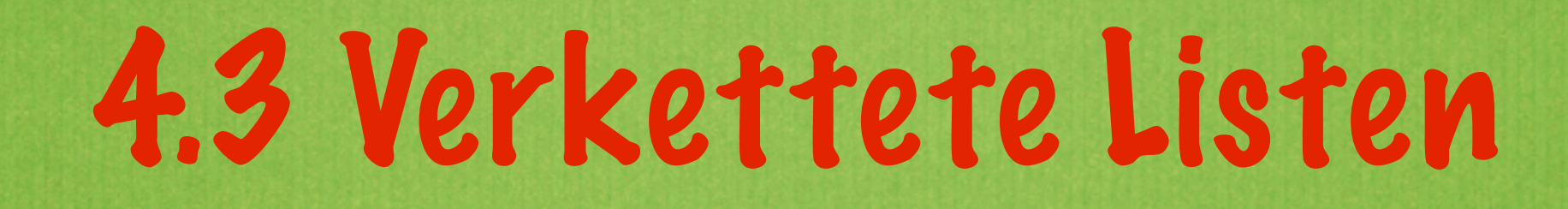

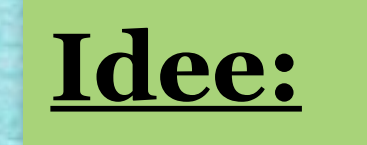

# 4.3 Verkettete Listen

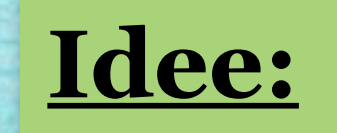

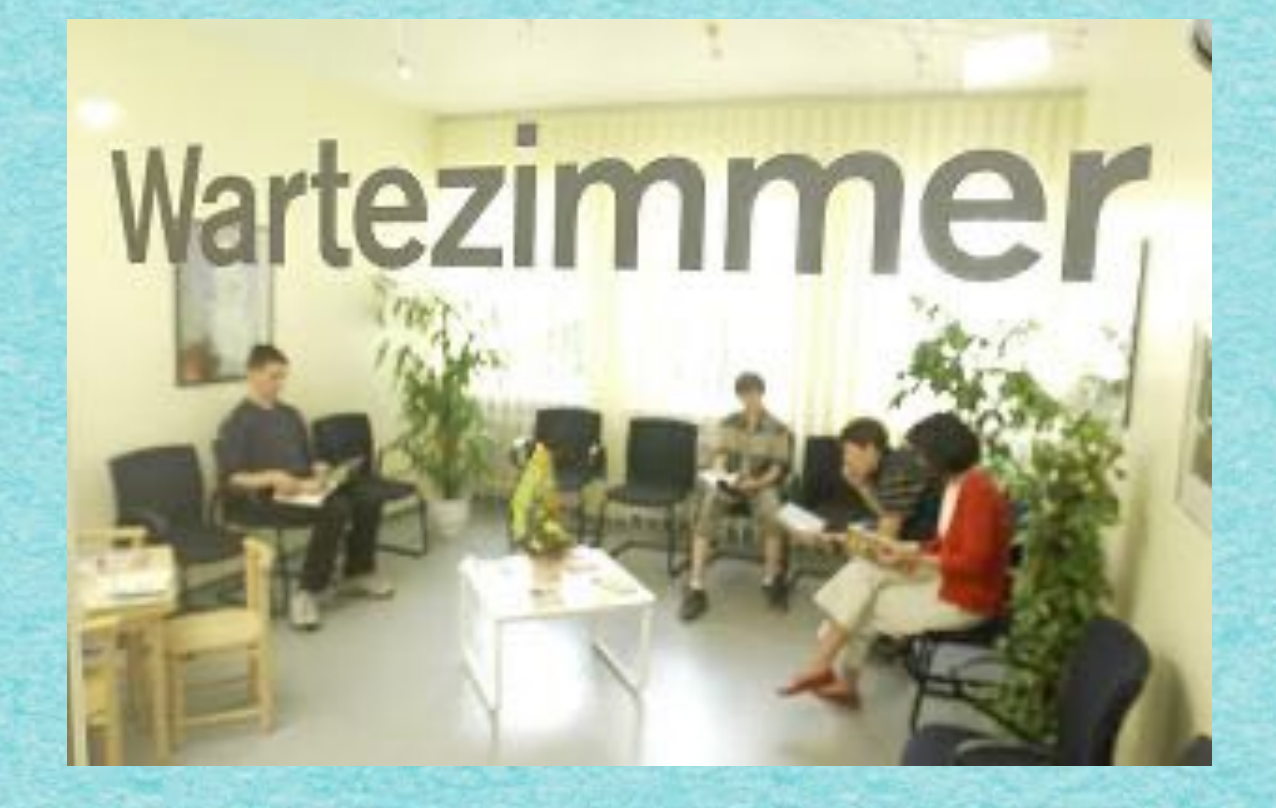

# 4.3 Verkettete Listen

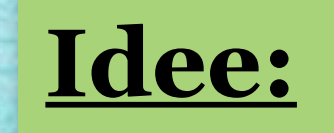

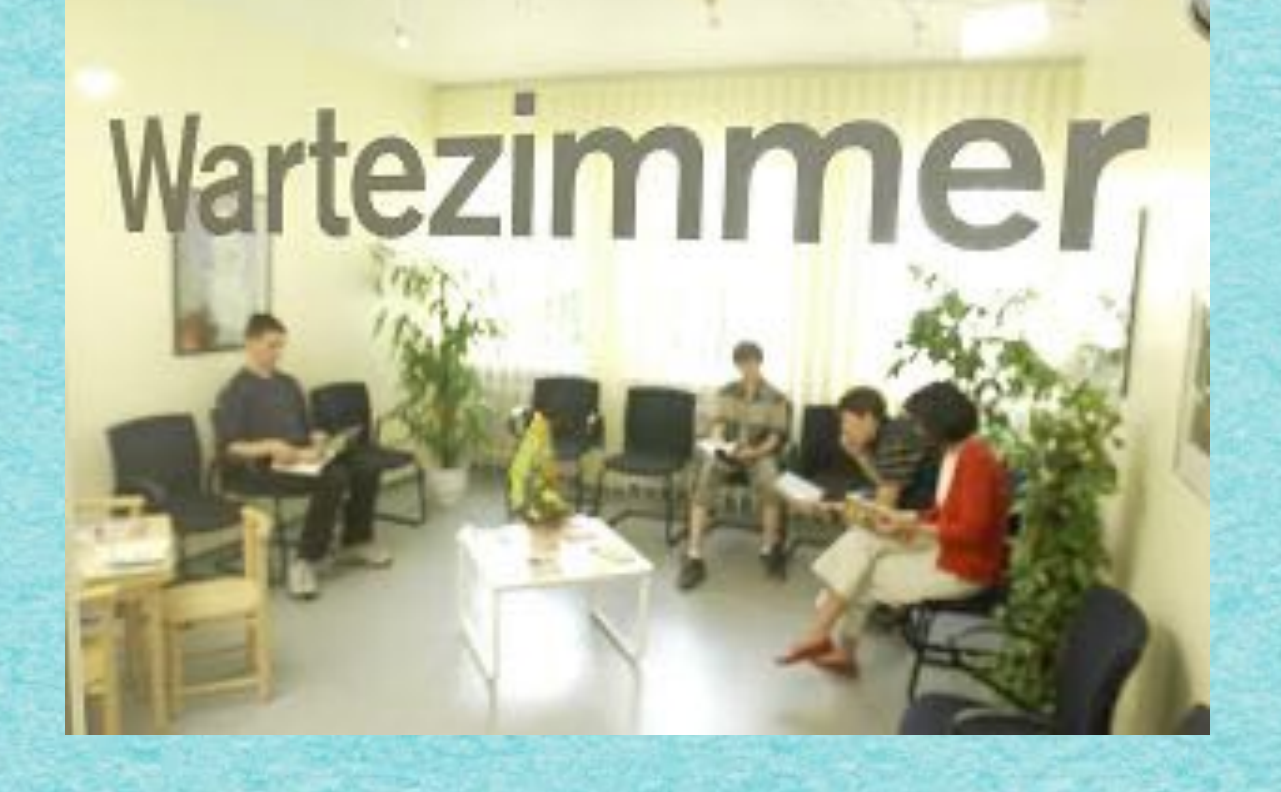

**Ordne Objekte nicht explizit in aufeinanderfolgenden Speicherzellen an, sondern gib jeweils Vorgänger und Nachfolger an.**

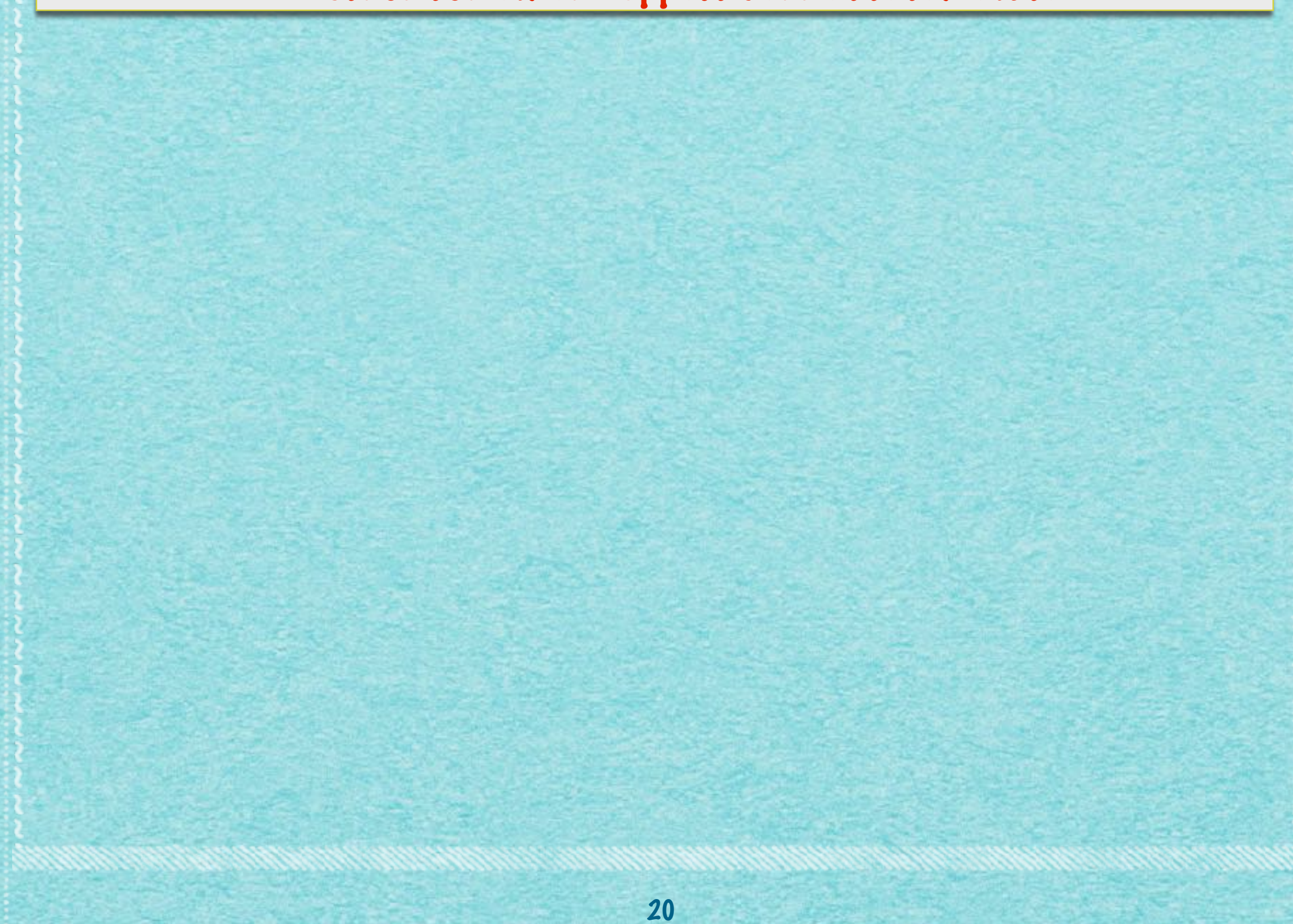

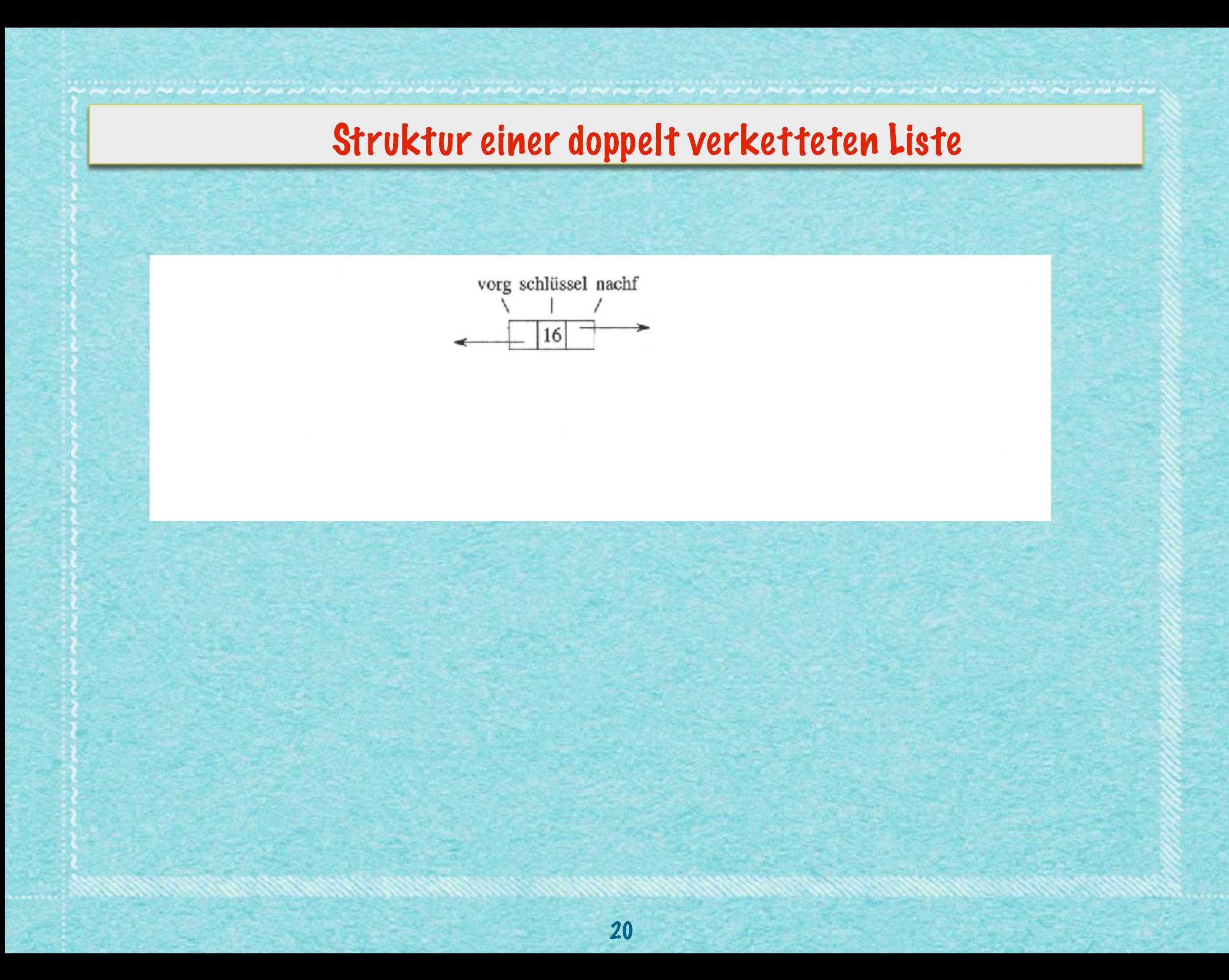

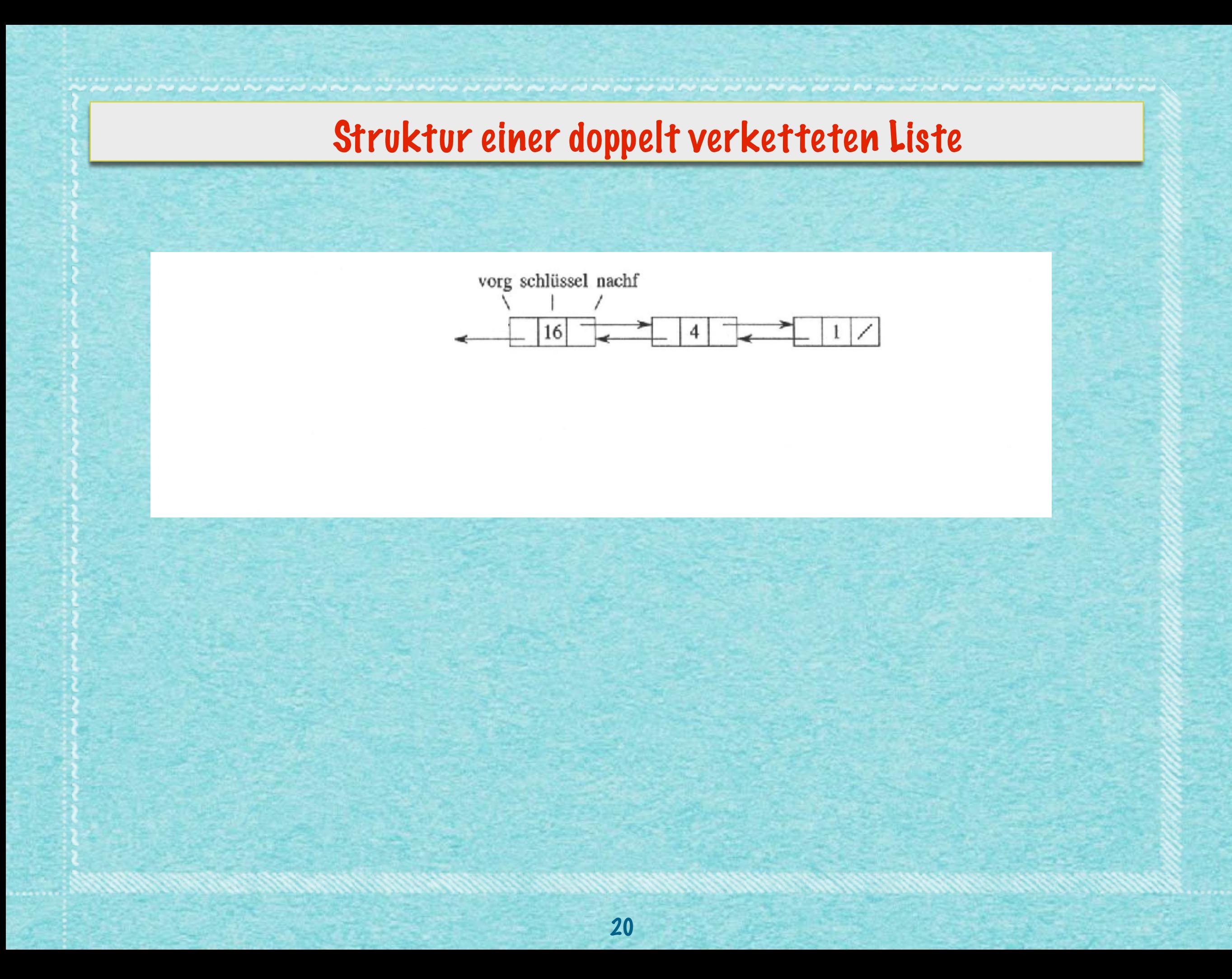

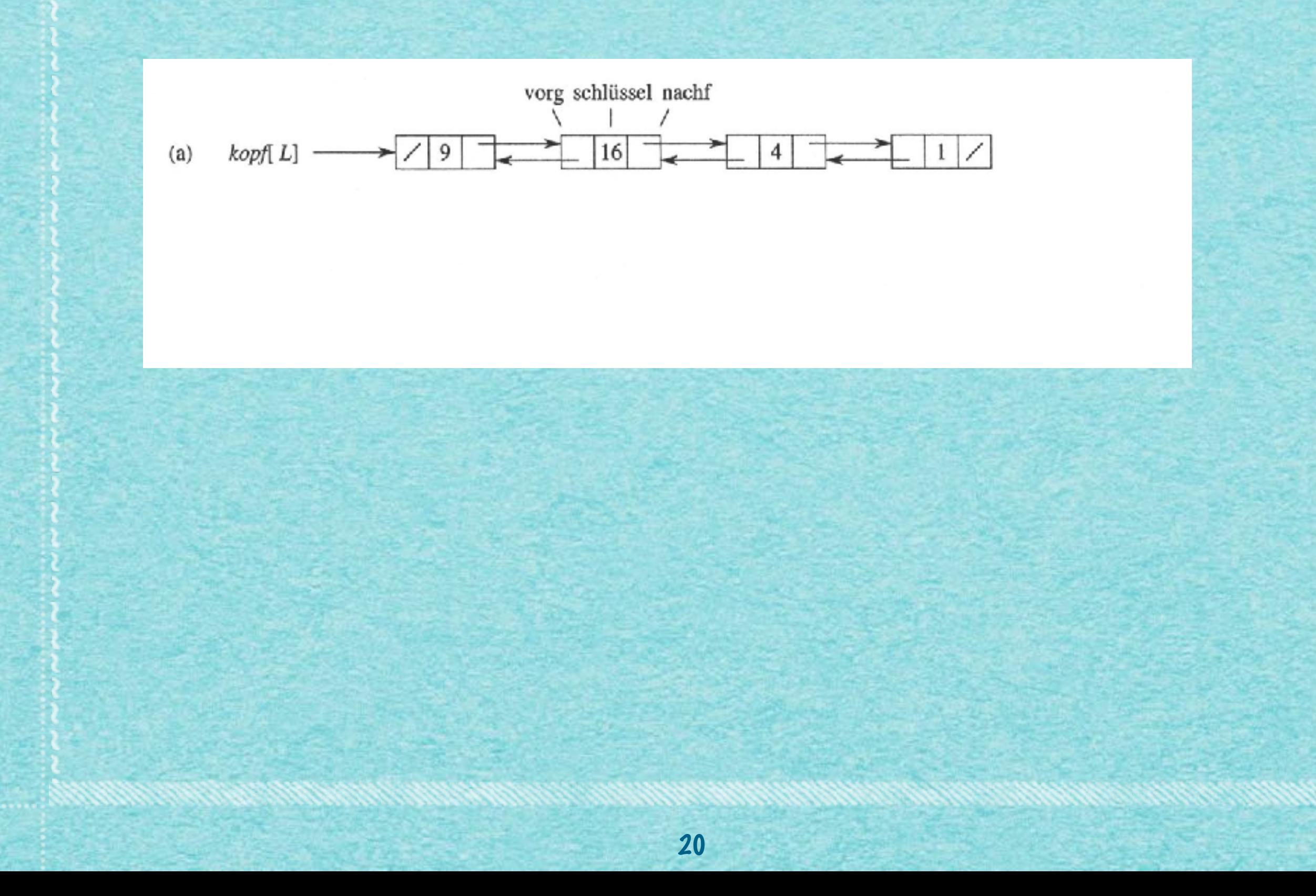

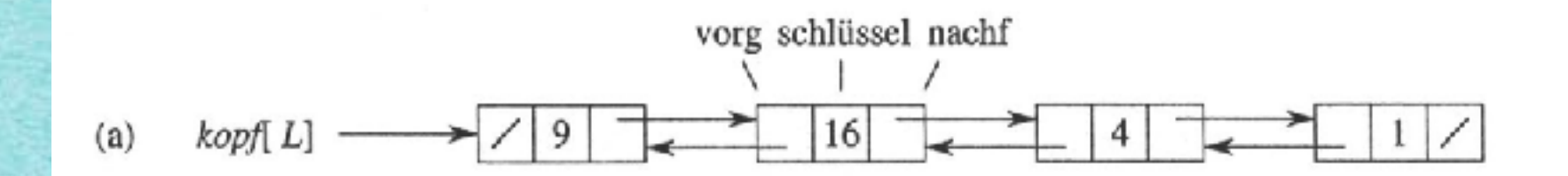

#### Füge vorne das Element mit Schlüssel 25 ein.  $\bullet$

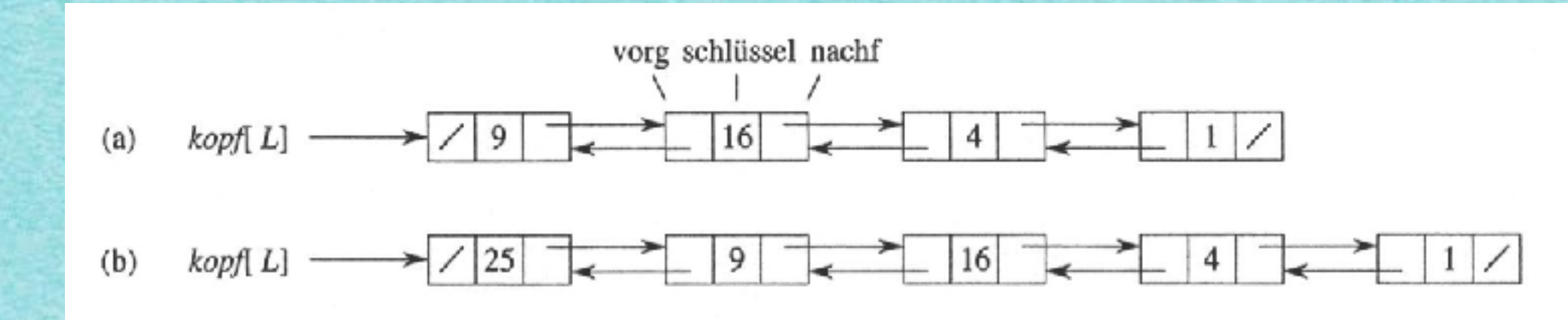

 $20$ 

Füge vorne das Element mit Schlüssel 25 ein.  $\bullet$ 

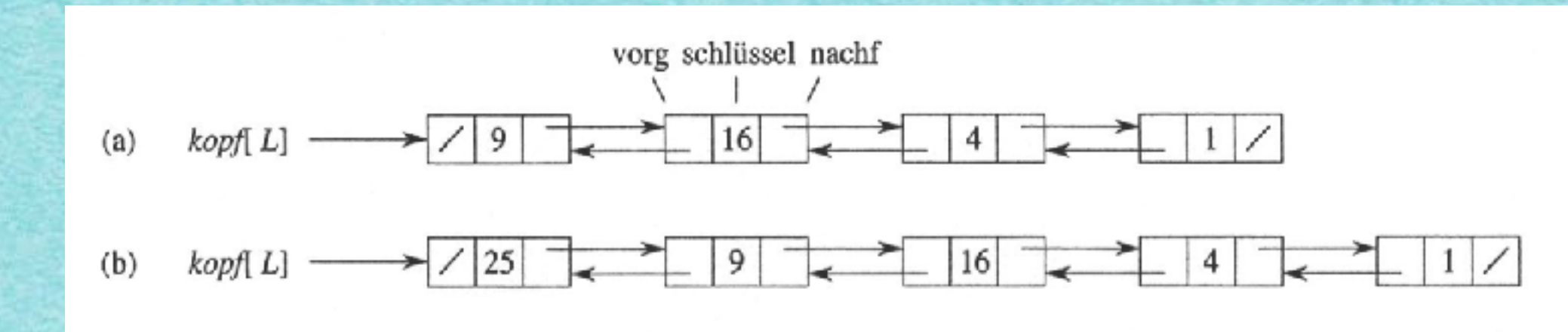

*•* **Füge vorne das Element mit Schlüssel 25 ein.**

*•* **Finde ein Element mit Schlüssel 1 und lösche es.**

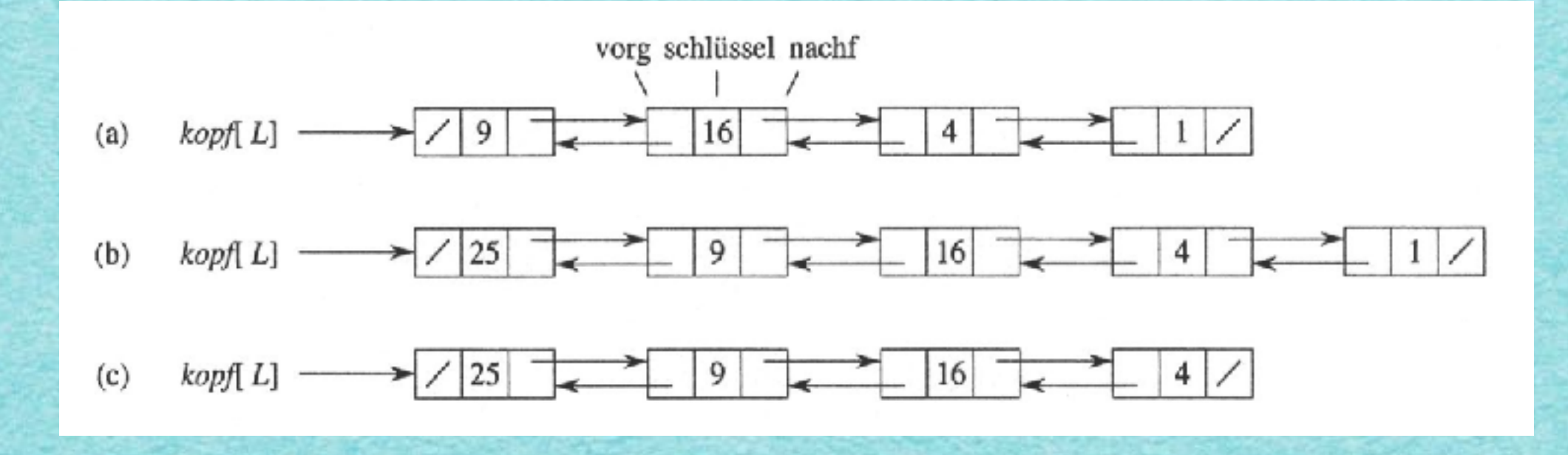

*•* **Füge vorne das Element mit Schlüssel 25 ein.**

*•* **Finde ein Element mit Schlüssel 1 und lösche es.**

www.communication.com/www.com/www.com/www.com/www.com/www.

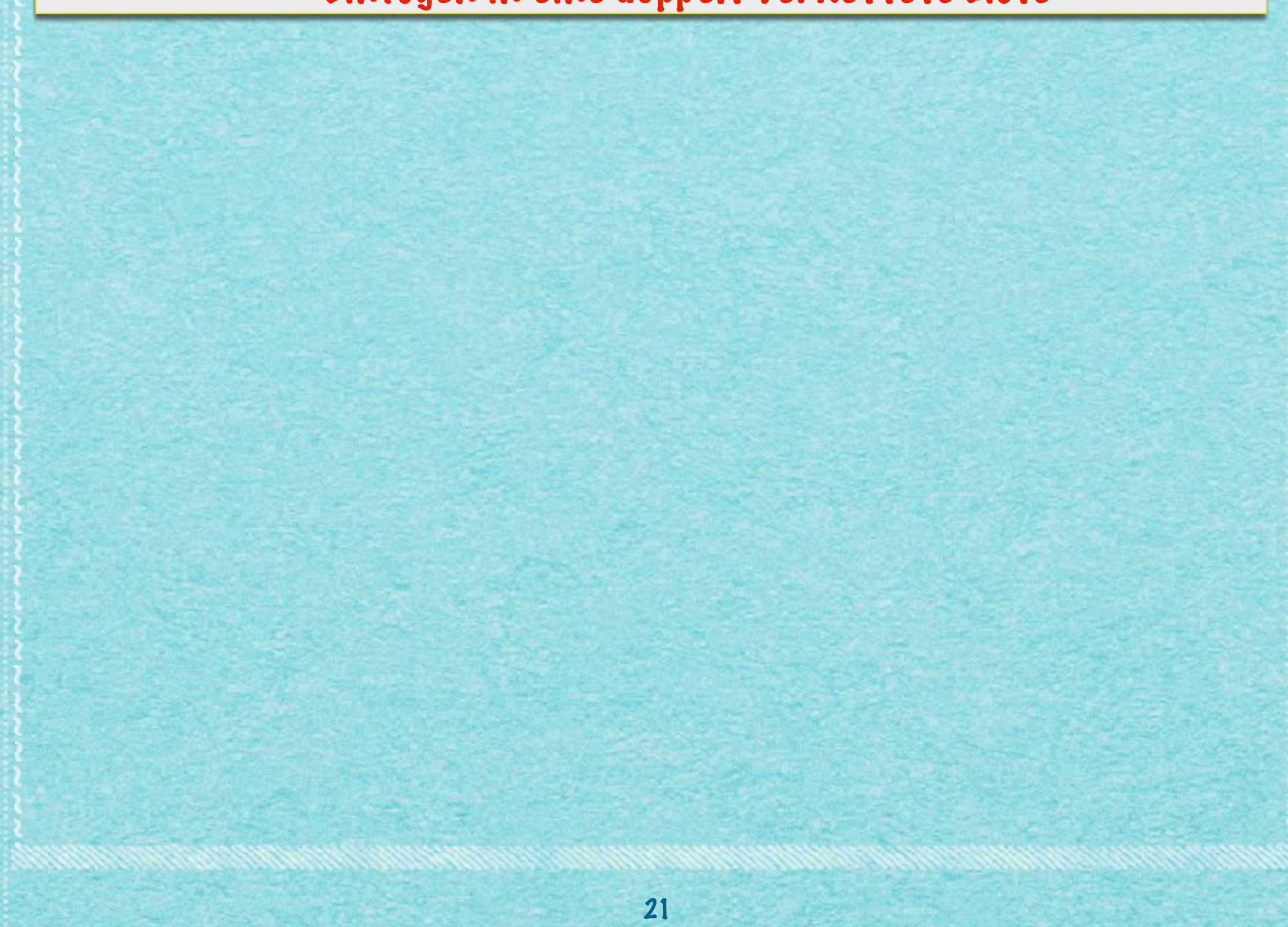

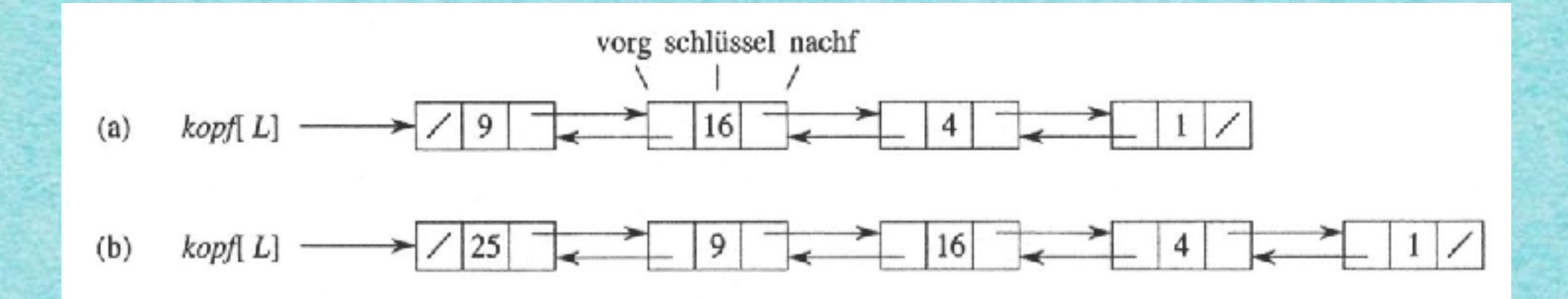

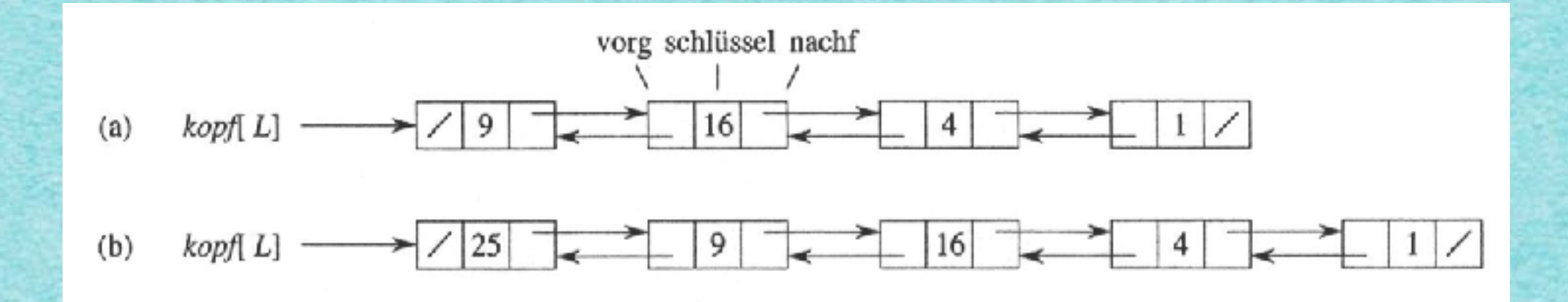

LIST-INSERT
$$
(L, x)
$$
  
\n1  $nachf[x] \leftarrow kopf[L]$   
\n2 if  $kopf[L] \neq \text{NIL}$   
\n3 then  $vorg[kopf[L]] \leftarrow x$   
\n4  $kopf[L] \leftarrow x$   
\n5  $vorg[x] \leftarrow \text{NIL}$ 

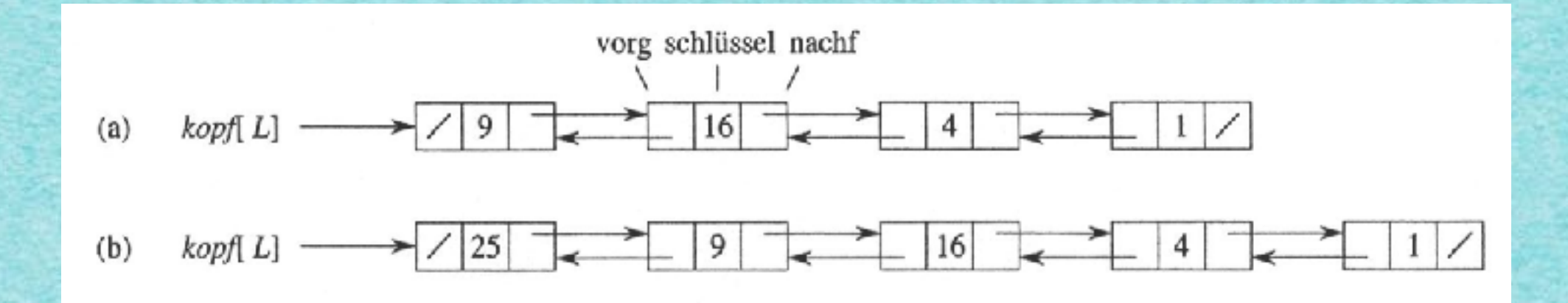

LIST-INSERT
$$
(L, x)
$$
  
\n1  $nachf[x] \leftarrow kopf[L]$   
\n2 if  $kopf[L] \neq \text{NIL}$   
\n3 then  $vorg[kopf[L]] \leftarrow x$   
\n4  $kopf[L] \leftarrow x$   
\n5  $vorg[x] \leftarrow \text{NIL}$ 

## Laufzeit: O(1)

## Löschen aus einer doppelt verketteten Liste

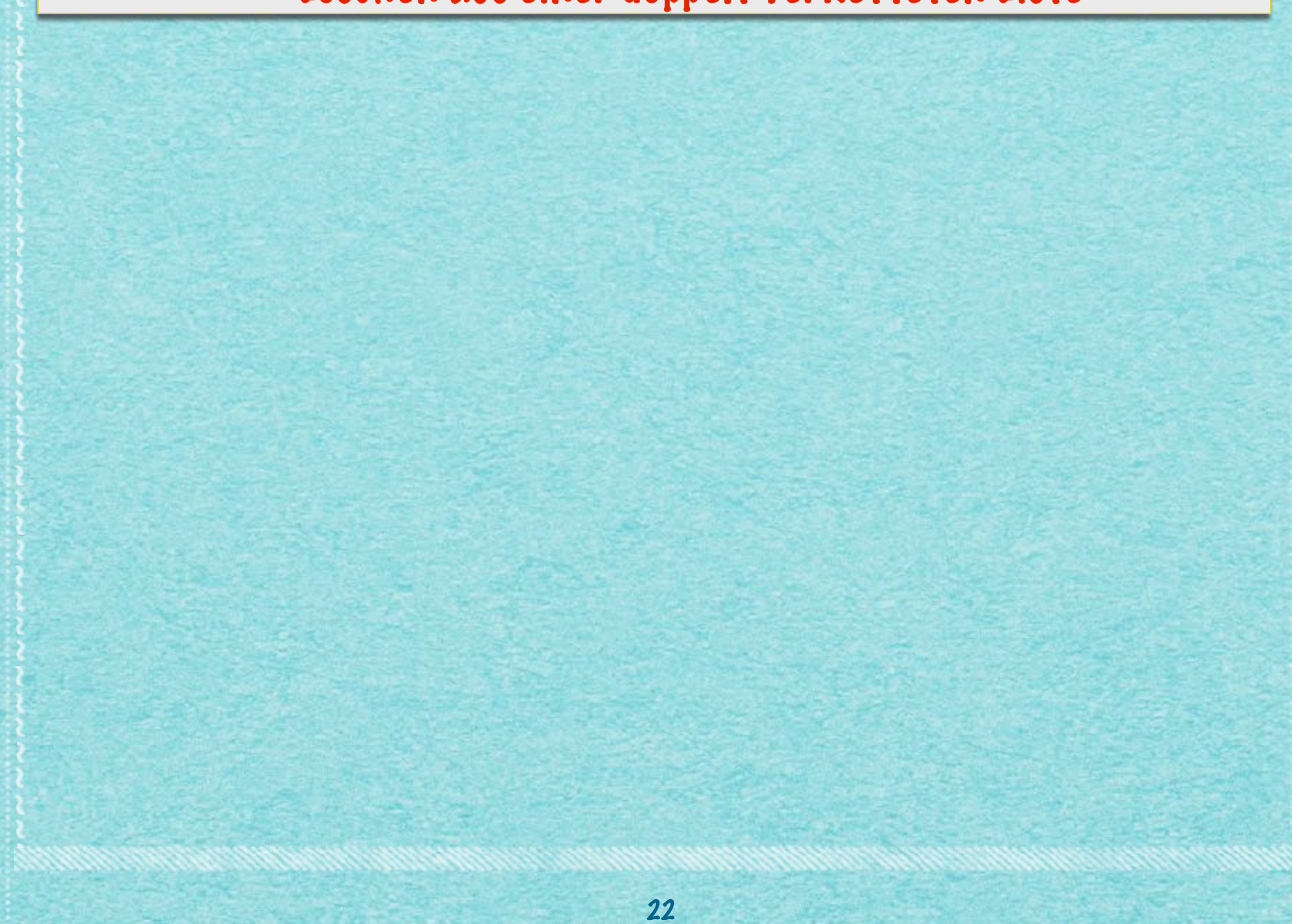

## Löschen aus einer doppelt verketteten Liste

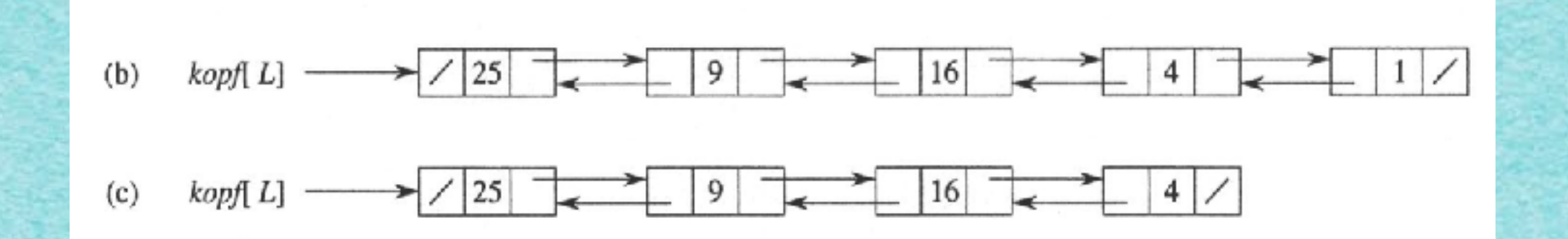

## Löschen aus einer doppelt verketteten Liste

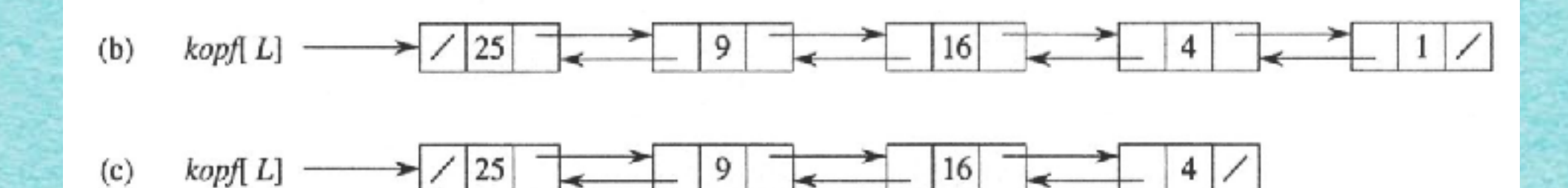

#### $LIST-SEARCH(L, k)$  $x \leftarrow kopf[L]$ 1 while  $x \neq$  NIL und schlüssel $[x] \neq k$  $\boldsymbol{2}$ do  $x \leftarrow nachf[x]$ 3  $return x$ 4

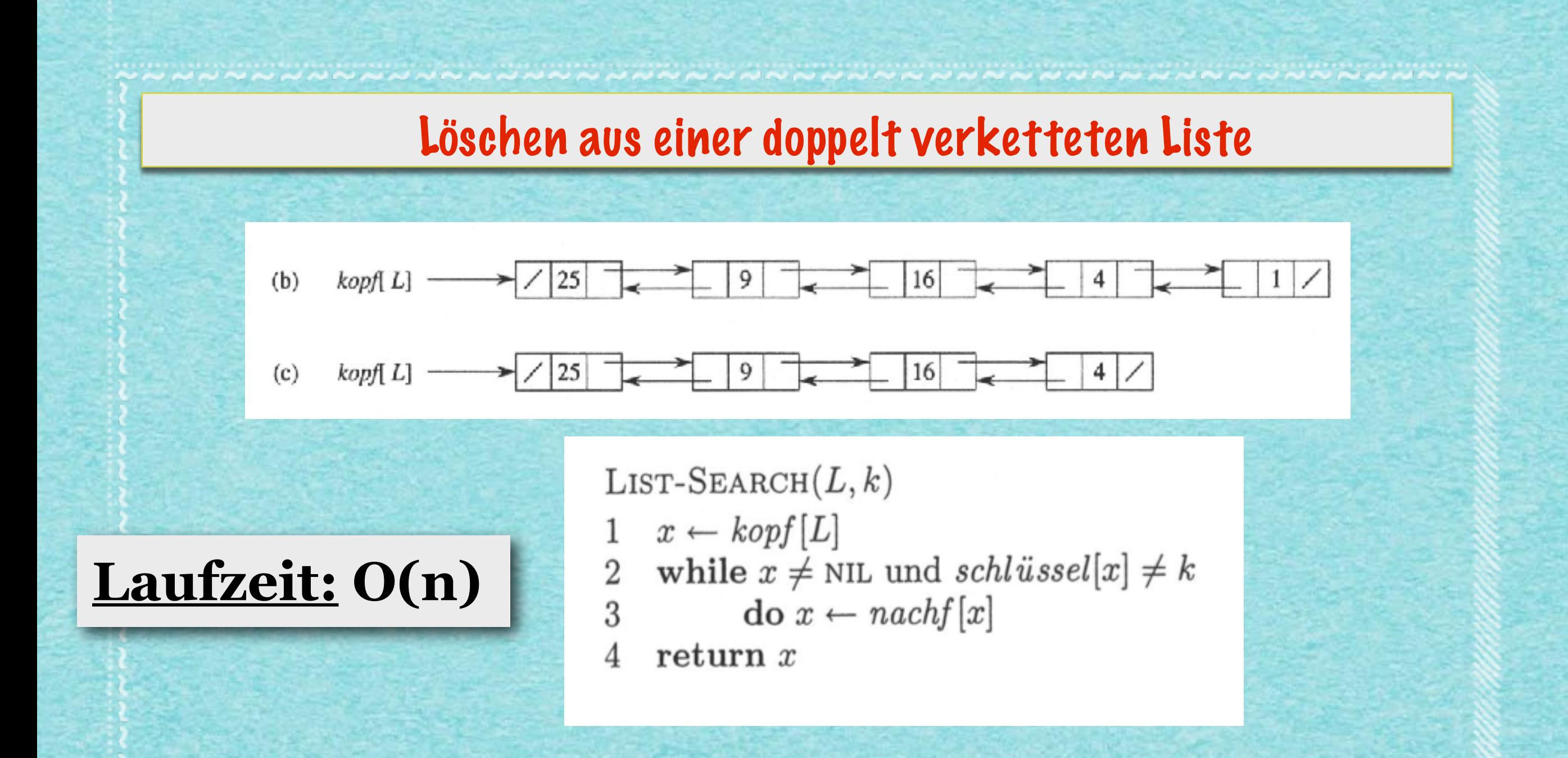

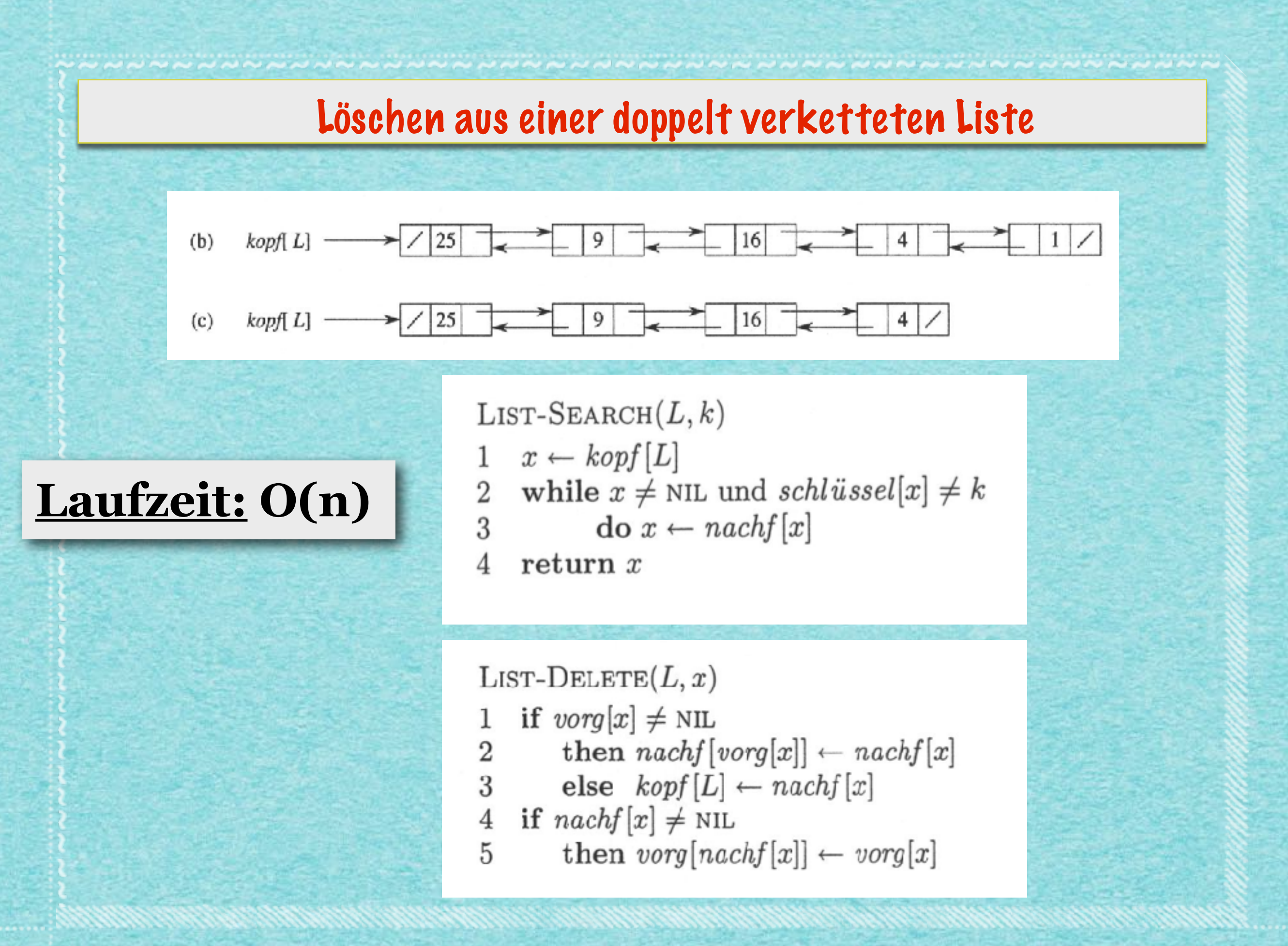

<sup>22</sup>

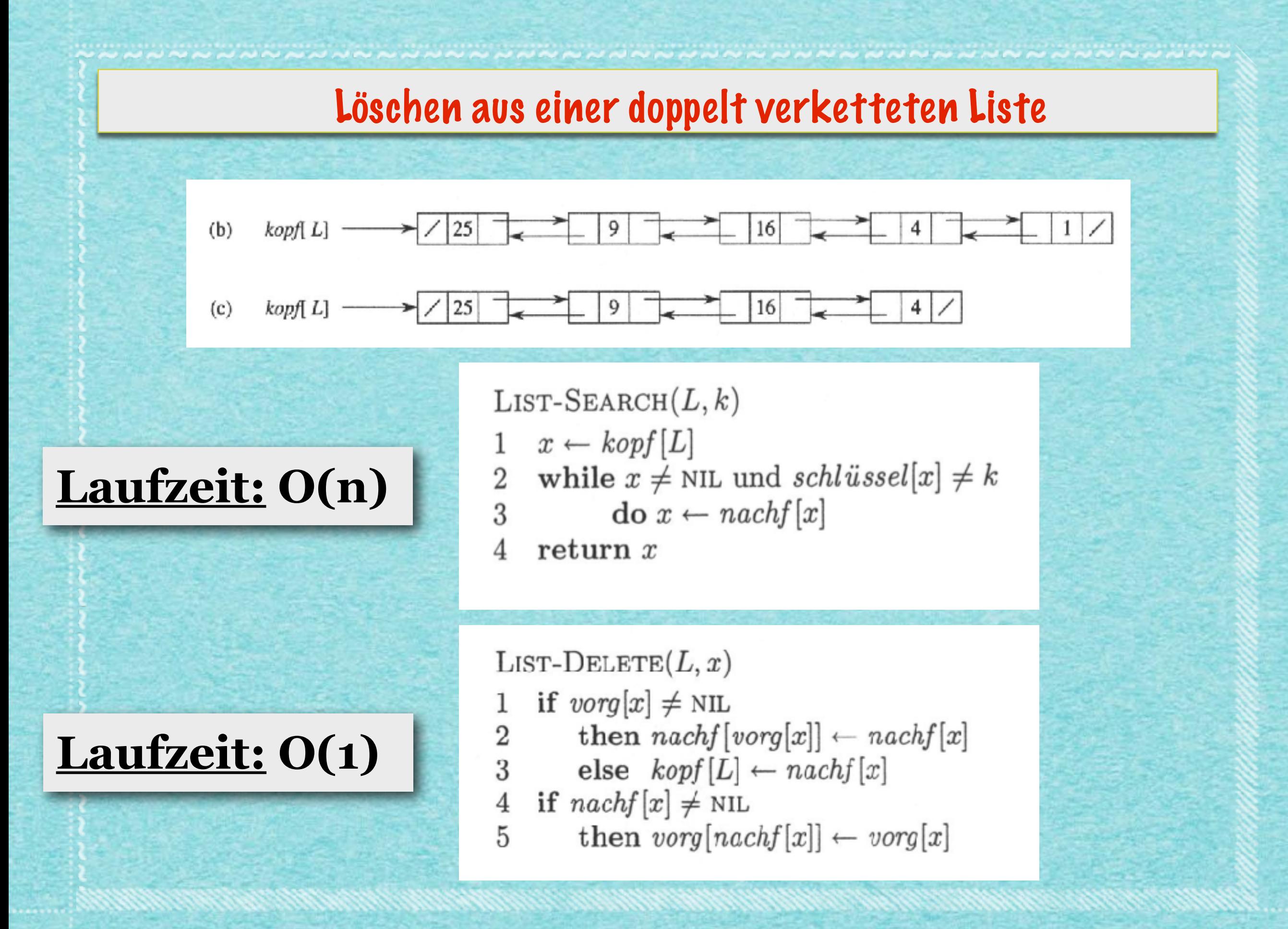

## Alternative: Zyklische Struktur mit "Wächter" nil[L]

## Alternative: Zyklische Struktur mit "Wächter" nil[L]

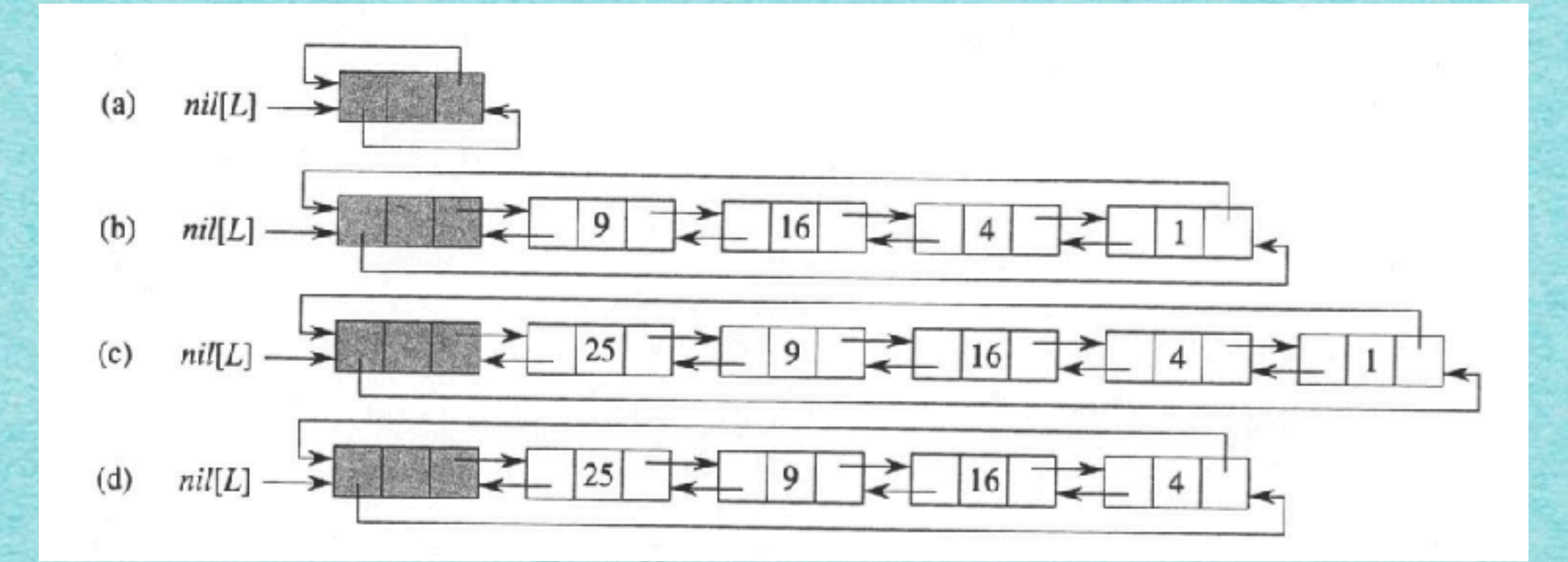
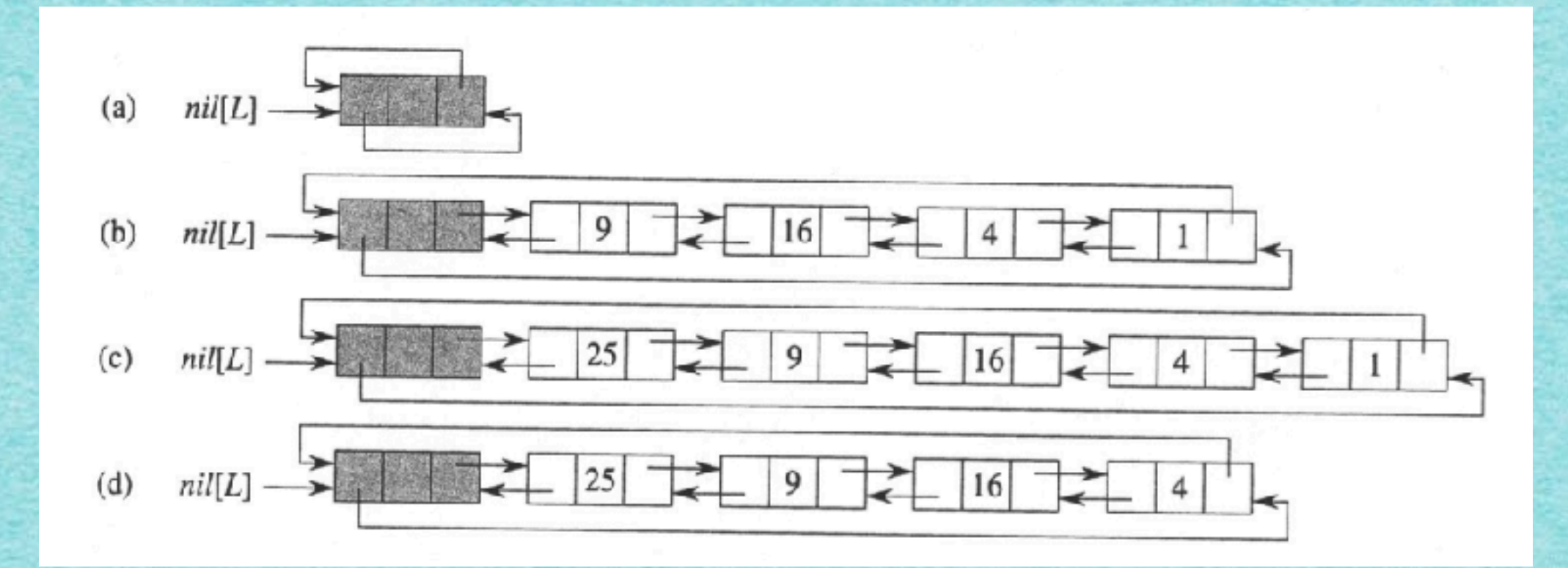

23

LIST-INSERT $'(L, x)$  $nachf[x] \leftarrow nachf[nil[L]]$ 1  $2 \quad \text{vorg}[nachf[nil[L]]] \leftarrow x$ <br>  $3 \quad \text{nachf}[nil[L]] \leftarrow x$ 4  $vorg[x] \leftarrow nil[L]$ 

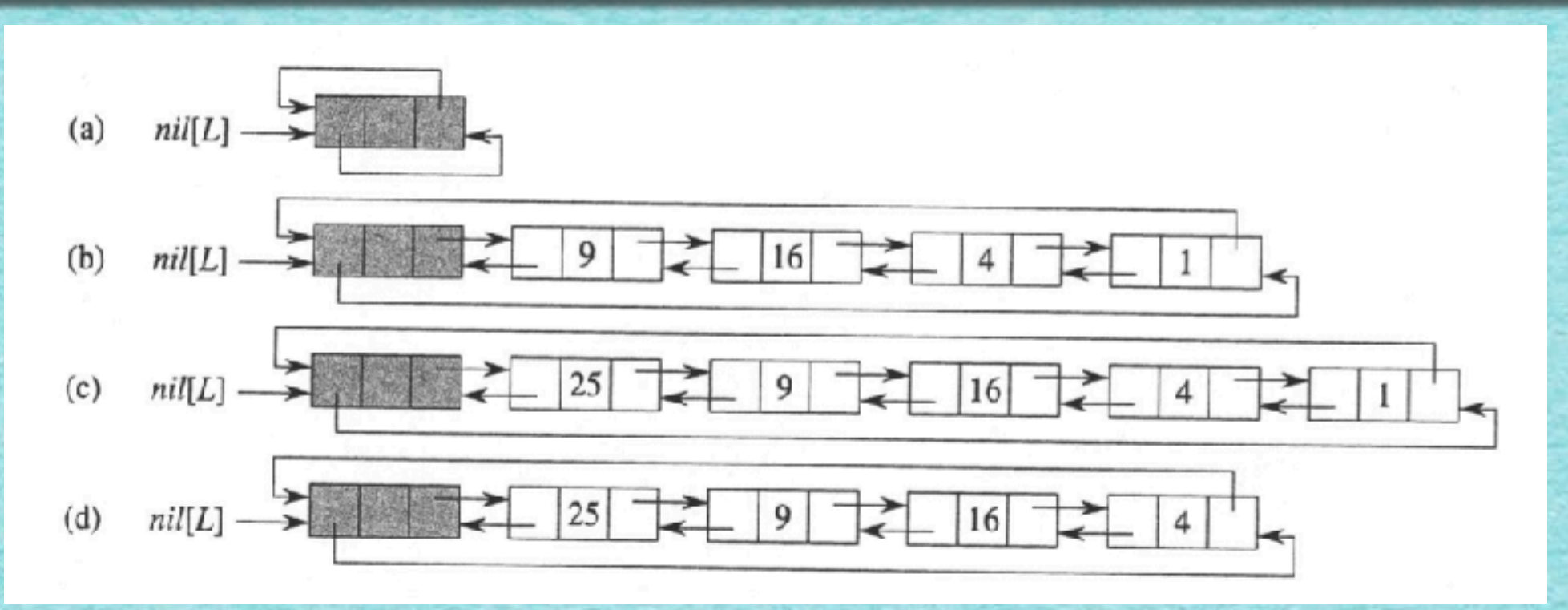

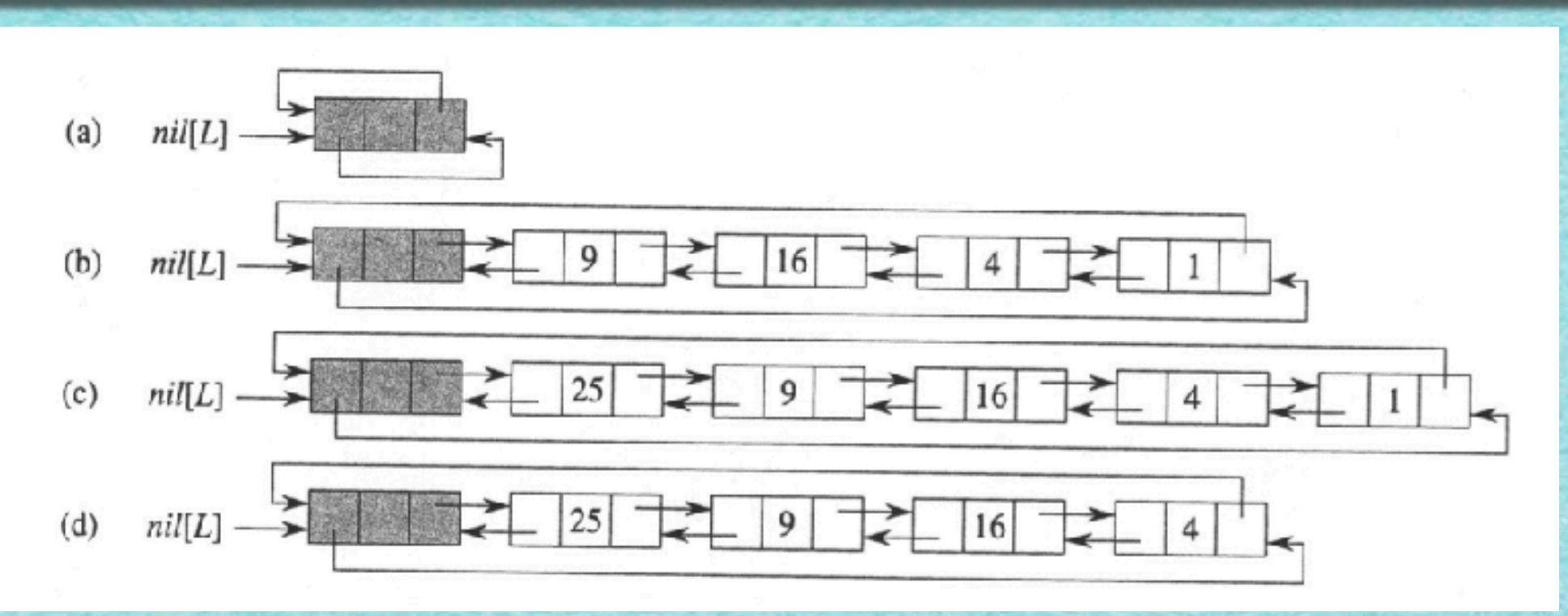

LIST-SEARCH'(L, k)  
\n1 
$$
x \leftarrow \operatorname{nachf}[nil[L]]
$$
  
\n2 while  $x \neq \operatorname{nil}[L]$  und schlüssel[x]  $\neq k$   
\n3 do  $x \leftarrow \operatorname{nachf}[x]$   
\n4 return x

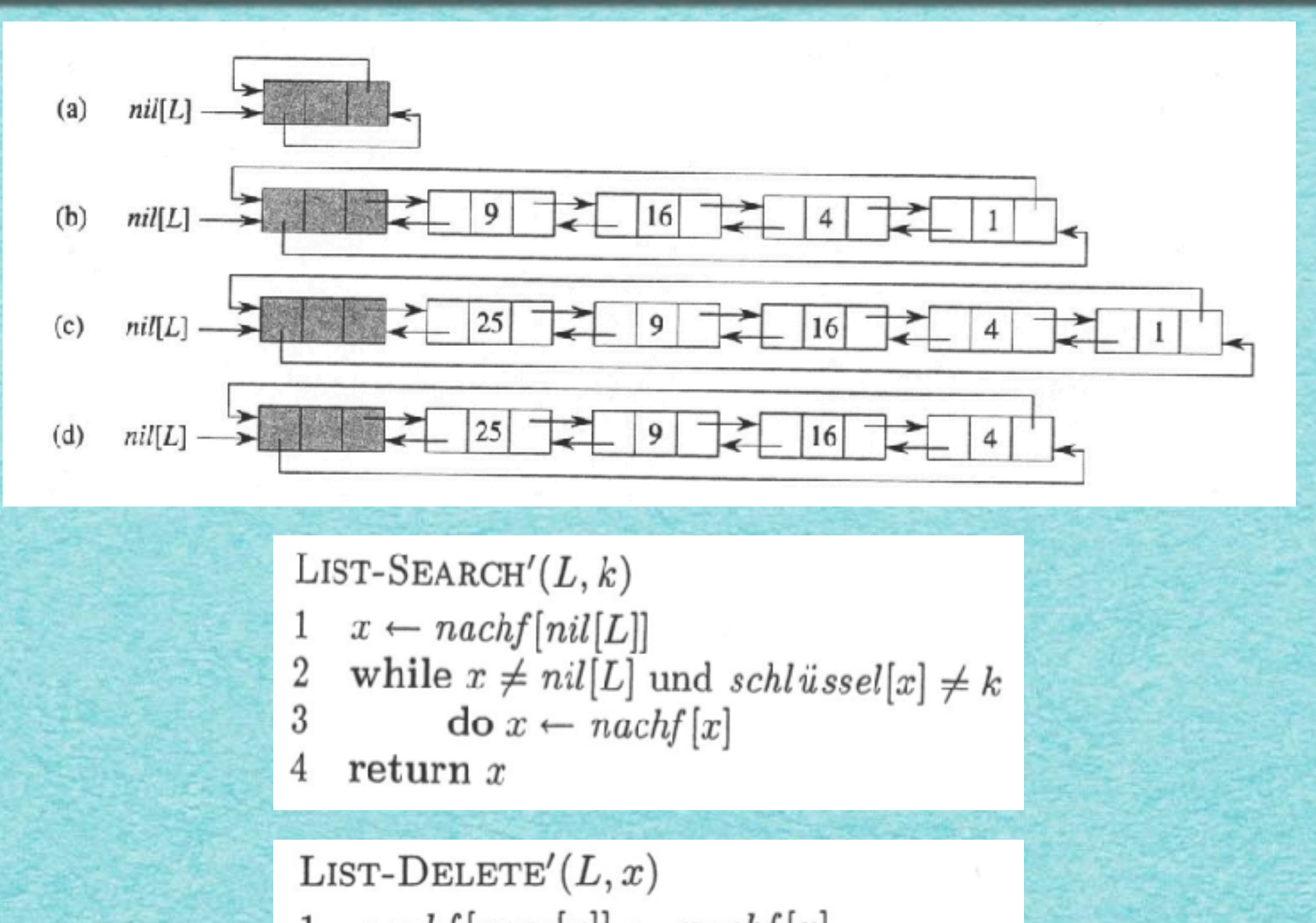

 $nachf[vorg[x]] \leftarrow nachf[x]$ 1  $\overline{2}$  $vorg[nachf[x]] \leftarrow vorg[x]$ 

www.communication.com/www.com/www.com/www.com/www.com/www.

#### Speicherung kann irgendwo erfolgen!

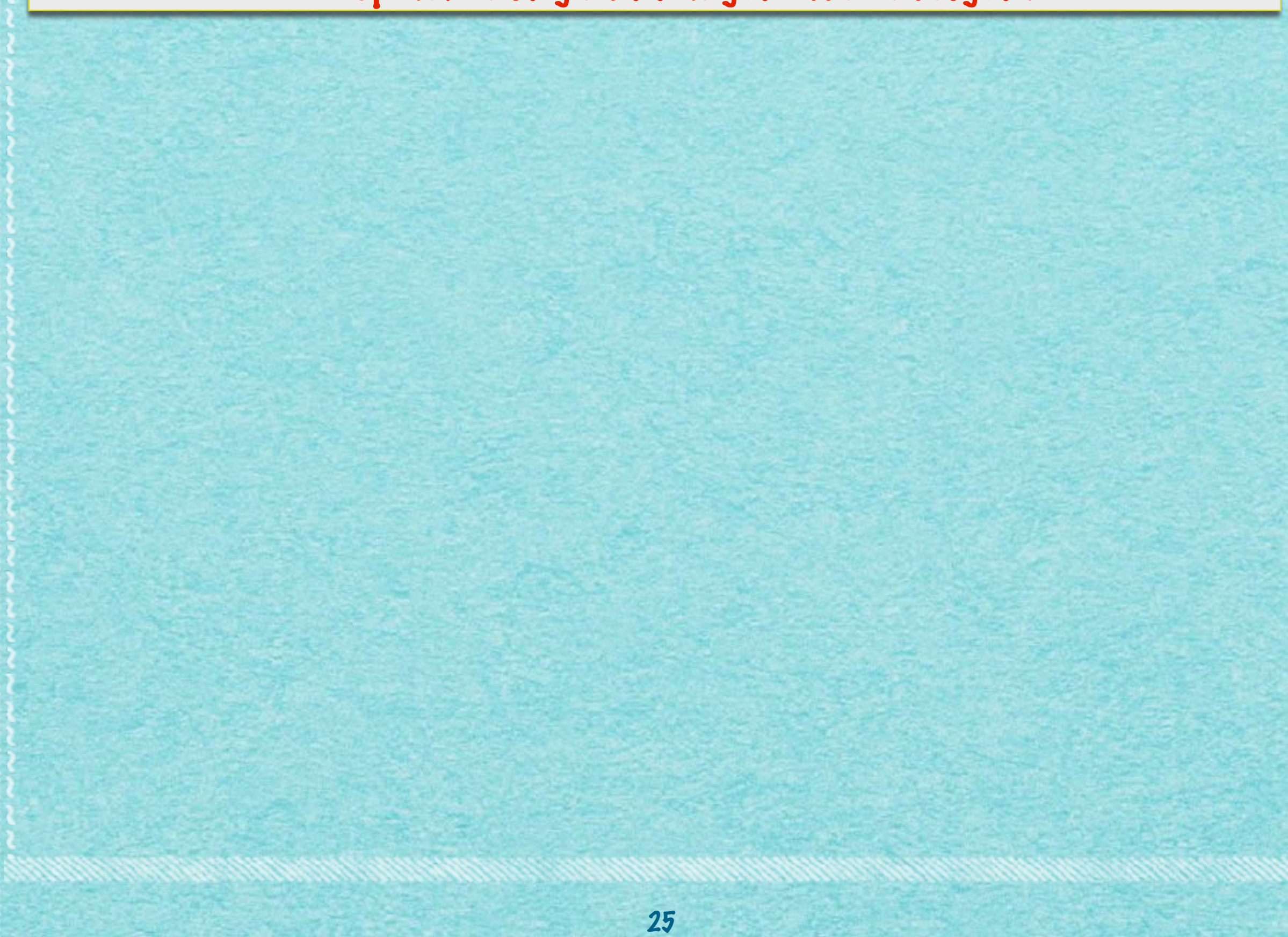

#### Speicherung kann irgendwo erfolgen!

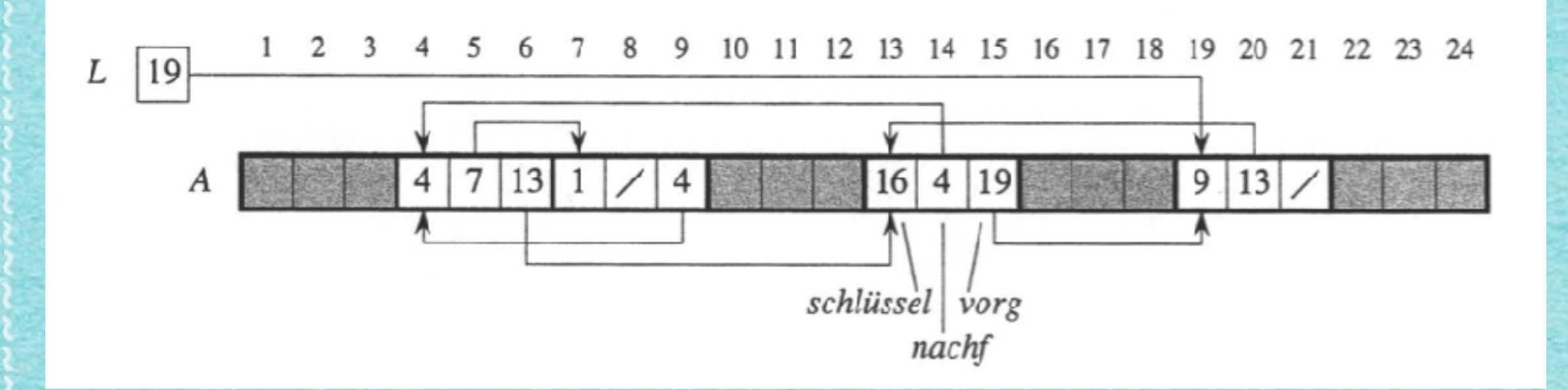

#### Speicherung kann irgendwo erfolgen!

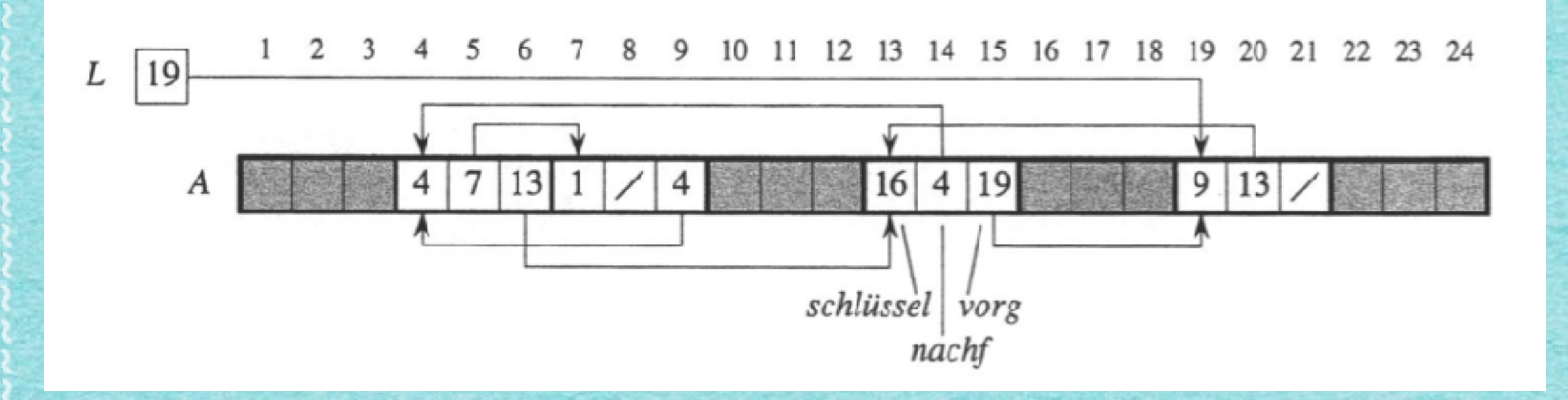

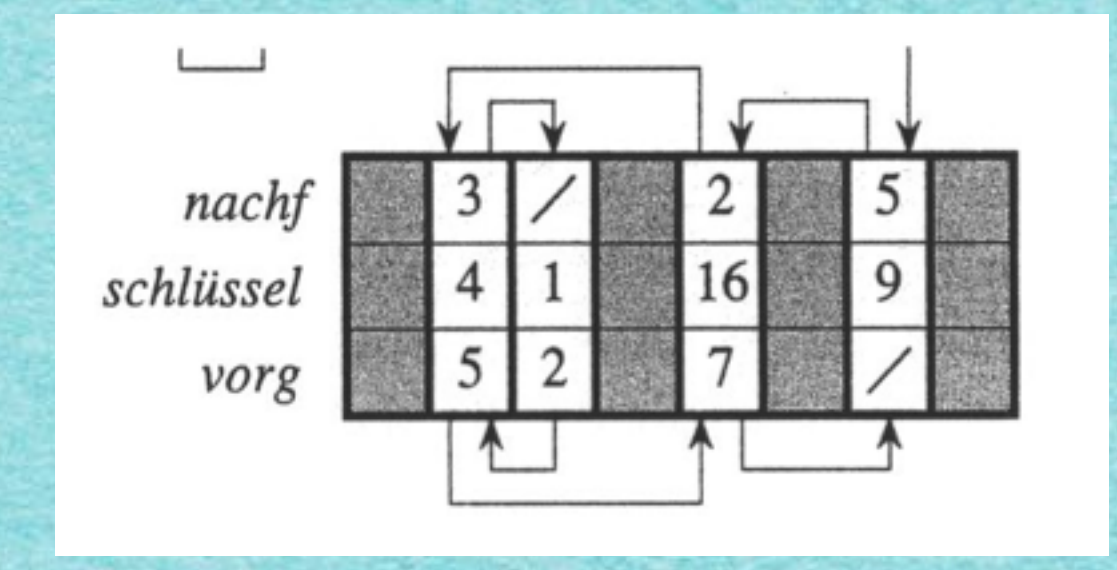

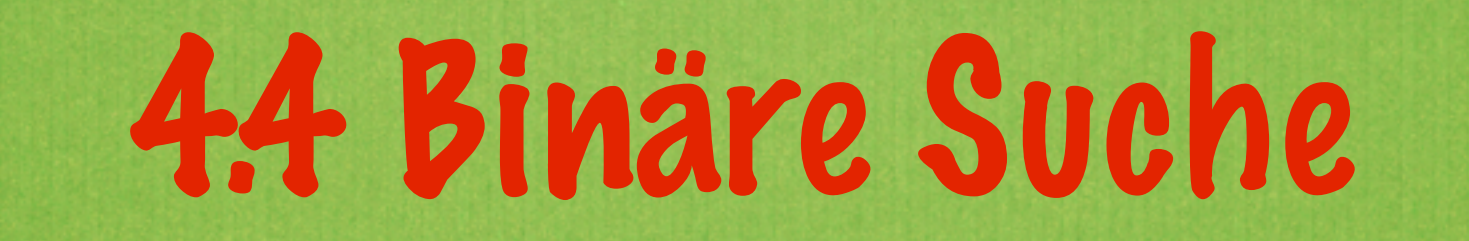

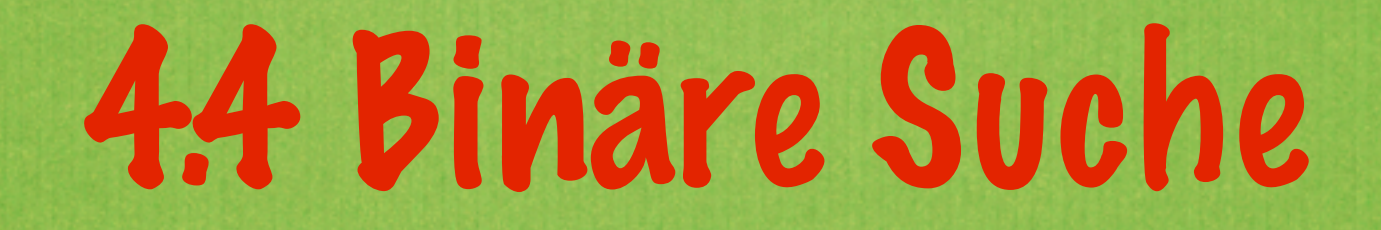

#### **Aufgabenstellung:**

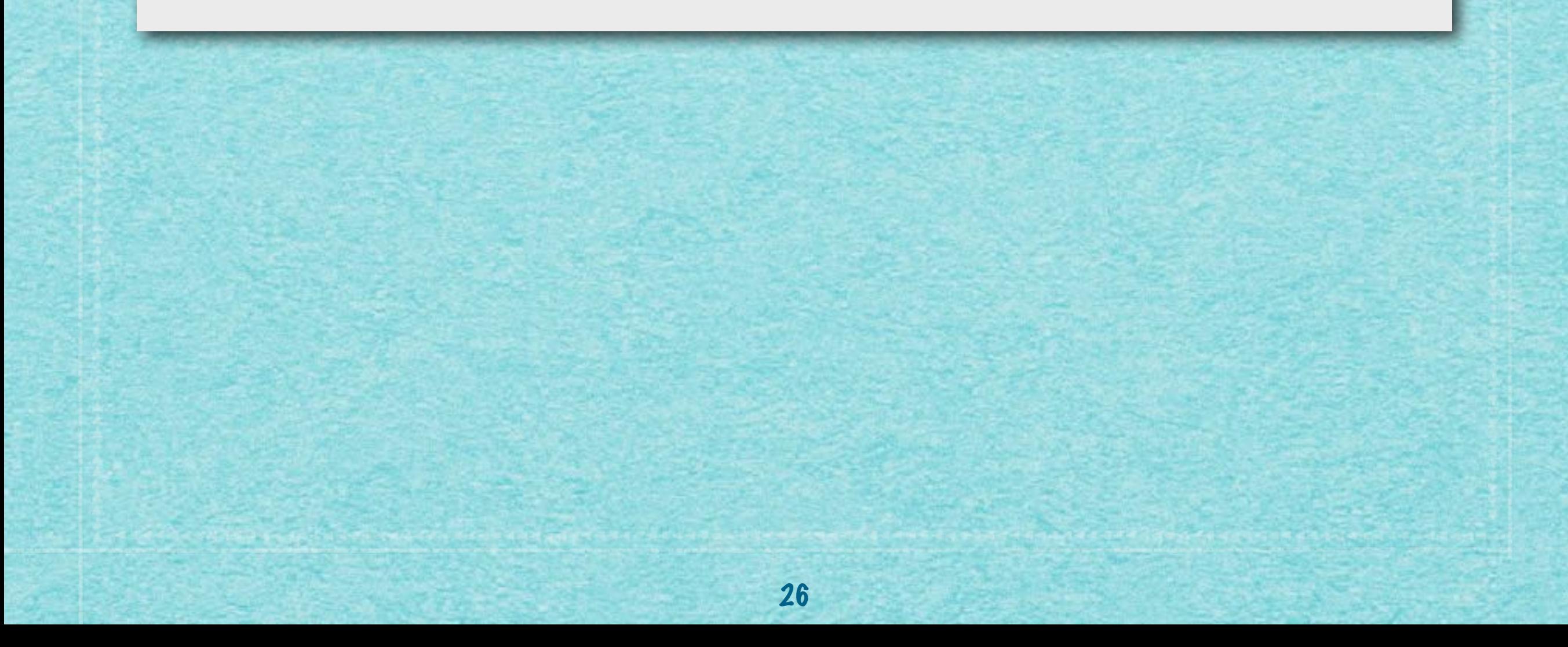

### 44 Binäre Suche

#### Aufgabenstellung:

• Rate eine Zahl zwischen 100 und 114!

### 44 Binäre Suche

#### Aufgabenstellung:

• Rate eine Zahl zwischen 100 und 114!

### 4.4 Binäre Suche

#### **Aufgabenstellung:**  *•Rate eine Zahl zwischen 100 und 114!*

#### **100 101 102 103 104 105 106 107 108 109 110 111 112 113 114**

### 4.4 Binäre Suche **Aufgabenstellung:**  *•Rate eine Zahl zwischen 100 und 114!*

#### **100 101 102 103 104 105 106 107 108 109 110 111 112 113 114**

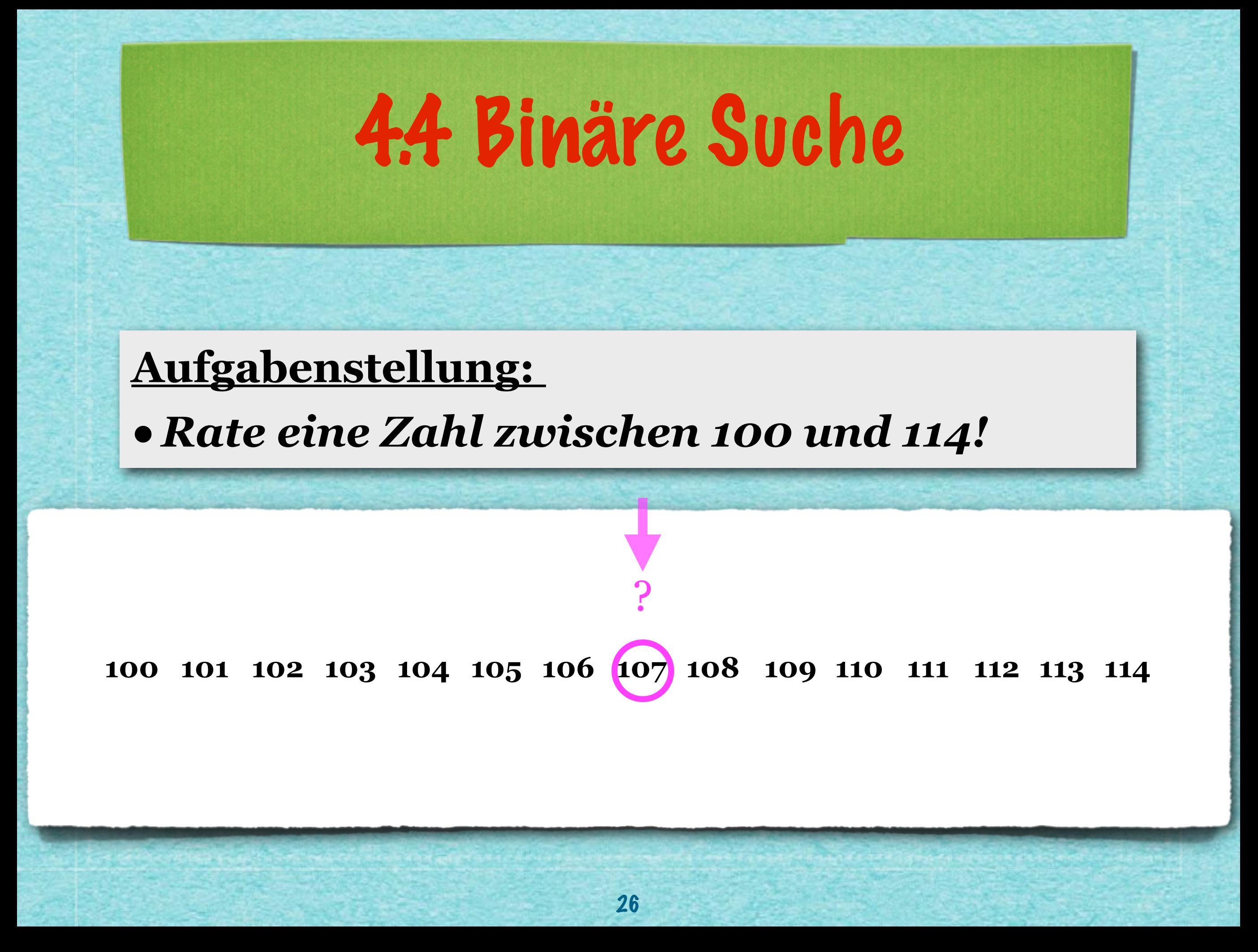

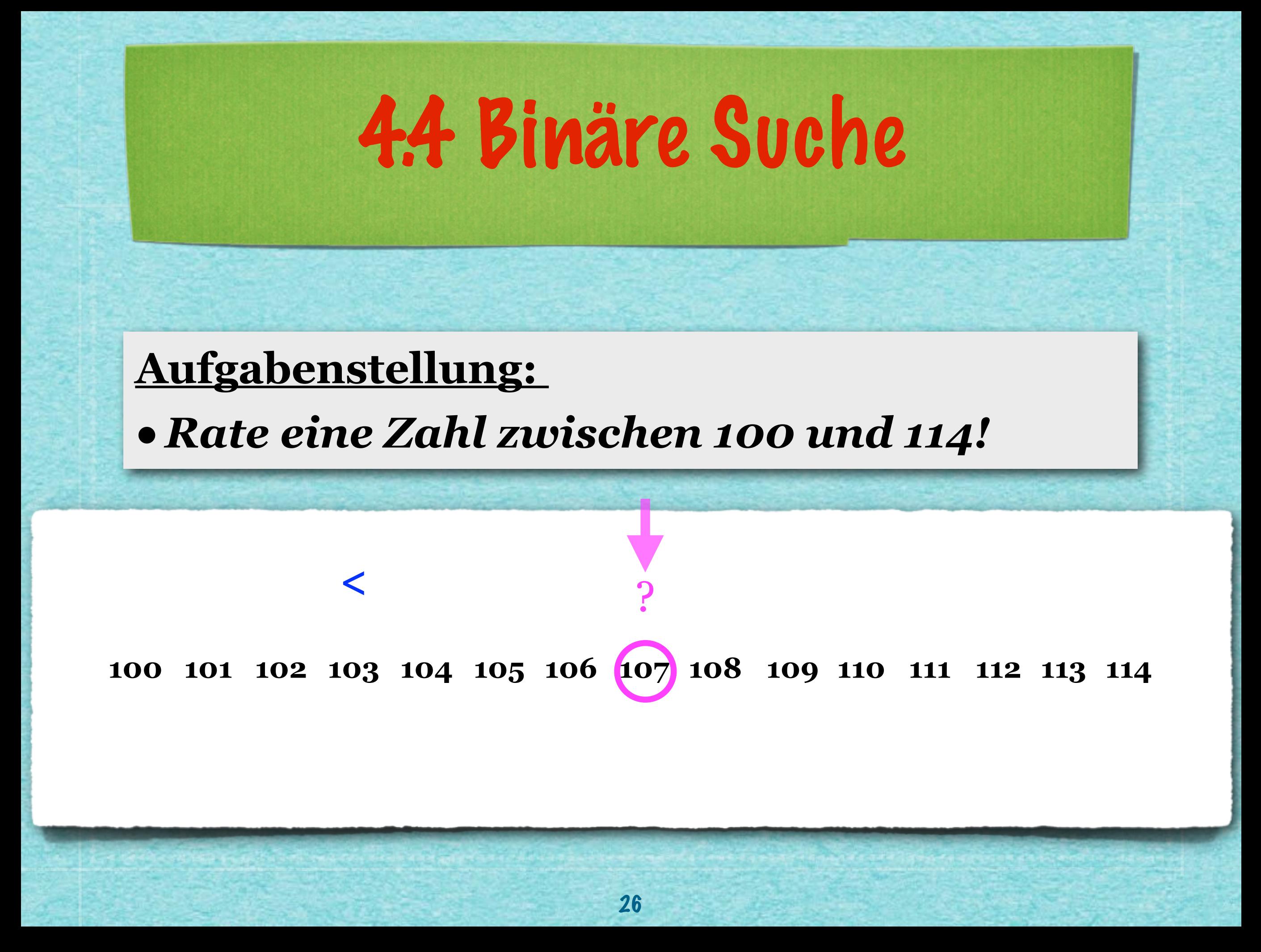

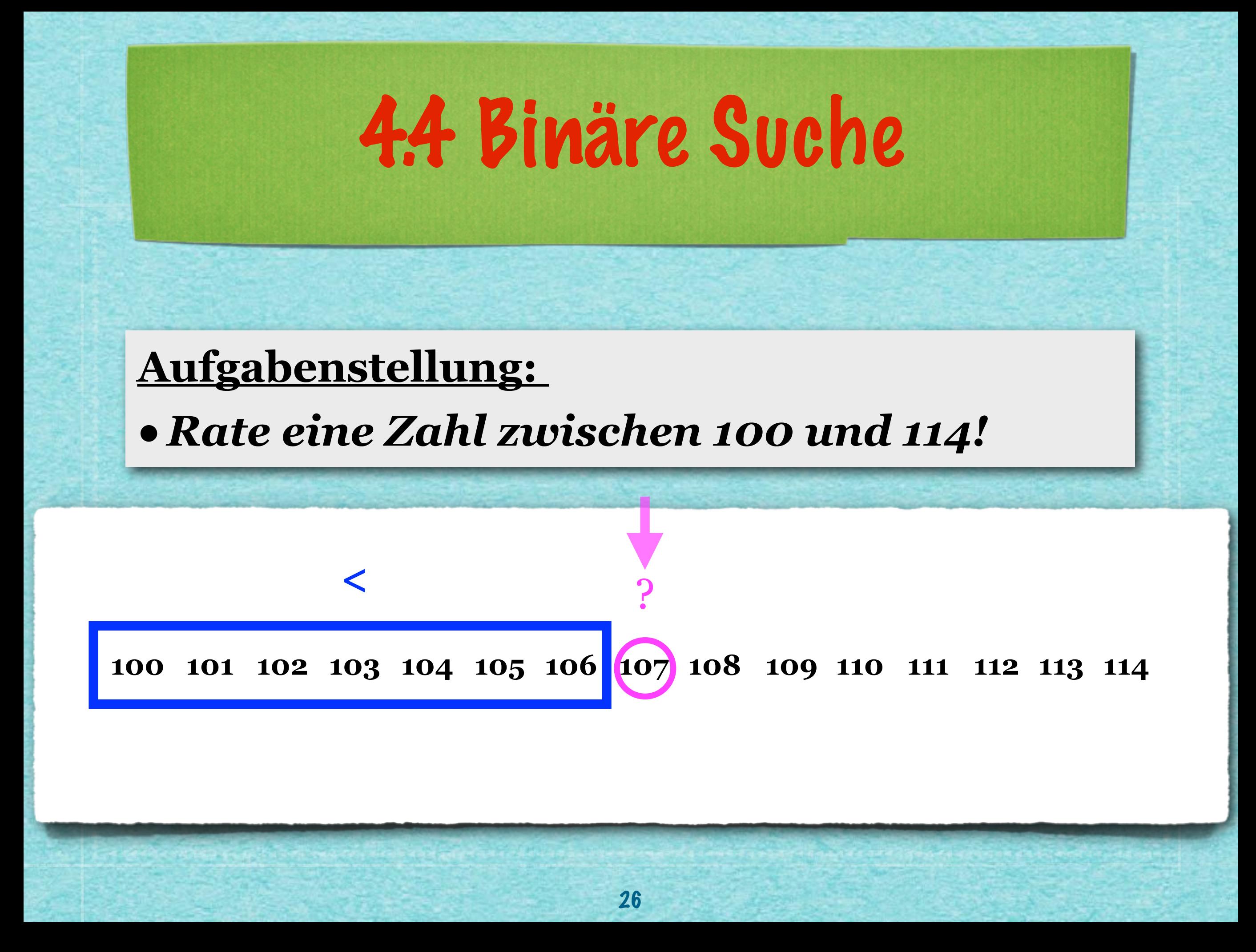

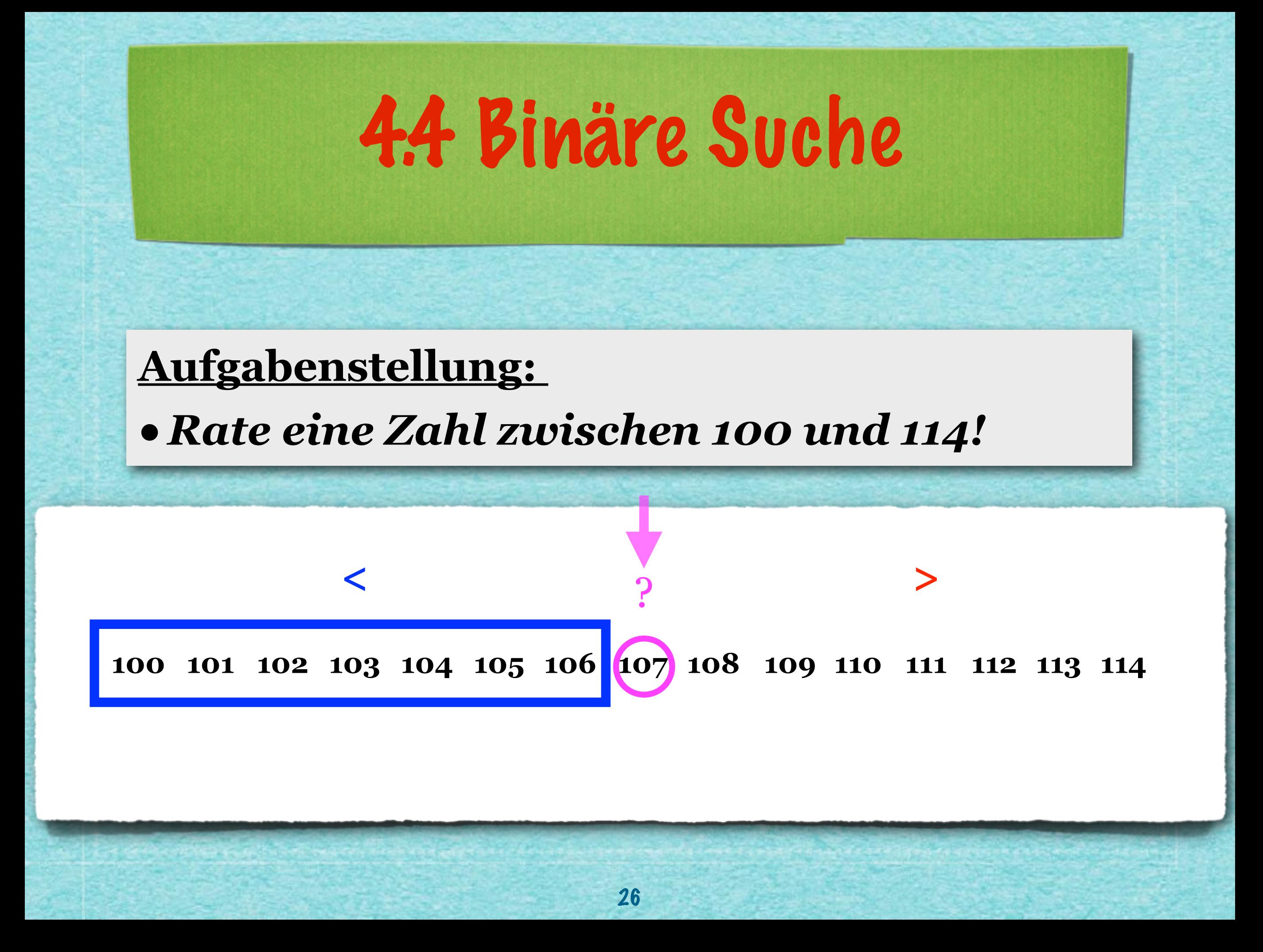

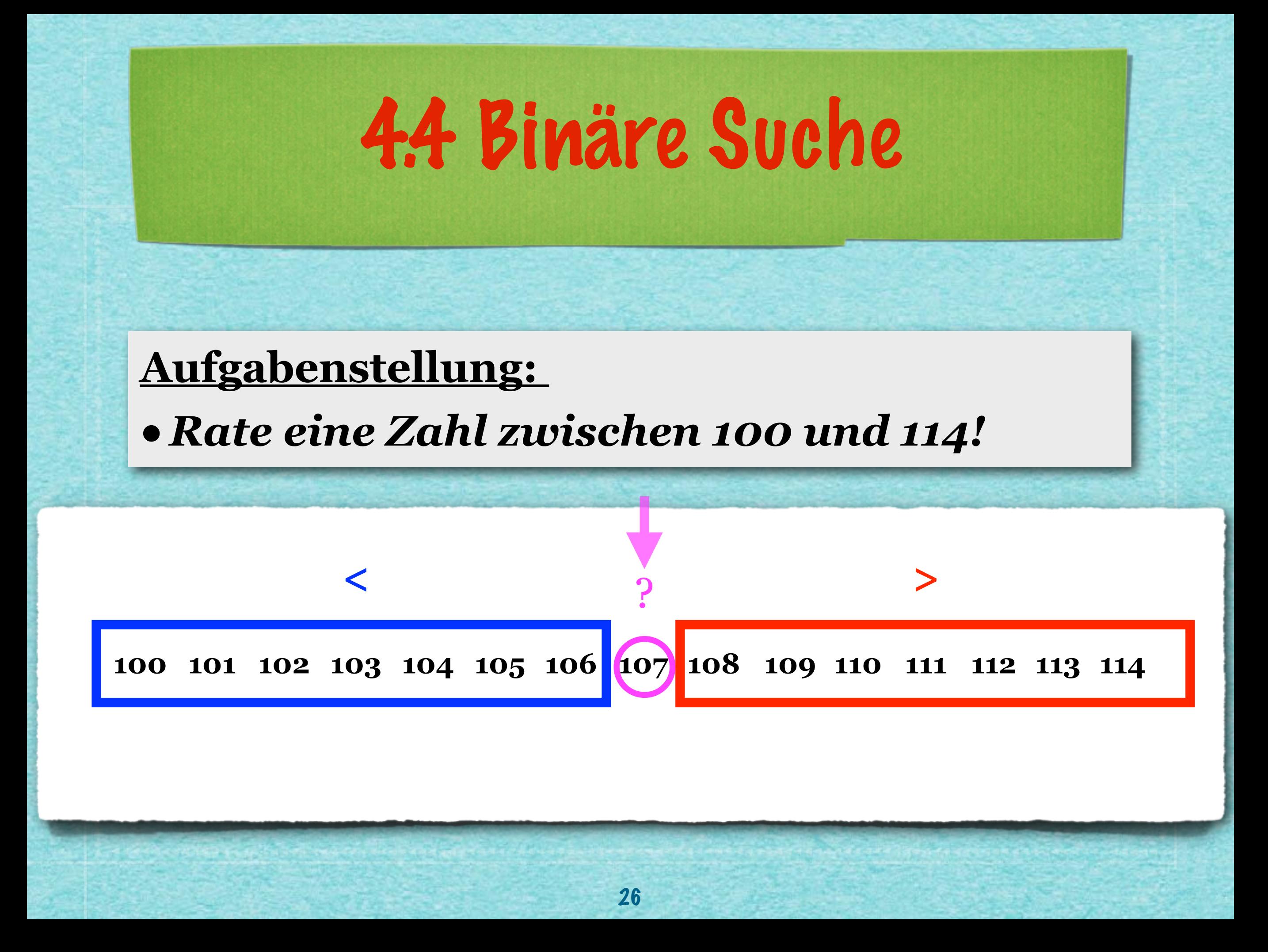

# 4.4 Binäre Suche **Aufgabenstellung:**  *•Rate eine Zahl zwischen 100 und 114!* **100 101 102 103 104 105 106 107 108 109 110 111 112 113 114**

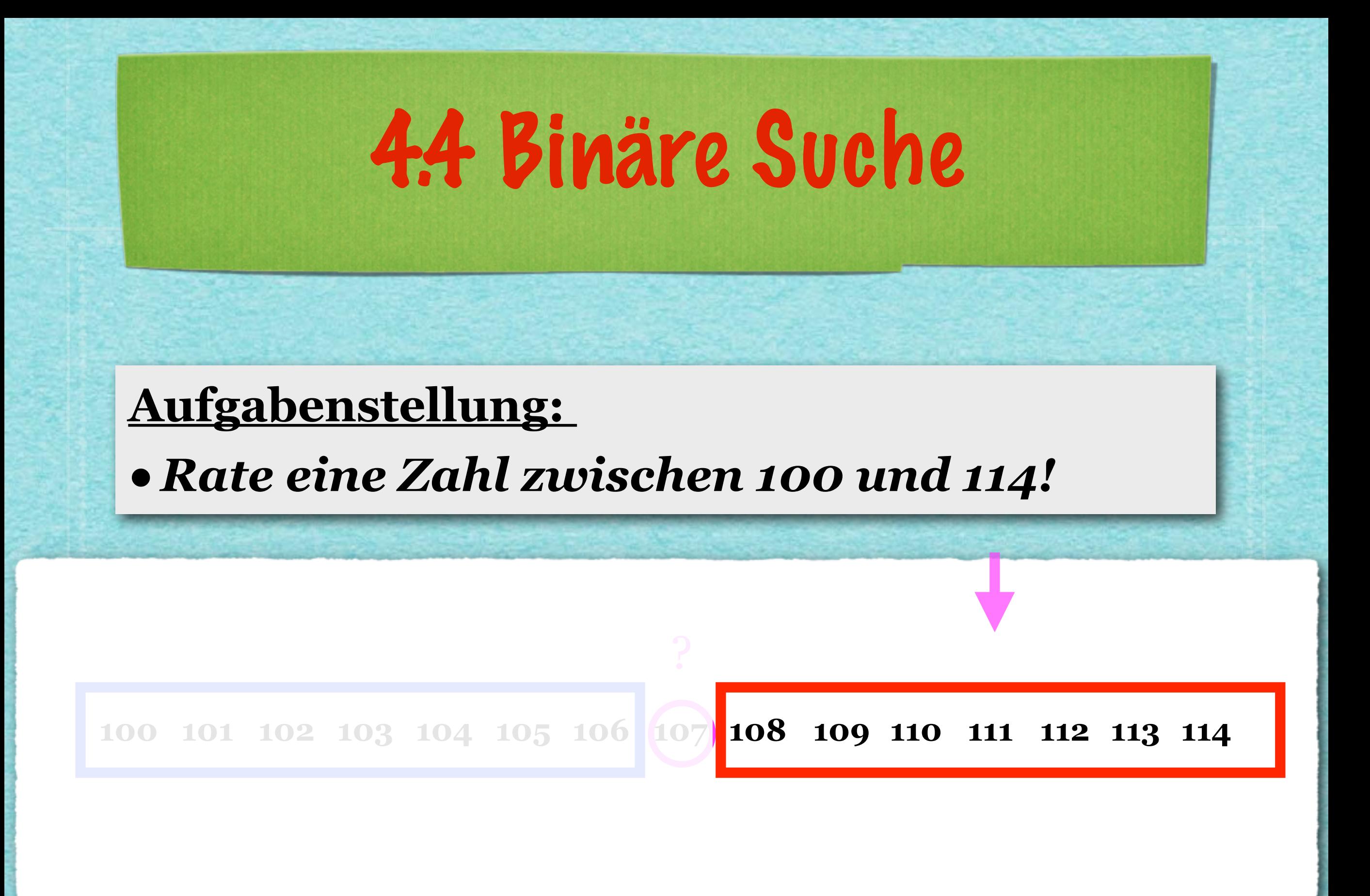

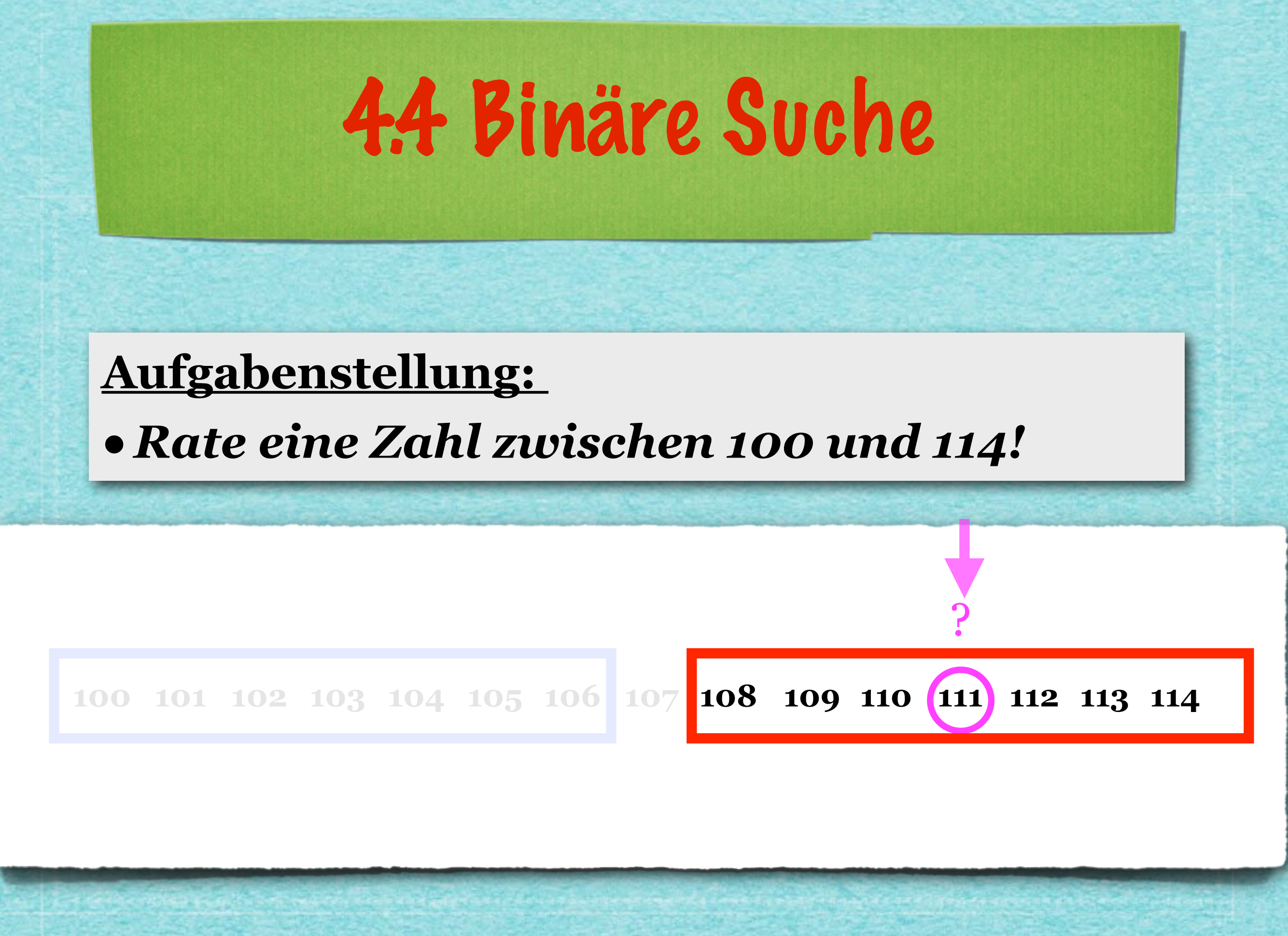

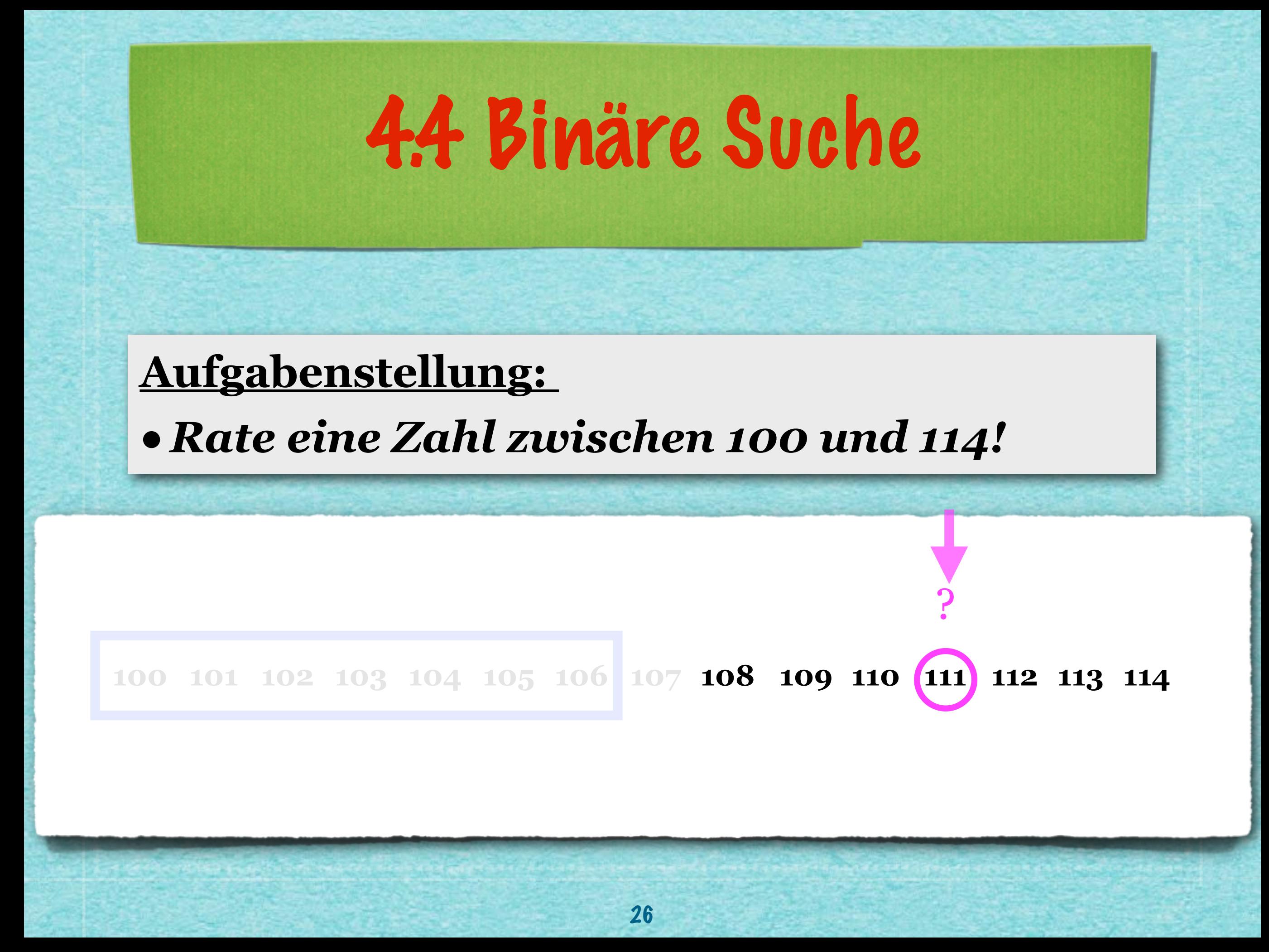

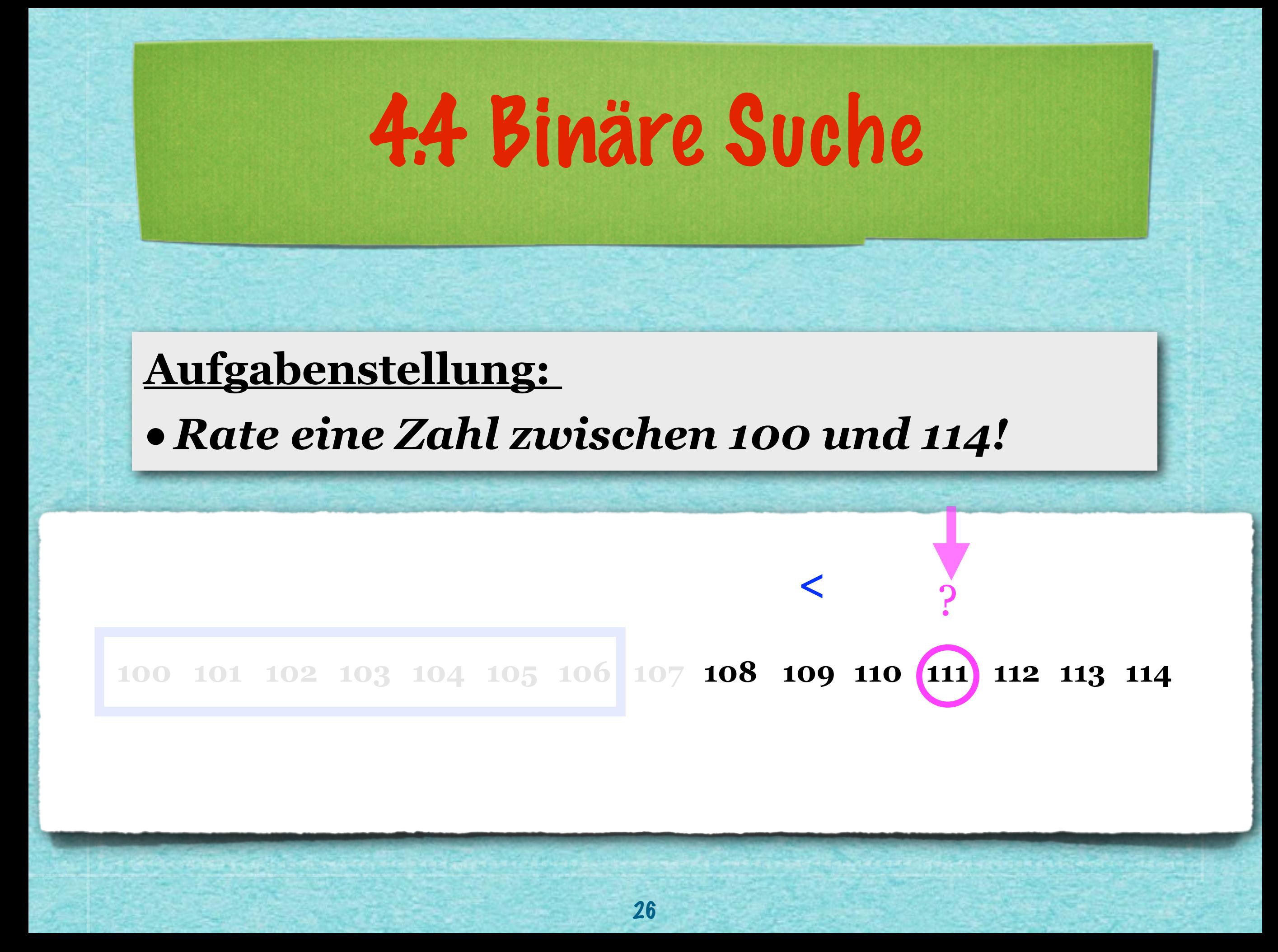

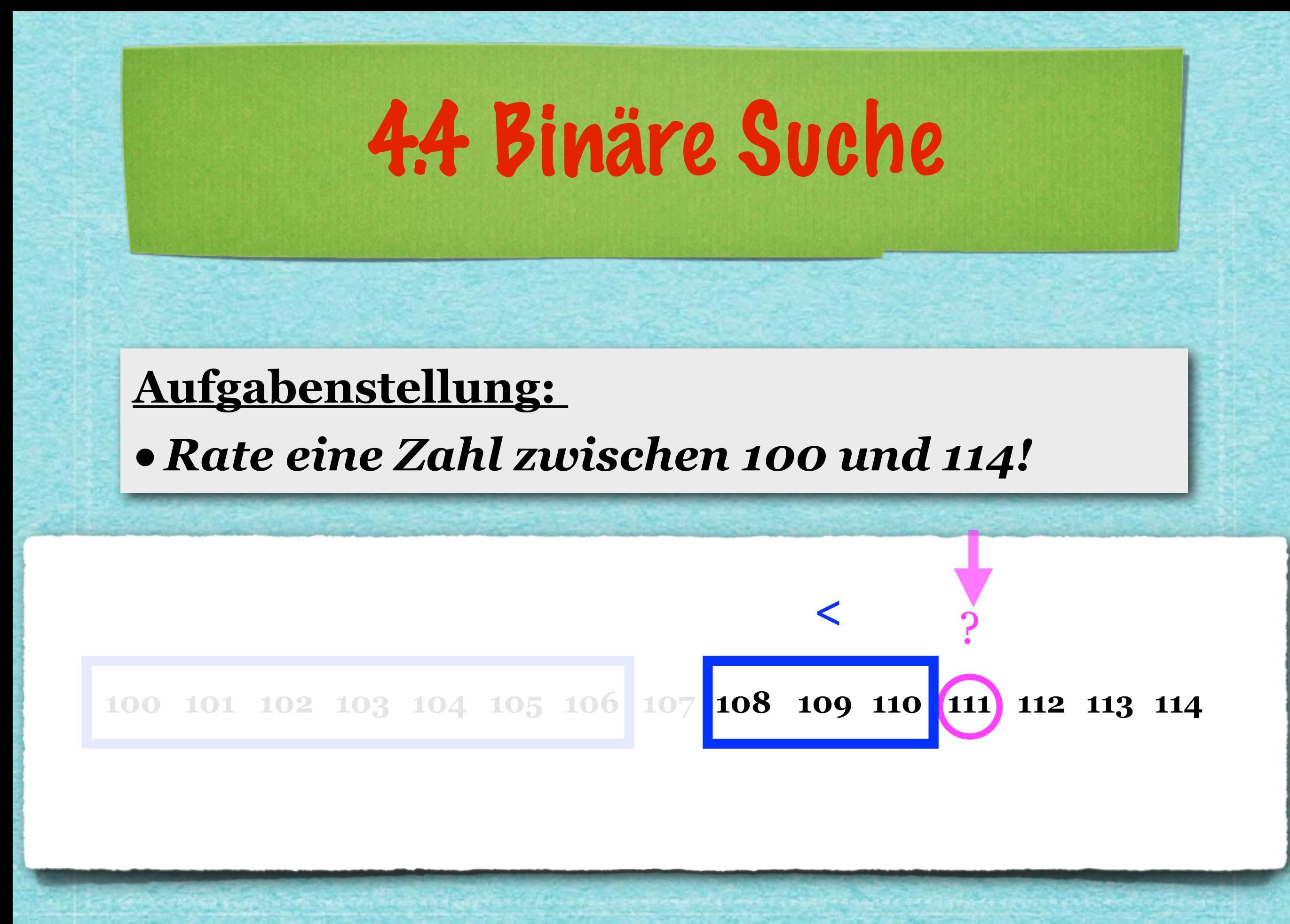

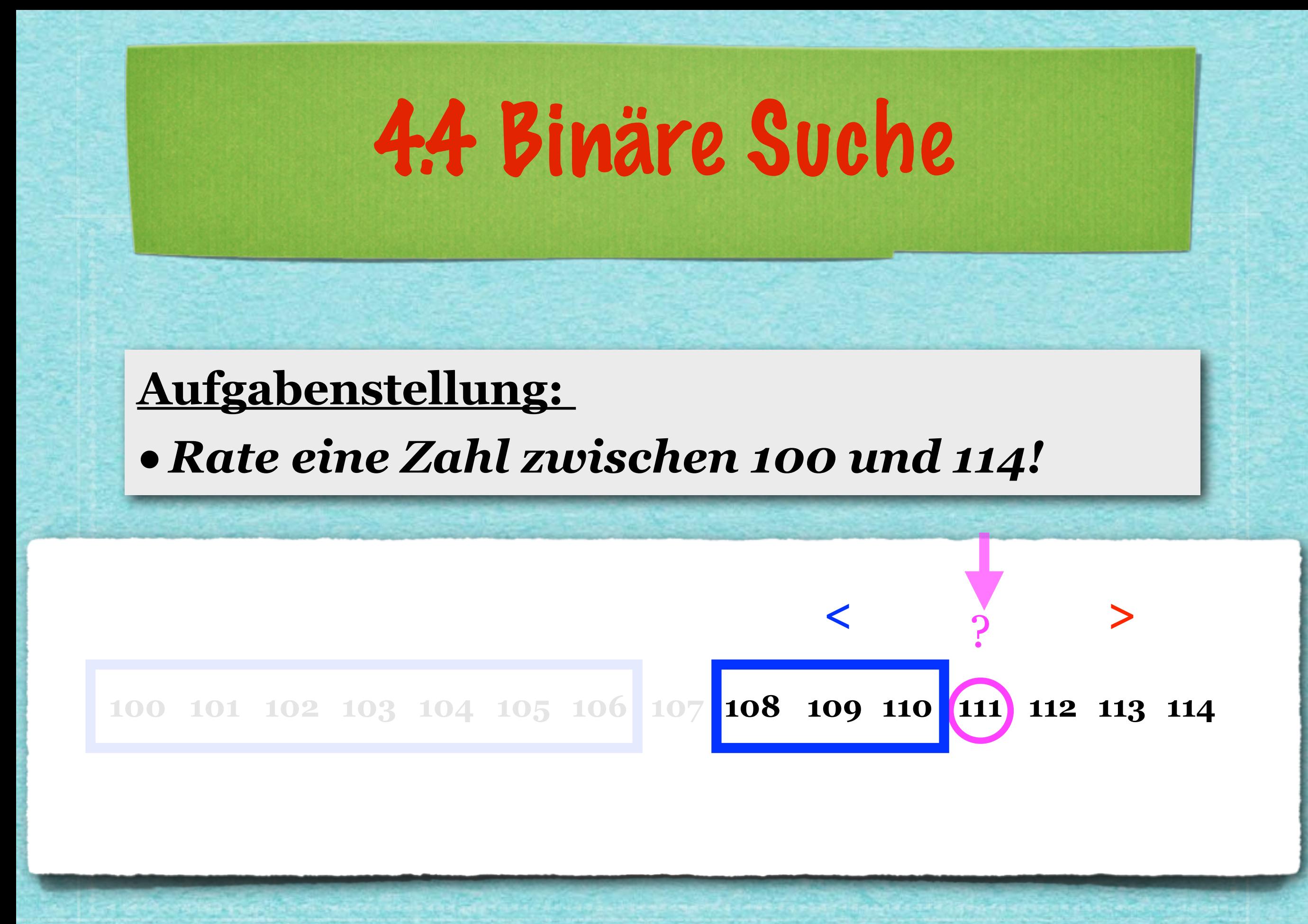

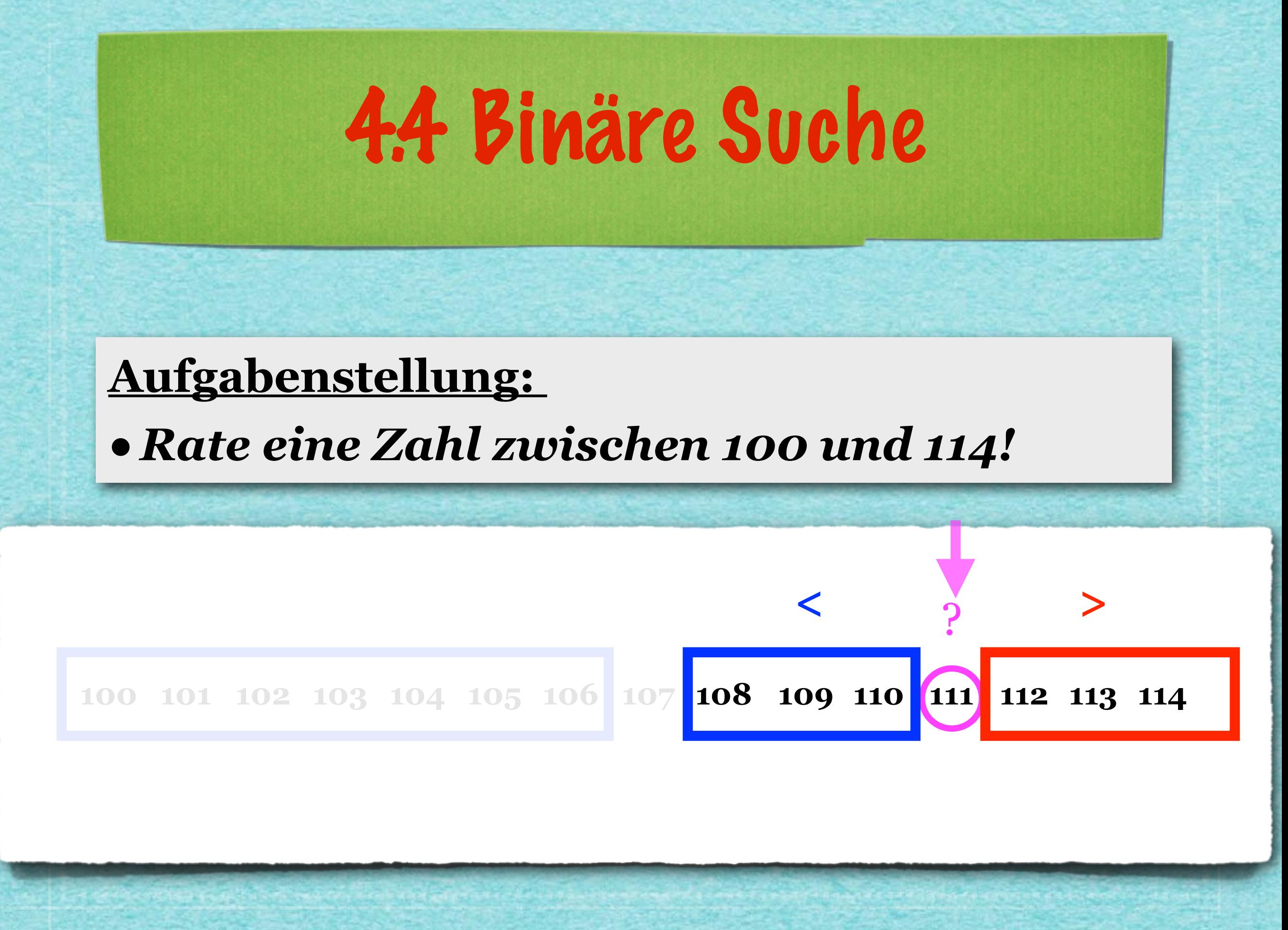

# 4.4 Binäre Suche **Aufgabenstellung:**  *•Rate eine Zahl zwischen 100 und 114!* **100 101 102 103 104 105 106 107 108 109 110 111 112 113 114**

## 4.4 Binäre Suche

#### **Aufgabenstellung:**  *•Rate eine Zahl zwischen 100 und 114!*

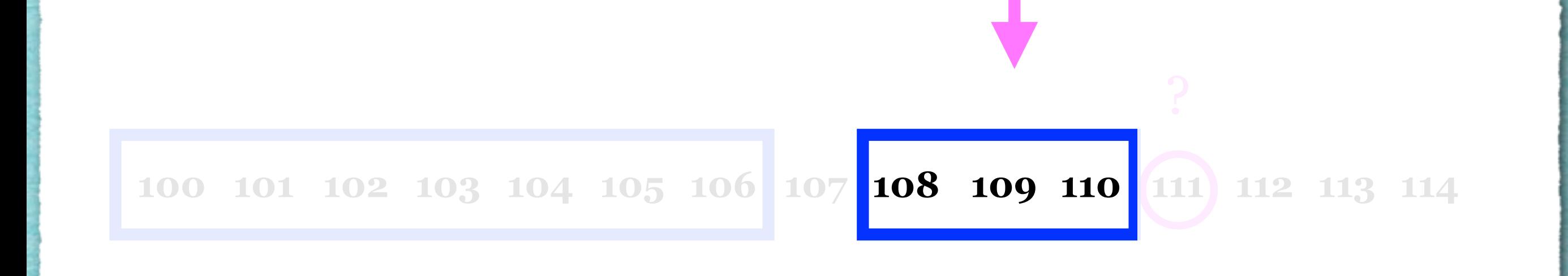

## 4.4 Binäre Suche **Aufgabenstellung:**  *•Rate eine Zahl zwischen 100 und 114!* **100 101 102 103 104 105 106 107 108 109 110 111 112 113 114** ?

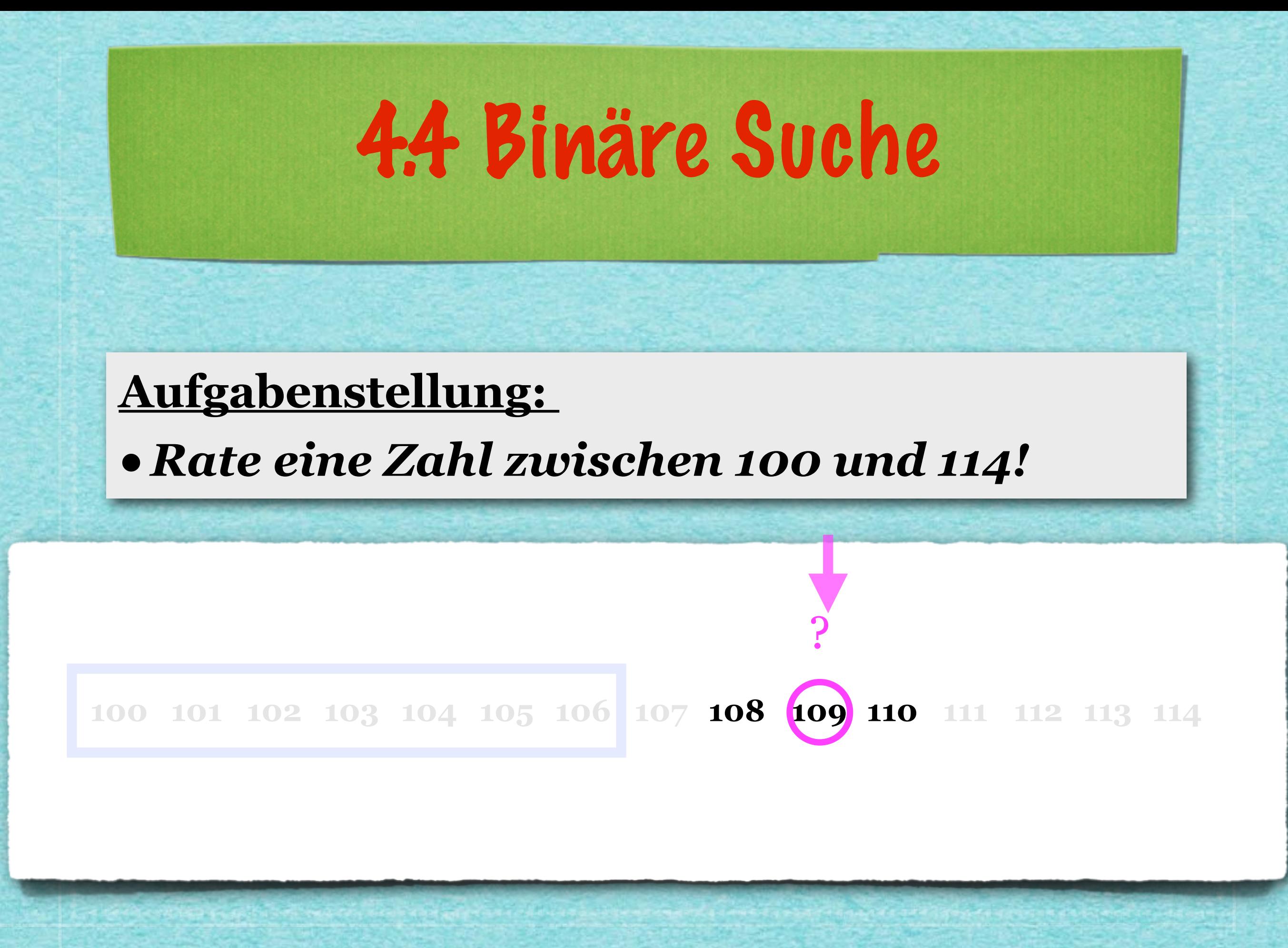

## 4.4 Binäre Suche **Aufgabenstellung:**  *•Rate eine Zahl zwischen 100 und 114!* **100 101 102 103 104 105 106 107 108 109 110 111 112 113 114** ? **<sup>&</sup>lt;**

### 4.4 Binäre Suche **Aufgabenstellung:**  *•Rate eine Zahl zwischen 100 und 114!* **100 101 102 103 104 105 106 107 108 109 110 111 112 113 114** ? **<sup>&</sup>lt;**

## 4.4 Binäre Suche **Aufgabenstellung:**  *•Rate eine Zahl zwischen 100 und 114!* **100 101 102 103 104 105 106 107 108 109 110 111 112 113 114** ? **<sup>&</sup>lt; <sup>&</sup>gt;**
# 4.4 Binäre Suche **Aufgabenstellung:**  *•Rate eine Zahl zwischen 100 und 114!* ? **<sup>&</sup>lt; <sup>&</sup>gt;**

26

**100 101 102 103 104 105 106 107 108 109 110 111 112 113 114**

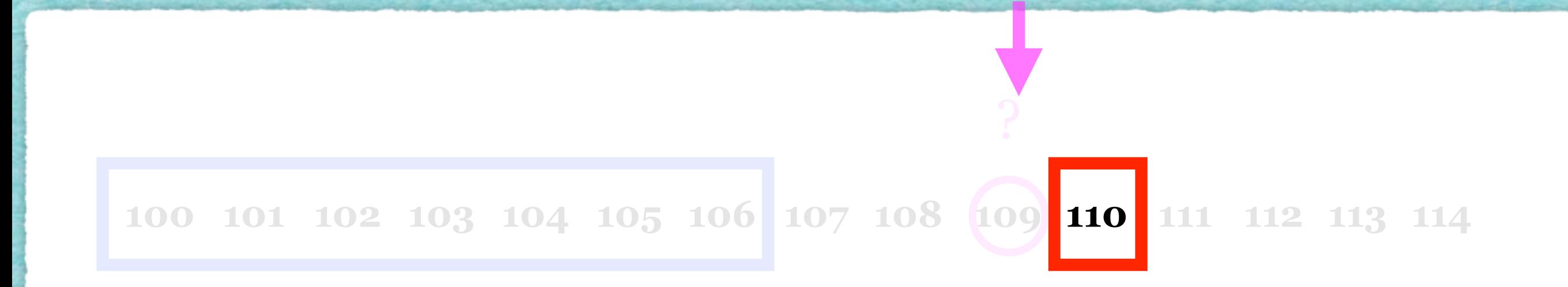

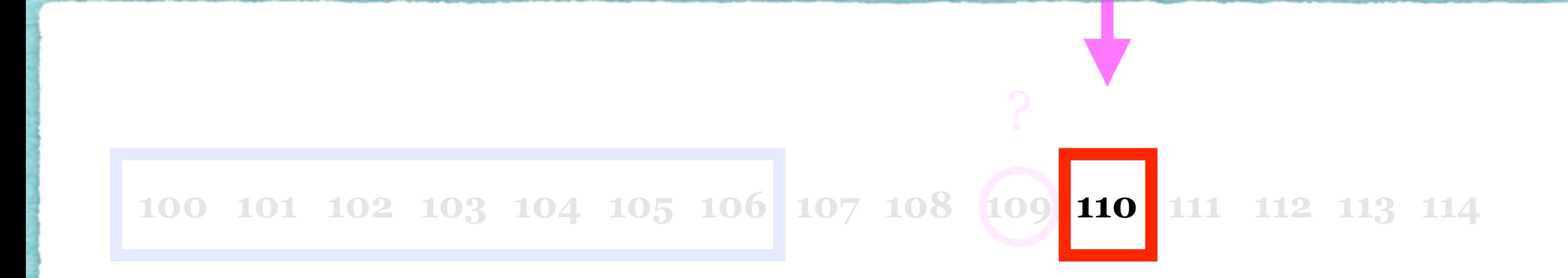

# 4.4 Binäre Suche **Aufgabenstellung:**  *•Rate eine Zahl zwischen 100 und 114!* **100 101 102 103 104 105 106 107 108 109 110 111 112 113 114** ?

# 4.4 Binäre Suche **Aufgabenstellung:**  *•Rate eine Zahl zwischen 100 und 114!* **100 101 102 103 104 105 106 107 108 109 110 111 112 113 114** ?

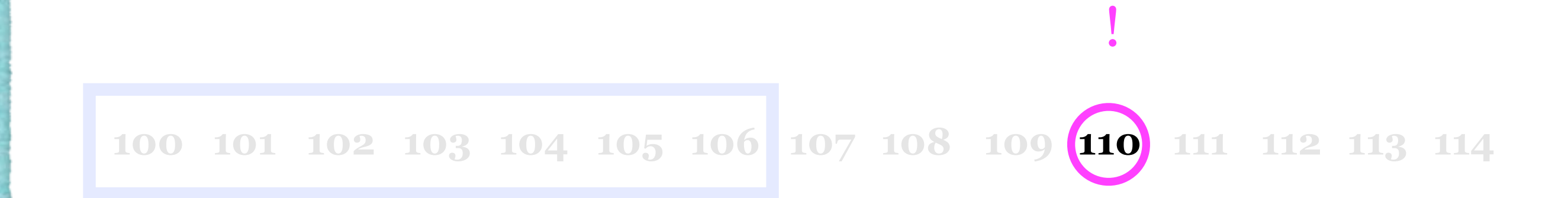

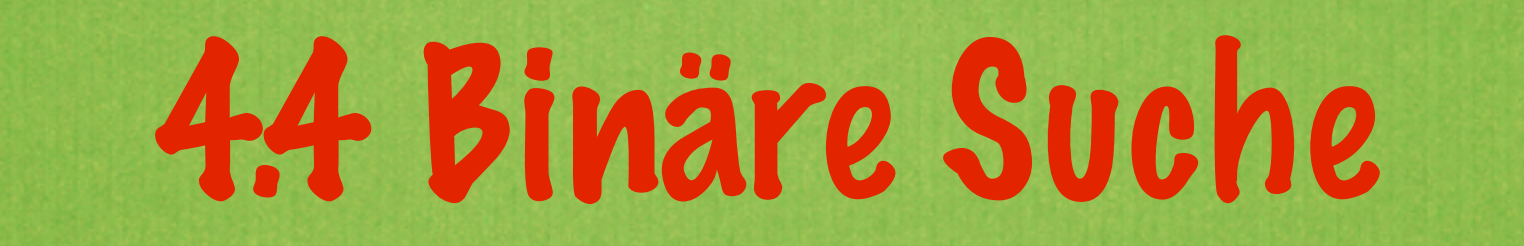

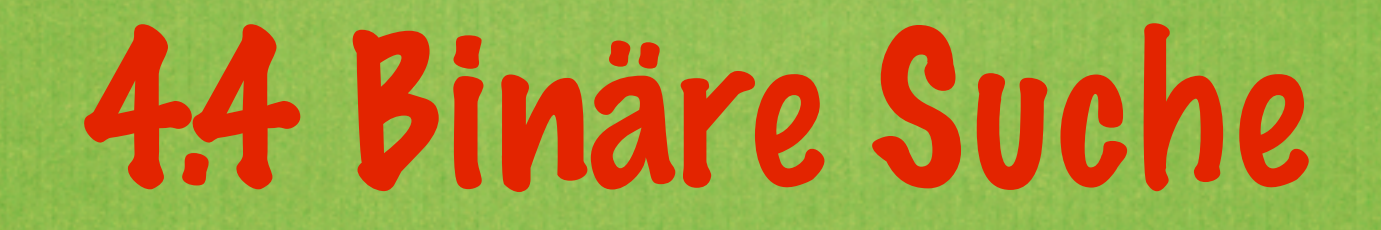

#### **Aufgabenstellung:**

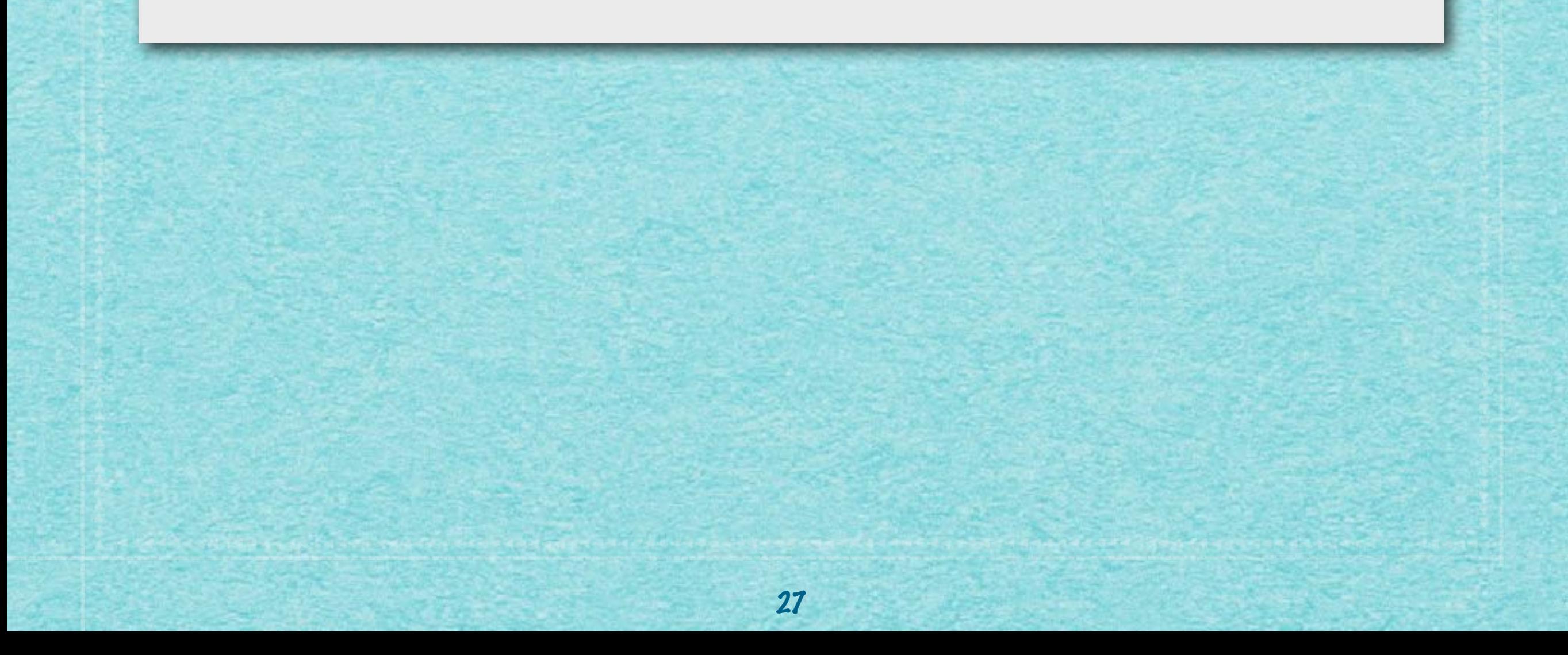

#### **Aufgabenstellung:**

*•Rate eine Zahl zwischen 100 und 114!*

### **Aufgabenstellung:**  *•Rate eine Zahl zwischen 100 und 114!*

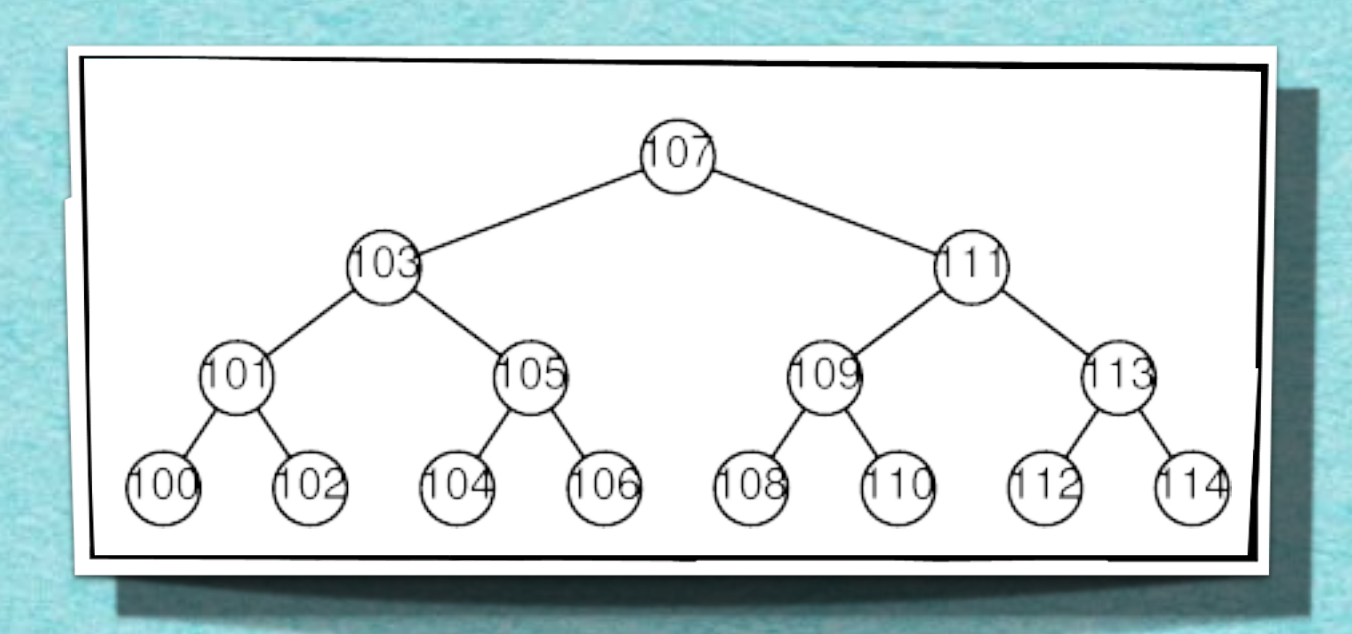

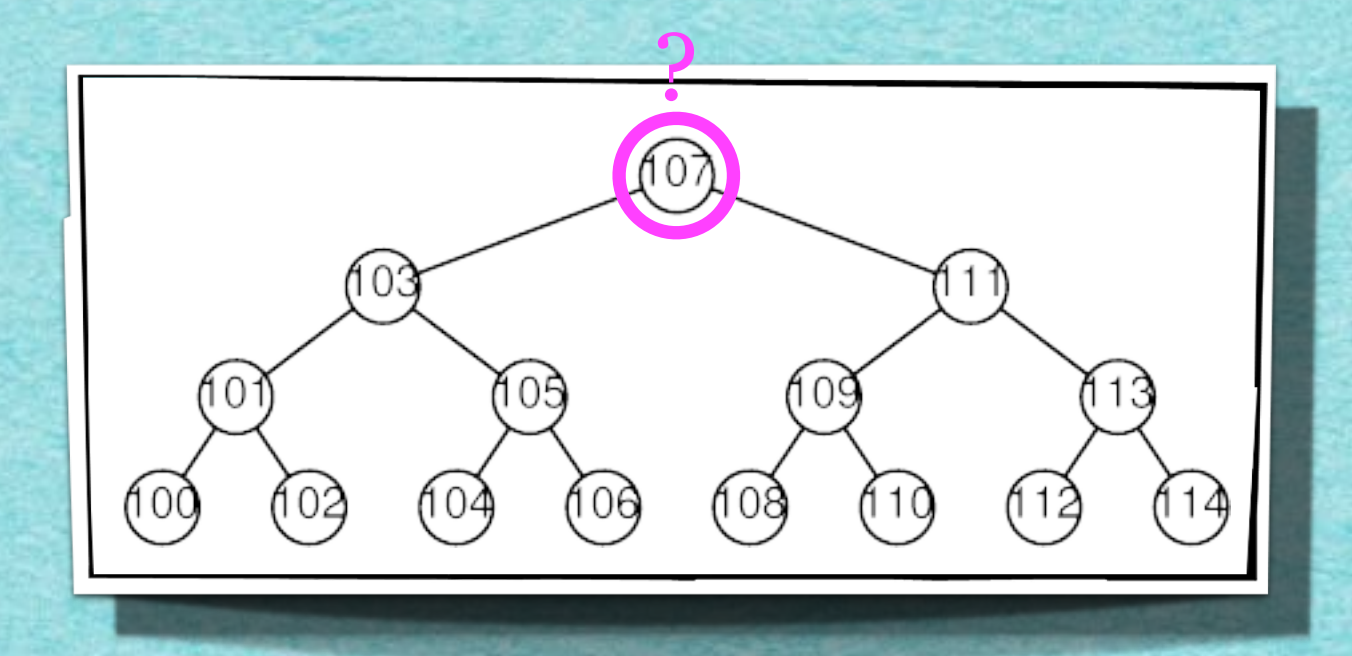

## 44 Binäre Suche

### Aufgabenstellung: • Rate eine Zahl zwischen 100 und 114!

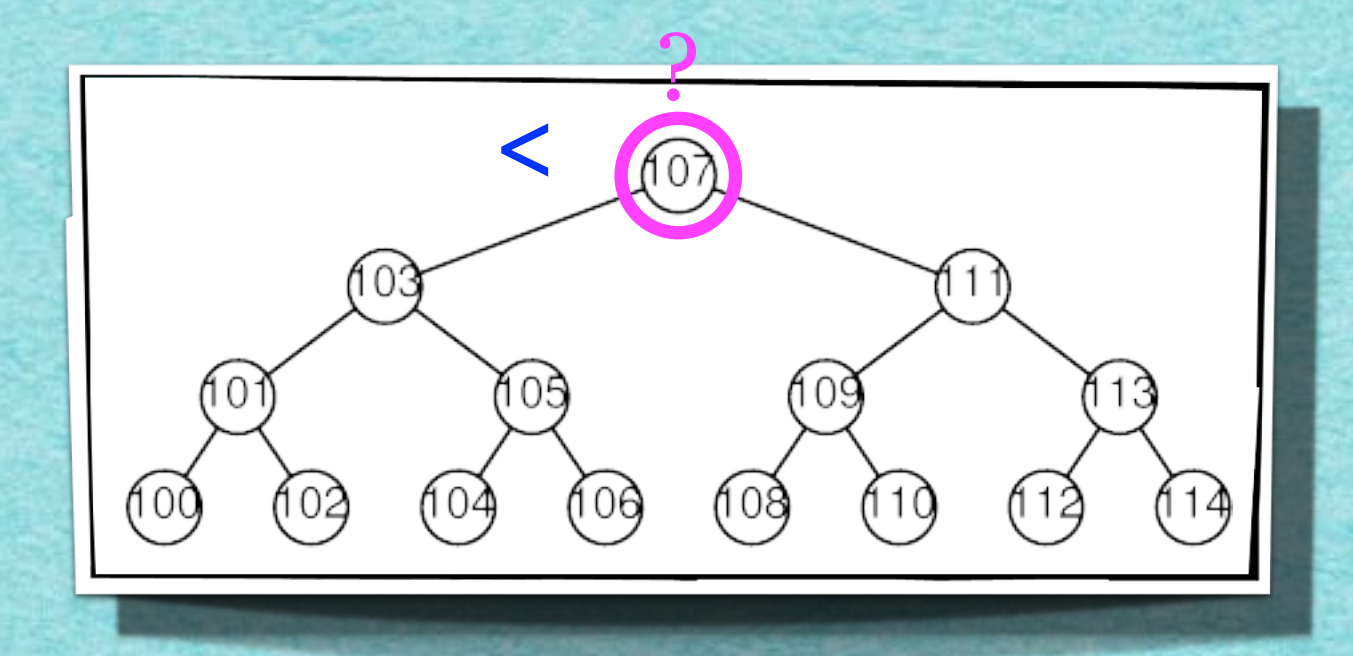

## 44 Binäre Suche

### Aufgabenstellung: • Rate eine Zahl zwischen 100 und 114!

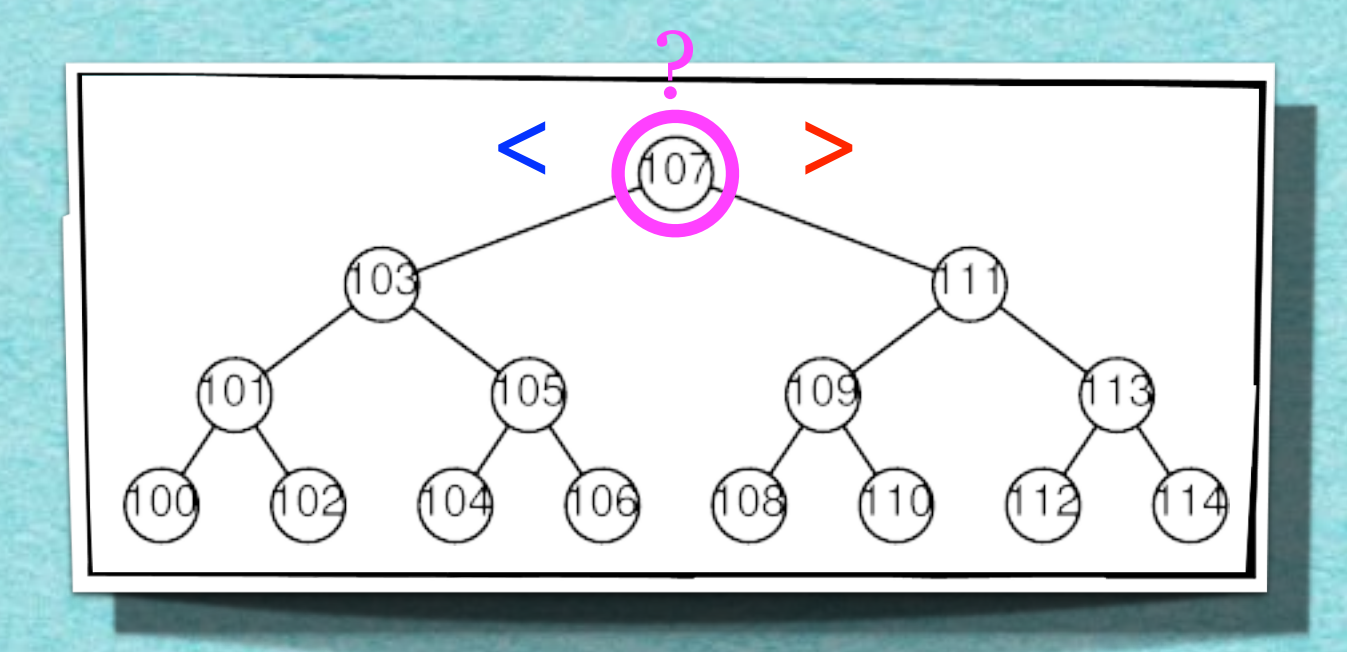

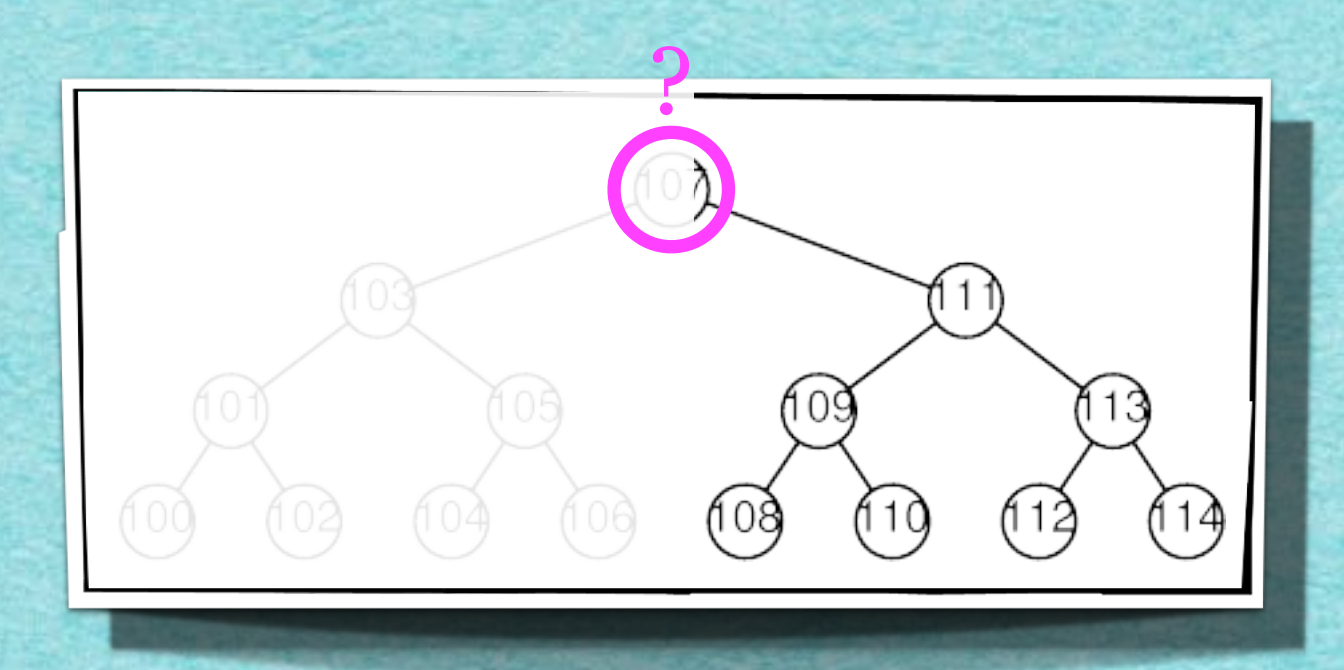

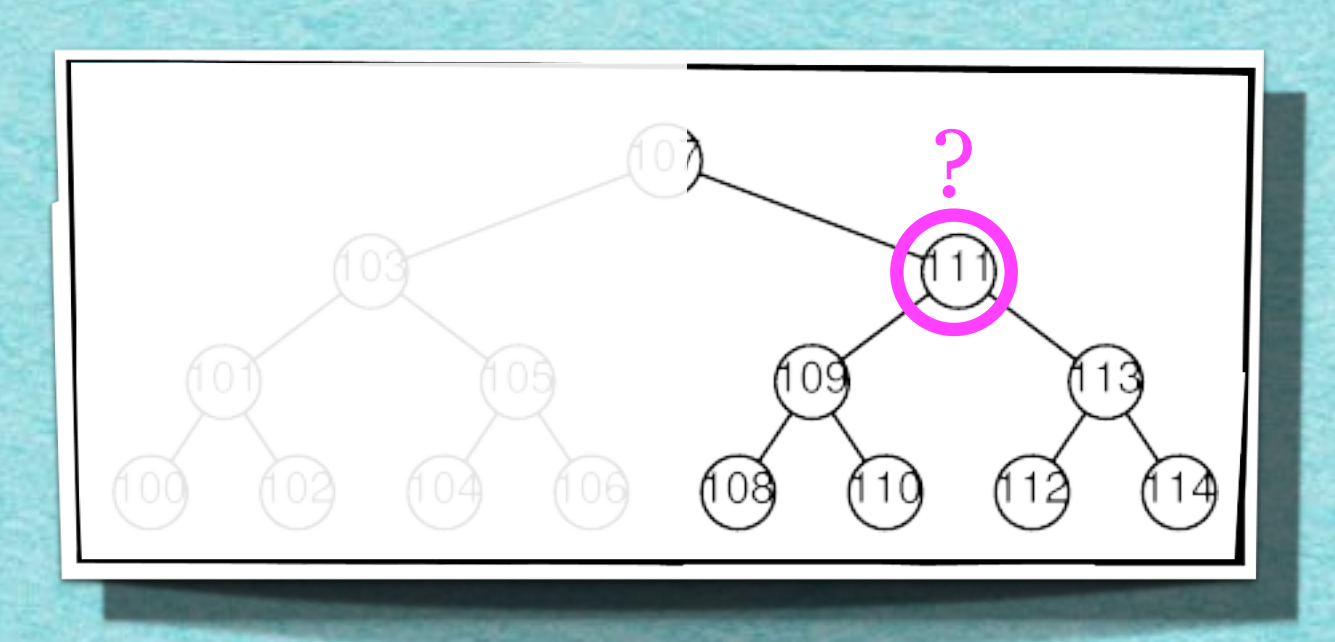

## 44 Binäre Suche

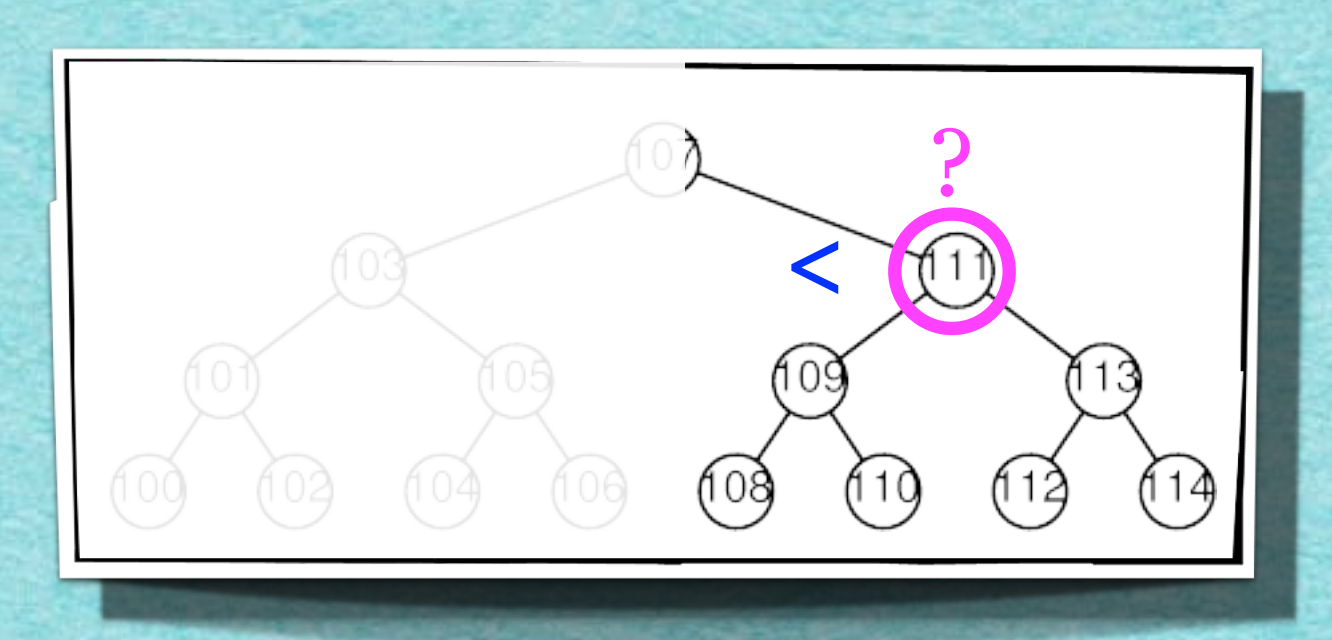

## 44 Binäre Suche

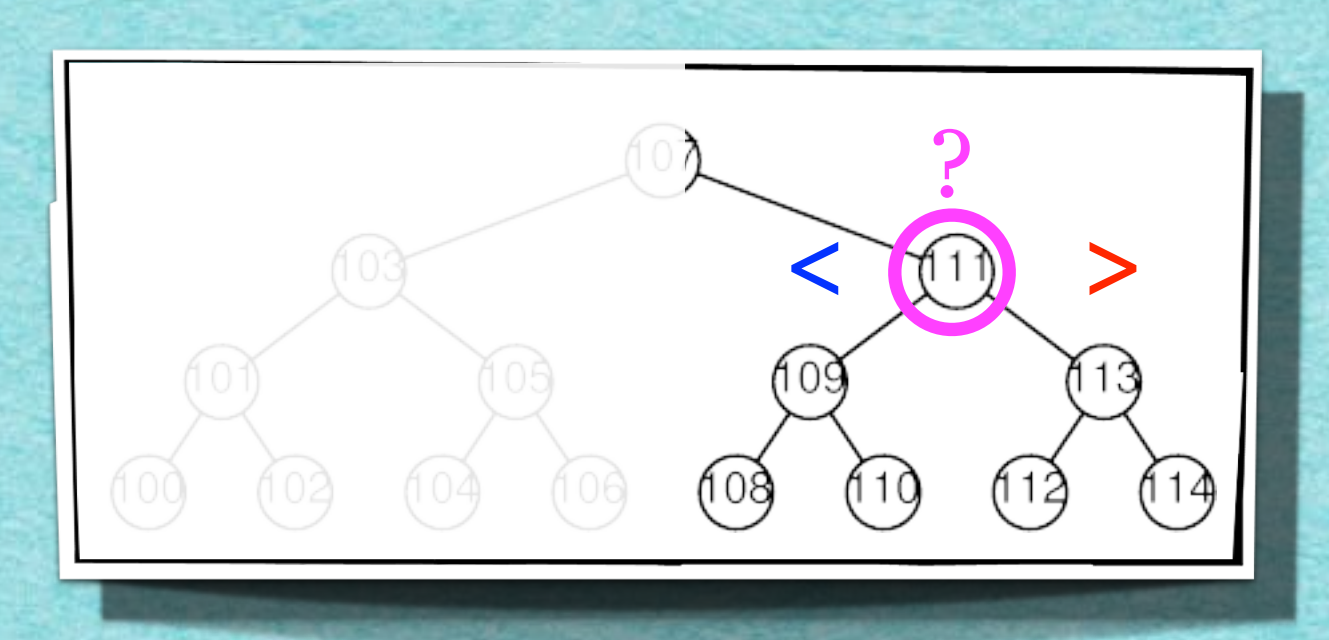

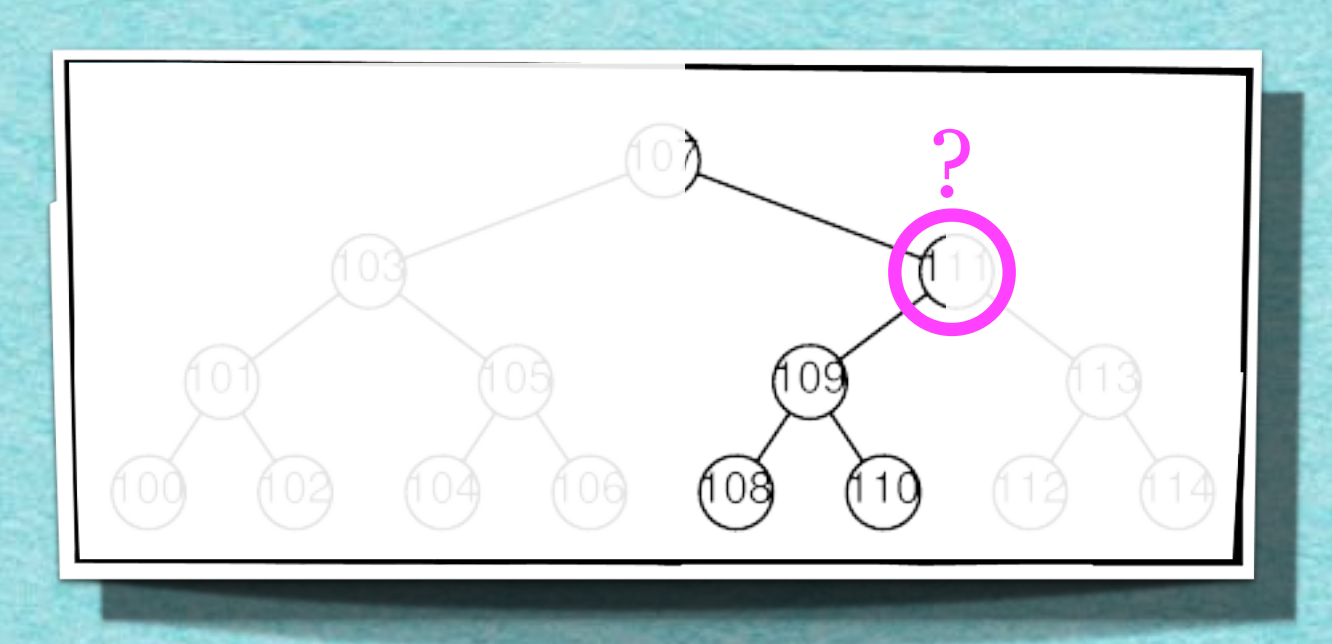

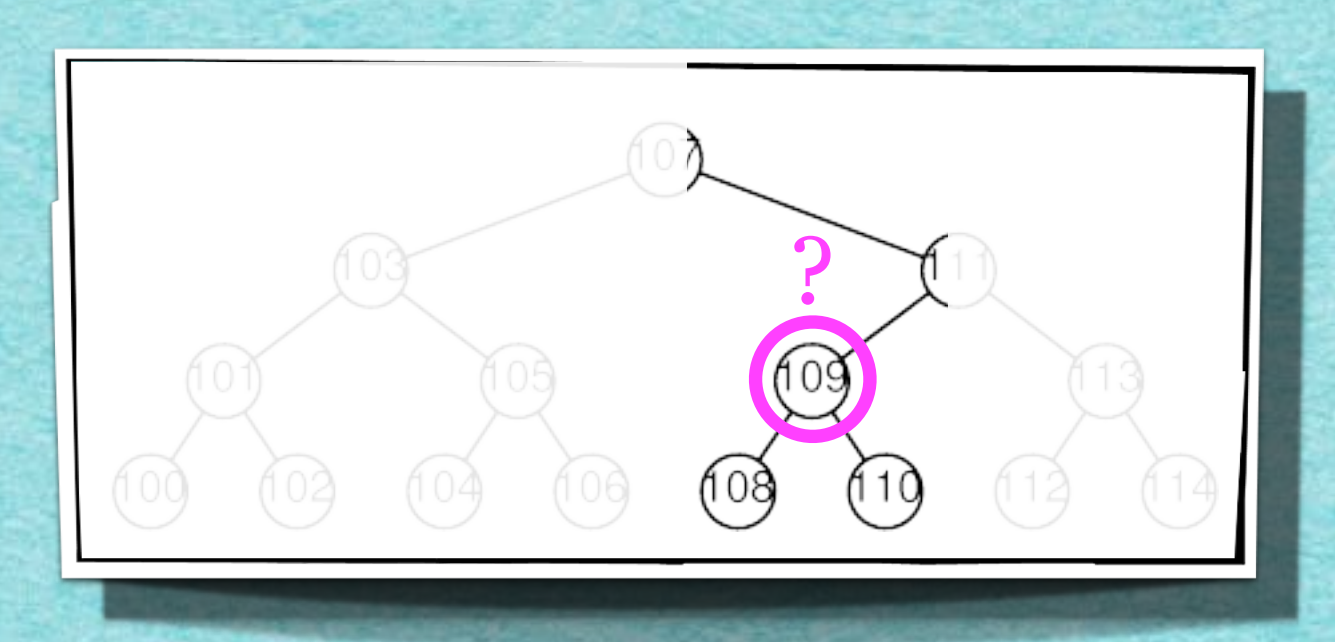

# 44 Binäre Suche

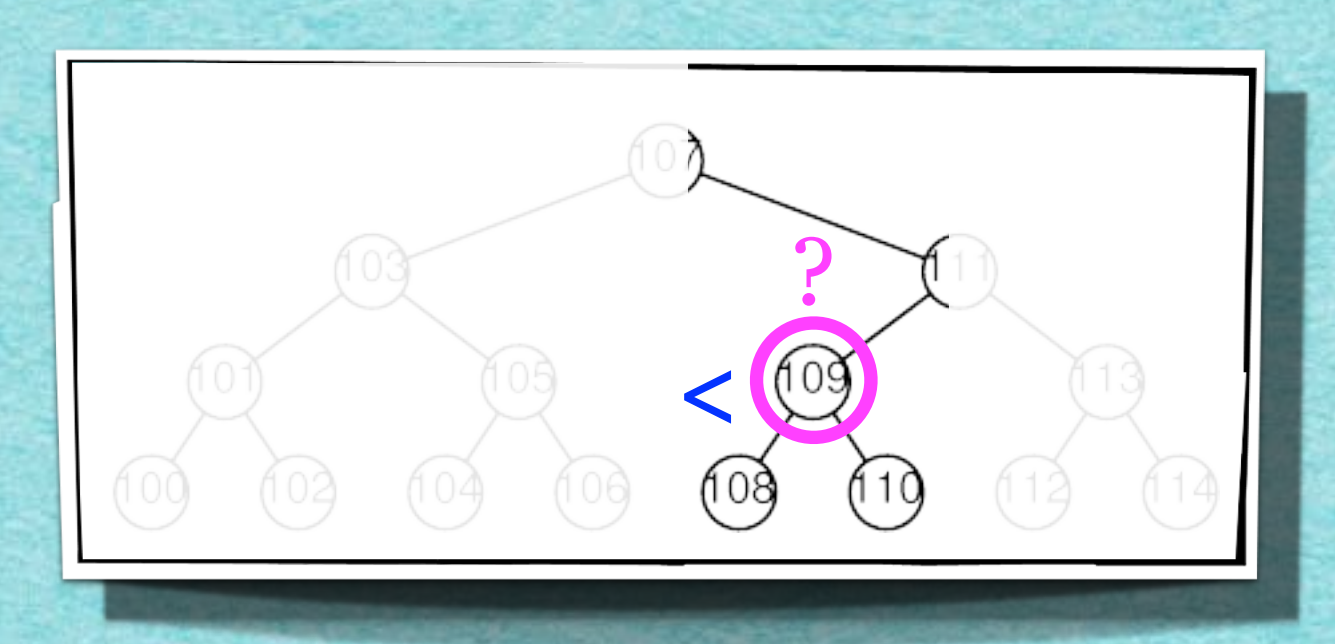

## 44 Binäre Suche

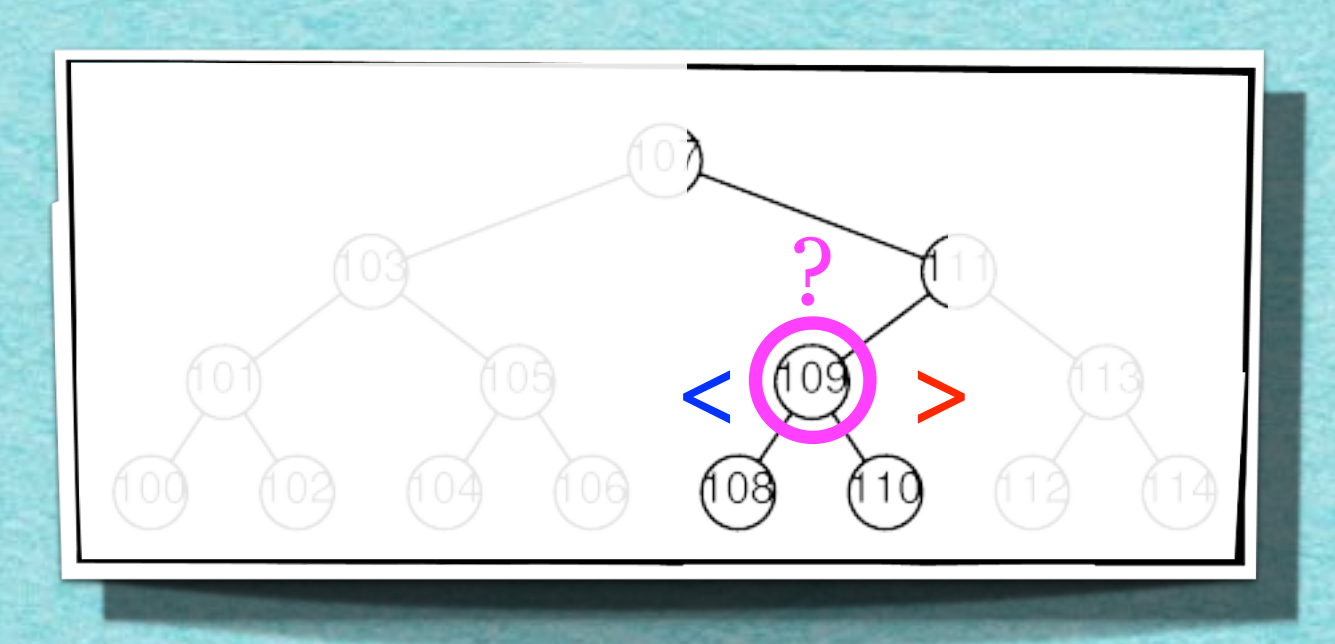

### **Aufgabenstellung:**  *•Rate eine Zahl zwischen 100 und 114!*

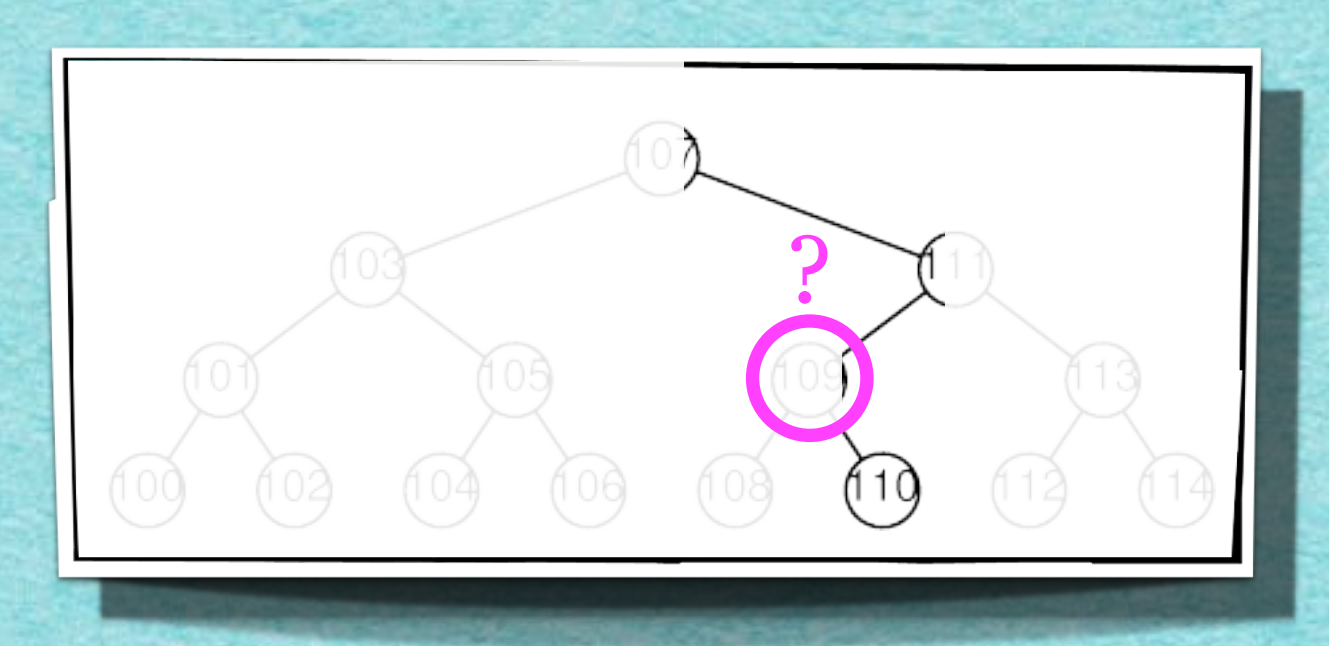

### **Aufgabenstellung:**  *•Rate eine Zahl zwischen 100 und 114!*

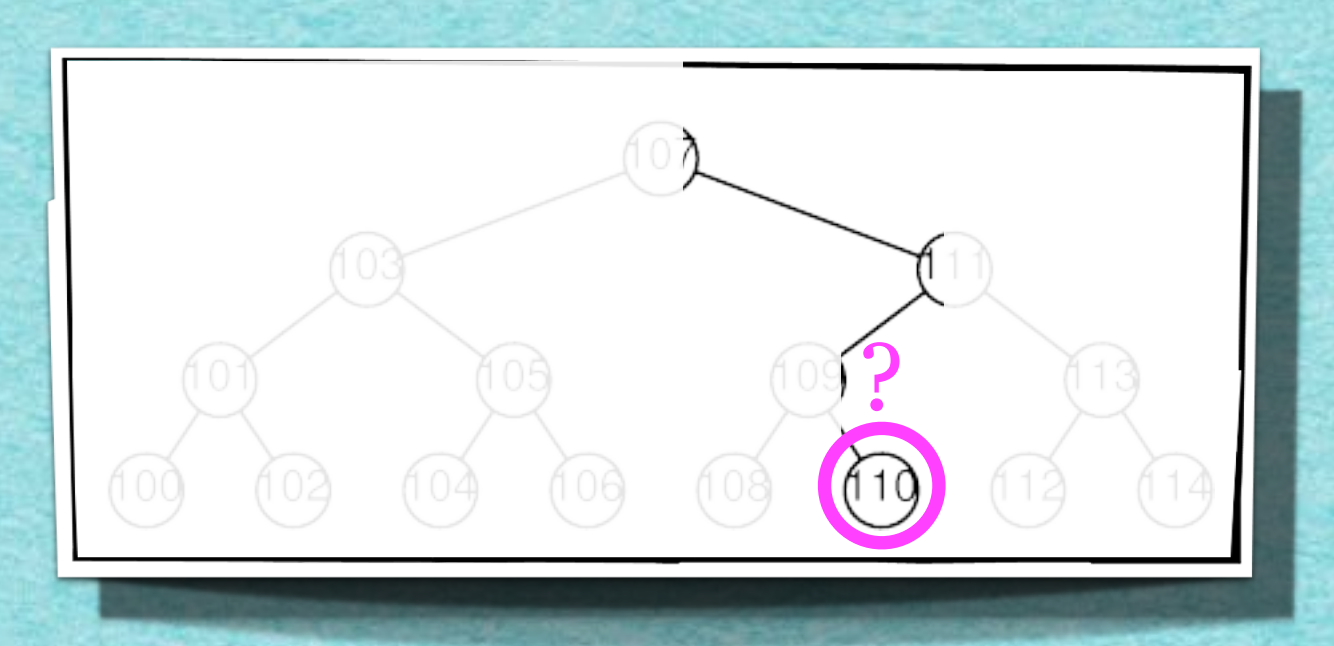

### Algorithmus 4.1

**NARANA MANA A MANA ARA** 

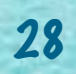

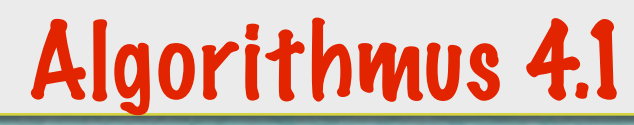

linke Randposition LINKS, rechte Randposition RECHTS,

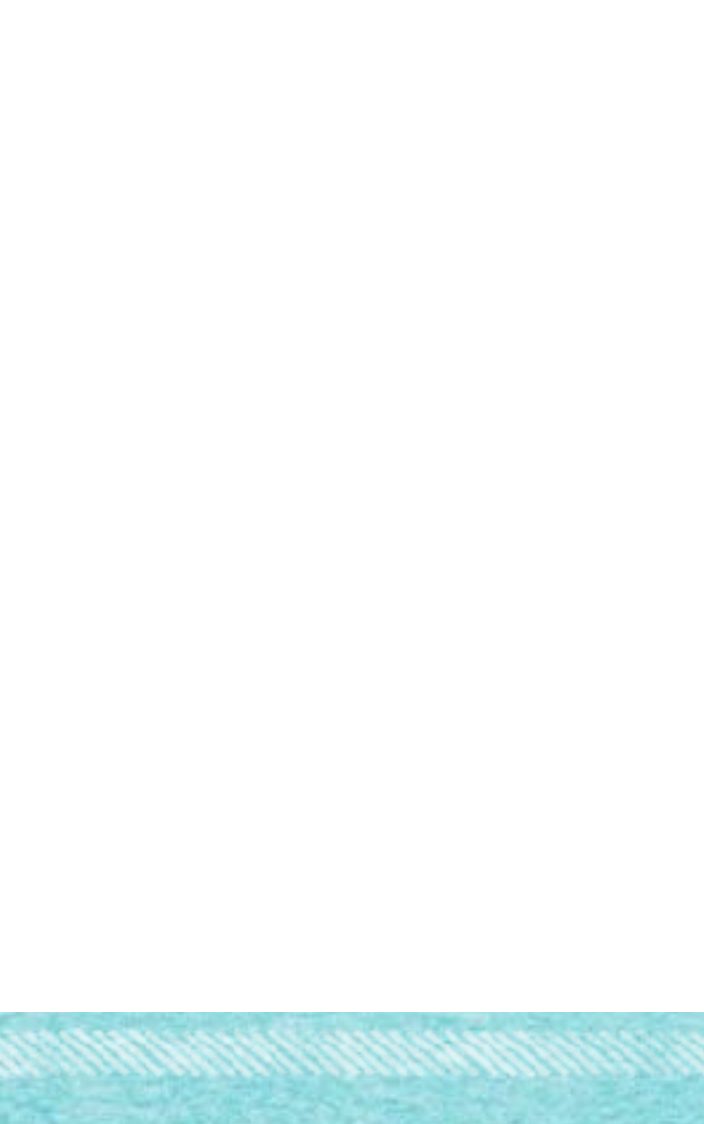

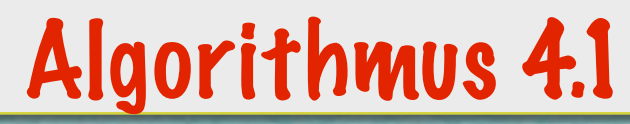

linke Randposition LINKS, rechte Randposition RECHTS,

OUTPUT: Position von WERT zwischen Arraypositionen LINKS und RECHTS, falls existent

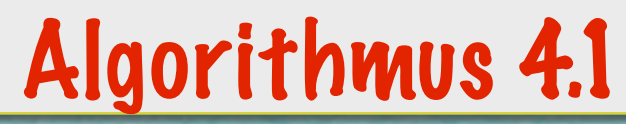

linke Randposition LINKS, rechte Randposition RECHTS,

OUTPUT: Position von WERT zwischen Arraypositionen LINKS und RECHTS, falls existent

BINÄRESUCHE(S,WERT,LINKS,RECHTS)

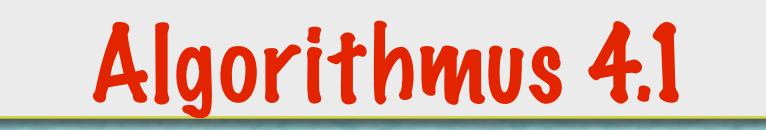

linke Randposition LINKS, rechte Randposition RECHTS,

OUTPUT: Position von WERT zwischen Arraypositionen LINKS und RECHTS, falls existent

BINÄRESUCHE(S,WERT,LINKS,RECHTS)

1. WHILE (LINKS≤RECHTS) DO {

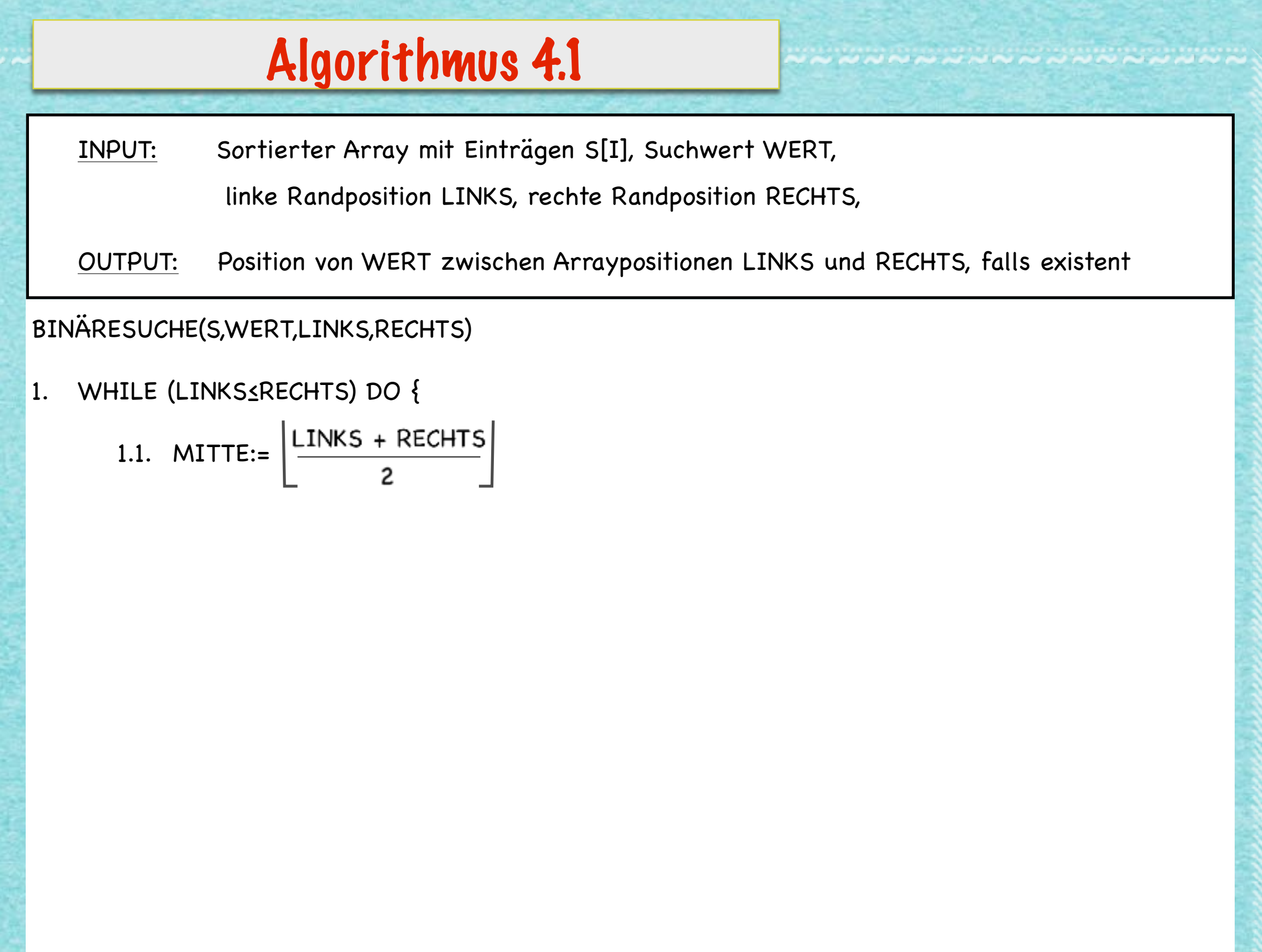

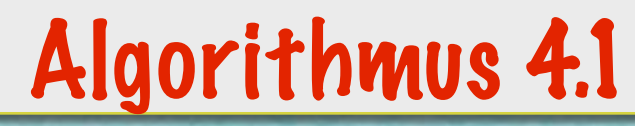

linke Randposition LINKS, rechte Randposition RECHTS,

OUTPUT: Position von WERT zwischen Arraypositionen LINKS und RECHTS, falls existent

BINÄRESUCHE(S,WERT,LINKS,RECHTS)

1. WHILE (LINKS≤RECHTS) DO {

1.1. MITTE:=  $\left|\frac{\text{LINKS} + \text{RECHTS}}{2}\right|$ 

1.2. IF (S[MITTE]=WERT) THEN

1.2.1. RETURN MITTE

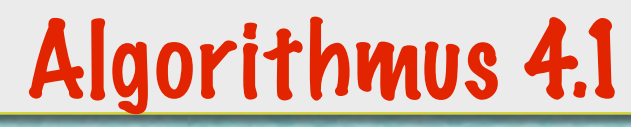

linke Randposition LINKS, rechte Randposition RECHTS,

OUTPUT: Position von WERT zwischen Arraypositionen LINKS und RECHTS, falls existent

#### BINÄRESUCHE(S,WERT,LINKS,RECHTS)

1. WHILE (LINKS≤RECHTS) DO {

1.1. MITTE:=  $\left|\frac{\text{LINKS} + \text{RECHTS}}{2}\right|$ 

1.2. IF (S[MITTE]=WERT) THEN

1.2.1. RETURN MITTE

1.3. ELSEIF (S[MITTE]>WERT) THEN

1.3.1. RECHTS:=MITTE-1

#### Algorithmus 4.1

INPUT: Sortierter Array mit Einträgen S[I], Suchwert WERT,

linke Randposition LINKS, rechte Randposition RECHTS,

OUTPUT: Position von WERT zwischen Arraypositionen LINKS und RECHTS, falls existent

#### BINÄRESUCHE(S,WERT,LINKS,RECHTS)

1. WHILE (LINKS≤RECHTS) DO {

1.1. MITTE:=  $\left|\frac{\text{LINKS} + \text{RECHTS}}{2}\right|$ 

- 1.2. IF (S[MITTE]=WERT) THEN
	- 1.2.1. RETURN MITTE
- 1.3. ELSEIF (S[MITTE]>WERT) THEN

1.3.1. RECHTS:=MITTE-1

1.4. ELSEIF

1.4.1. LINKS:=MITTE+1

#### Algorithmus 4.1

INPUT: Sortierter Array mit Einträgen S[I], Suchwert WERT,

linke Randposition LINKS, rechte Randposition RECHTS,

OUTPUT: Position von WERT zwischen Arraypositionen LINKS und RECHTS, falls existent

#### BINÄRESUCHE(S,WERT,LINKS,RECHTS)

1. WHILE (LINKS≤RECHTS) DO {

1.1. MITTE:=  $\left|\frac{\text{LINKS} + \text{RECHTS}}{2}\right|$ 

1.2. IF (S[MITTE]=WERT) THEN

1.2.1. RETURN MITTE

1.3. ELSEIF (S[MITTE]>WERT) THEN

1.3.1. RECHTS:=MITTE-1

1.4. ELSEIF

}

1.4.1. LINKS:=MITTE+1

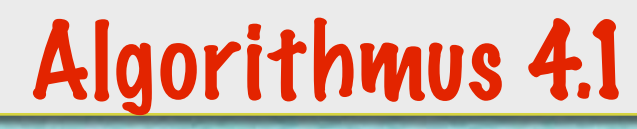

linke Randposition LINKS, rechte Randposition RECHTS,

OUTPUT: Position von WERT zwischen Arraypositionen LINKS und RECHTS, falls existent

#### BINÄRESUCHE(S,WERT,LINKS,RECHTS)

1. WHILE (LINKS≤RECHTS) DO {

1.1. MITTE:=  $\left|\frac{\text{LINKS} + \text{RECHTS}}{2}\right|$ 

1.2. IF (S[MITTE]=WERT) THEN

1.2.1. RETURN MITTE

1.3. ELSEIF (S[MITTE]>WERT) THEN

1.3.1. RECHTS:=MITTE-1

1.4. ELSEIF

1.4.1. LINKS:=MITTE+1

}

2. RETURN "WERT nicht gefunden!"

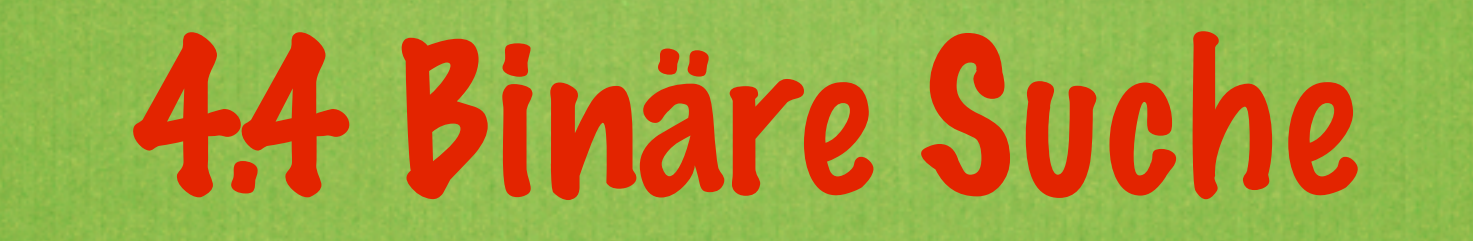

#### **Aufgabenstellung:**
### 4.4 Binäre Suche

#### **Aufgabenstellung:**

WHILE (LINKS\_RECHTS) DO {

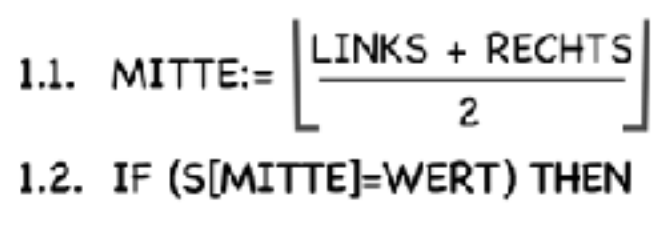

1.2.1. RETURN MITTE

1.3. ELSEIF (S[MITTE]>WERT) THEN

1.3.1. RECHTS:=MITTE-1

1.4. ELSEIF

1.4.1. LINKS:=MITTE+1

- ₹
- 2. RETURN "WERT nicht gefunden!"

## 1.1. MITTE:= $\lfloor \frac{\text{LINKS} + \text{RECHTS}}{2} \rfloor$  Binäre Suche

### **Aufgabenstellung:**

WHILE (LINKS\_RECHTS) DO {

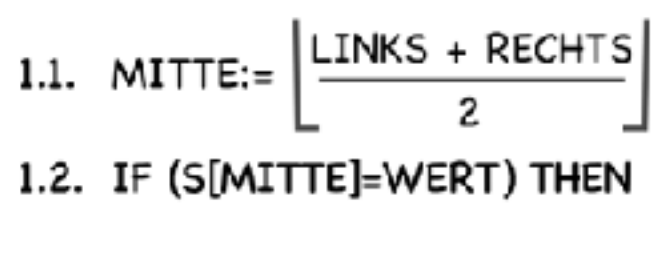

1.2.1. RETURN MITTE

1.3. ELSEIF (S[MITTE]>WERT) THEN

1.3.1. RECHTS:=MITTE-1

1.4. ELSEIF

₹

1.4.1. LINKS:=MITTE+1

2. RETURN "WERT nicht gefunden!"

### 1.1. MITTE:= $\lfloor \frac{\text{LINKS} + \text{RECHTS}}{2} \rfloor$  Binäre Suche

### **Aufgabenstellung:**

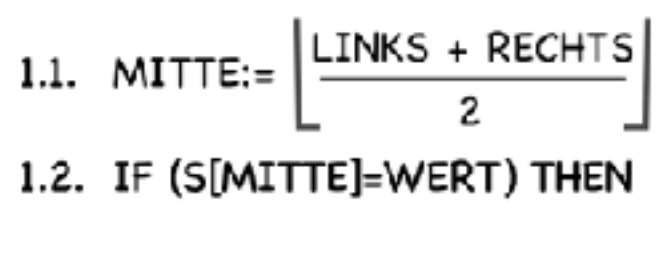

1.2.1. RETURN MITTE

1.3. ELSEIF (S[MITTE]>WERT) THEN

1.3.1. RECHTS:=MITTE-1

1.4. ELSEIF

₹

1.4.1. LINKS:=MITTE+1

2. RETURN "WERT nicht gefunden!"

# WHILE (LINKS\_CRECHTS) DO {<br>1.1. MITTE:=  $\left\lfloor \frac{\text{LINKS} + \text{RECHTS}}{2} \right\rfloor$  Binäre Suche

### **Aufgabenstellung:**

*•Finde eine gesuchte Zahl in der gegebenen sortierten Menge!*

#### **1 2 5 6 13 17 28 33 42 47 52 64 89 96**

WHILE (LINKS≤RECHTS) DO {

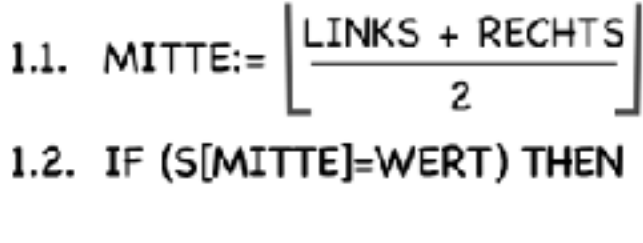

1.2.1. RETURN MITTE

1.3. ELSEIF (S[MITTE]>WERT) THEN

1.3.1. RECHTS:=MITTE-1

1.4. ELSEIF

₹

1.4.1. LINKS:=MITTE+1

2. RETURN "WERT nicht gefunden!"

### 1.1. MITTE:= $\lfloor \frac{\text{LINKS + RECHTS}}{2} \rfloor$  Binäre Suche

### **Aufgabenstellung:**

*•Finde eine gesuchte Zahl in der gegebenen sortierten Menge!*

#### **S[i] 1 2 5 6 13 17 28 33 42 47 52 64 89 96**

WHILE (LINKS≤RECHTS) DO {

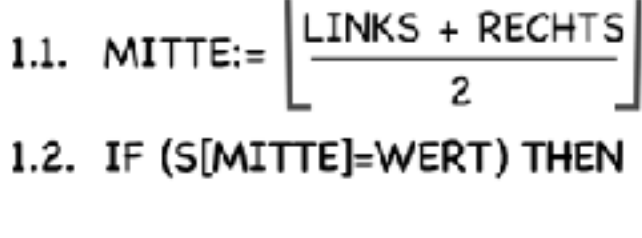

1.2.1. RETURN MITTE

1.3. ELSEIF (S[MITTE]>WERT) THEN

1.3.1. RECHTS:=MITTE-1

1.4. ELSEIF

**i**

₹

1.4.1. LINKS:=MITTE+1

2. RETURN "WERT nicht gefunden!"

### 1.1. MITTE:= $\lfloor \frac{\text{LINKS + RECHTS}}{2} \rfloor$  Binäre Suche

### **Aufgabenstellung:**

*•Finde eine gesuchte Zahl in der gegebenen sortierten Menge!*

#### **1 2 5 6 13 17 28 33 42 47 52 64 89 96 S[i]**

- WHILE (LINKS≤RECHTS) DO { 1.2.1. RETURN MITTE 1.3. ELSEIF (S[MITTE]>WERT) THEN 1.3.1. RECHTS:=MITTE-1 1.4. ELSEIF 1.4.1. LINKS:=MITTE+1 ₹
- 2. RETURN "WERT nicht gefunden!"

### 1.1. MITTE:=  $\left[\frac{LINKS + RECHTS}{2}\right]$  Binäre Suche

### **Aufgabenstellung:**

*•Finde eine gesuchte Zahl in der gegebenen sortierten Menge!*

**1 2 5 6 13 17 28 33 42 47 52 64 89 96 S[i]i 1 2 3 4 5 6 7 8 9 10 11 12 13 14**

WHILE (LINKS≤RECHTS) DO { 1.2.1. RETURN MITTE 1.3. ELSEIF (S[MITTE]>WERT) THEN 1.3.1. RECHTS:=MITTE-1 1.4. ELSEIF 1.4.1. LINKS:=MITTE+1 ₹ 2. RETURN "WERT nicht gefunden!"

## 1.1. MITTE:= $\lfloor \frac{\text{LINKS} + \text{RECHTS}}{2} \rfloor$  Binäre Suche

### **Aufgabenstellung:**

*•Finde eine gesuchte Zahl in der gegebenen sortierten Menge!*

#### **WERT=42**

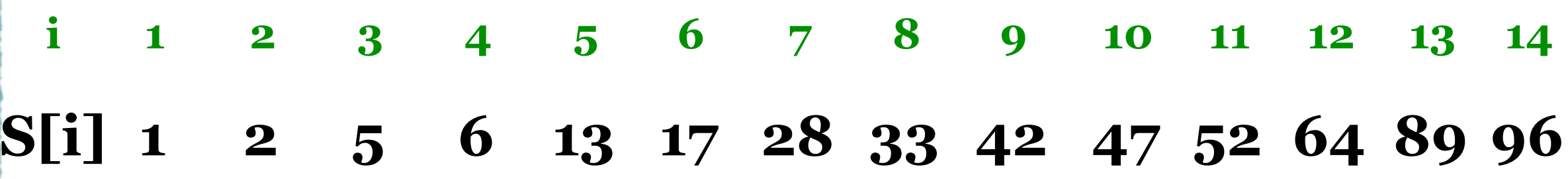

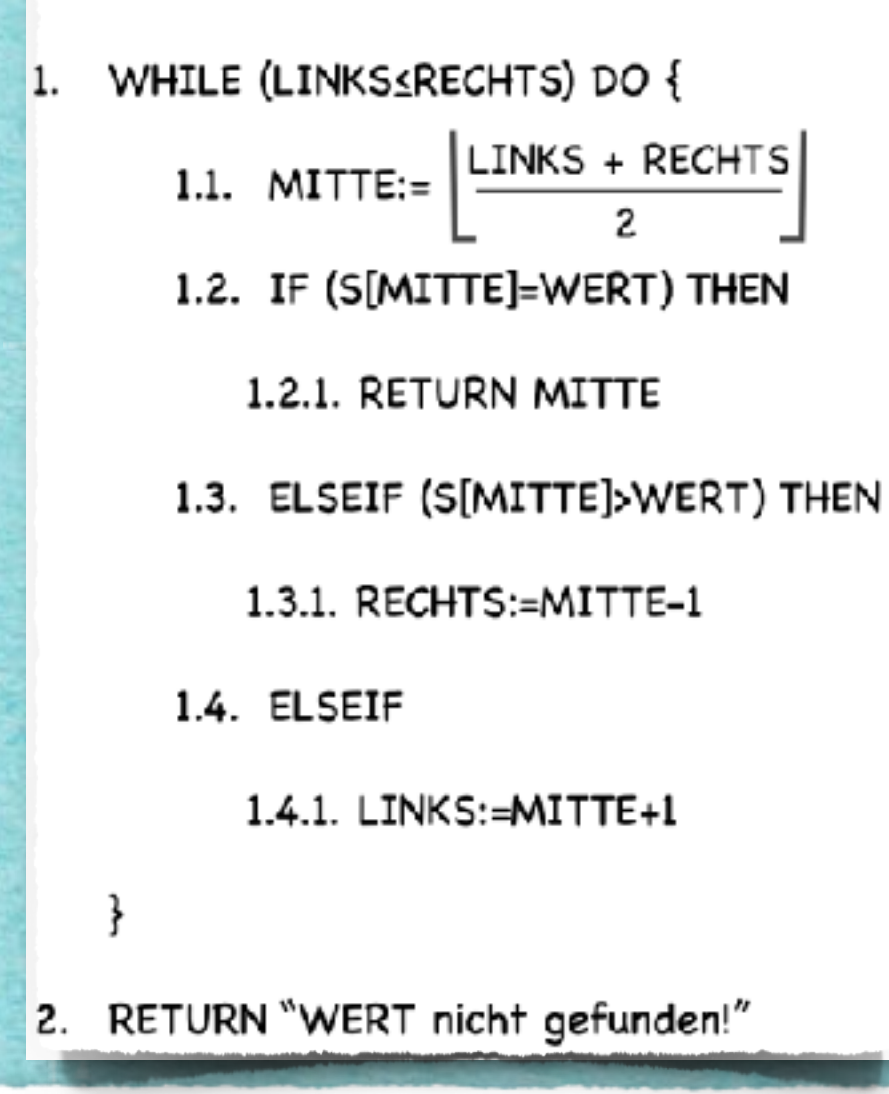

## 1.1. MITTE:= $\left\lfloor \frac{\text{LINKS} + \text{RECHTS}}{2} \right\rfloor$  Binäre Suche

### **Aufgabenstellung:**

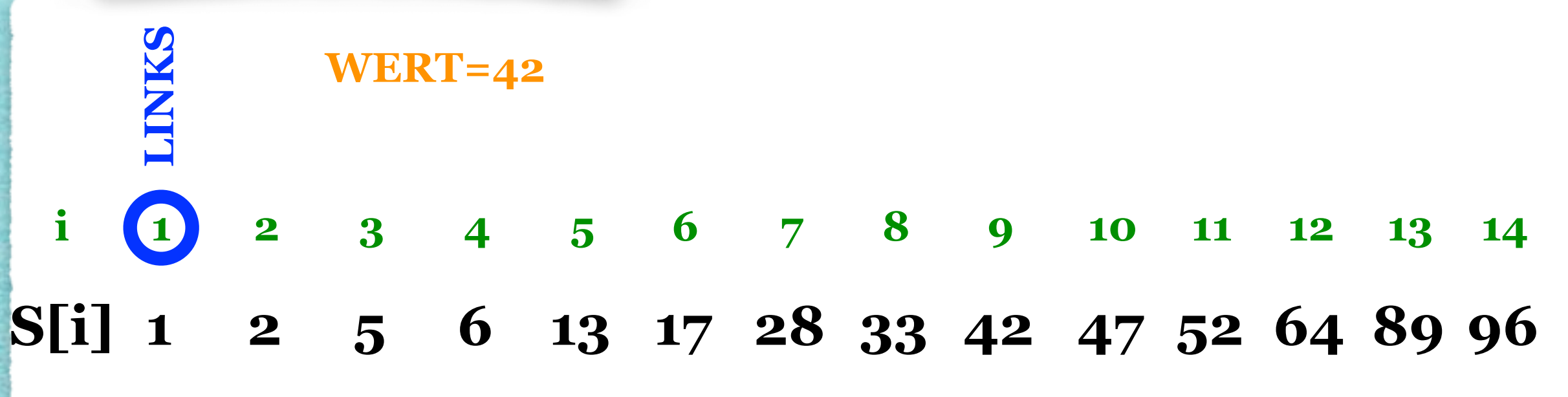

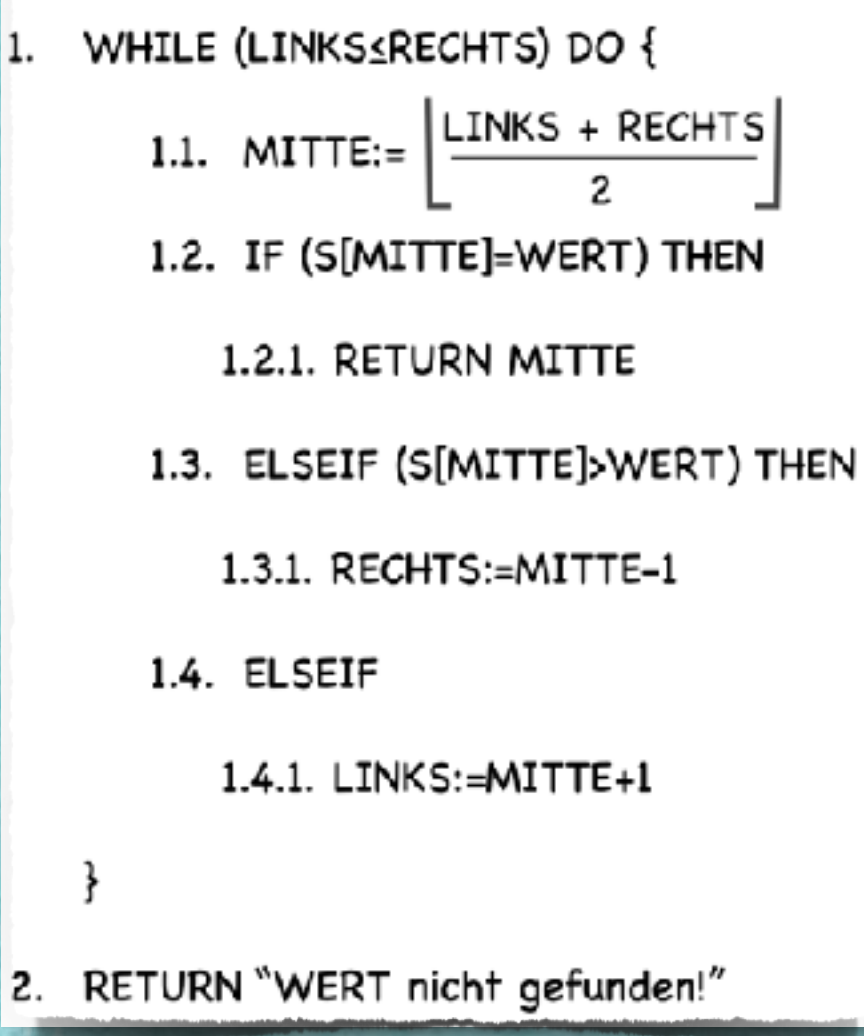

## 1.1. MITTE:= $\left[\frac{\text{LINKS} + \text{RECHTS}}{2}\right]$  Binäre Suche

### **Aufgabenstellung:**

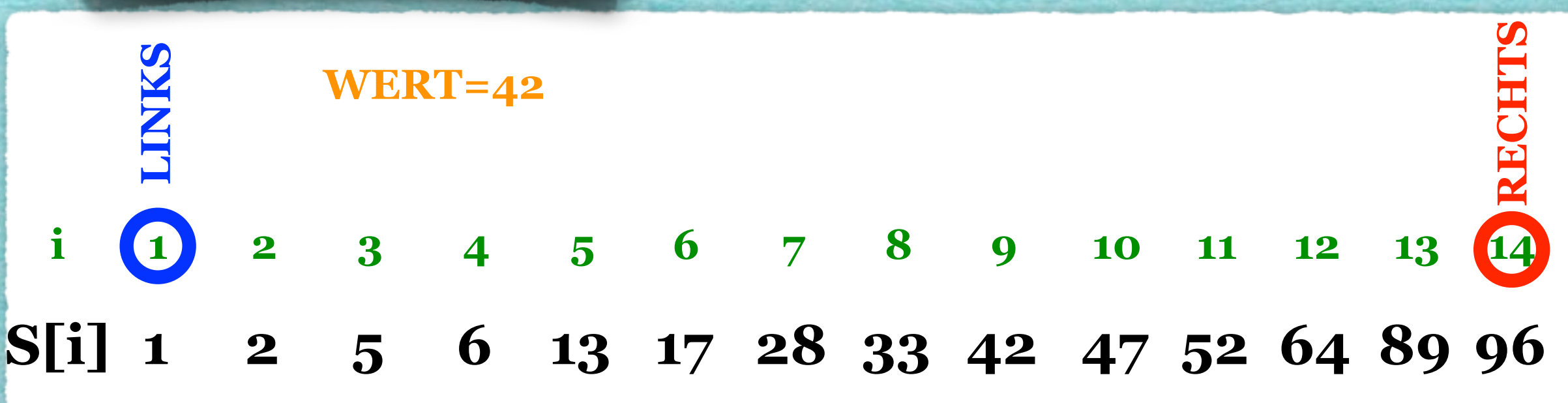

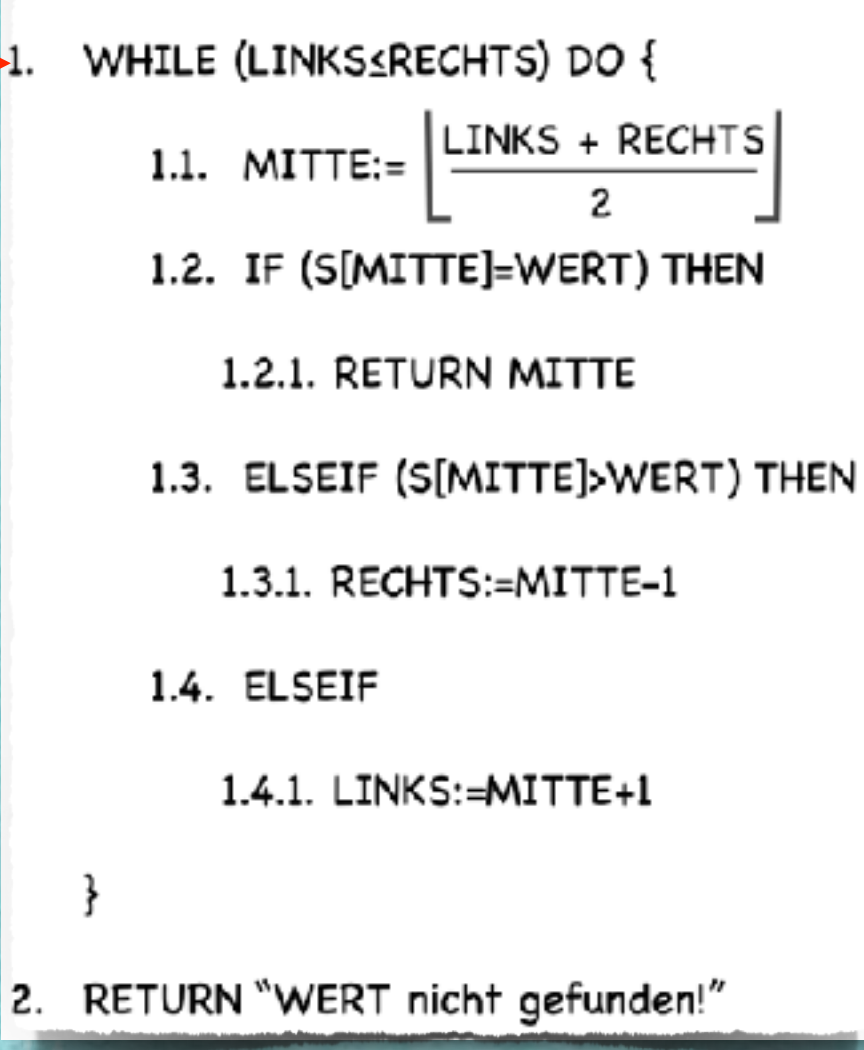

# WHILE (LINKS\_RECHTS) DO {<br>1.1. MITTE:=  $\left\lfloor \frac{\text{LINKS + RECHTS}}{2} \right\rfloor$  Binäre Suche

### **Aufgabenstellung:**

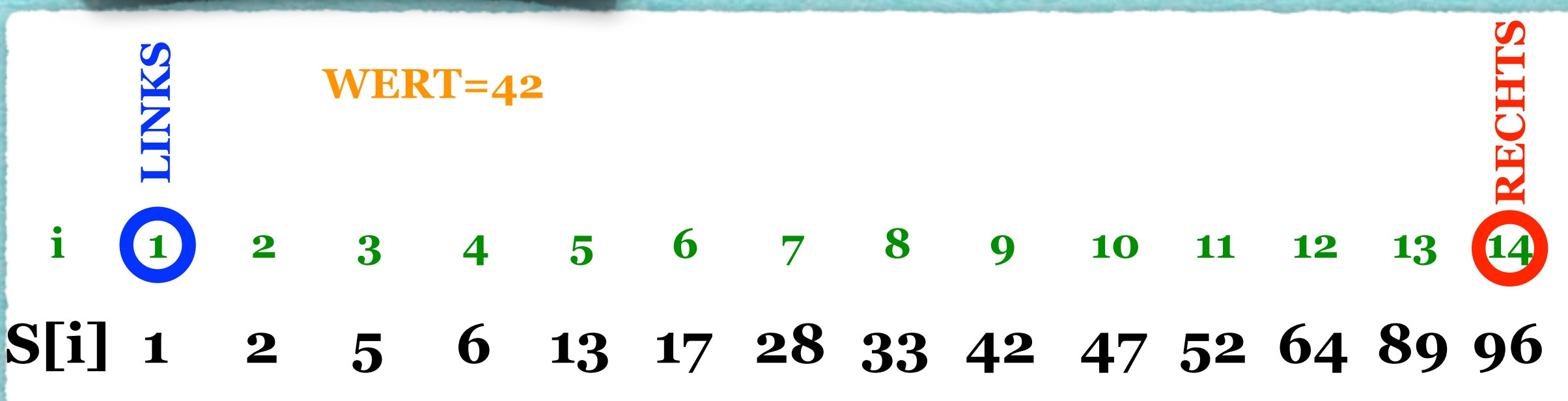

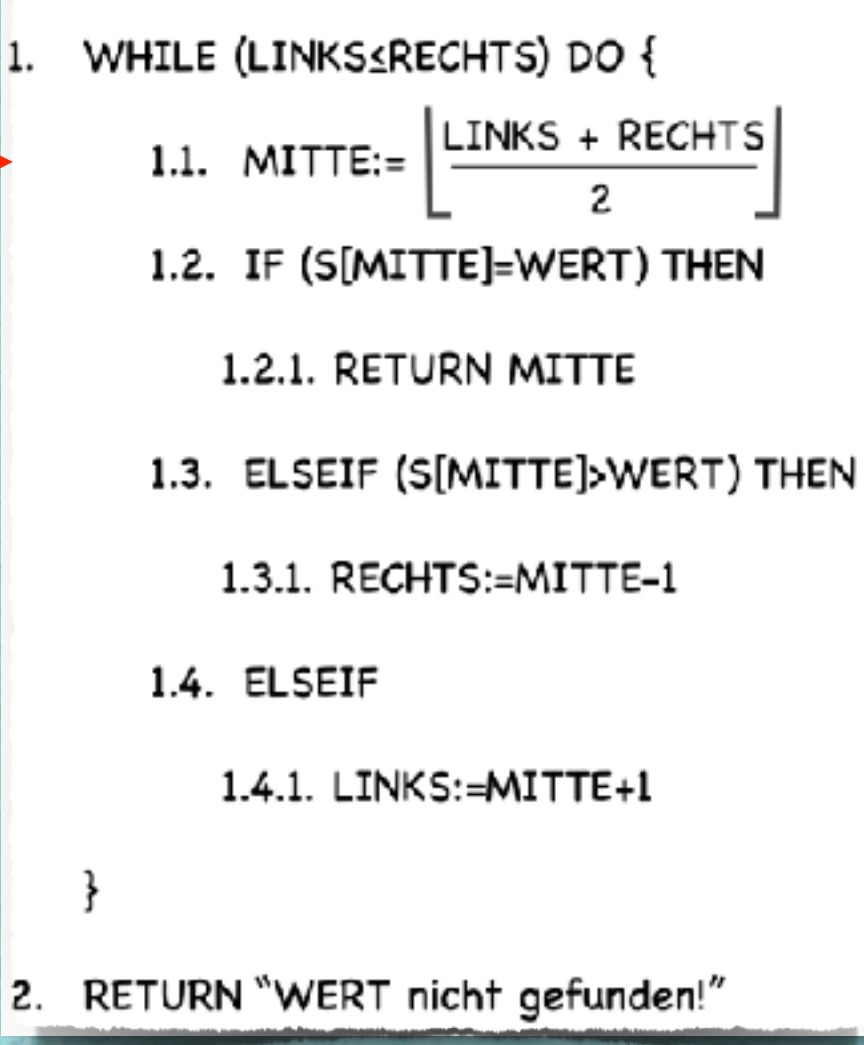

## 1.1. MITTE:= $\lfloor \frac{\text{LINKS} + \text{RECHTS}}{2} \rfloor$  Binäre Suche

### **Aufgabenstellung:**

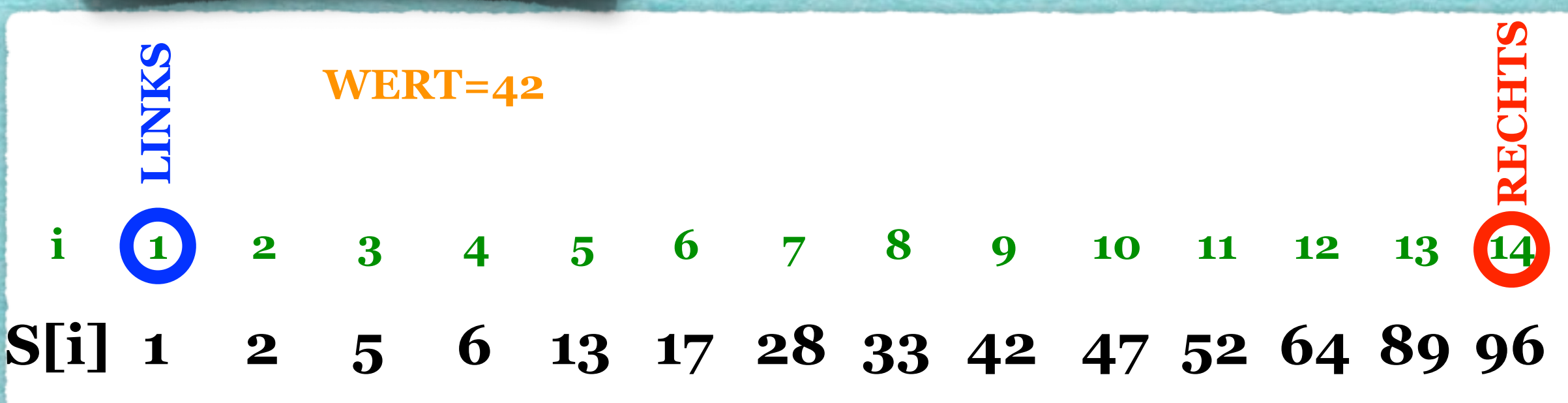

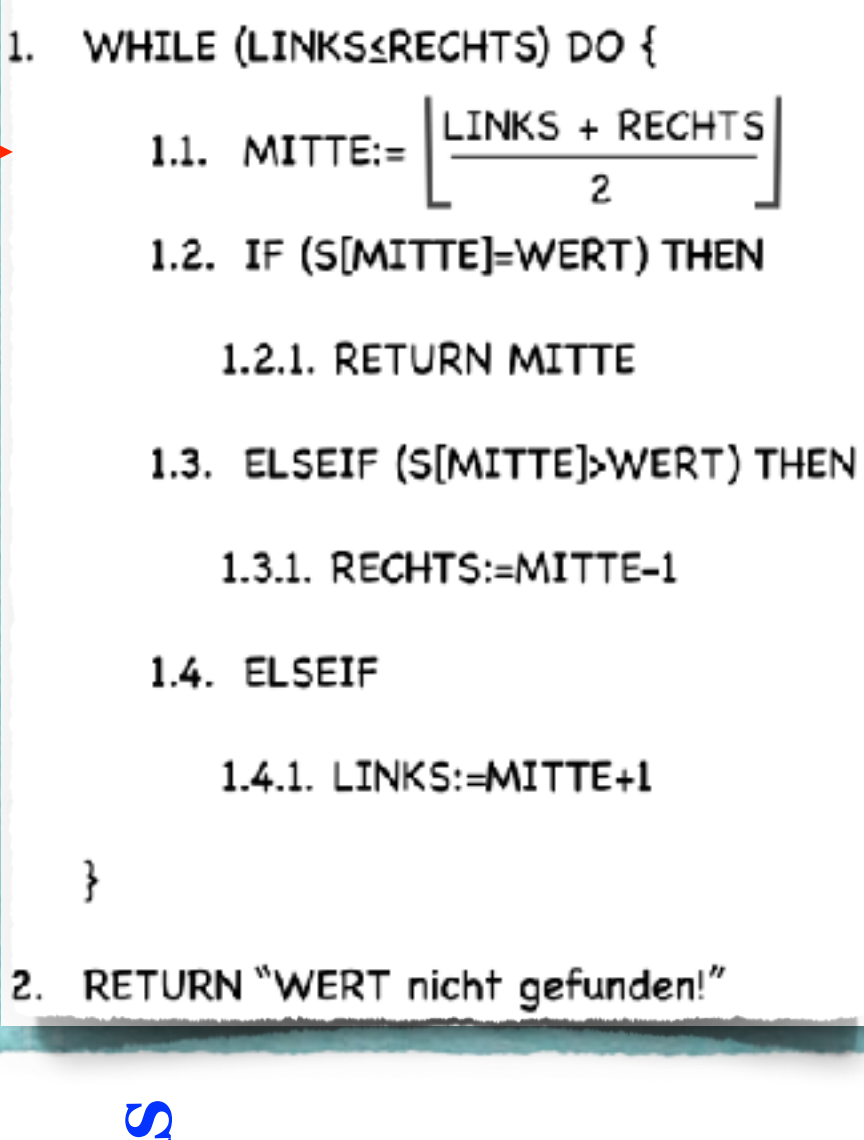

## 1.1. MITTE:= $\lfloor \frac{\text{LINKS} + \text{RECHTS}}{2} \rfloor$  Binäre Suche

### **Aufgabenstellung:**

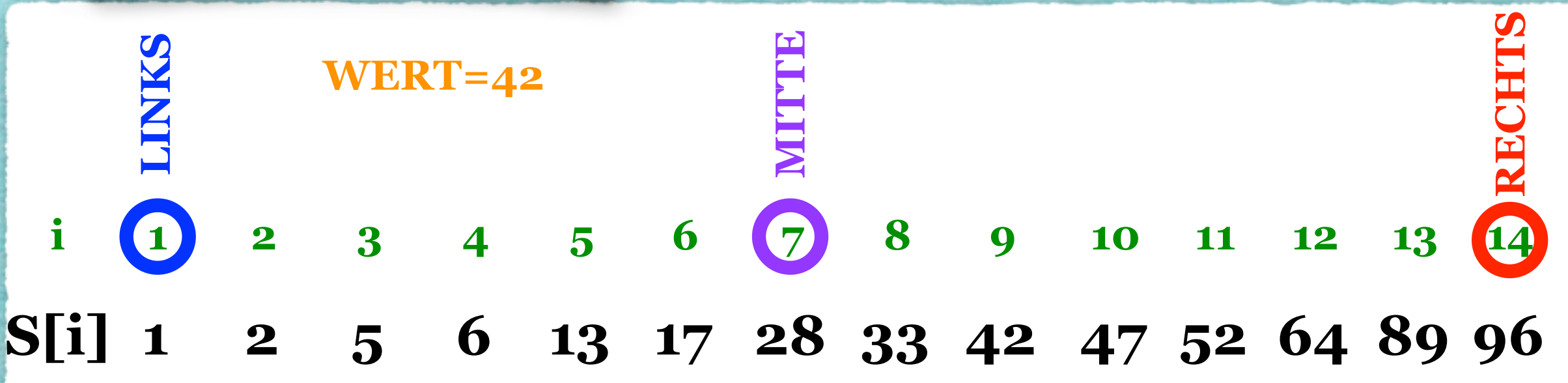

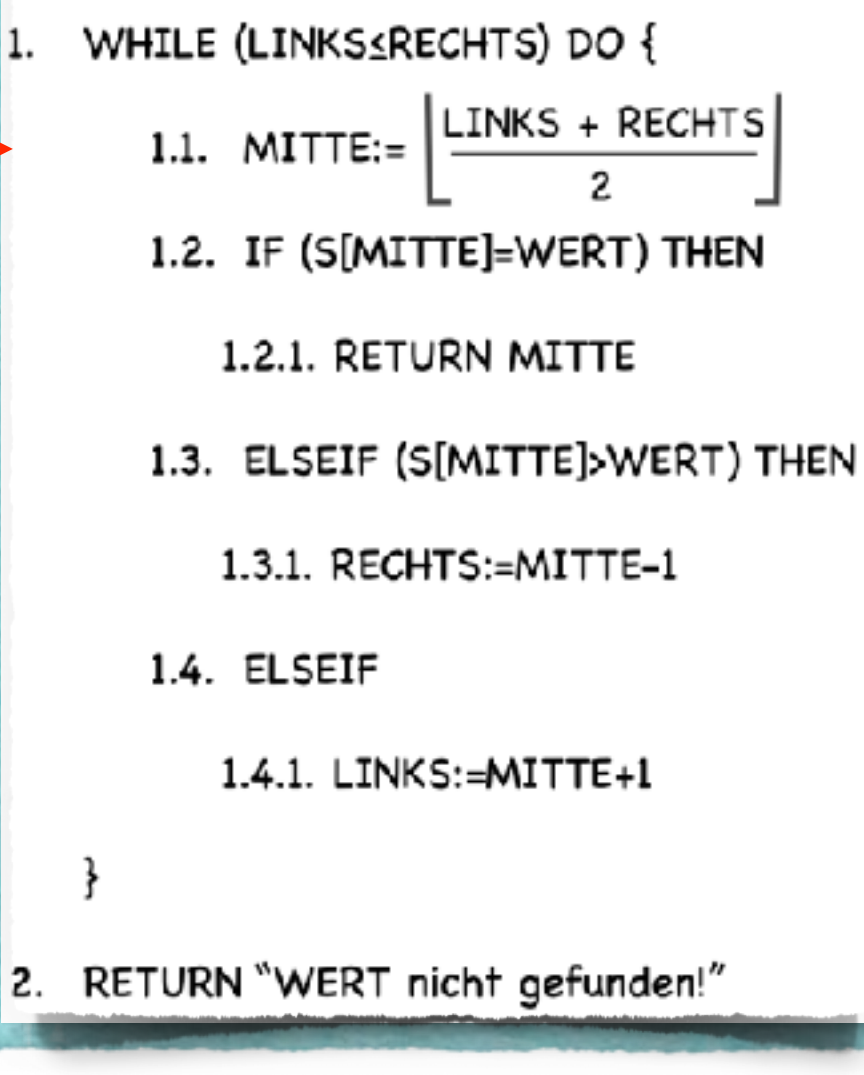

## 1.1. MITTE:= $\lfloor \frac{\text{LINKS + RECHTS}}{2} \rfloor$  Binäre Suche

### **Aufgabenstellung:**

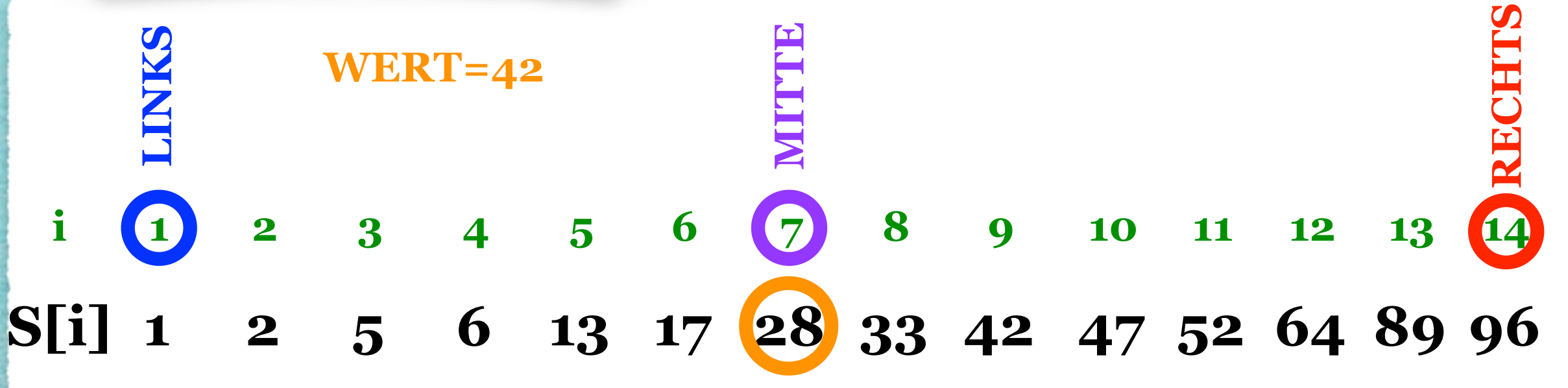

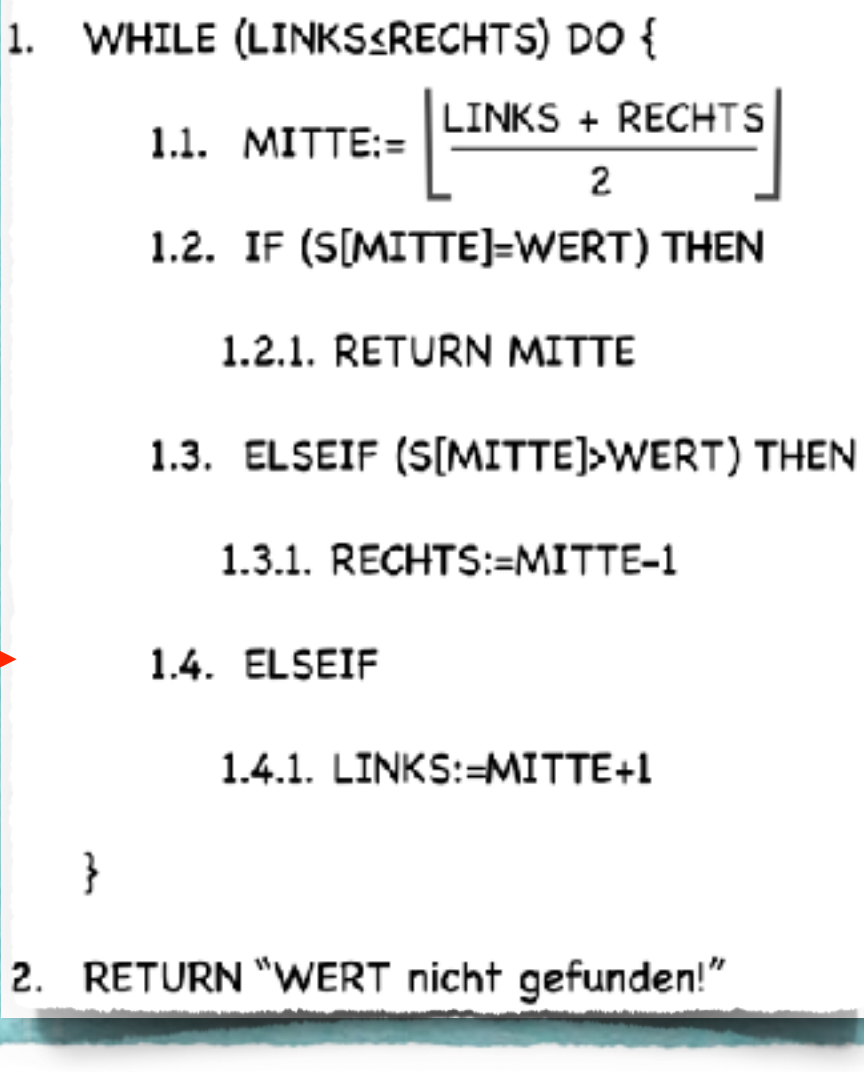

## 1.1. MITTE:= $\lfloor \frac{\text{LINKS + RECHTS}}{2} \rfloor$  Binäre Suche

### **Aufgabenstellung:**

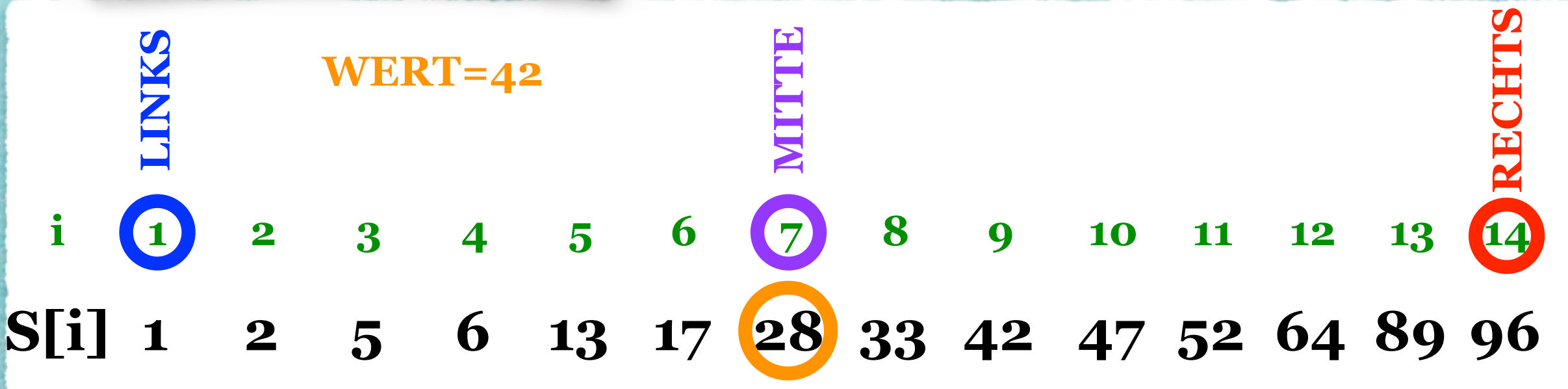

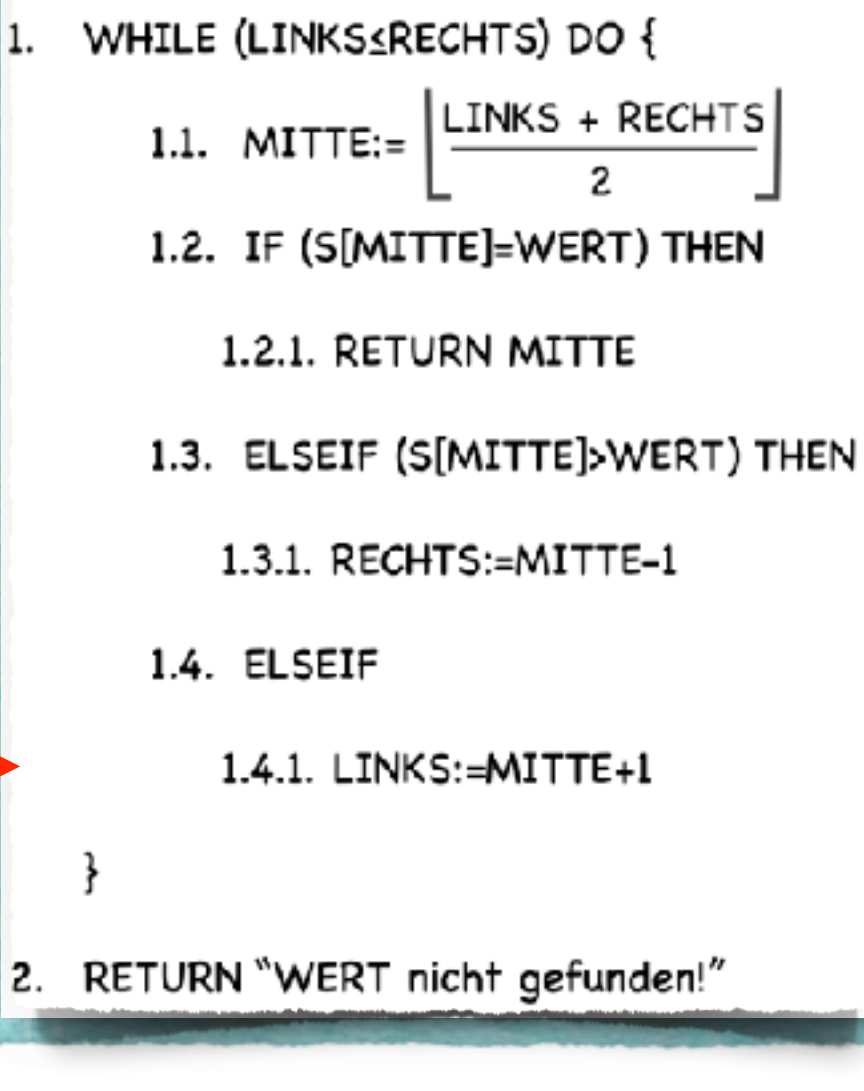

## 1.1. MITTE:= $\lfloor \frac{\text{LINKS + RECHTS}}{2} \rfloor$  Binäre Suche

### **Aufgabenstellung:**

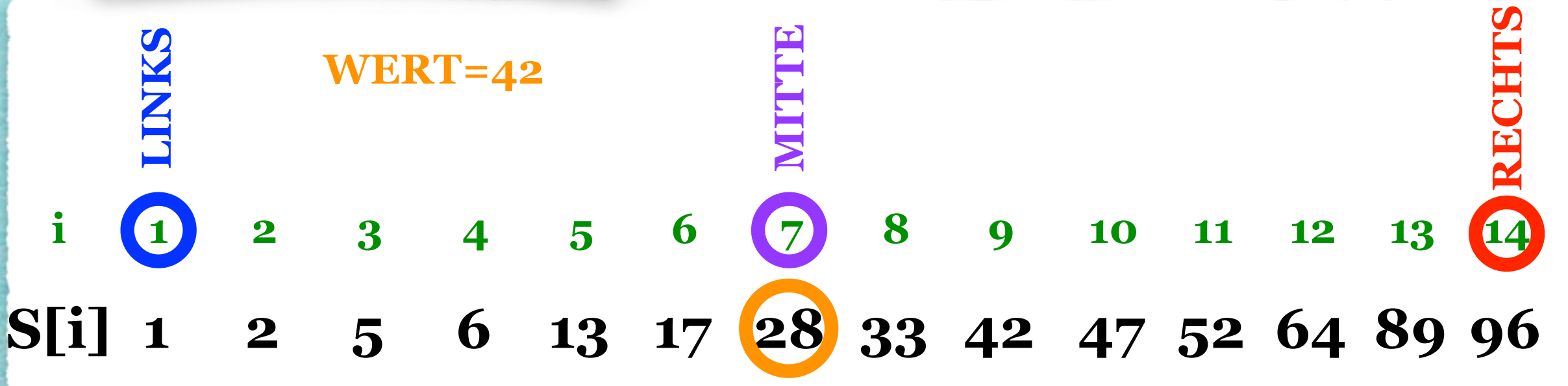

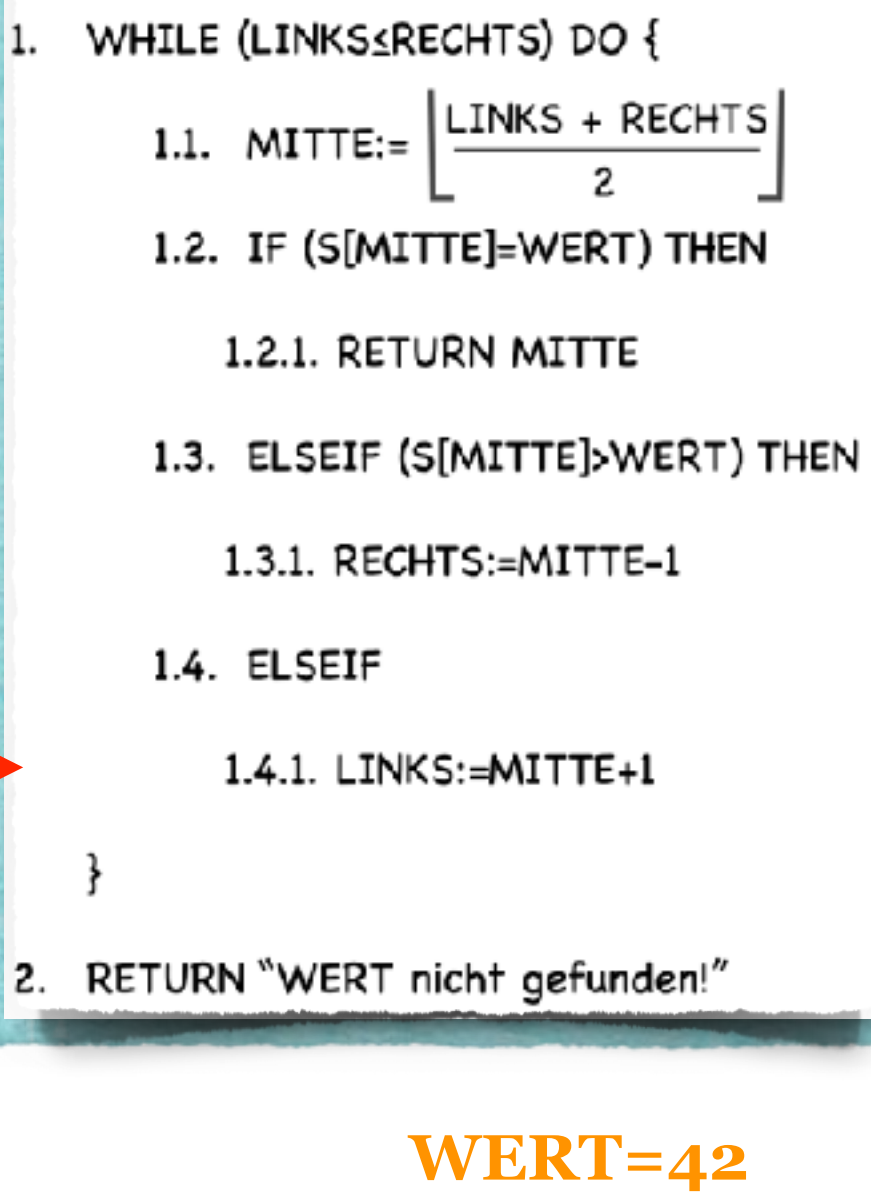

## 1.1. MITTE:= $\lfloor \frac{\text{LINKS} + \text{RECHTS}}{2} \rfloor$  Binäre Suche

#### **Aufgabenstellung:**

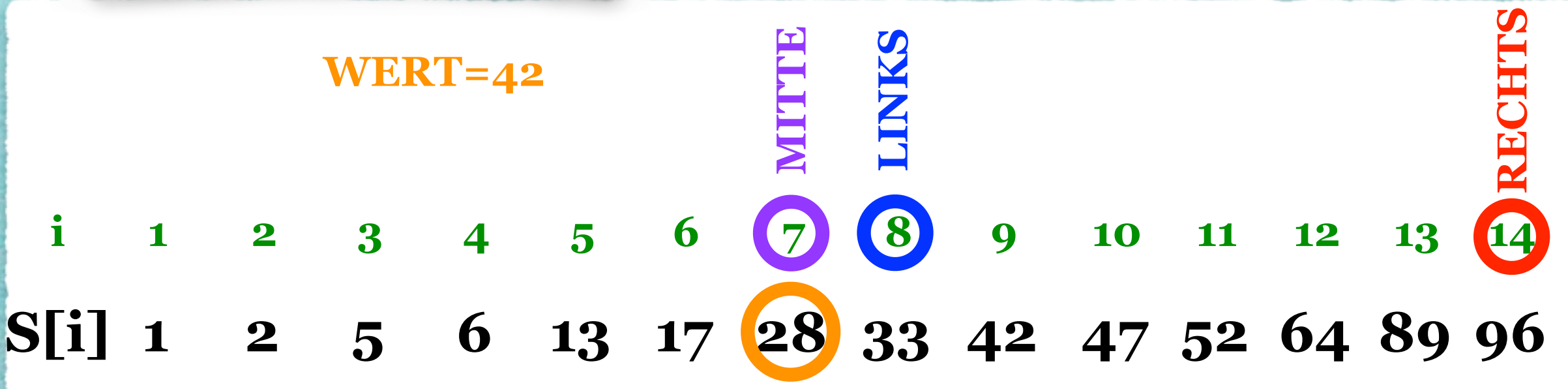

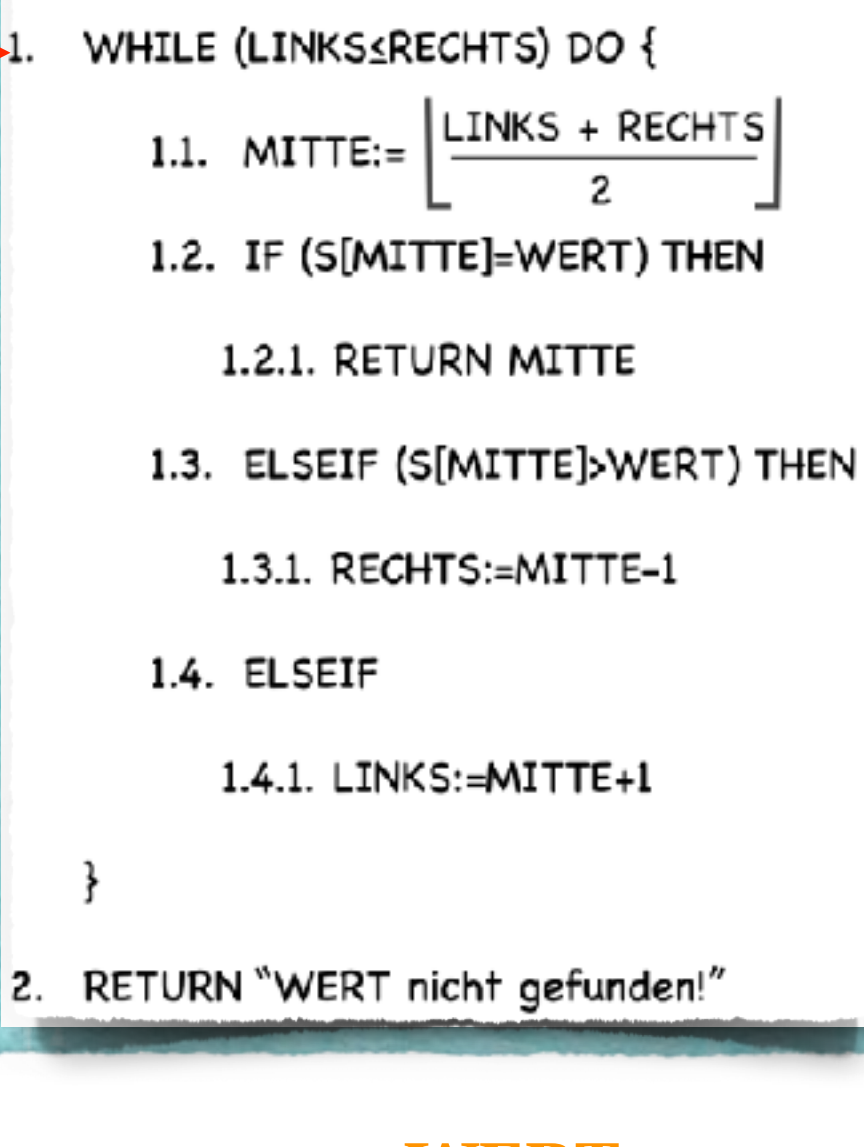

# WHILE (LINKS\_RECHTS) DO {<br>1.1. MITTE:=  $\left\lfloor \frac{\text{LINKS + RECHTS}}{2} \right\rfloor$  Binäre Suche

### **Aufgabenstellung:**

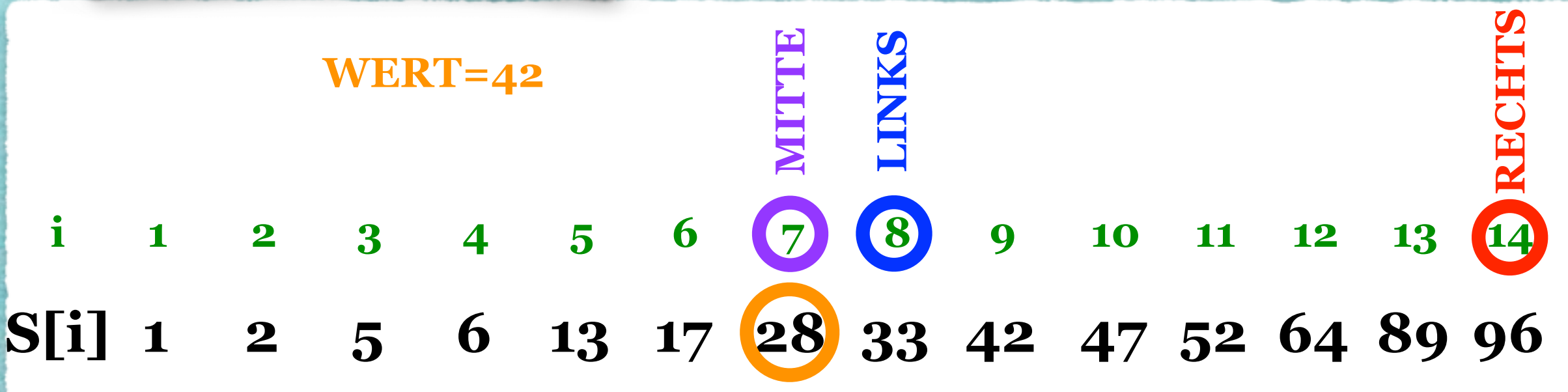

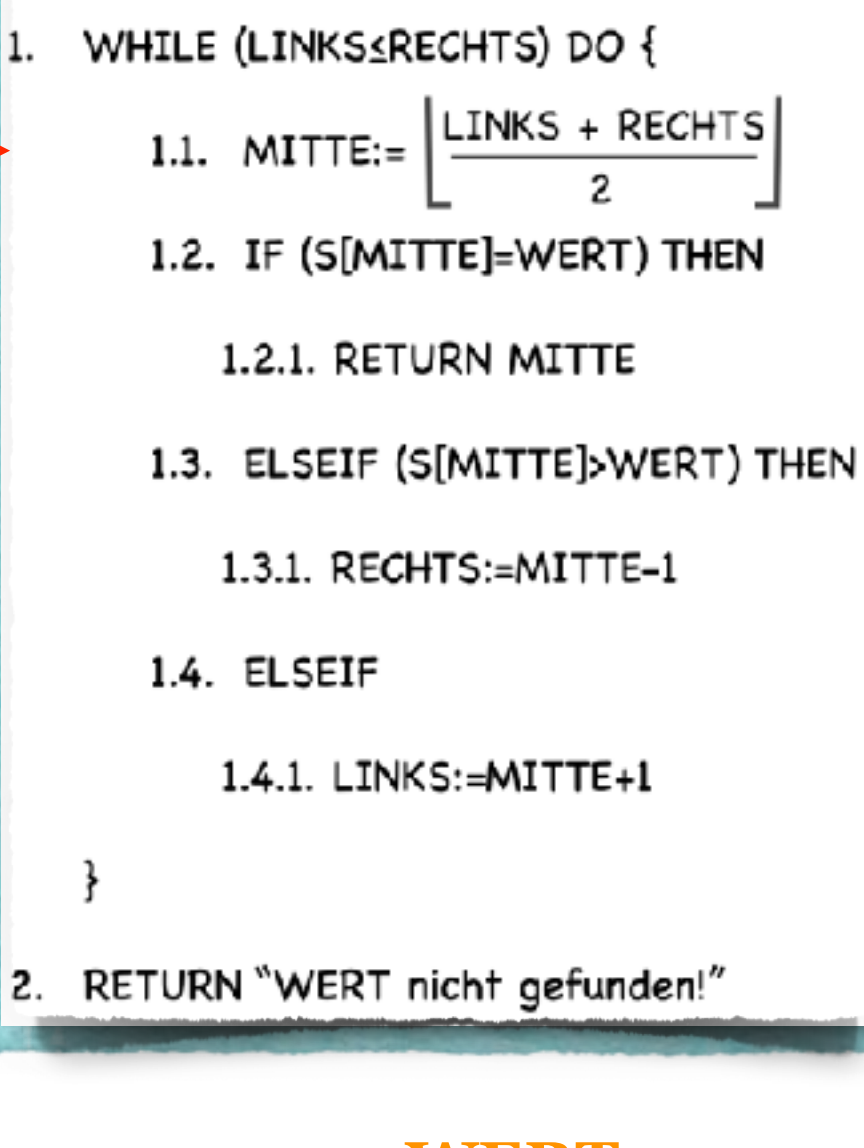

## 1.1. MITTE:= $\lfloor \frac{\text{LINKS} + \text{RECHTS}}{2} \rfloor$  Binäre Suche

### **Aufgabenstellung:**

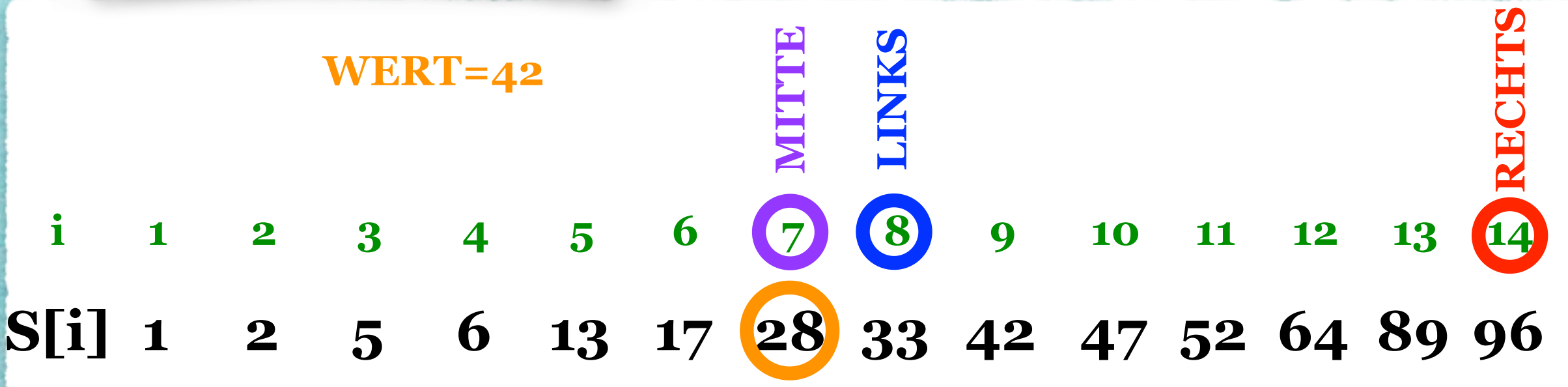

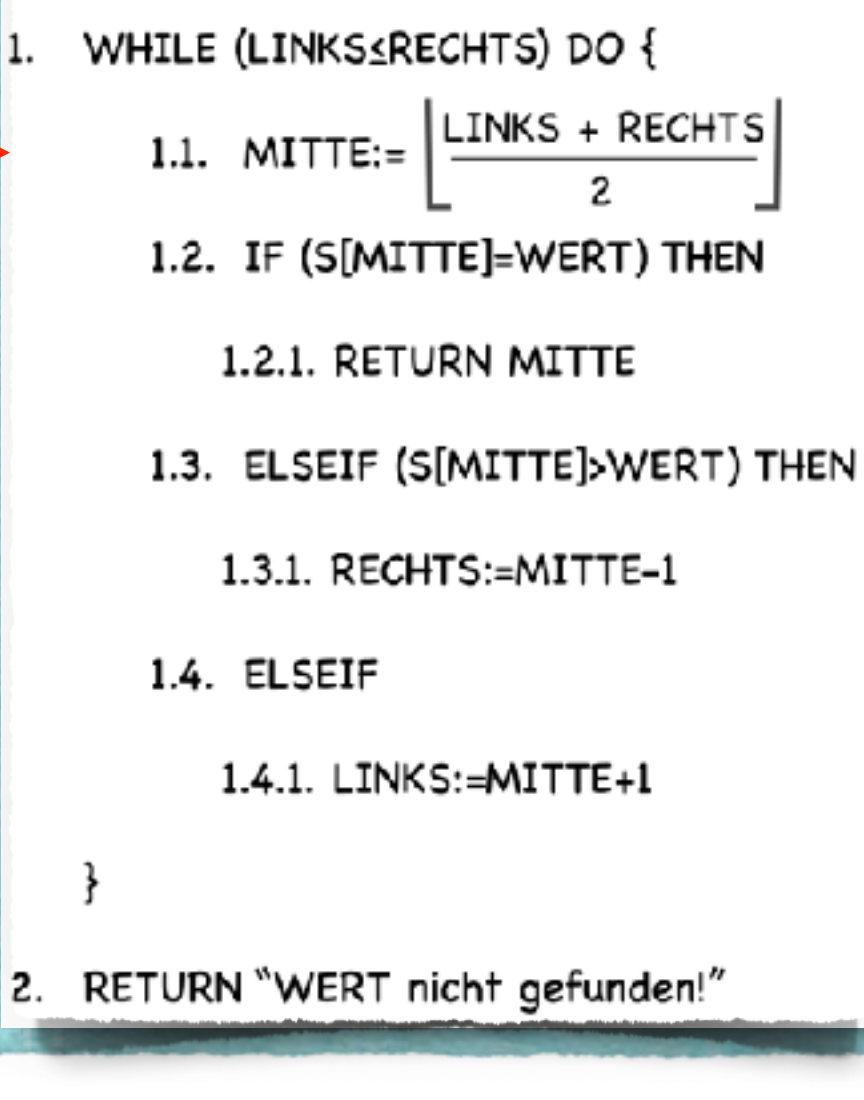

## 1.1. MITTE:=  $\left[\frac{\text{LINKS + RECHTS}}{2}\right]$  Binäre Suche

### **Aufgabenstellung:**

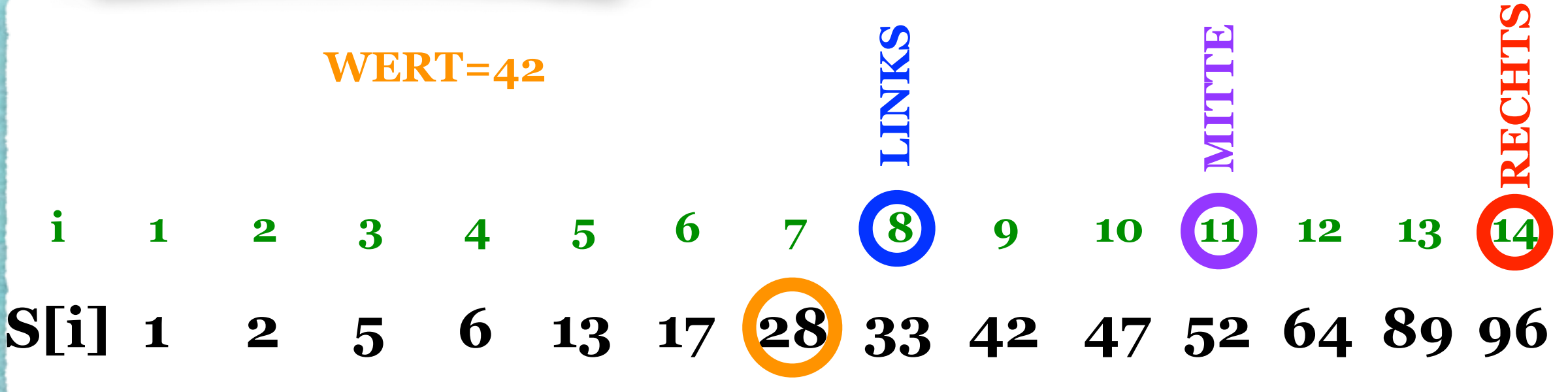

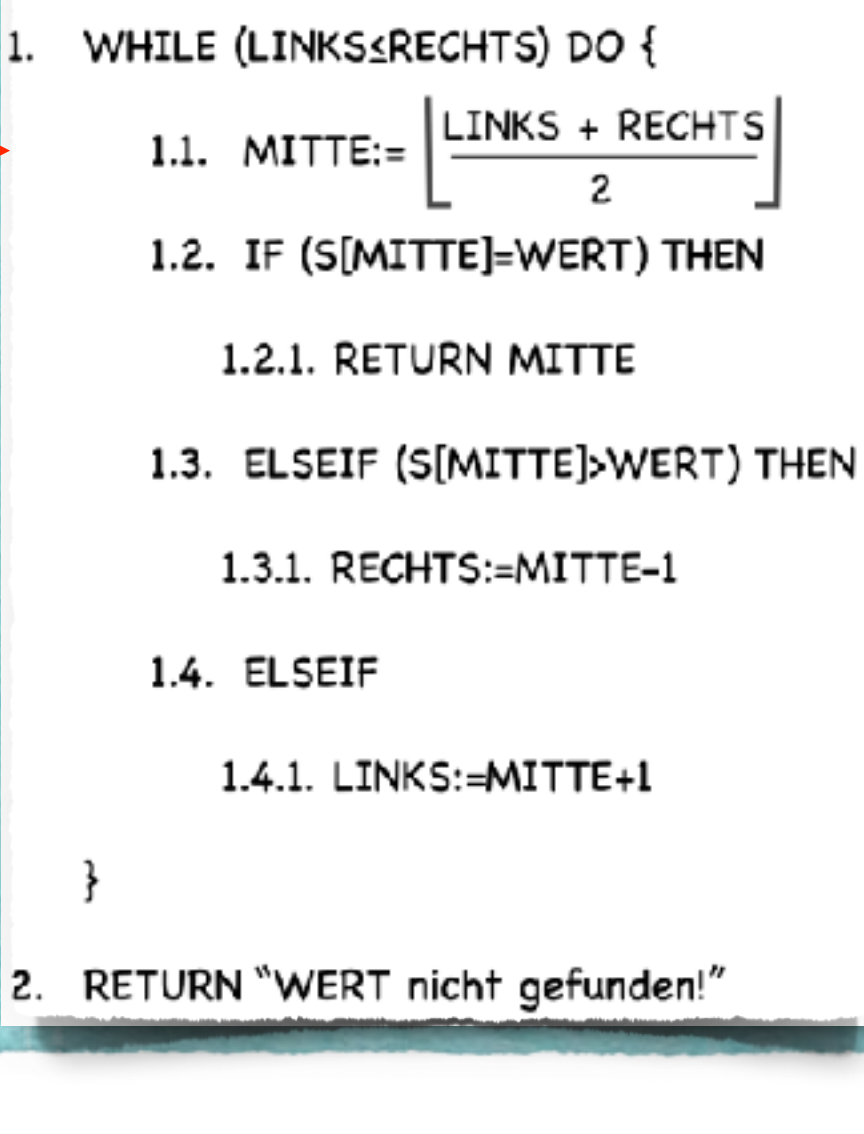

## 1.1. MITTE:= $\lfloor \frac{\text{LINKS} + \text{RECHTS}}{2} \rfloor$  Binäre Suche

### **Aufgabenstellung:**

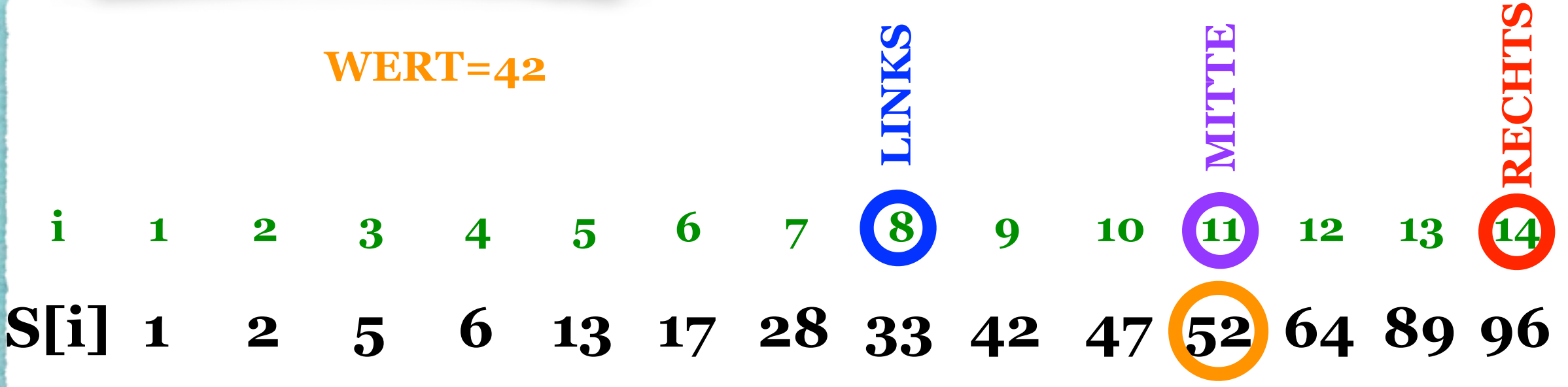

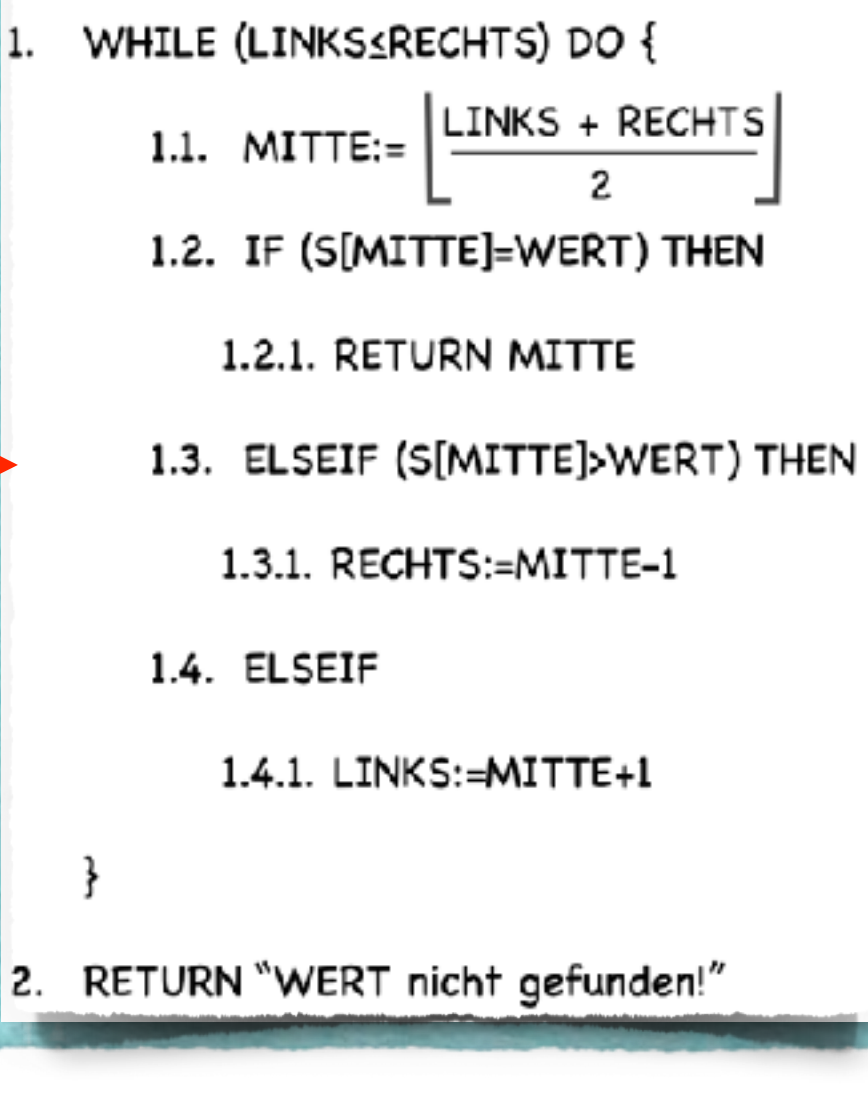

## 1.1. MITTE:= $\lfloor \frac{\text{LINKS} + \text{RECHTS}}{2} \rfloor$  Binäre Suche

### **Aufgabenstellung:**

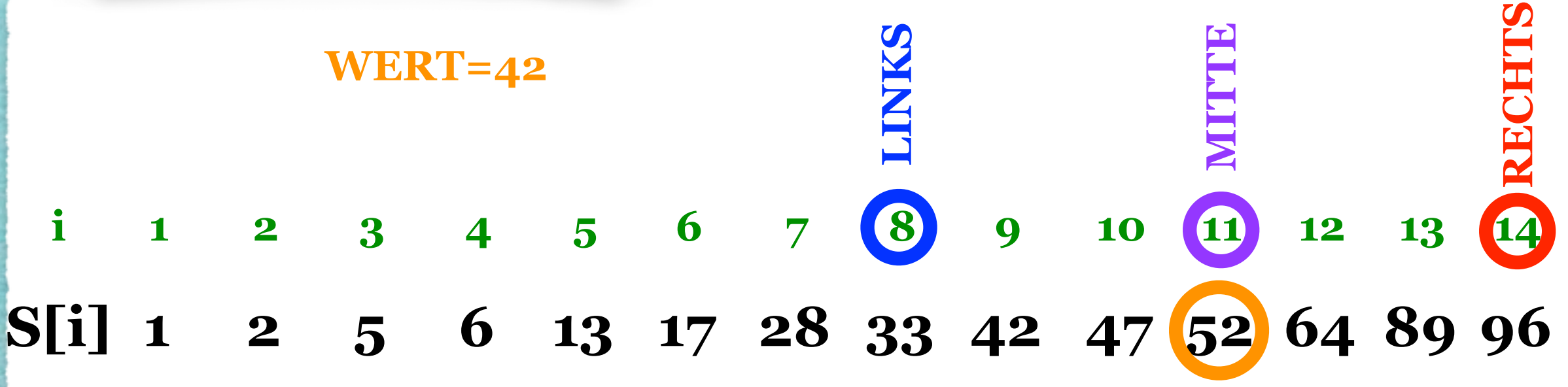

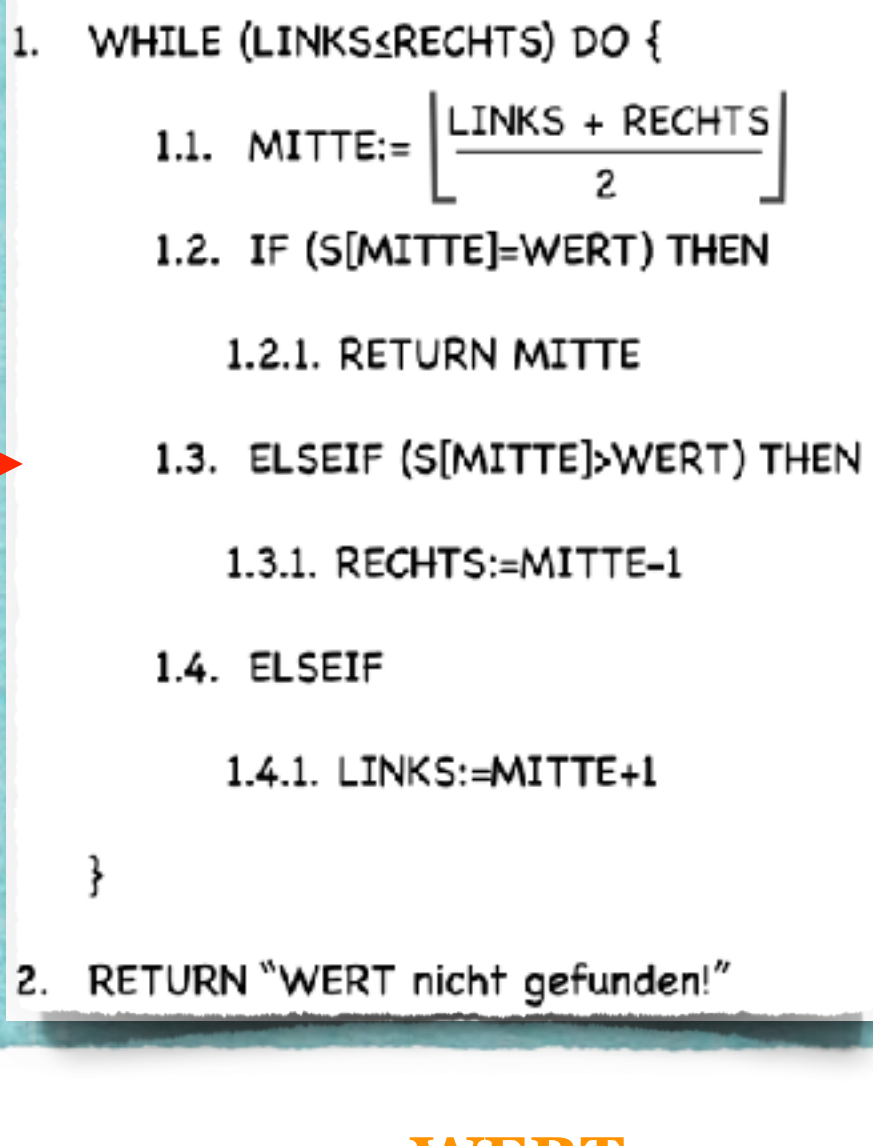

### 1.1. MITTE:= $\lfloor \frac{\text{LINKS} + \text{RECHTS}}{2} \rfloor$  Binäre Suche

#### **Aufgabenstellung:**

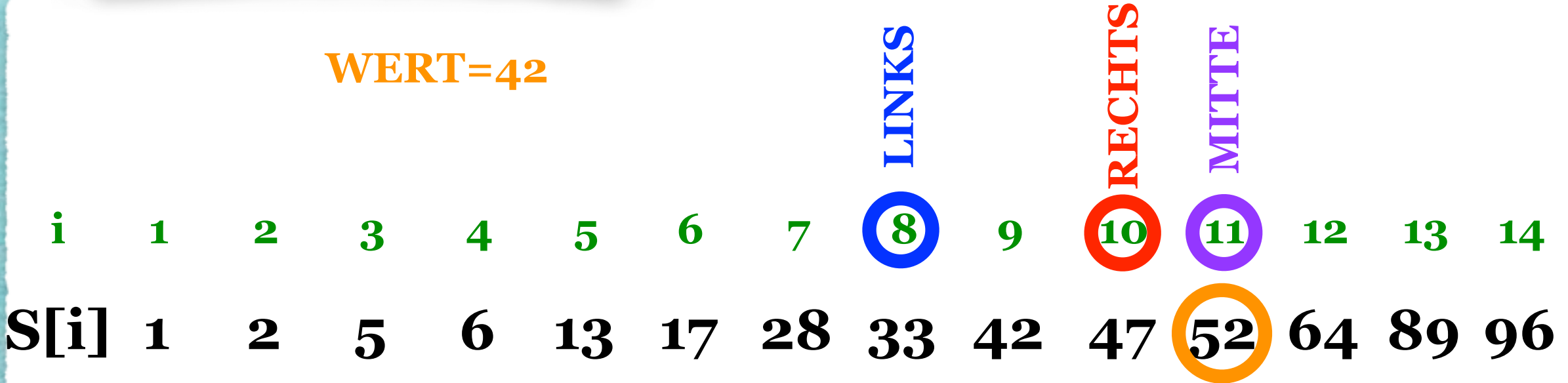

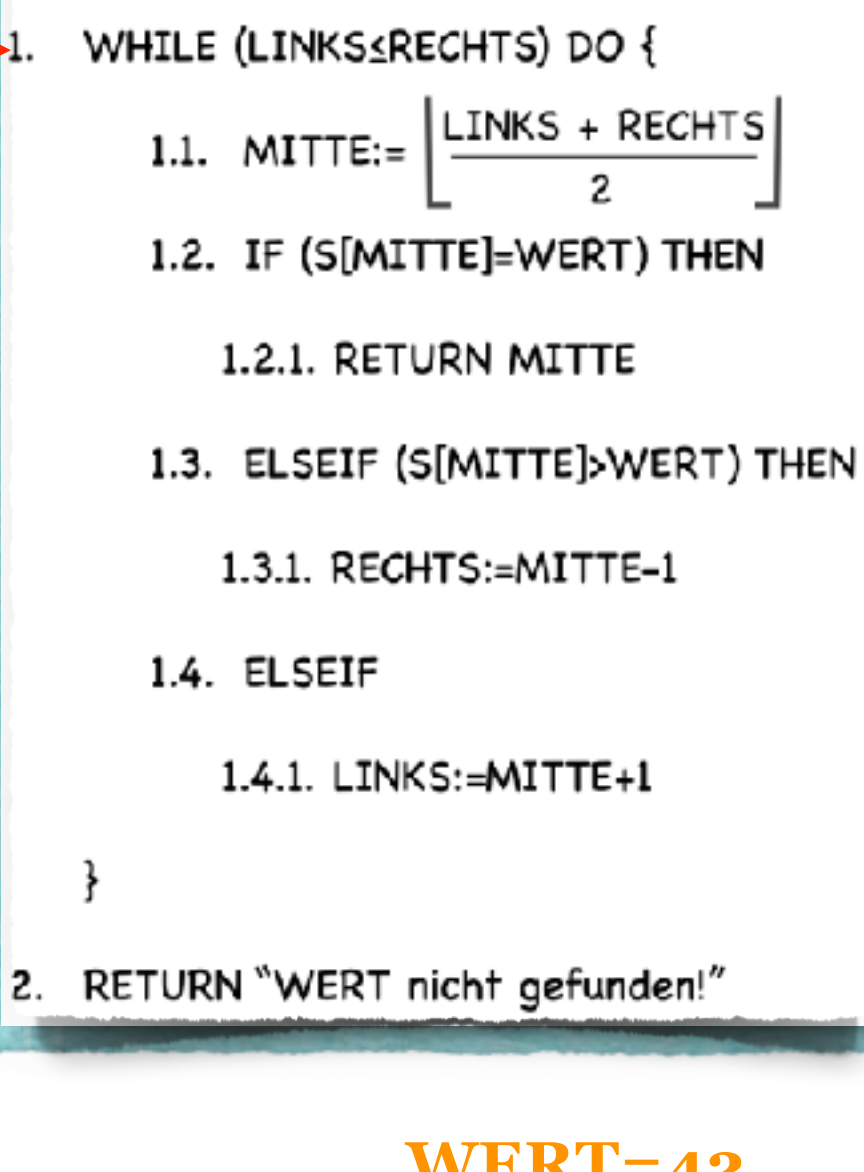

# WHILE (LINKS\_RECHTS) DO {<br>1.1. MITTE:=  $\left\lfloor \frac{\text{LINKS + RECHTS}}{2} \right\rfloor$  Binäre Suche

### **Aufgabenstellung:**

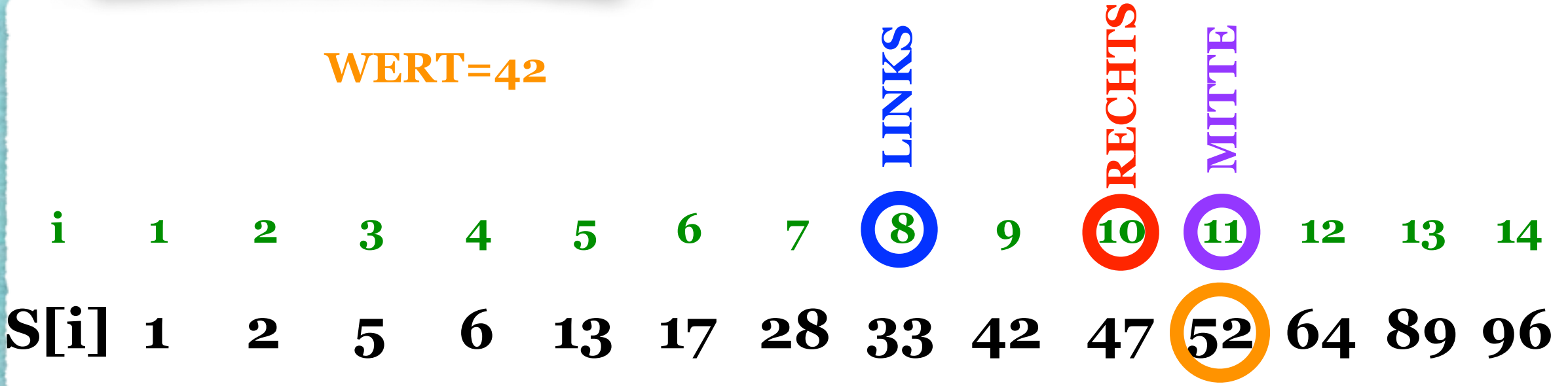

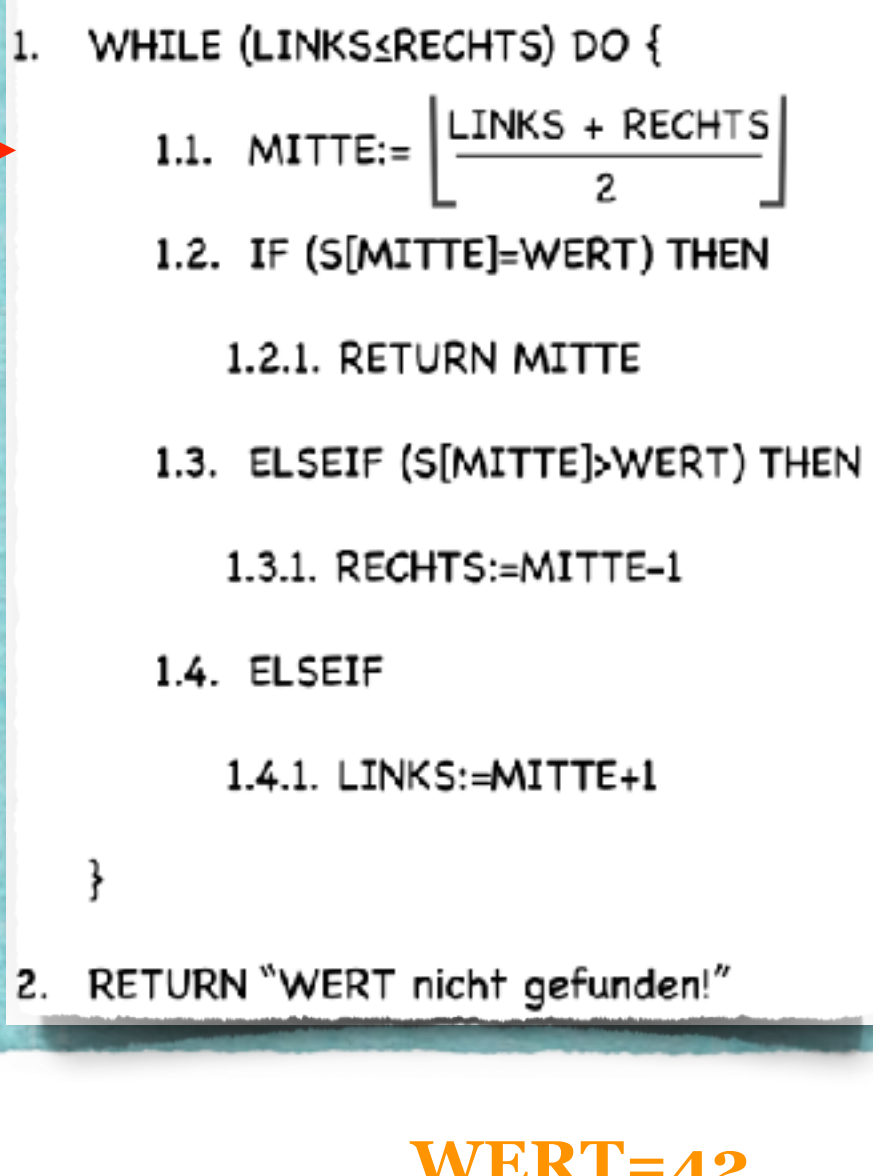

## 1.1. MITTE:= $\lfloor \frac{\text{LINKS} + \text{RECHTS}}{2} \rfloor$  Binäre Suche

### **Aufgabenstellung:**

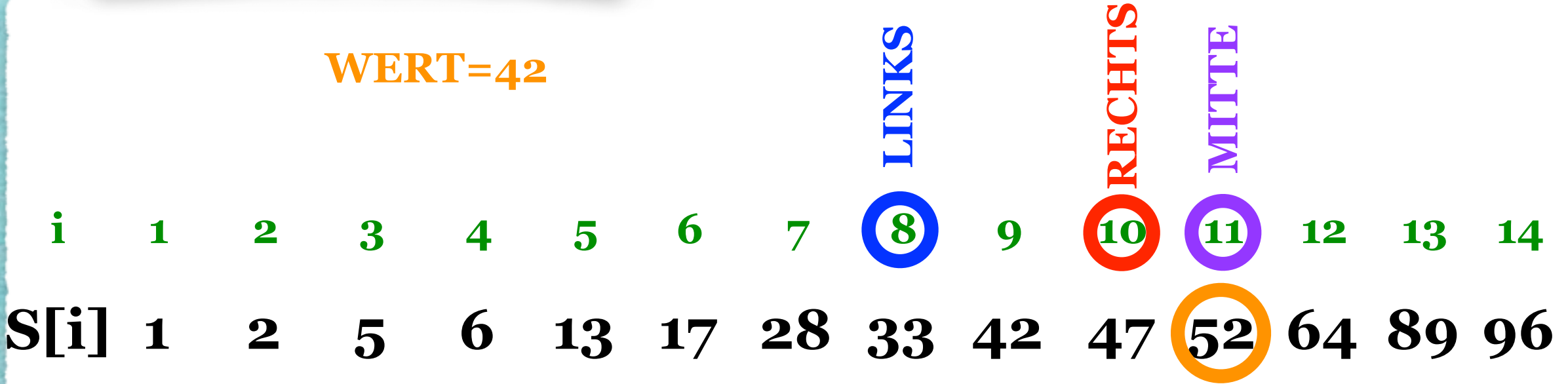

![](_page_241_Figure_1.jpeg)

# 1.1. MITTE:= $\lfloor \frac{\text{LINKS} + \text{RECHTS}}{2} \rfloor$  Binäre Suche

### **Aufgabenstellung:**

![](_page_241_Figure_5.jpeg)

![](_page_242_Figure_1.jpeg)

# 1.1. MITTE:= $\lfloor \frac{\text{LINKS} + \text{RECHTS}}{2} \rfloor$  Binäre Suche

### **Aufgabenstellung:**

![](_page_242_Figure_5.jpeg)

![](_page_243_Figure_1.jpeg)

## 1.1. MITTE:= $\lfloor \frac{\text{LINKS} + \text{RECHTS}}{2} \rfloor$  Binäre Suche

#### **Aufgabenstellung:**

![](_page_243_Figure_5.jpeg)

![](_page_244_Figure_1.jpeg)

## 1.1. MITTE:= $\lfloor \frac{\text{LINKS} + \text{RECHTS}}{2} \rfloor$  Binäre Suche

### **Aufgabenstellung:**

![](_page_244_Figure_5.jpeg)

WHILE (LINKS\_RECHTS) DO {

![](_page_245_Figure_2.jpeg)

1.2.1. RETURN MITTE

1.3. ELSEIF (S[MITTE]>WERT) THEN

1.3.1. RECHTS:=MITTE-1

1.4. ELSEIF

₹

1.4.1. LINKS:=MITTE+1

2. RETURN "WERT nicht gefunden!"

### 1.1. MITTE:= $\lfloor \frac{\text{LINKS} + \text{RECHTS}}{2} \rfloor$  Binäre Suche

### **Aufgabenstellung:**

![](_page_246_Figure_2.jpeg)

1.2.1. RETURN MITTE

1.3. ELSEIF (S[MITTE]>WERT) THEN

1.3.1. RECHTS:=MITTE-1

1.4. ELSEIF

₹

1.4.1. LINKS:=MITTE+1

2. RETURN "WERT nicht gefunden!"

# WHILE (LINKS\_CRECHTS) DO {<br>1.1. MITTE:=  $\left\lfloor \frac{\text{LINKS} + \text{RECHTS}}{2} \right\rfloor$  Binäre Suche

### **Aufgabenstellung:**

*•Finde eine gesuchte Zahl in der gegebenen sortierten Menge!*

#### **1 2 5 6 13 17 28 33 42 47 52 64 89 96 S[i]**

- WHILE (LINKS≤RECHTS) DO { 1.2.1. RETURN MITTE 1.3. ELSEIF (S[MITTE]>WERT) THEN 1.3.1. RECHTS:=MITTE-1 1.4. ELSEIF 1.4.1. LINKS:=MITTE+1 ₹
- 2. RETURN "WERT nicht gefunden!"

### 1.1. MITTE:=  $\left[\frac{LINKS + RECHTS}{2}\right]$  Binäre Suche

### **Aufgabenstellung:**

*•Finde eine gesuchte Zahl in der gegebenen sortierten Menge!*

**1 2 5 6 13 17 28 33 42 47 52 64 89 96 S[i]1 2 3 4 5 6 7 8 9 10 11 12 13 14 i**

![](_page_248_Figure_1.jpeg)

### 1.1. MITTE:= $\lfloor \frac{\text{LINKS} + \text{RECHTS}}{2} \rfloor$  Binäre Suche

### **Aufgabenstellung:**

*•Finde eine gesuchte Zahl in der gegebenen sortierten Menge!*

#### **WERT=7**

![](_page_248_Picture_105.jpeg)

![](_page_249_Figure_1.jpeg)

# 1.1. MITTE:= $\left\lfloor \frac{\text{LINKS} + \text{RECHTS}}{2} \right\rfloor$  Binäre Suche

### **Aufgabenstellung:**

![](_page_249_Figure_5.jpeg)

![](_page_250_Figure_1.jpeg)

## 1.1. MITTE:= $\left[\frac{\text{LINKS} + \text{RECHTS}}{2}\right]$  Binäre Suche

### **Aufgabenstellung:**

![](_page_250_Figure_5.jpeg)

![](_page_251_Figure_1.jpeg)

## 1.1. MITTE:= $\lfloor \frac{\text{LINKS + RECHTS}}{2} \rfloor$  Binäre Suche

### **Aufgabenstellung:**

![](_page_251_Figure_5.jpeg)
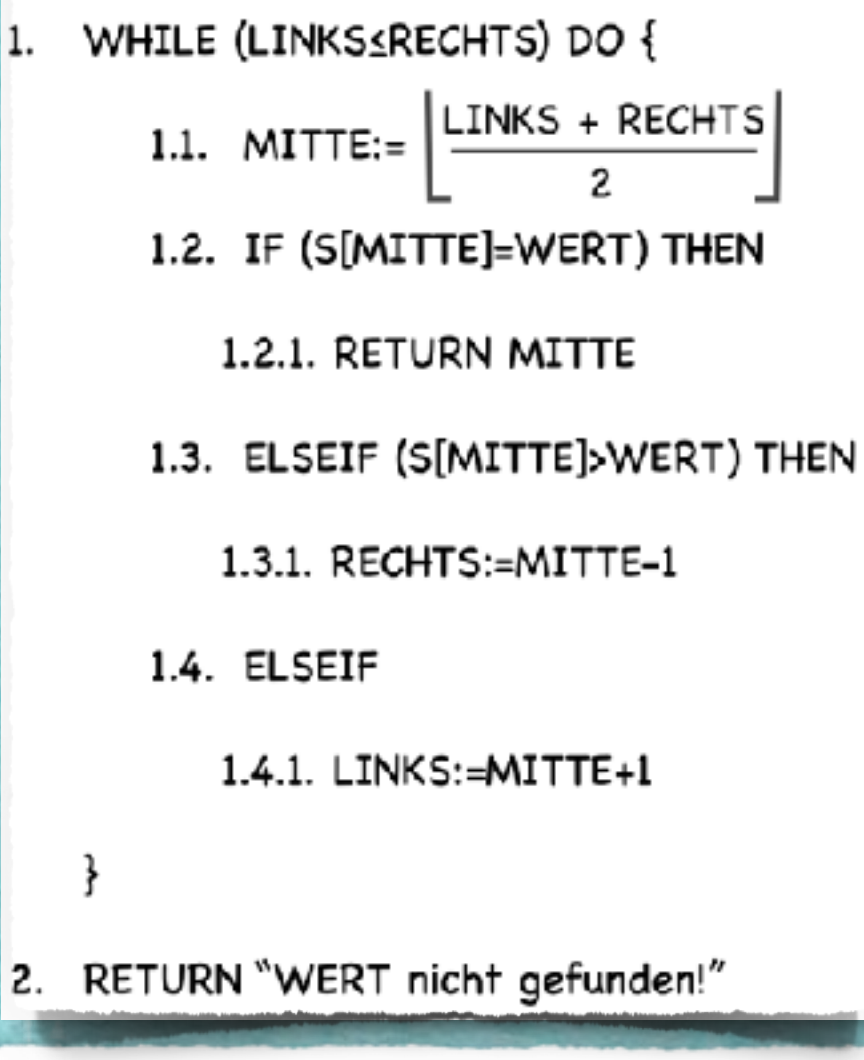

## 1.1. MITTE:= $\left[\frac{\text{LINKS} + \text{RECHTS}}{2}\right]$  Binäre Suche

### **Aufgabenstellung:**

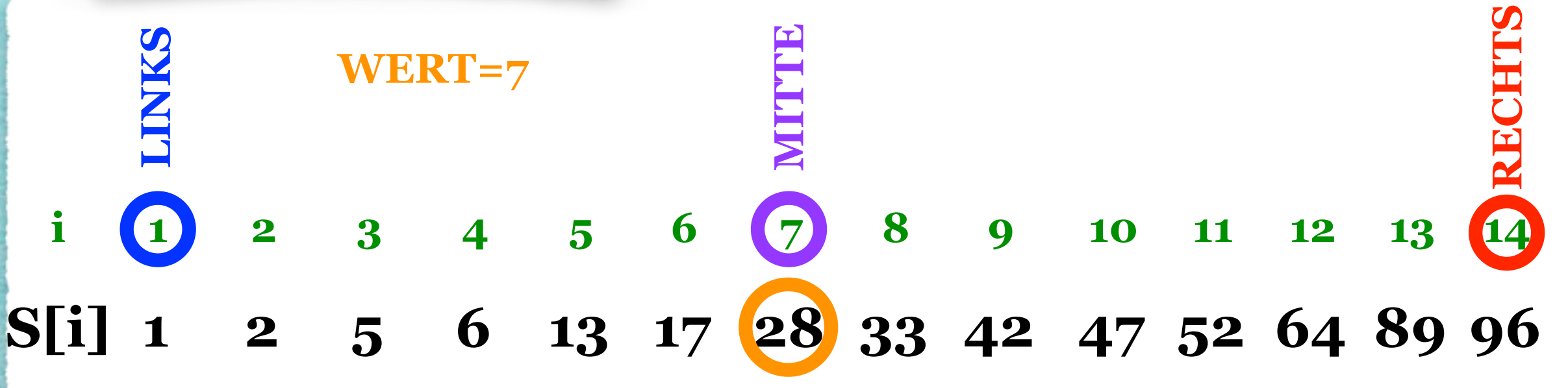

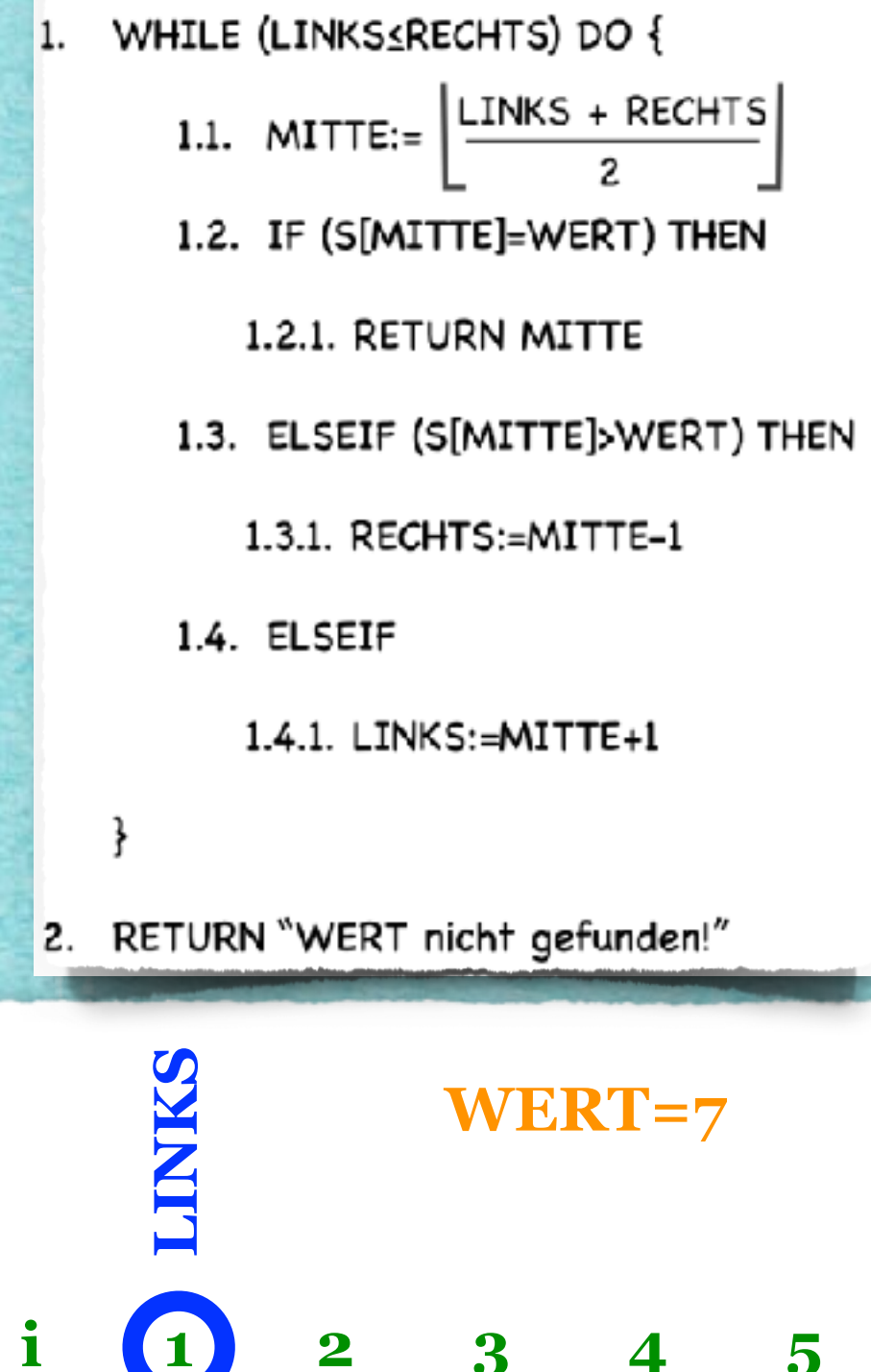

## 1.1. MITTE:= $\left[\frac{\text{LINKS} + \text{RECHTS}}{2}\right]$  Binäre Suche

### **Aufgabenstellung:**

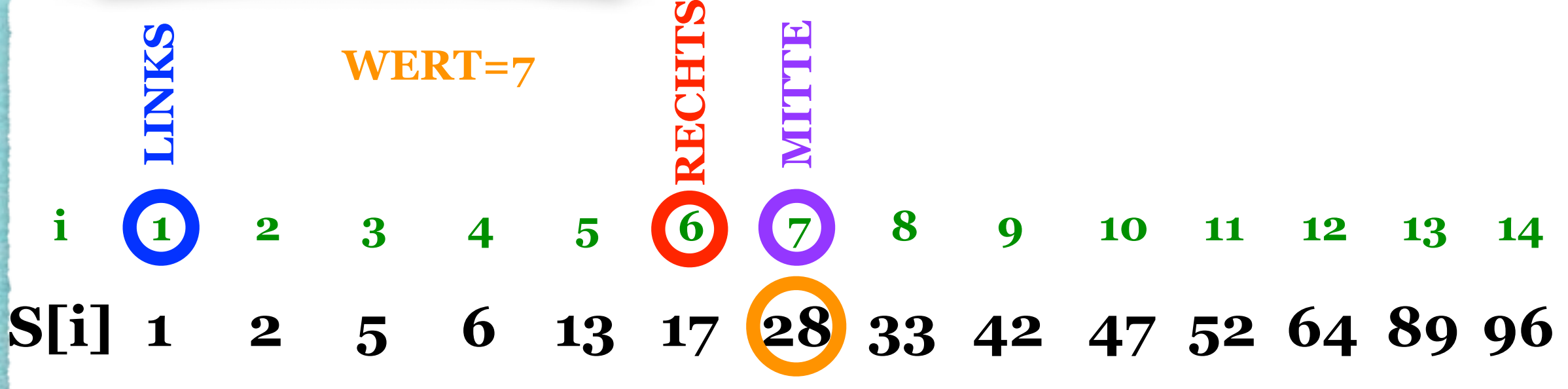

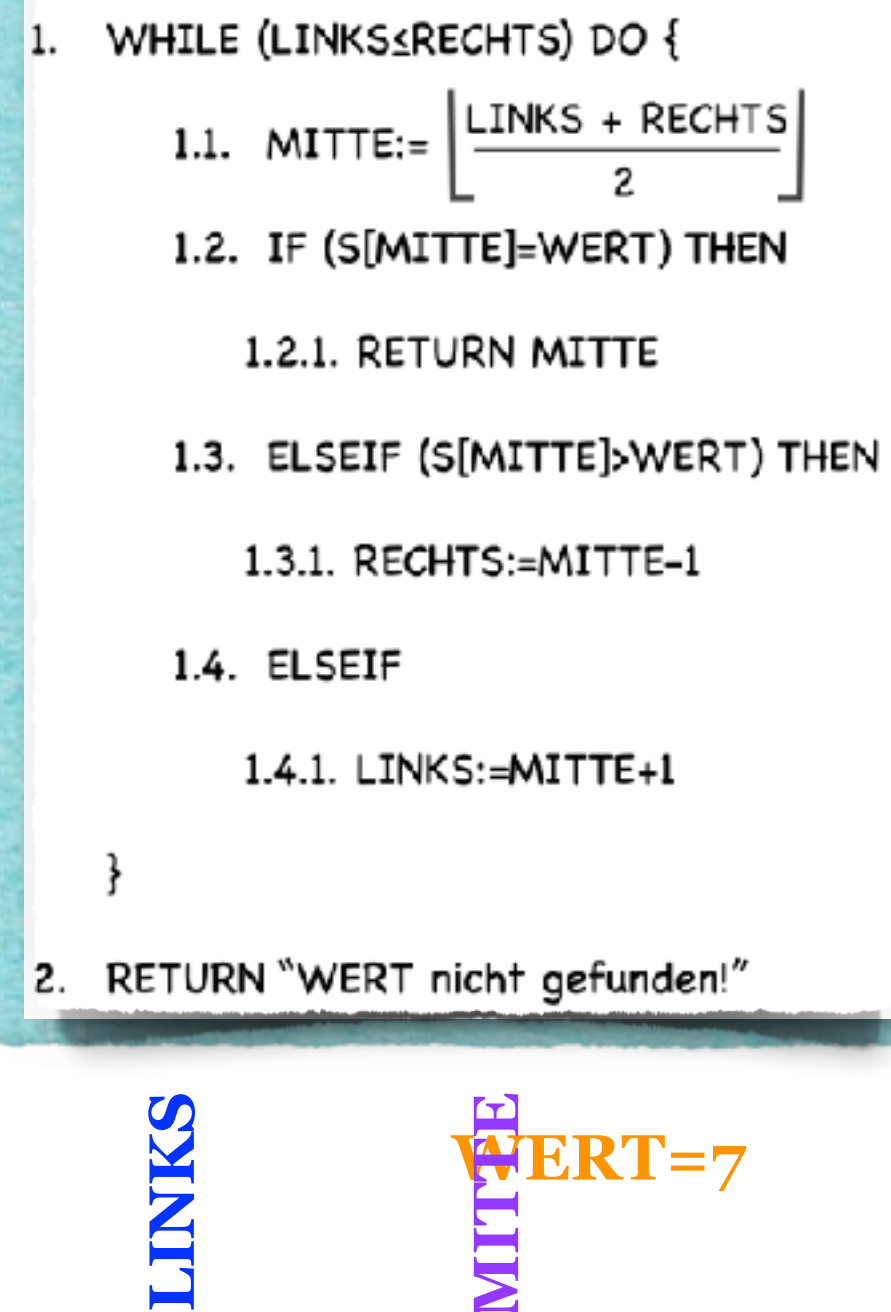

# 1.1. MITTE:= $\lfloor \frac{\text{LINKS + RECHTS}}{2} \rfloor$  Binäre Suche

### **Aufgabenstellung:**

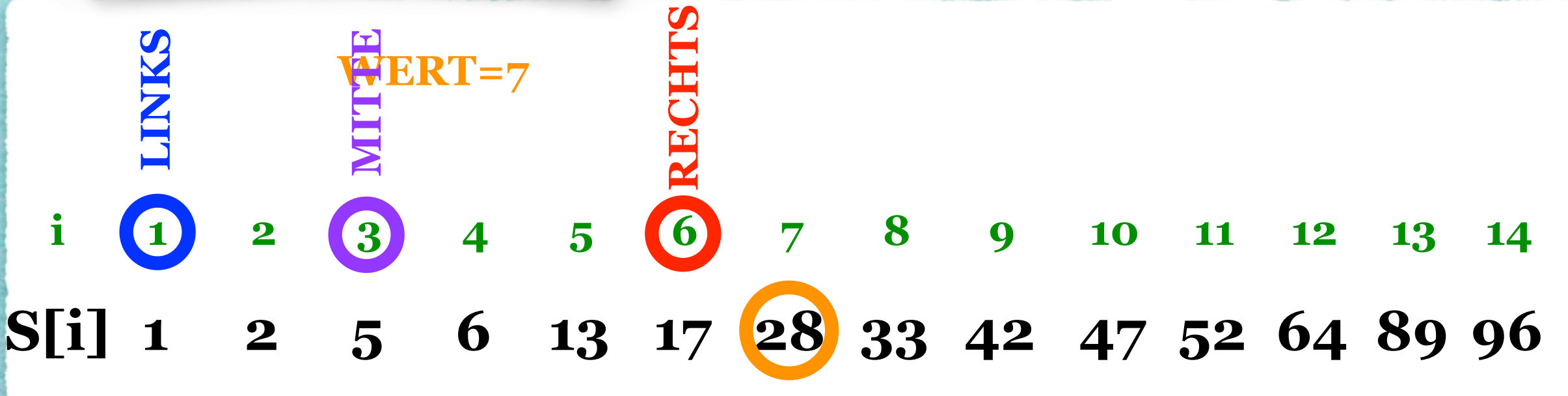

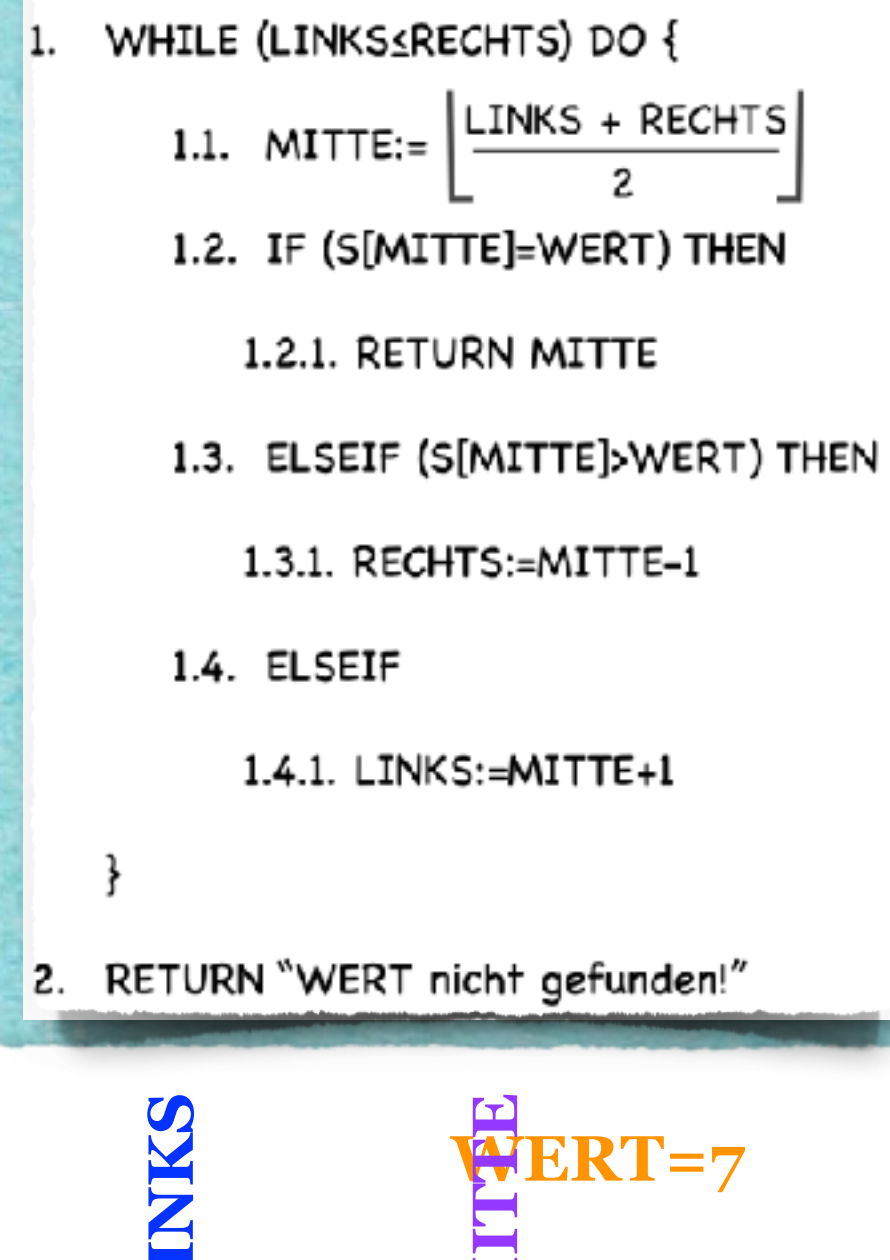

# 1.1. MITTE:= $\lfloor \frac{\text{LINKS + RECHTS}}{2} \rfloor$  Binäre Suche

### **Aufgabenstellung:**

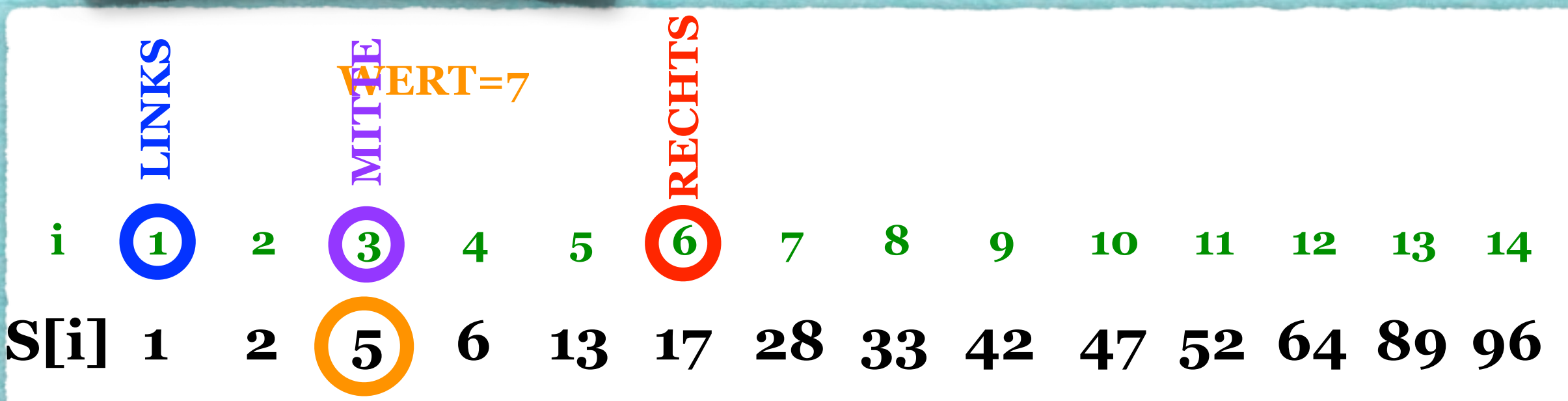

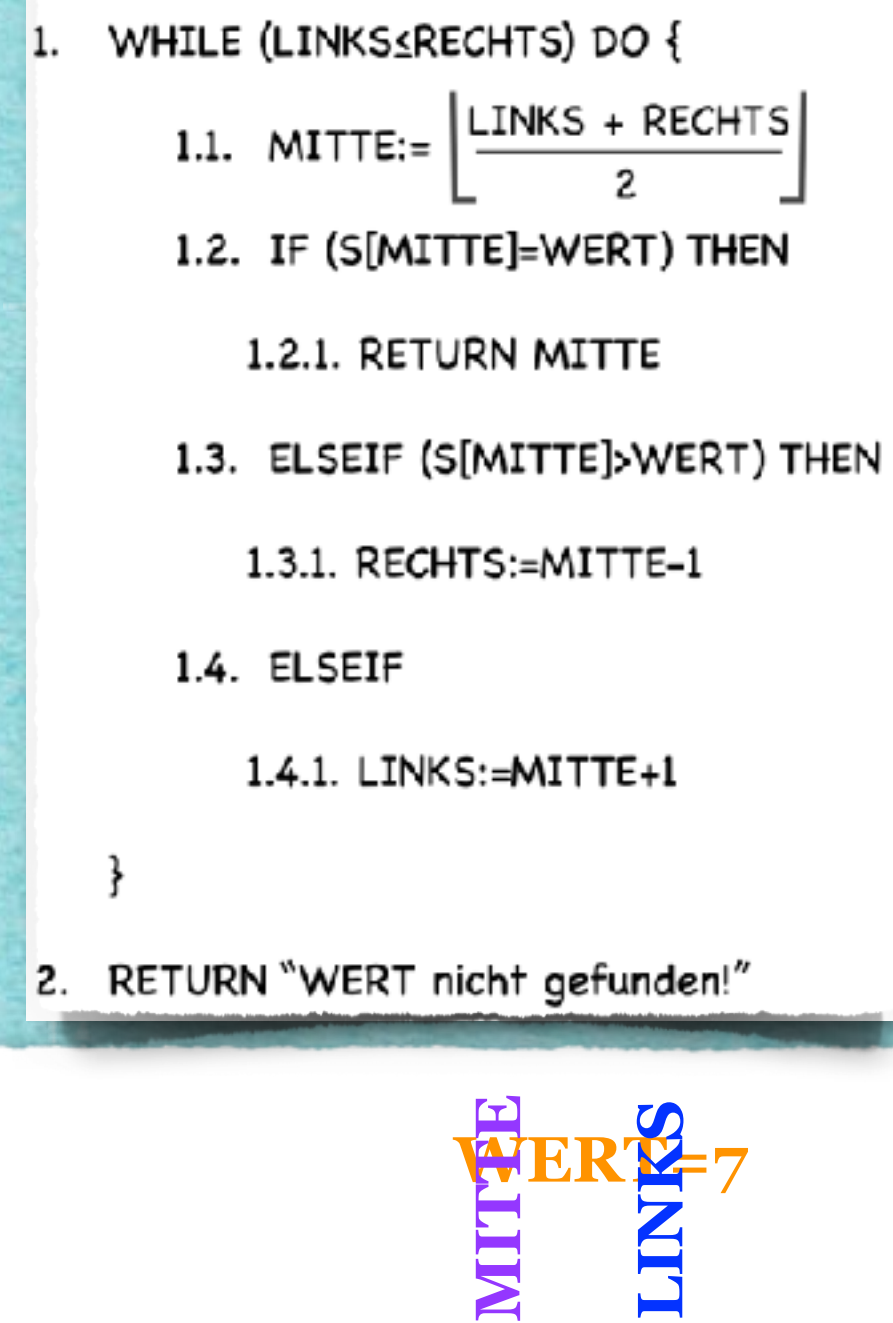

## 1.1. MITTE:= $\lfloor \frac{\text{LINKS + RECHTS}}{2} \rfloor$  Binäre Suche

### **Aufgabenstellung:**

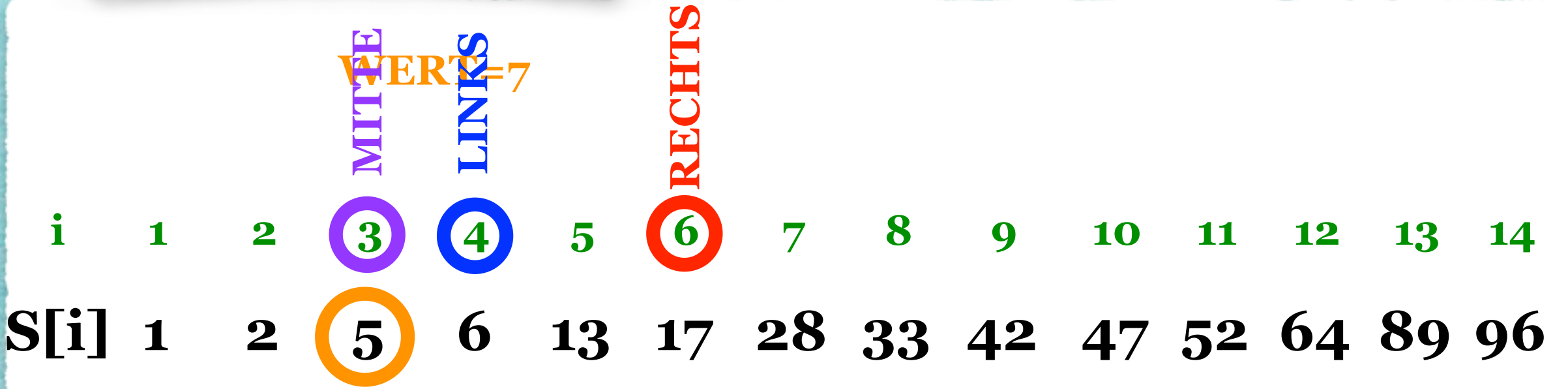

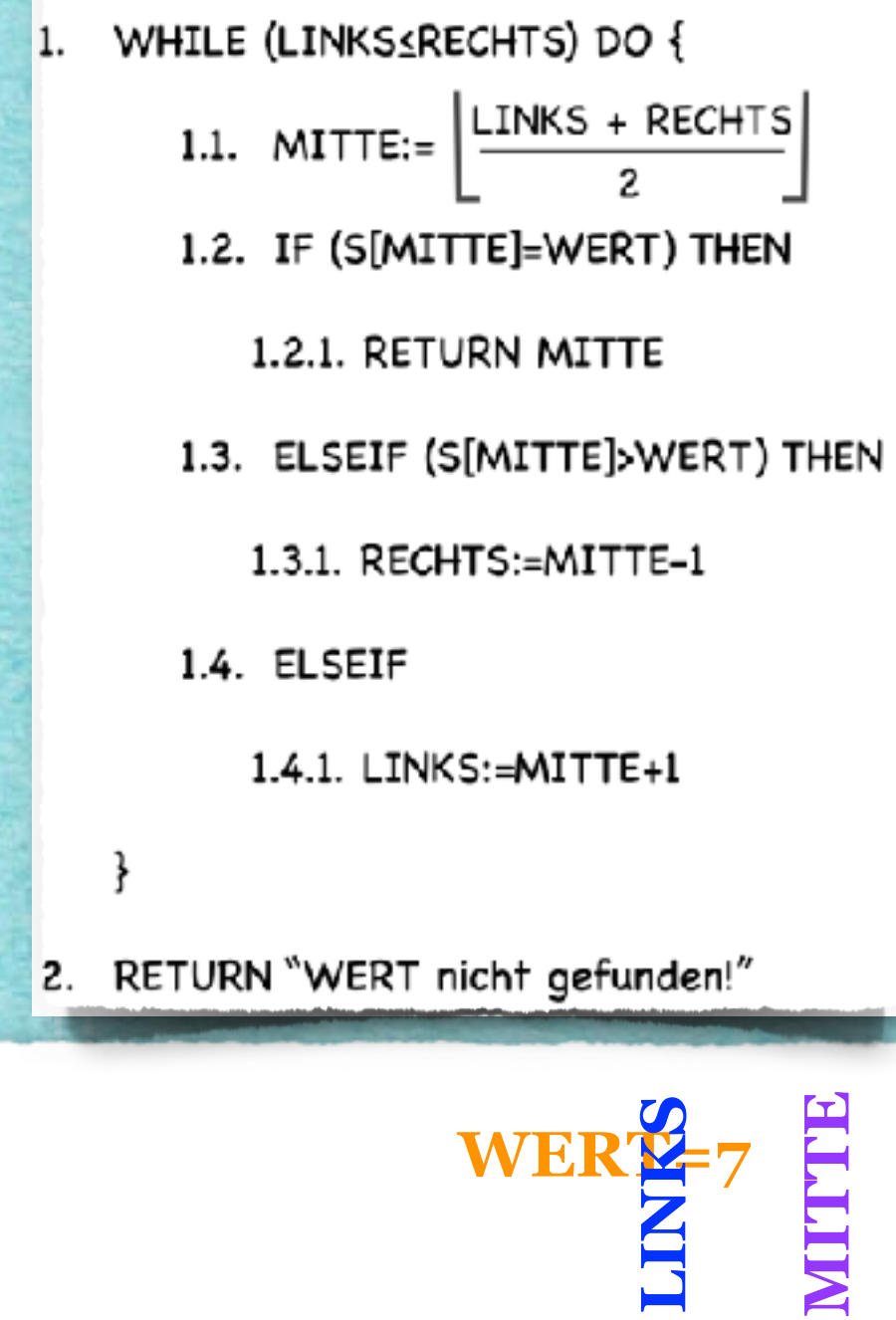

# 1.1. MITTE:= $\lfloor \frac{\text{LINKS + RECHTS}}{2} \rfloor$  Binäre Suche

### **Aufgabenstellung:**

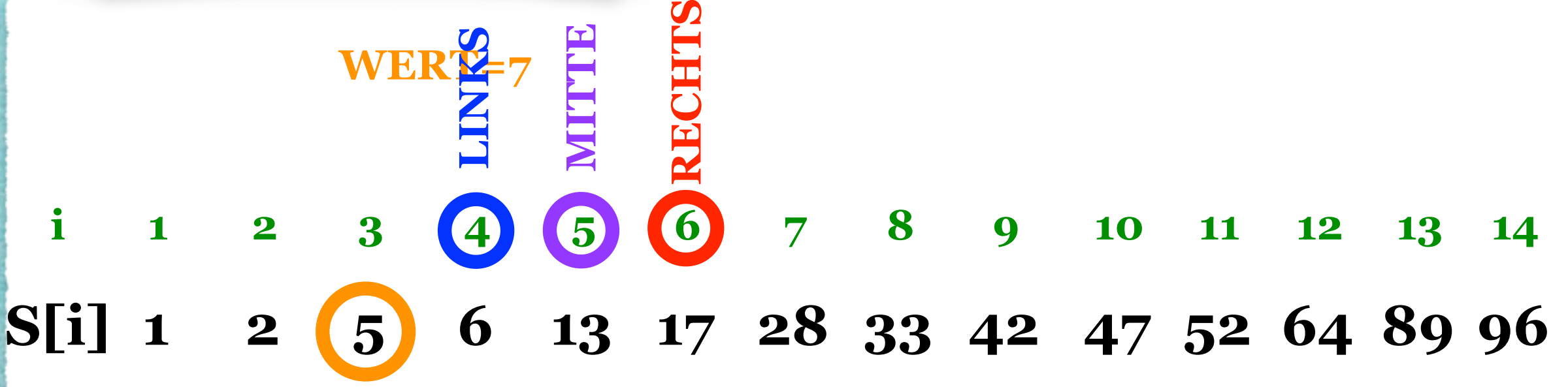

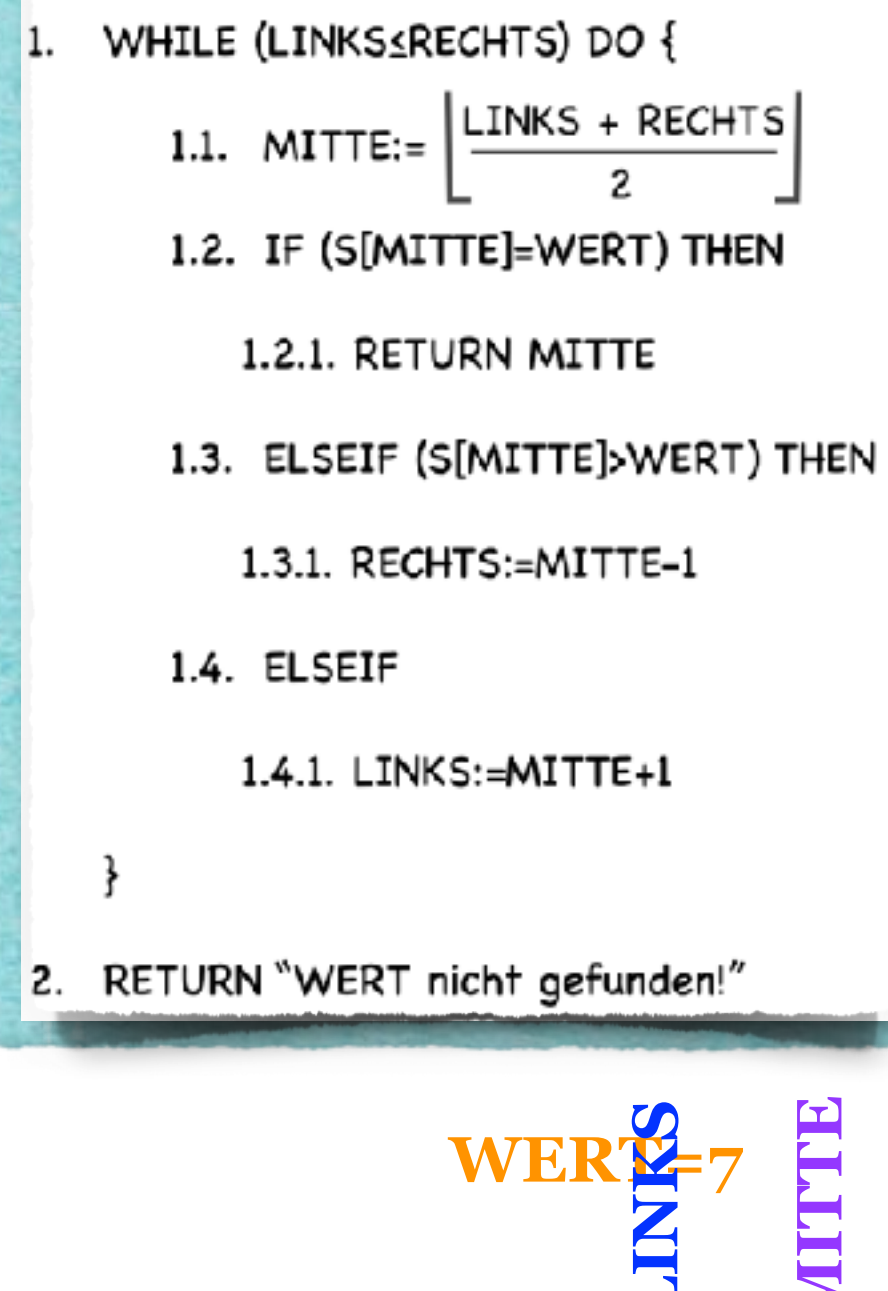

# 1.1. MITTE:= $\lfloor \frac{\text{LINKS + RECHTS}}{2} \rfloor$  Binäre Suche

### **Aufgabenstellung:**

*•Finde eine gesuchte Zahl in der gegebenen sortierten Menge!*

**1 2 5 6 13 17 28 33 42 47 52 64 89 96 1 2 3 4 5 6 7 8 9 10 11 12 13 14 i S[i] ENTHRUM RECHTS**

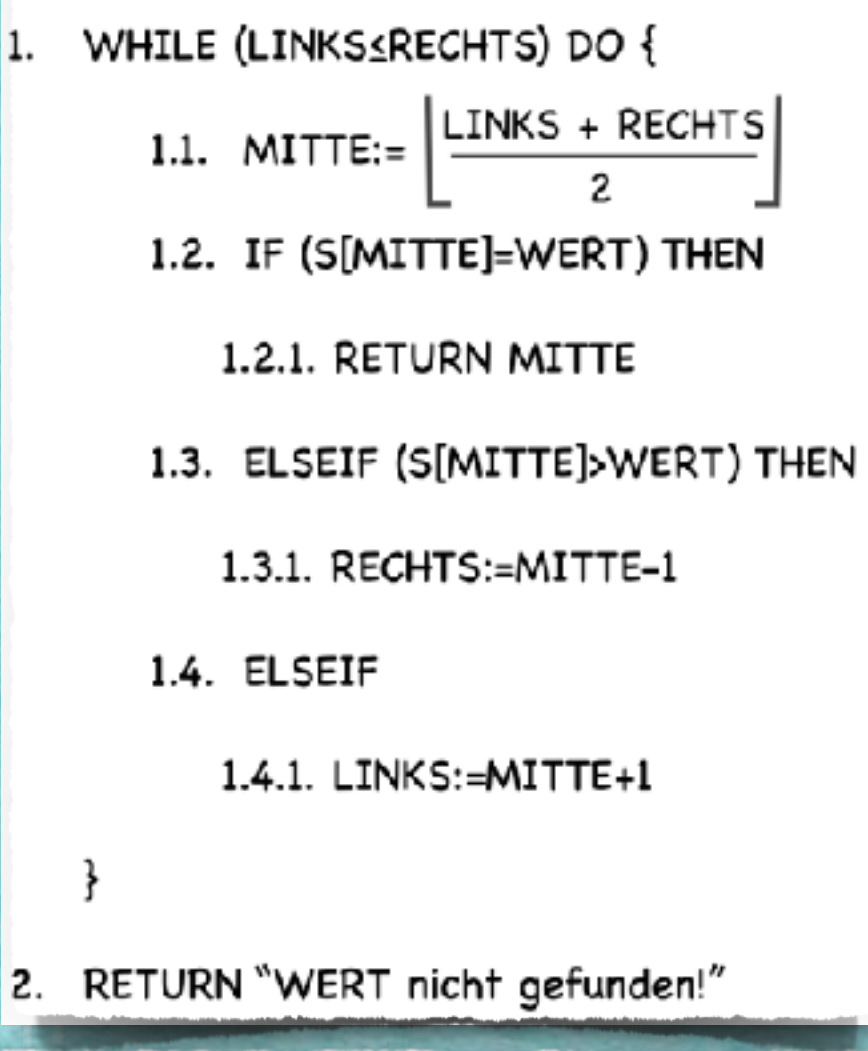

# 1.1. MITTE:= $\left[\frac{\text{LINKS} + \text{RECHTS}}{2}\right]$  Binäre Suche

### **Aufgabenstellung:**

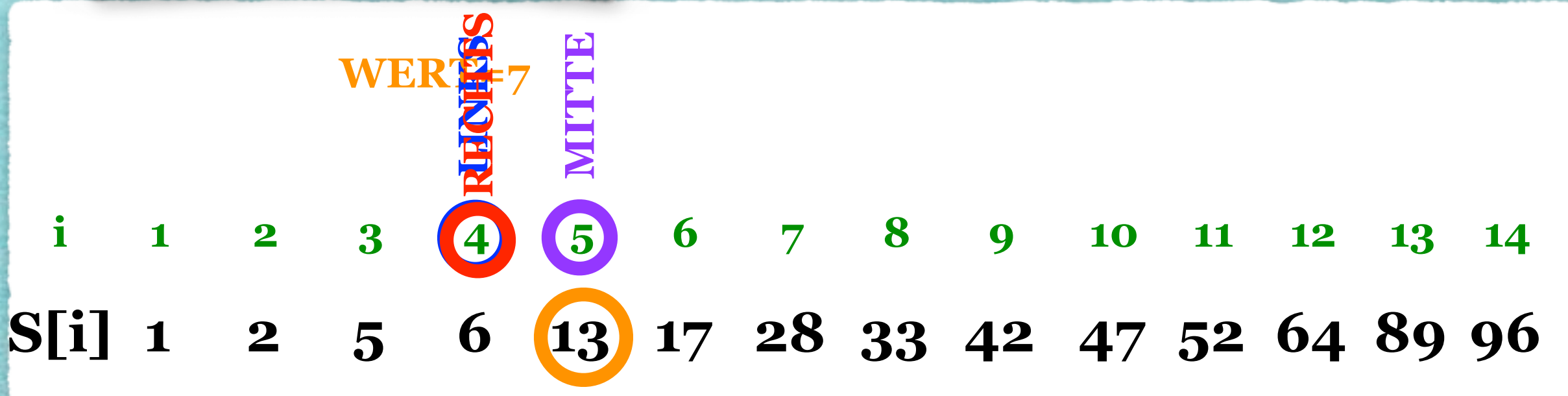

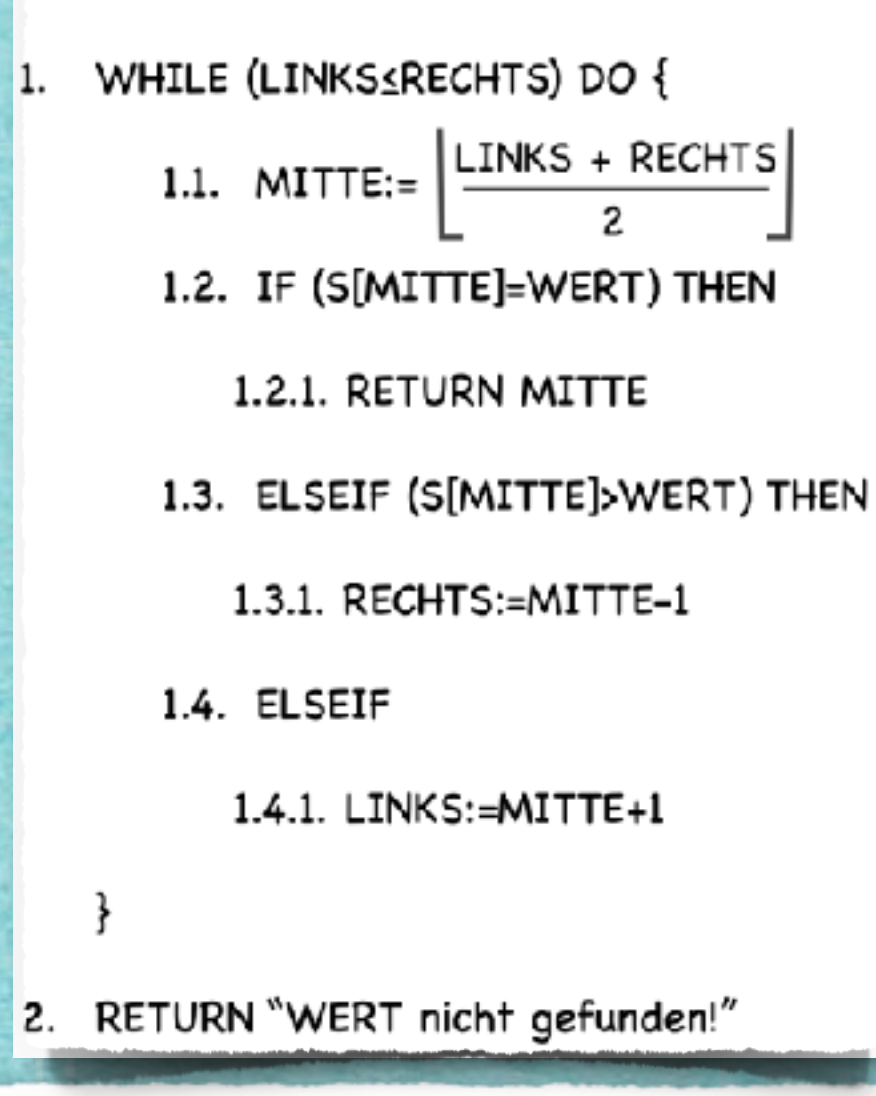

# 1.1. MITTE:= $\lfloor \frac{\text{LINKS} + \text{RECHTS}}{2} \rfloor$  Binäre Suche

### **Aufgabenstellung:**

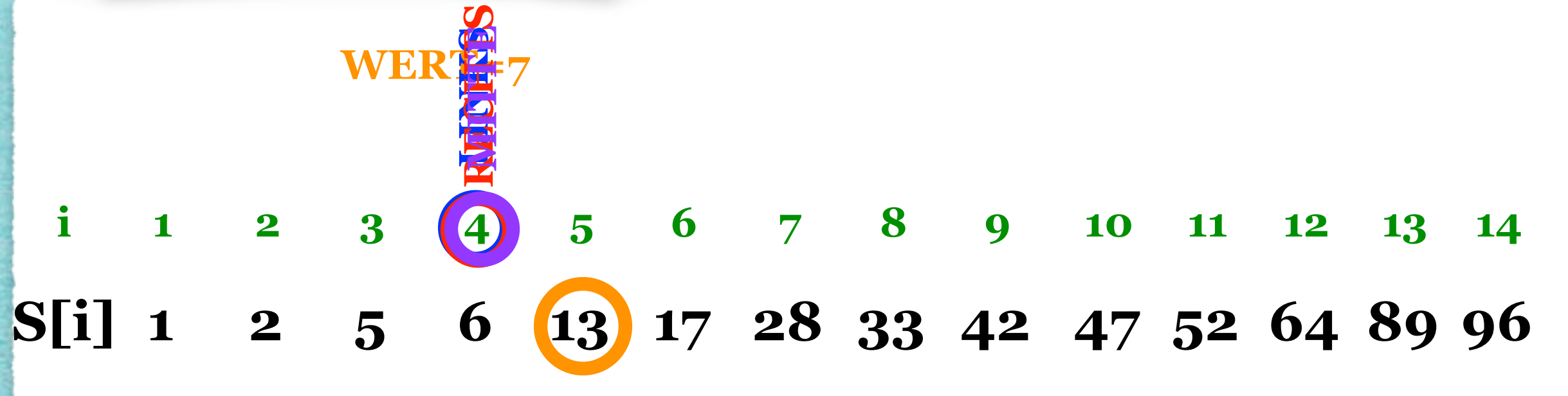

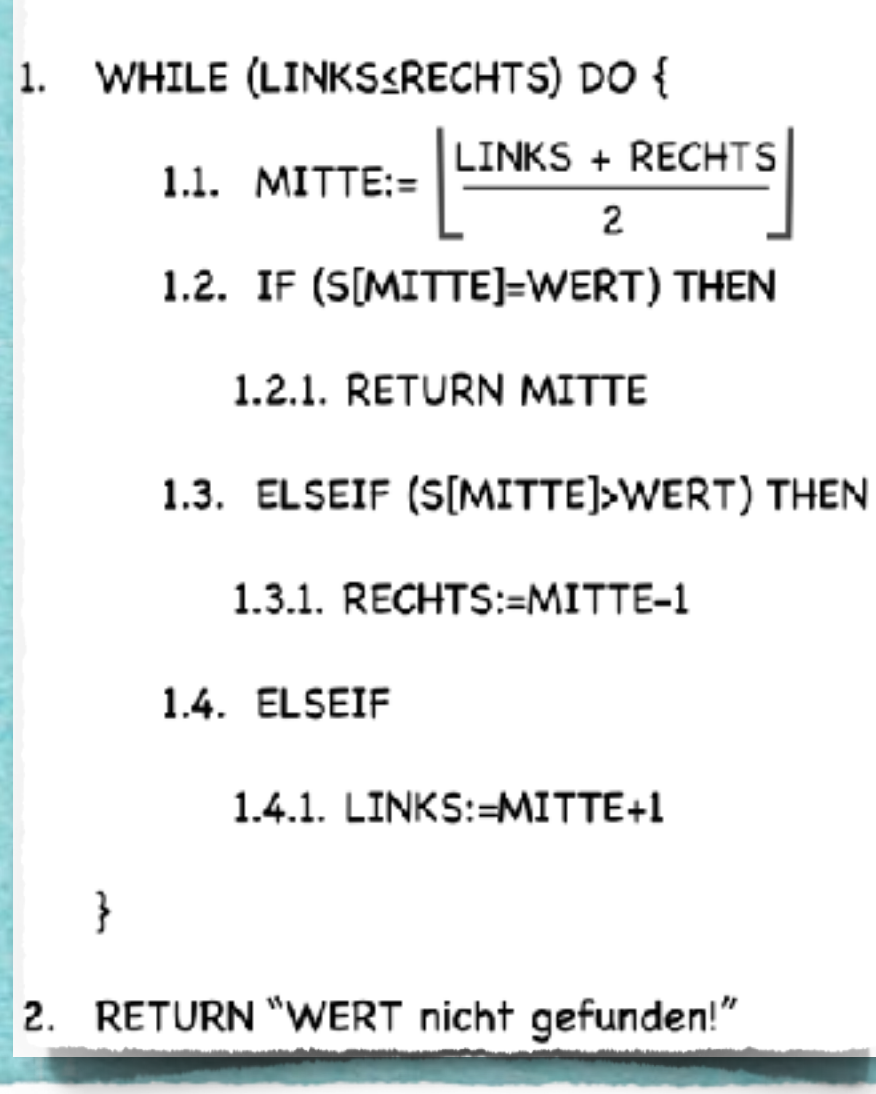

## 1.1. MITTE:= $\lfloor \frac{\text{LINKS} + \text{RECHTS}}{2} \rfloor$  Binäre Suche

### **Aufgabenstellung:**

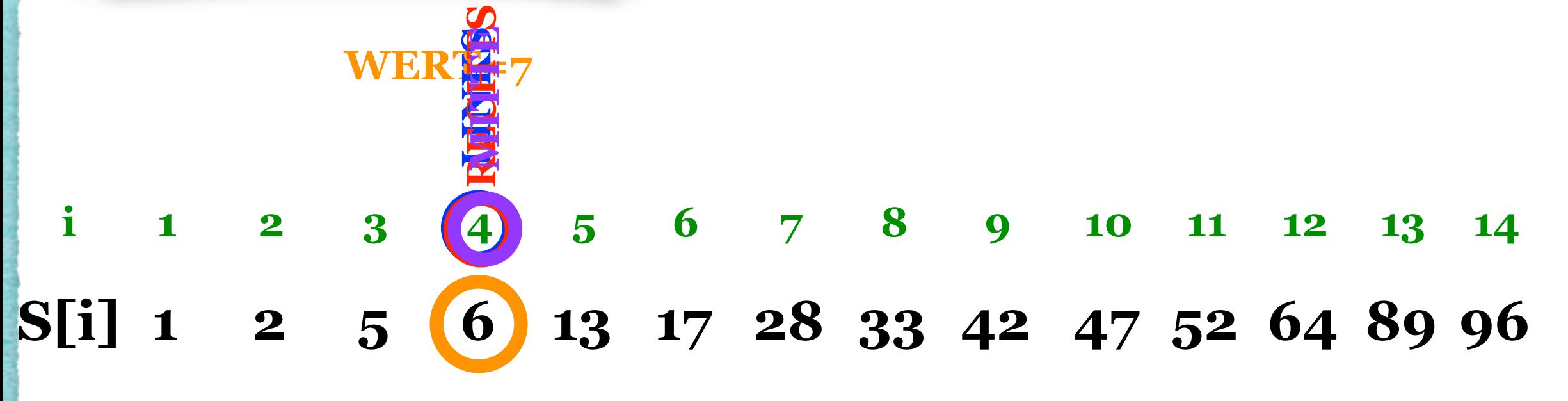

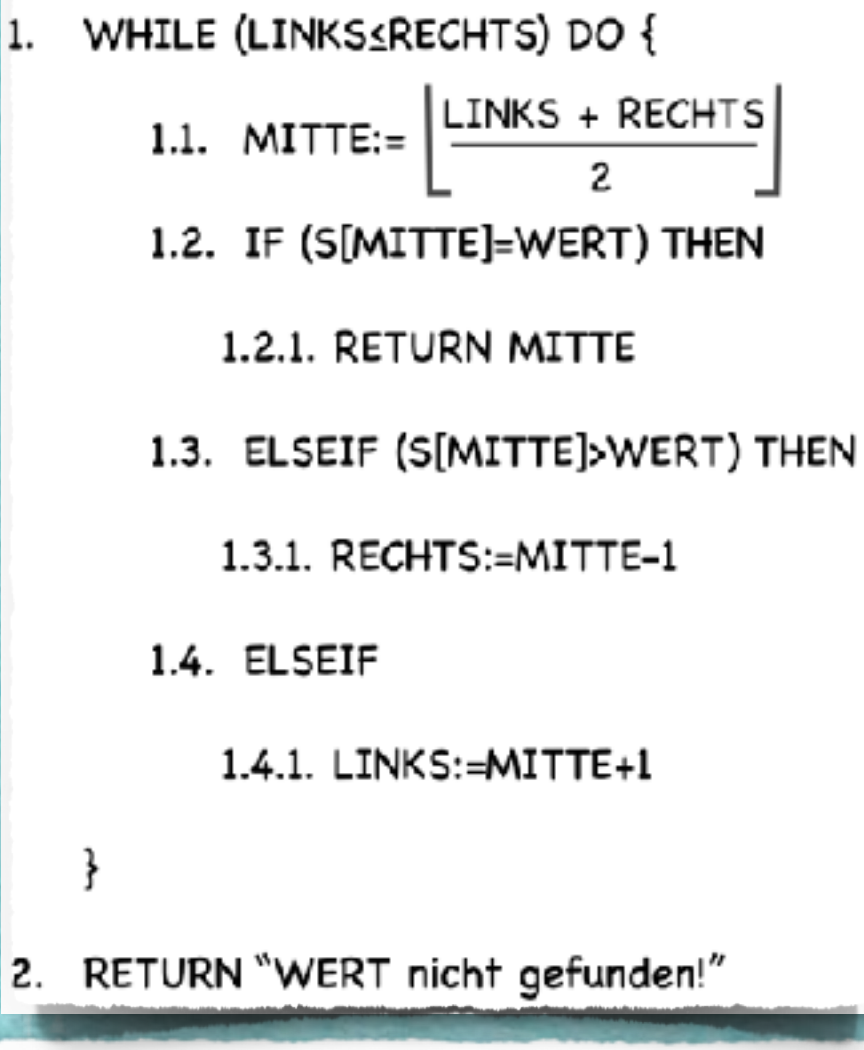

# 1.1. MITTE:= $\left[\frac{\text{LINKS} + \text{RECHTS}}{2}\right]$  Binäre Suche

### **Aufgabenstellung:**

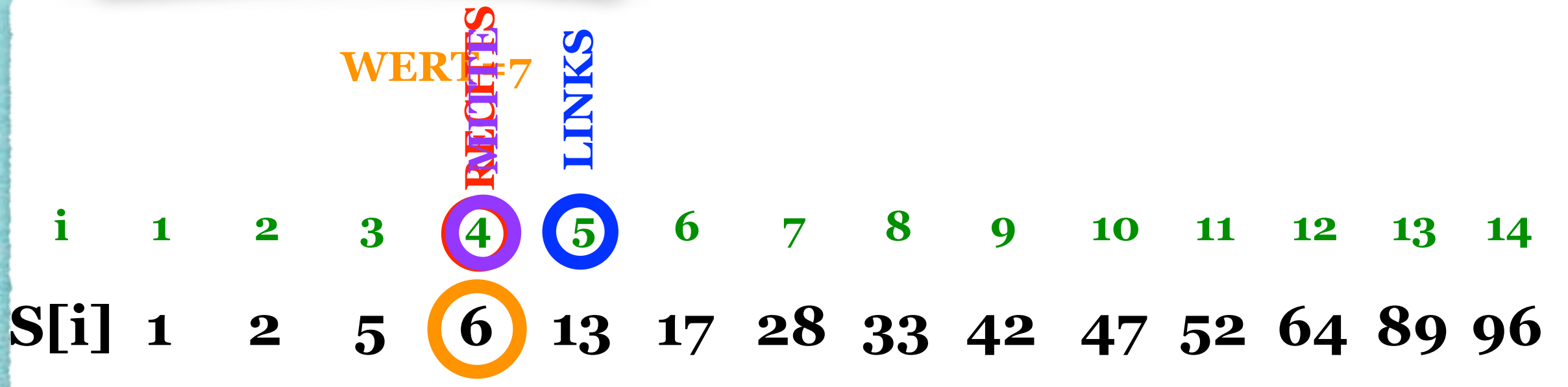

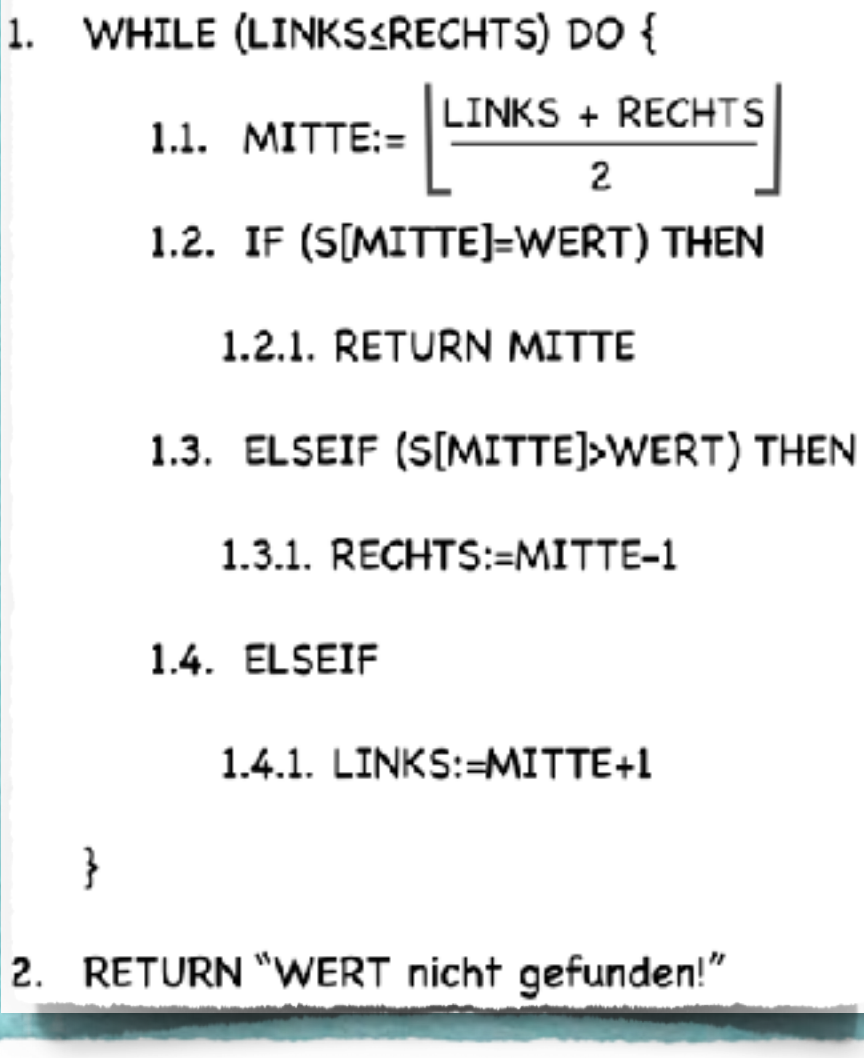

# 1.1. MITTE:=  $\lfloor \frac{\text{LINKS + RECHTS}}{2} \rfloor$  Binäre Suche

### **Aufgabenstellung:**

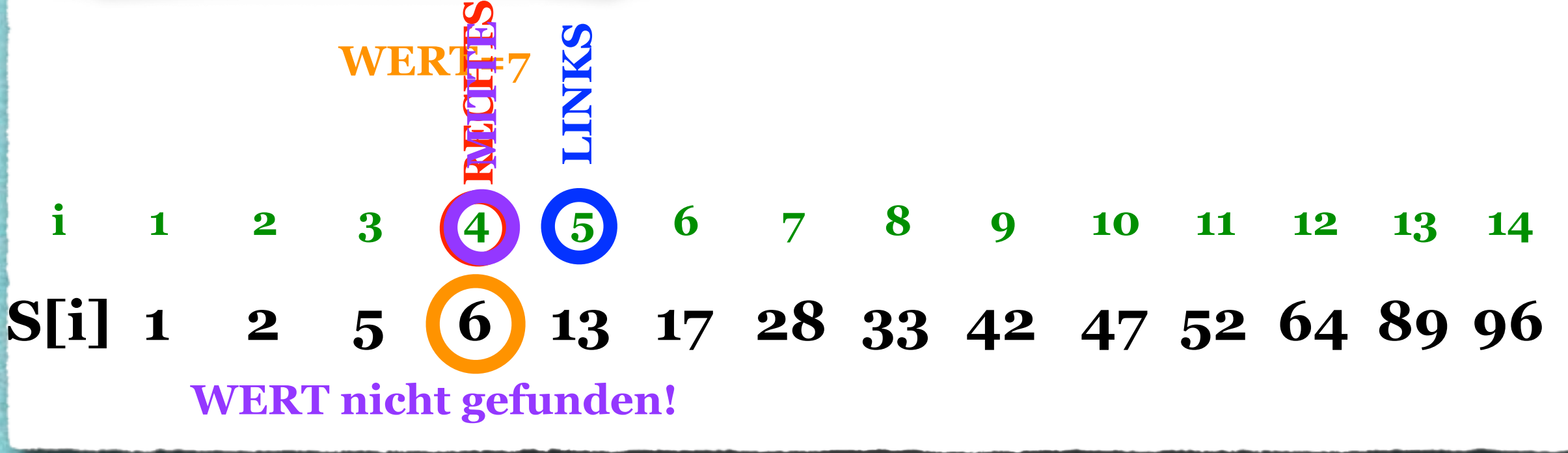

www.communication.com/www.com/www.com/www.com/www.com/www.

**ARANARAARAARARAARAARA** 

### 4.4 Binäre Suche

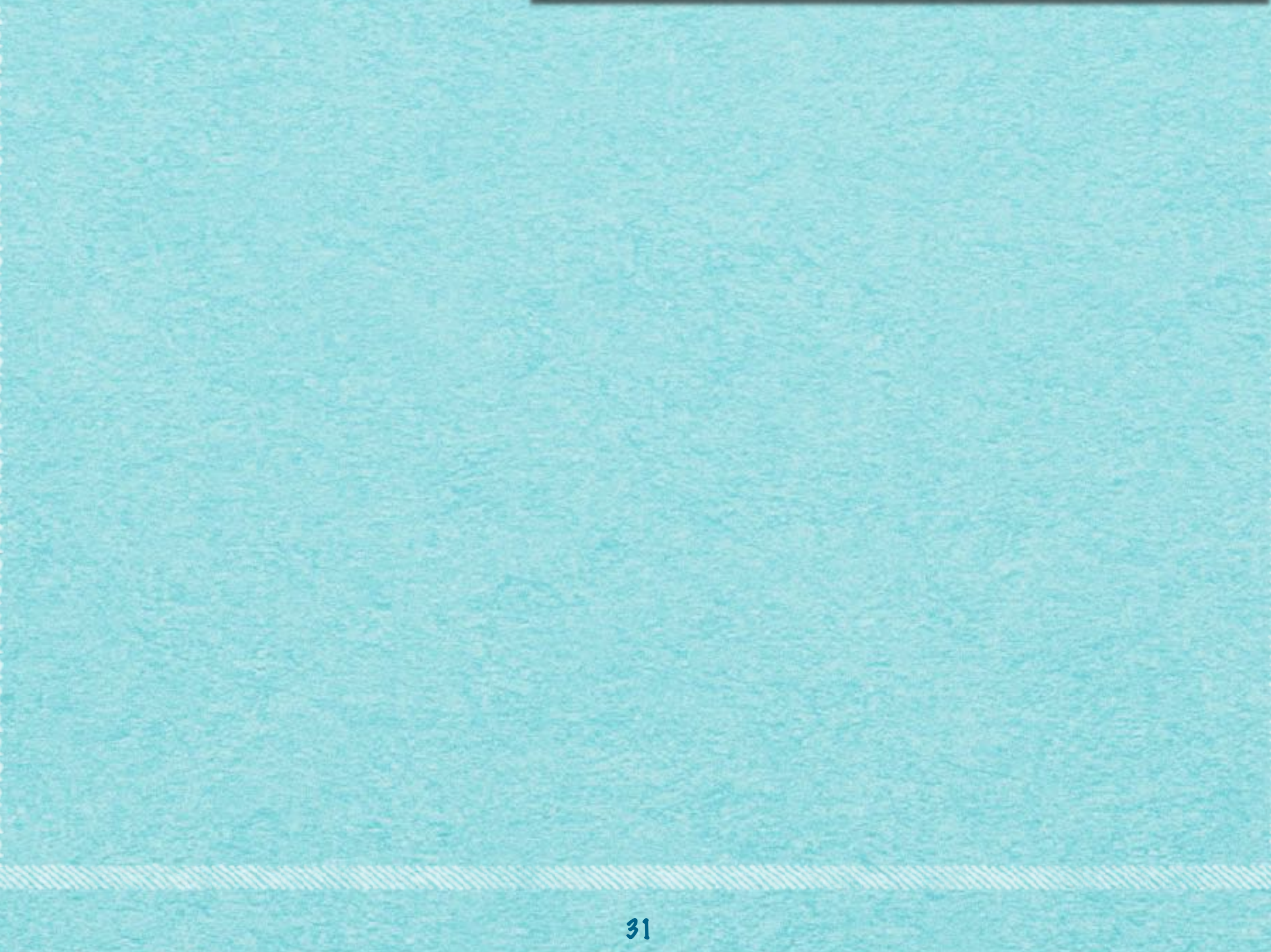

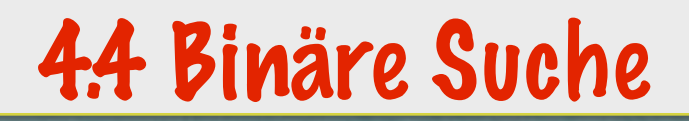

#### **Satz 4.2**

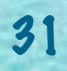

**NAWNAM** 

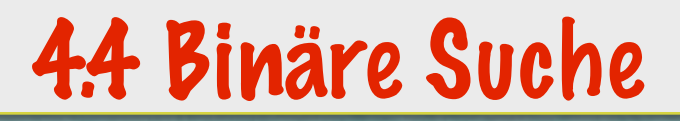

#### **Satz 4.2**  *Die binäre Suche terminiert in O(log(RECHTS-LINKS)) Schritten*

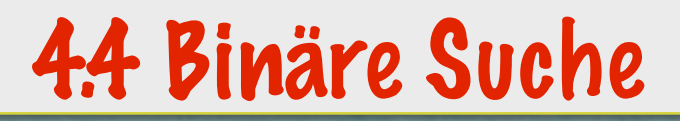

#### **Satz 4.2**  *Die binäre Suche terminiert in O(log(RECHTS-LINKS)) Schritten (für RECHTS>LINKS).*

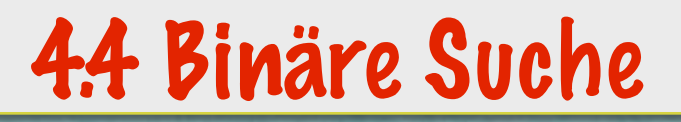

#### **Satz 4.2**  *Die binäre Suche terminiert in O(log(RECHTS-LINKS)) Schritten (für RECHTS>LINKS).*

**Beweis: Selbst!**

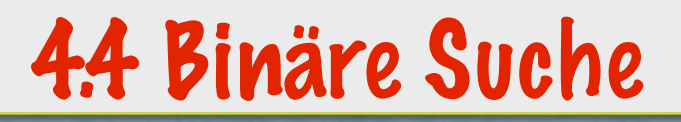

#### **Satz 4.2**  *Die binäre Suche terminiert in O(log(RECHTS-LINKS)) Schritten (für RECHTS>LINKS).*

#### **Beweis: Selbst!**

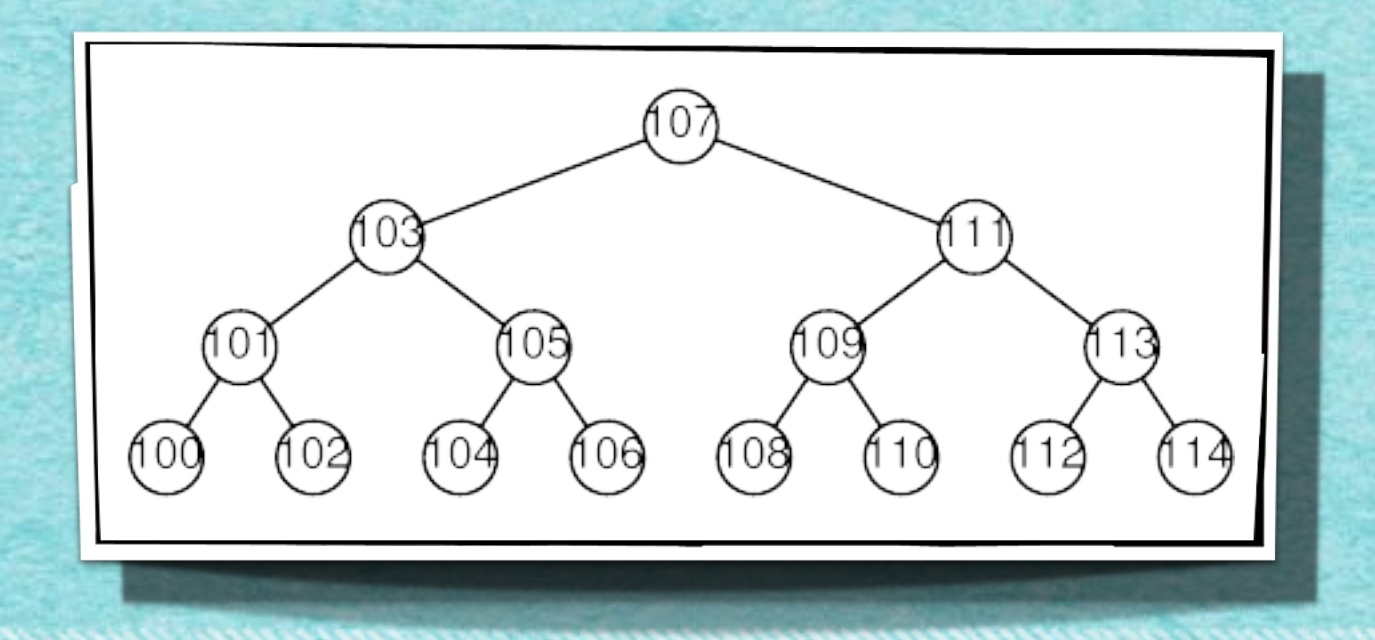

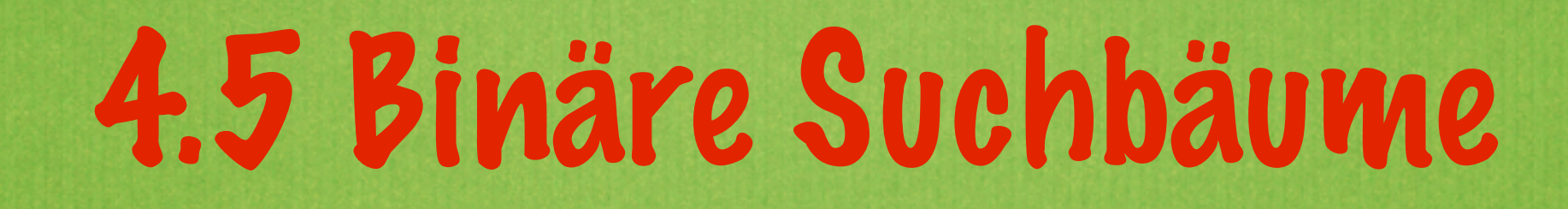

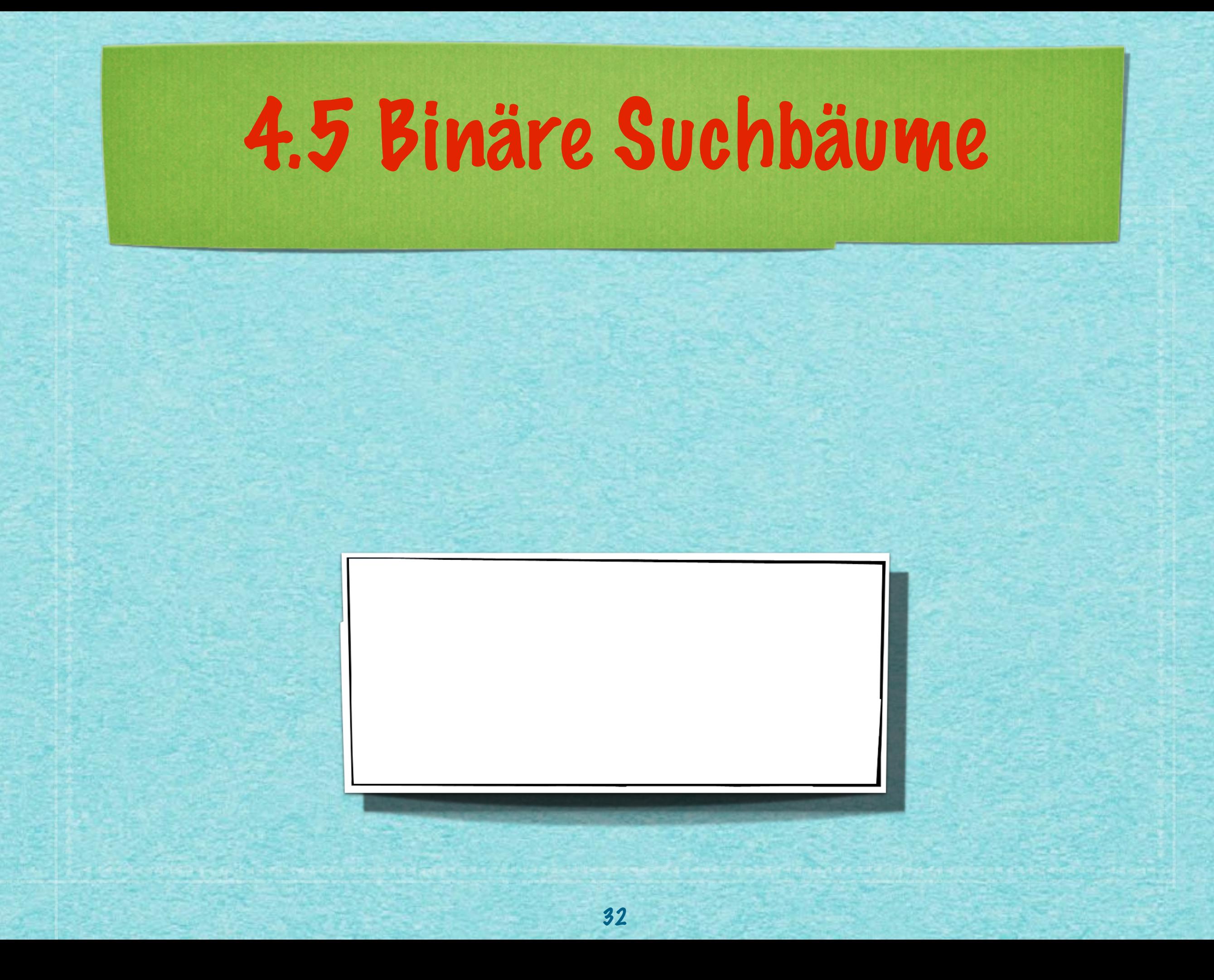

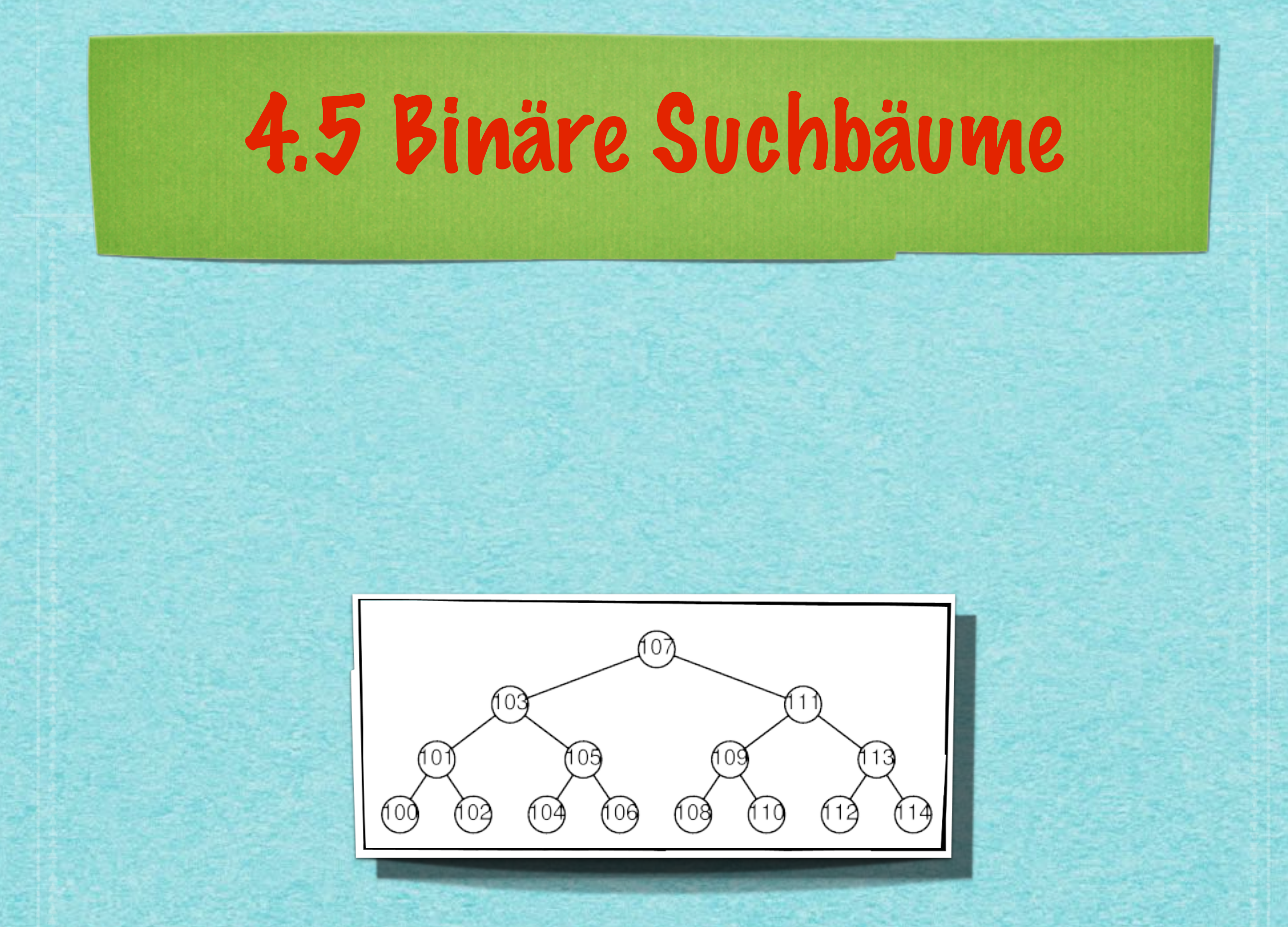

### 4.5 Binäre Suchbäume

#### **Ideen:**

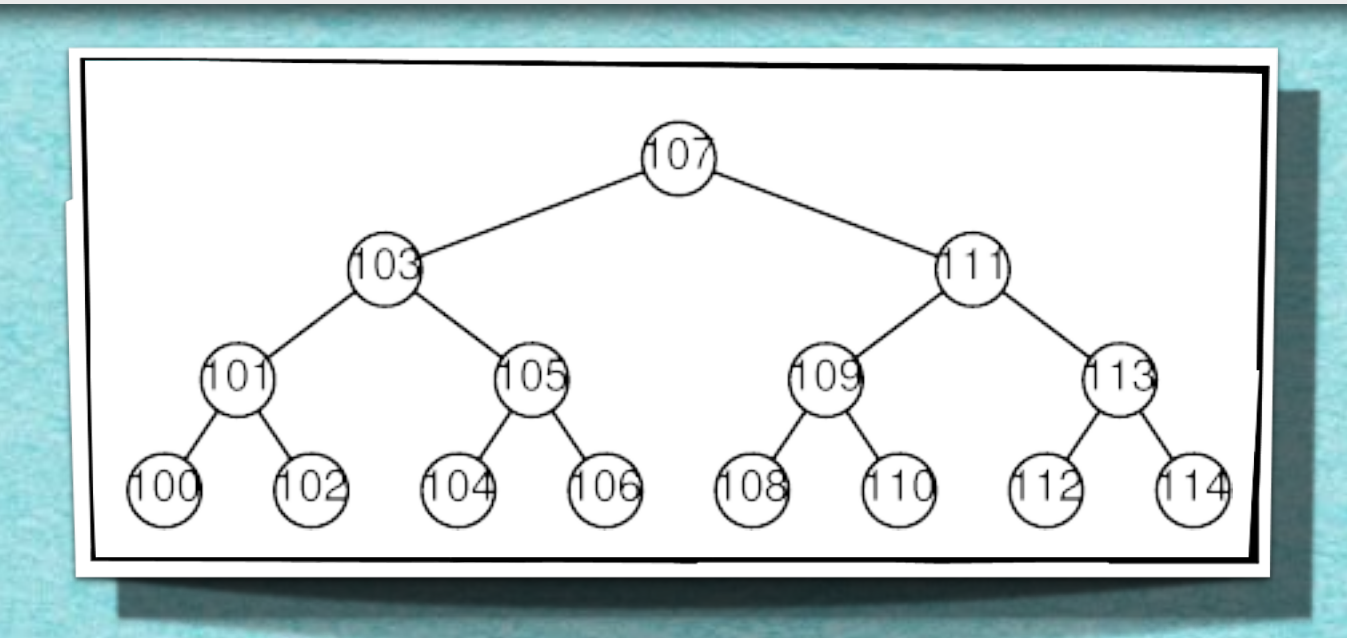

### 4.5 Binäre Suchbäume

### **Ideen:**

### *•Strukturiere Daten wie im möglichen Ablauf einer binären Suche!*

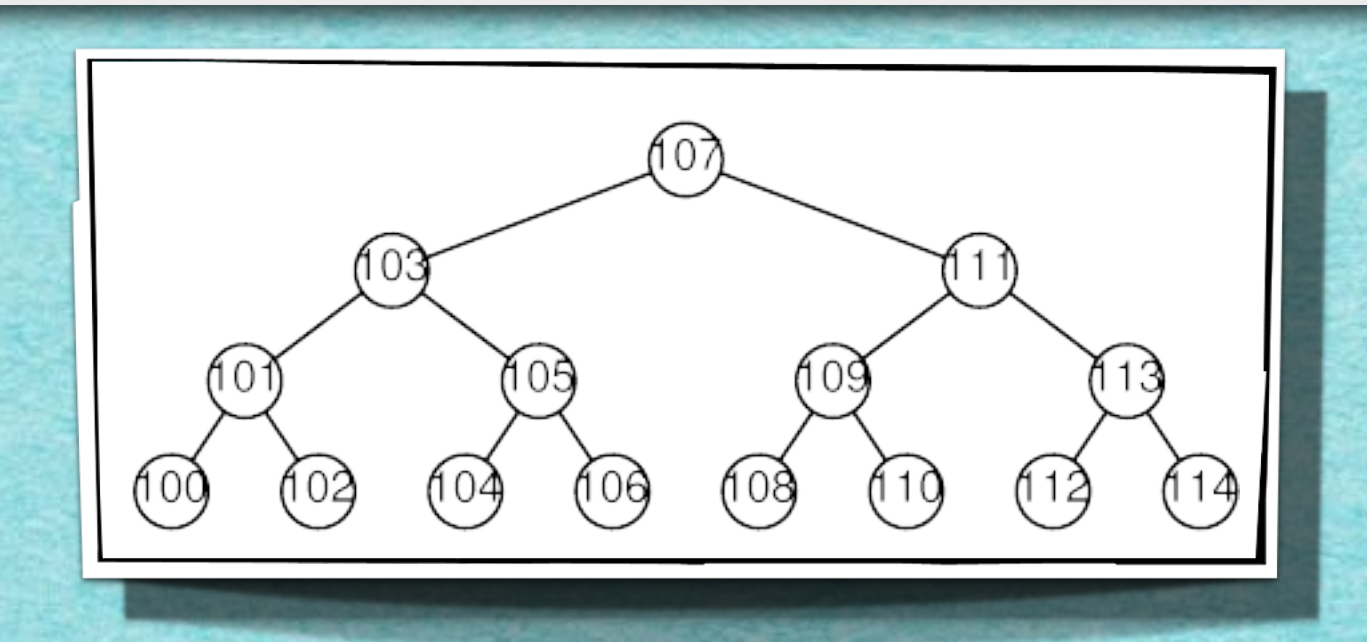

### 4.5 Binäre Suchbäume

### **Ideen:**

- *•Strukturiere Daten wie im möglichen Ablauf einer binären Suche!*
- *• Erziele logarithmische Zeiten!*

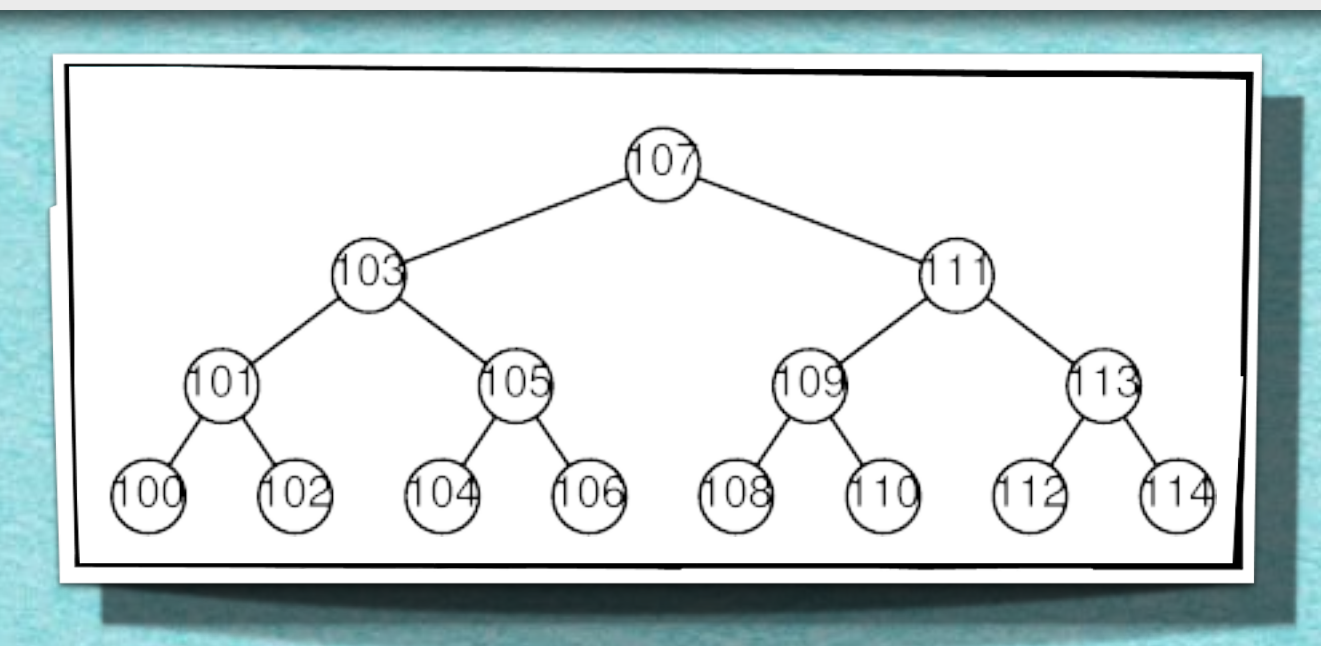

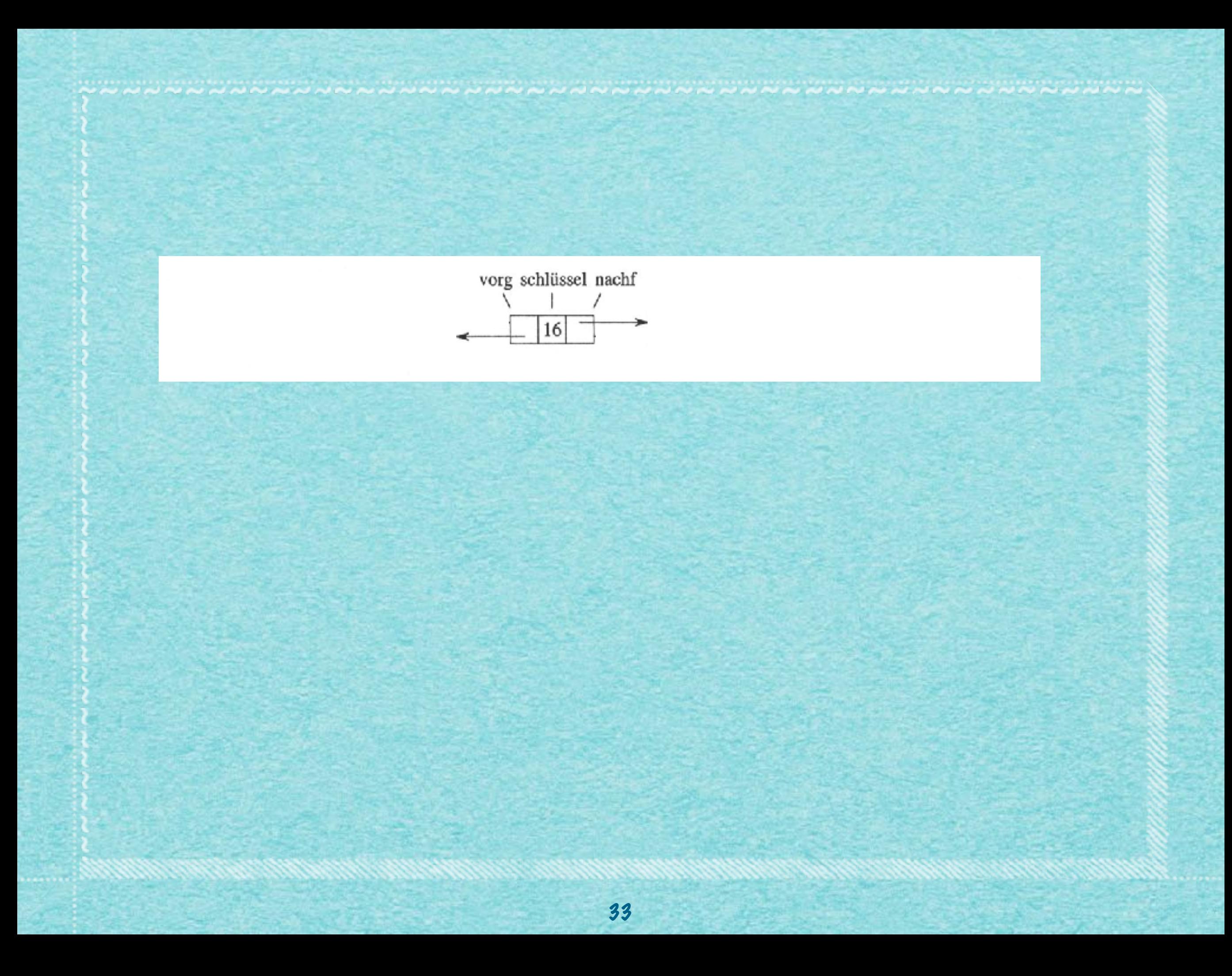

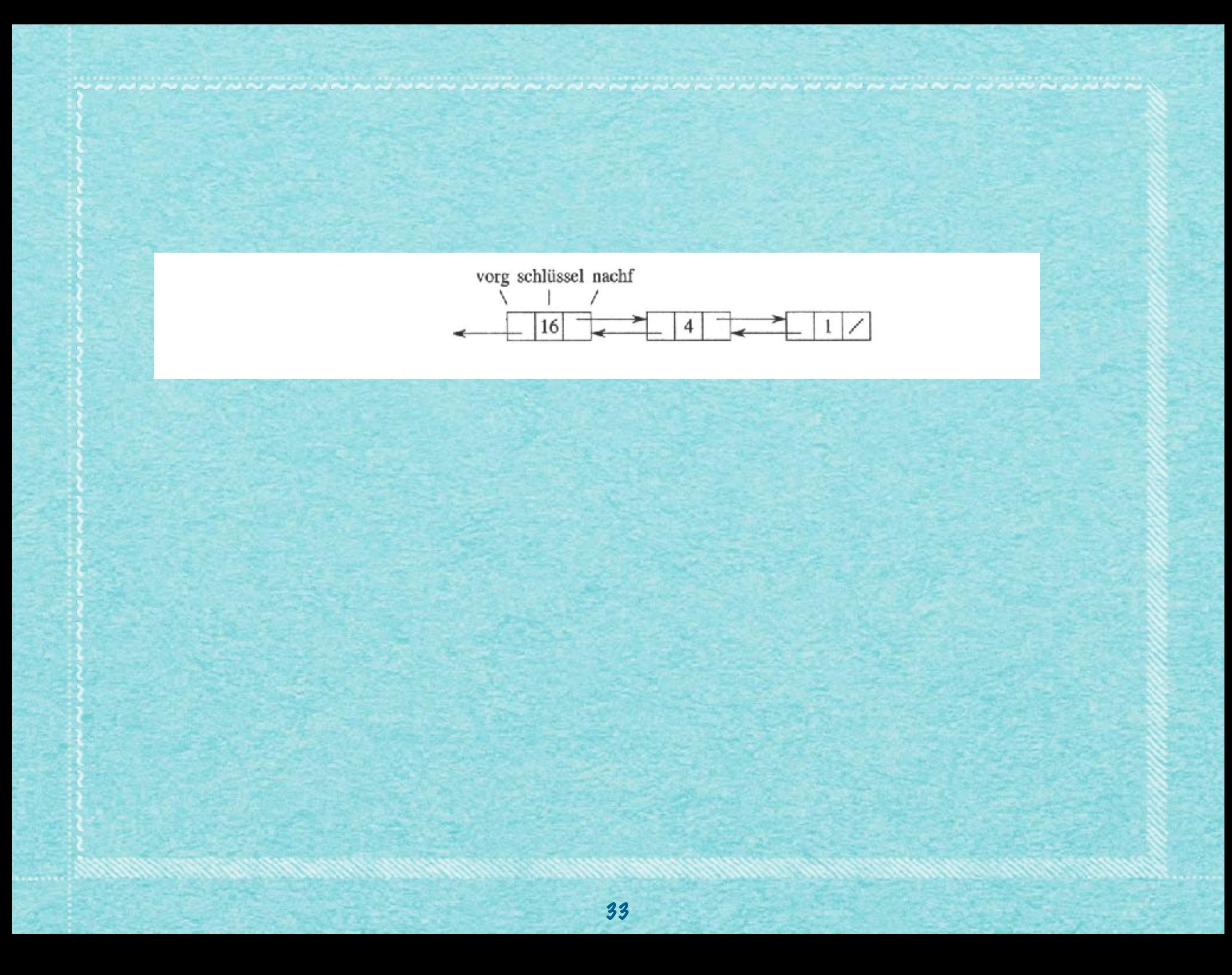

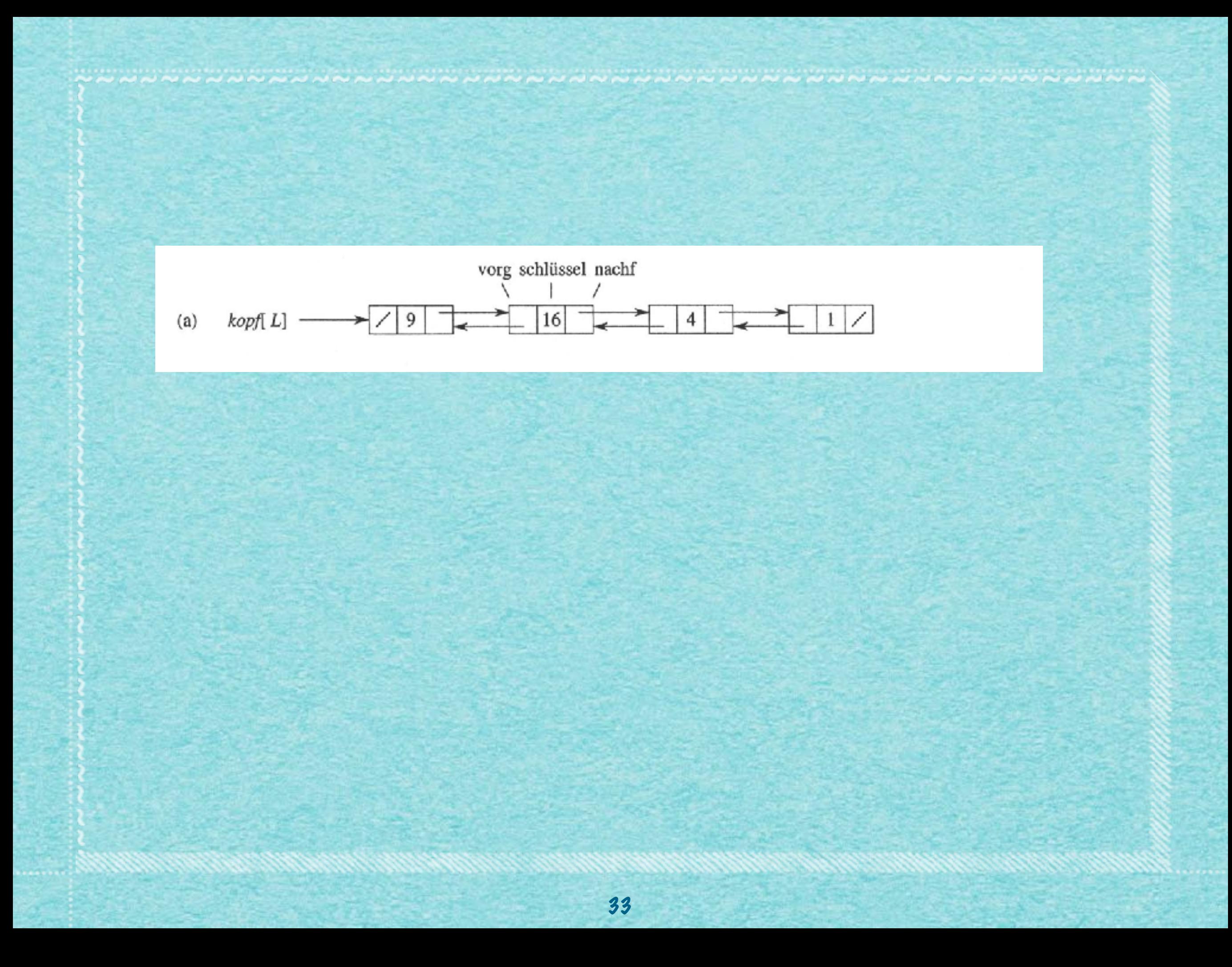

### Struktur einer doppelt verketteten Liste

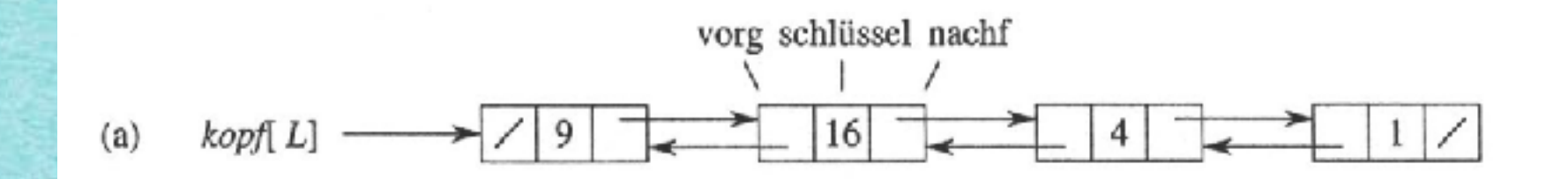

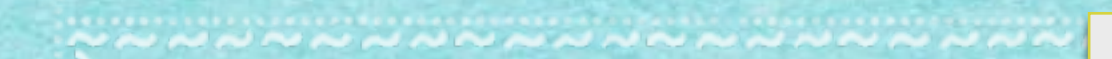

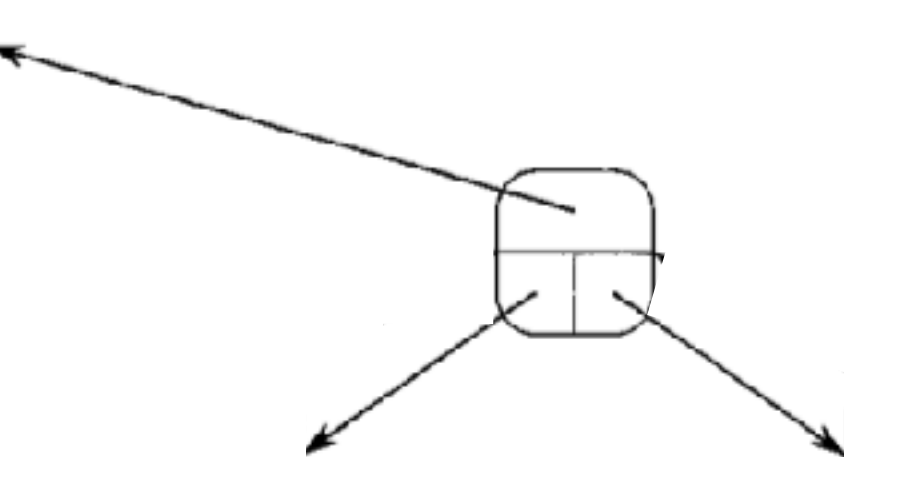

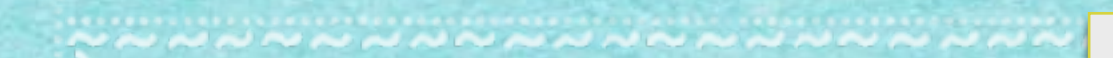

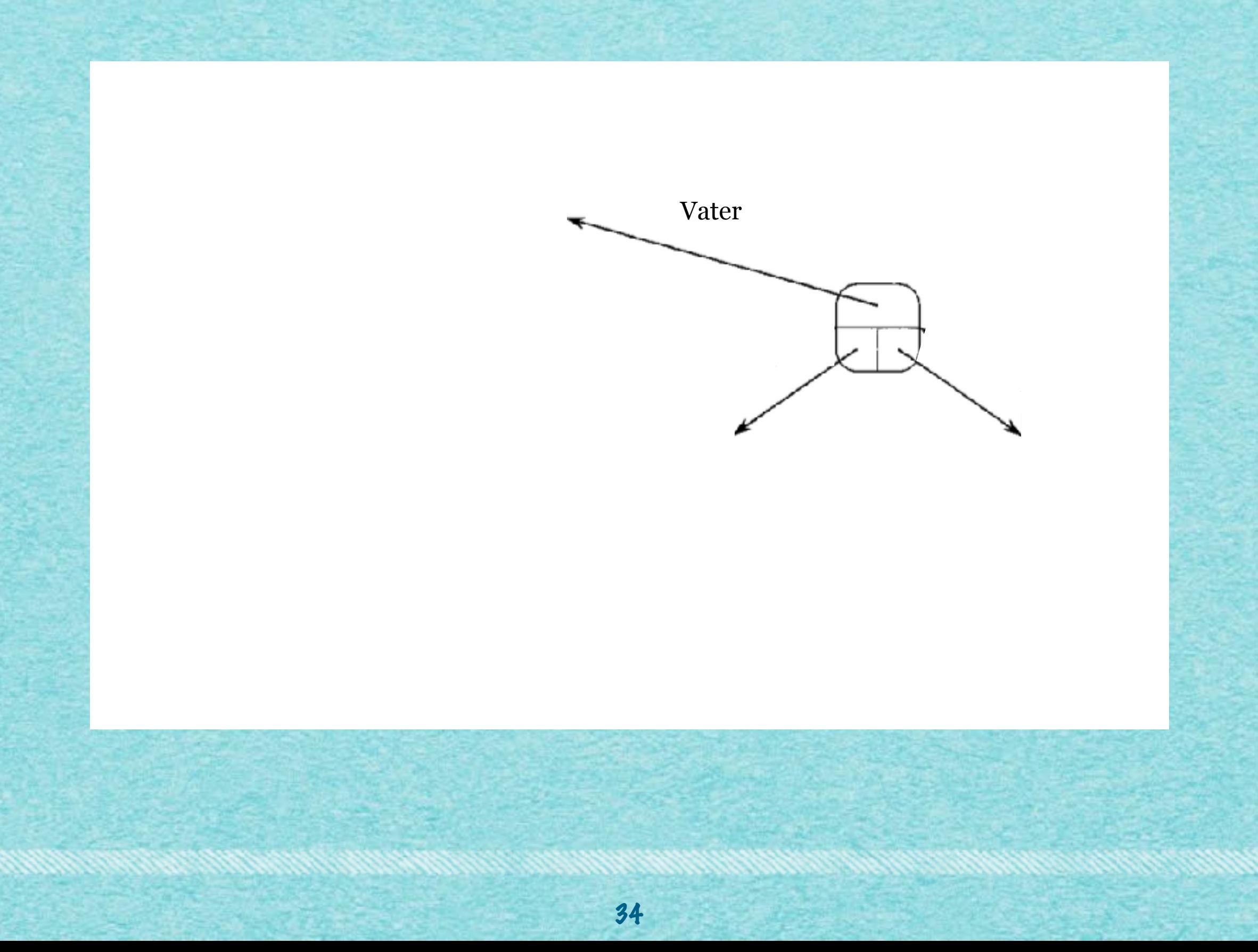

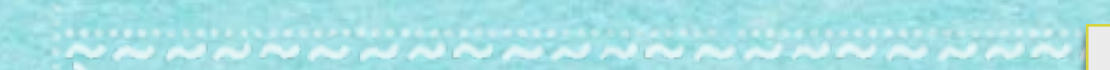

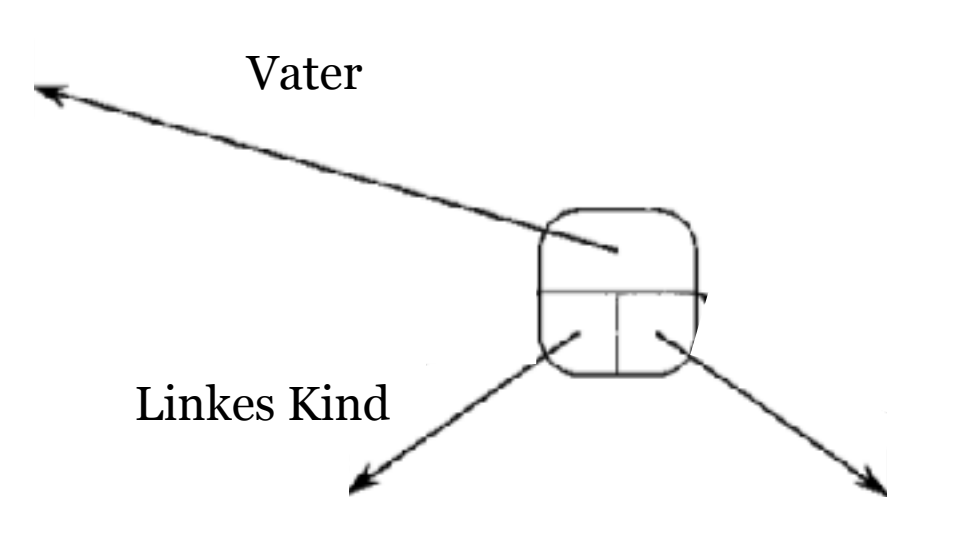

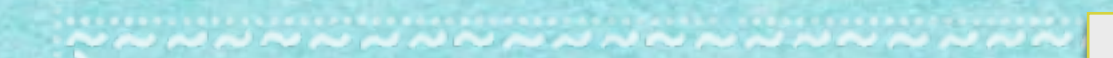

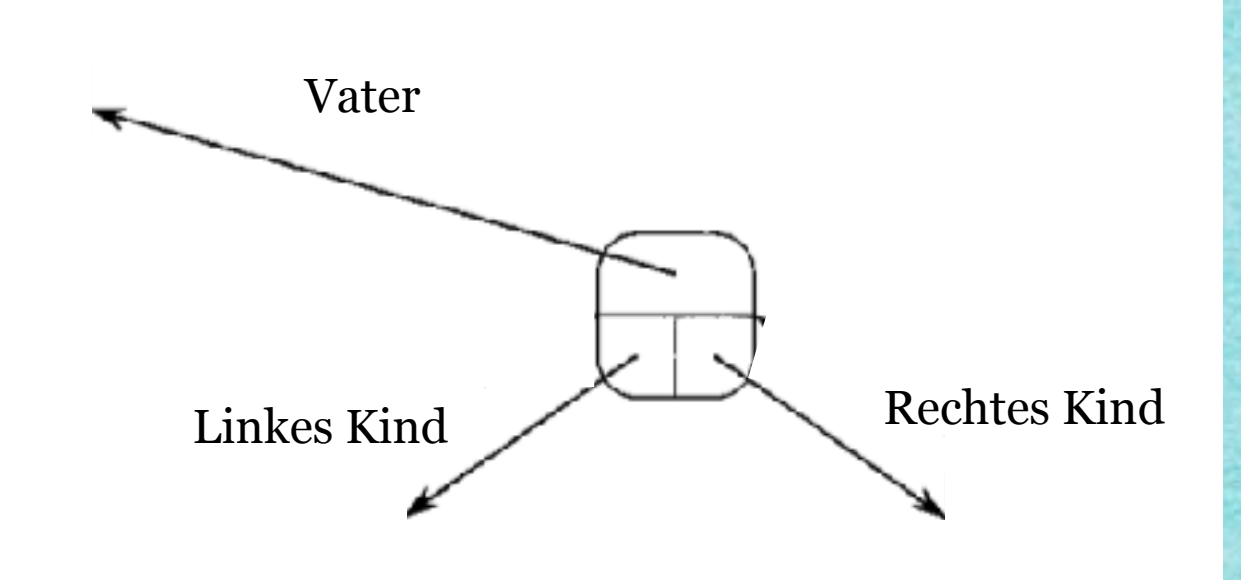

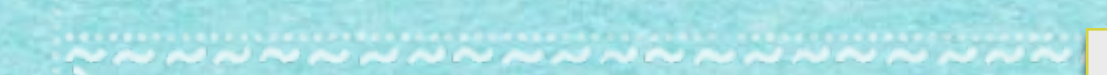

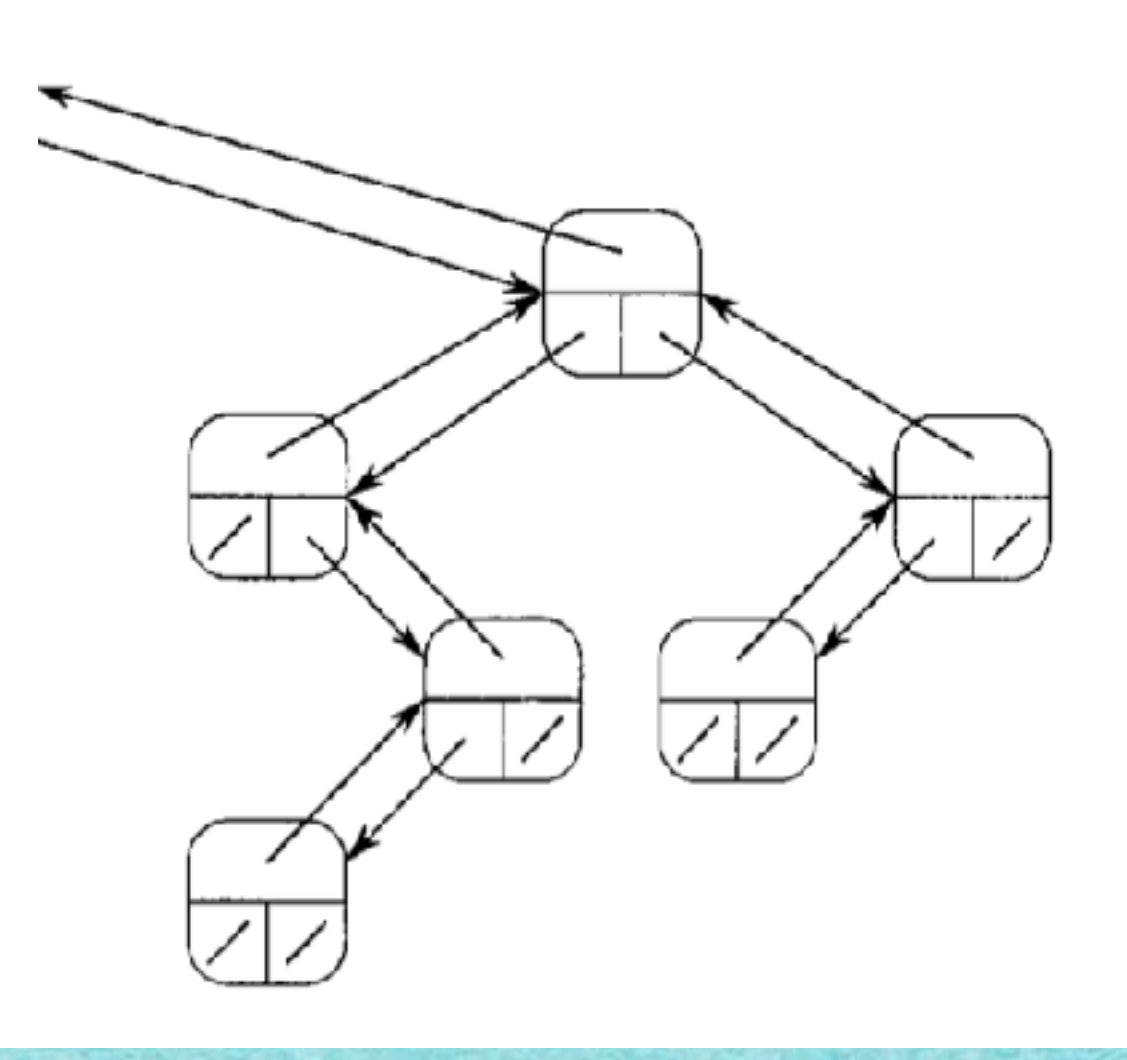

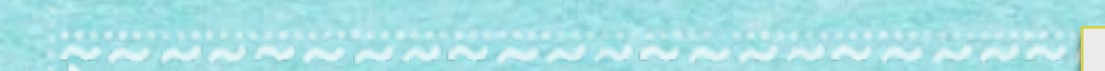

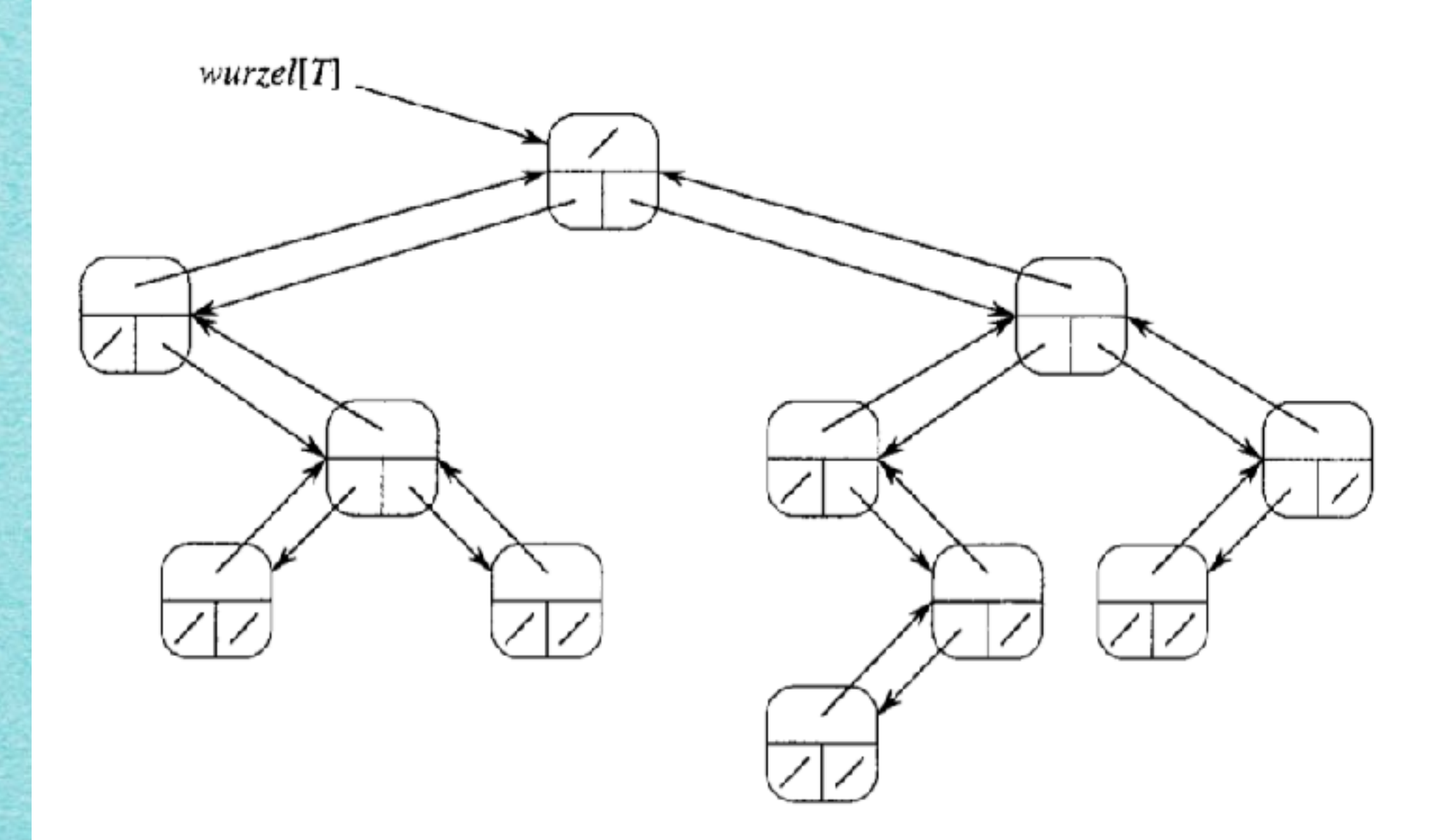
### Binärer Suchbaum

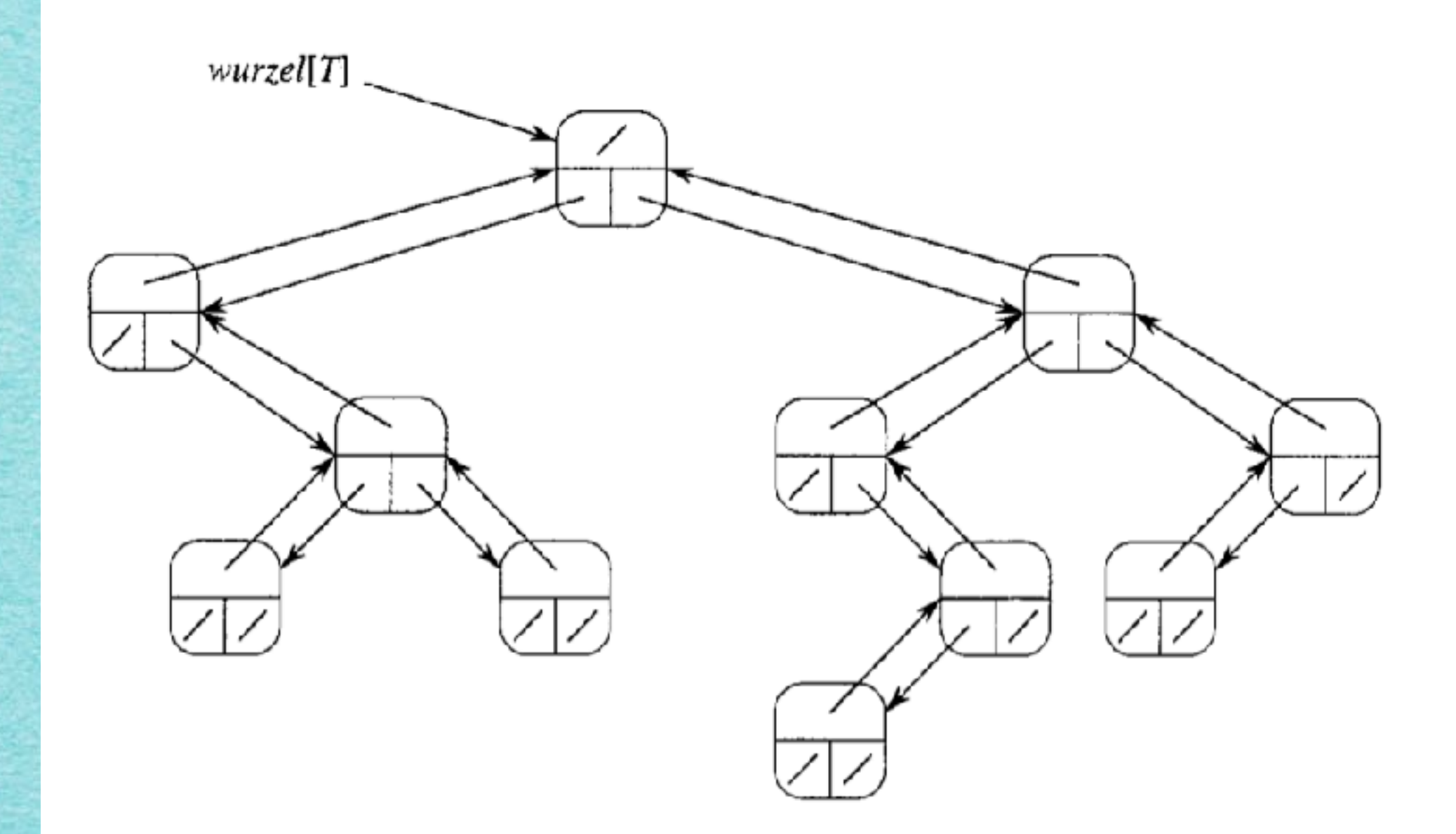

## Außerdem wichtig: Struktur der Schlüsselwerte!

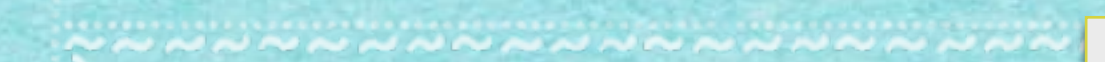

## Ordnungsstruktur

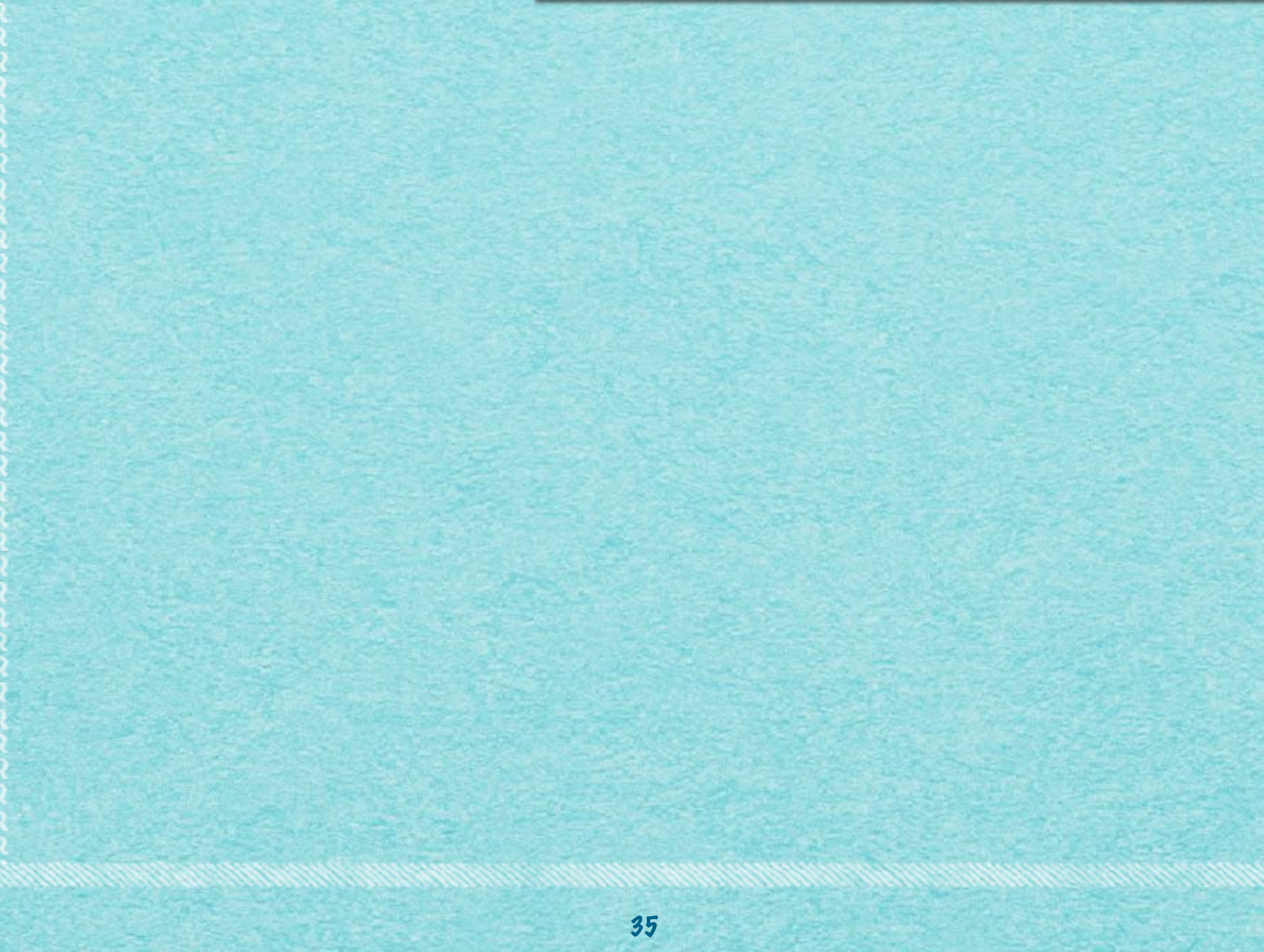

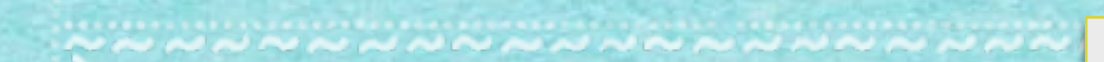

## Ordnungsstruktur

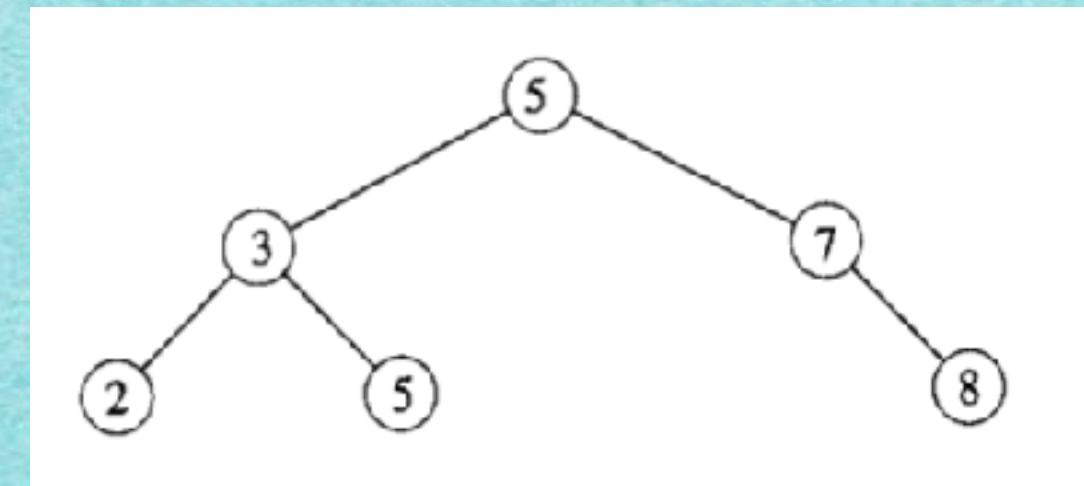

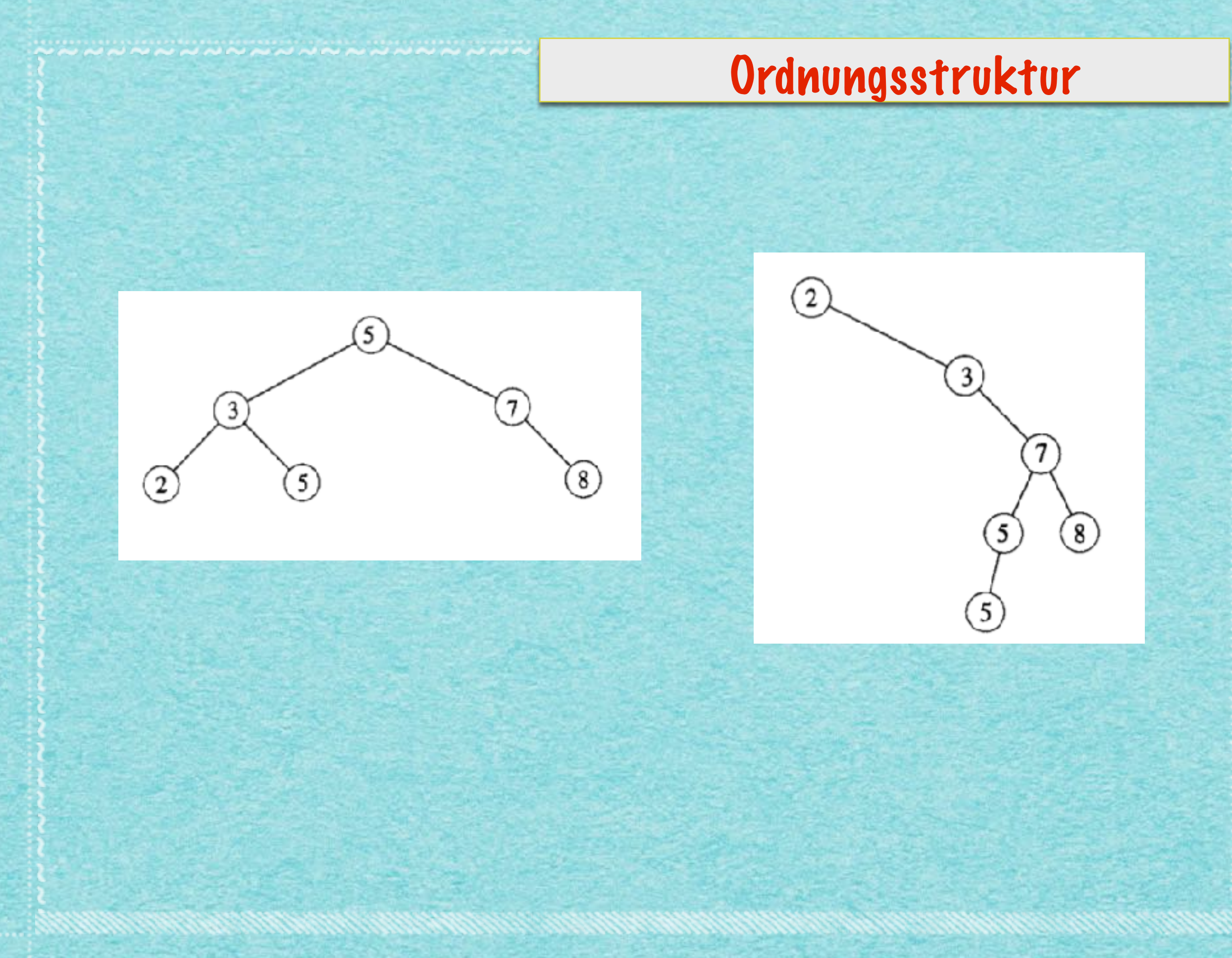

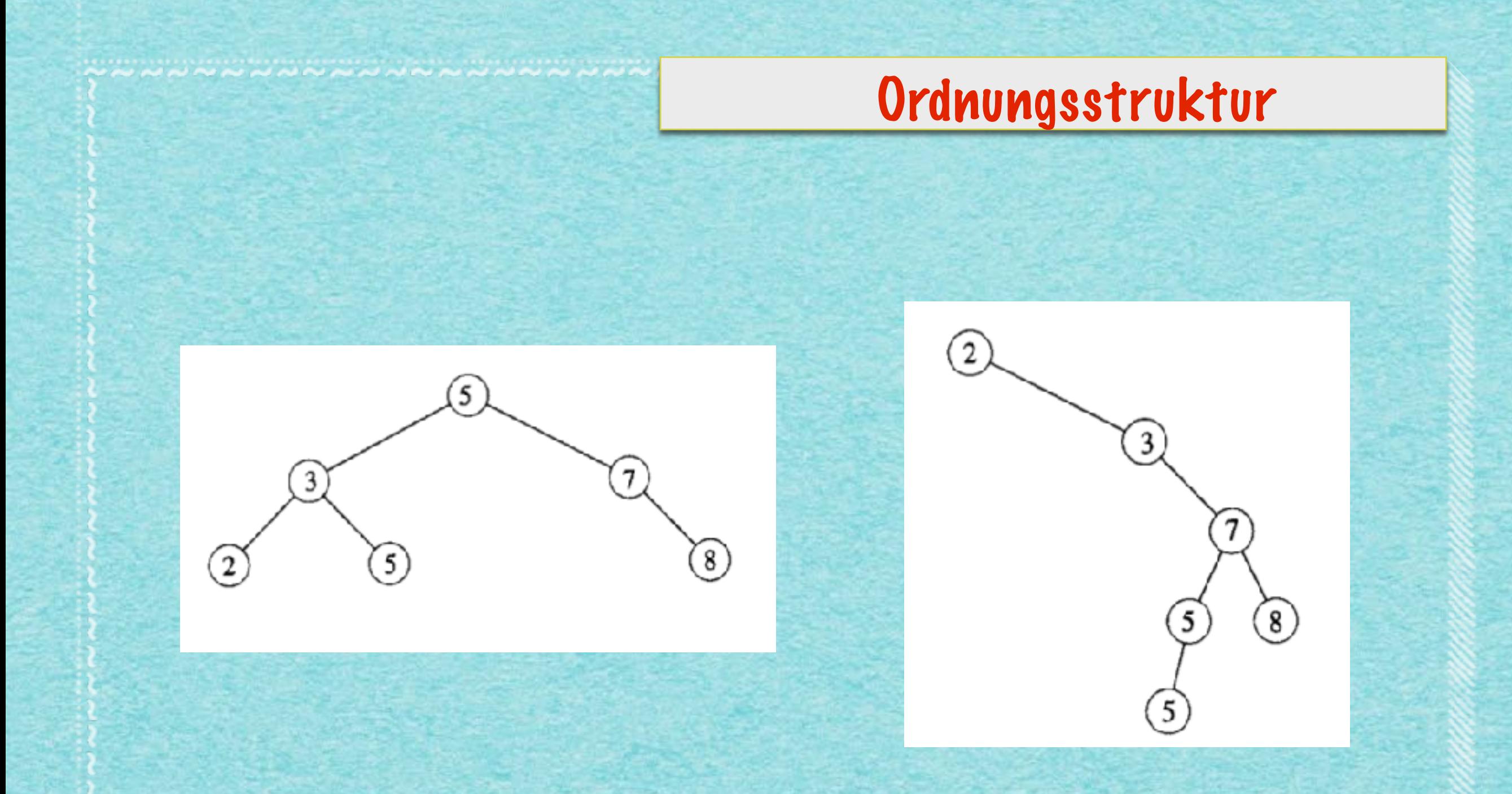

### Linker Teilbaum: Kleinere (bzw. nicht größere) Zahlen Rechter Teilbaum: Größere Zahlen

# *Mehr demnächst!*

*[s.fekete@tu-bs.de](mailto:s.fekete@tu-bs.de)*